#### FACULTY OF SCIENCE UNIVERSITY OF COPENHAGEN

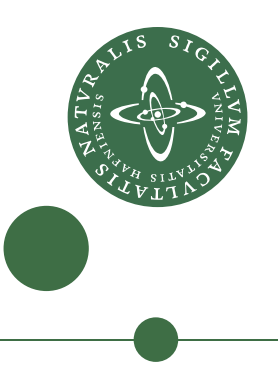

# An almost automated search for dust scattered X-ray haloes around gamma-ray bursts using Swift XRT data

Master thesis in astrophysics by Mike Alexandersen

6th November 2009

Supervisor: Darach Watson Co-supervisor: Anja Andersen

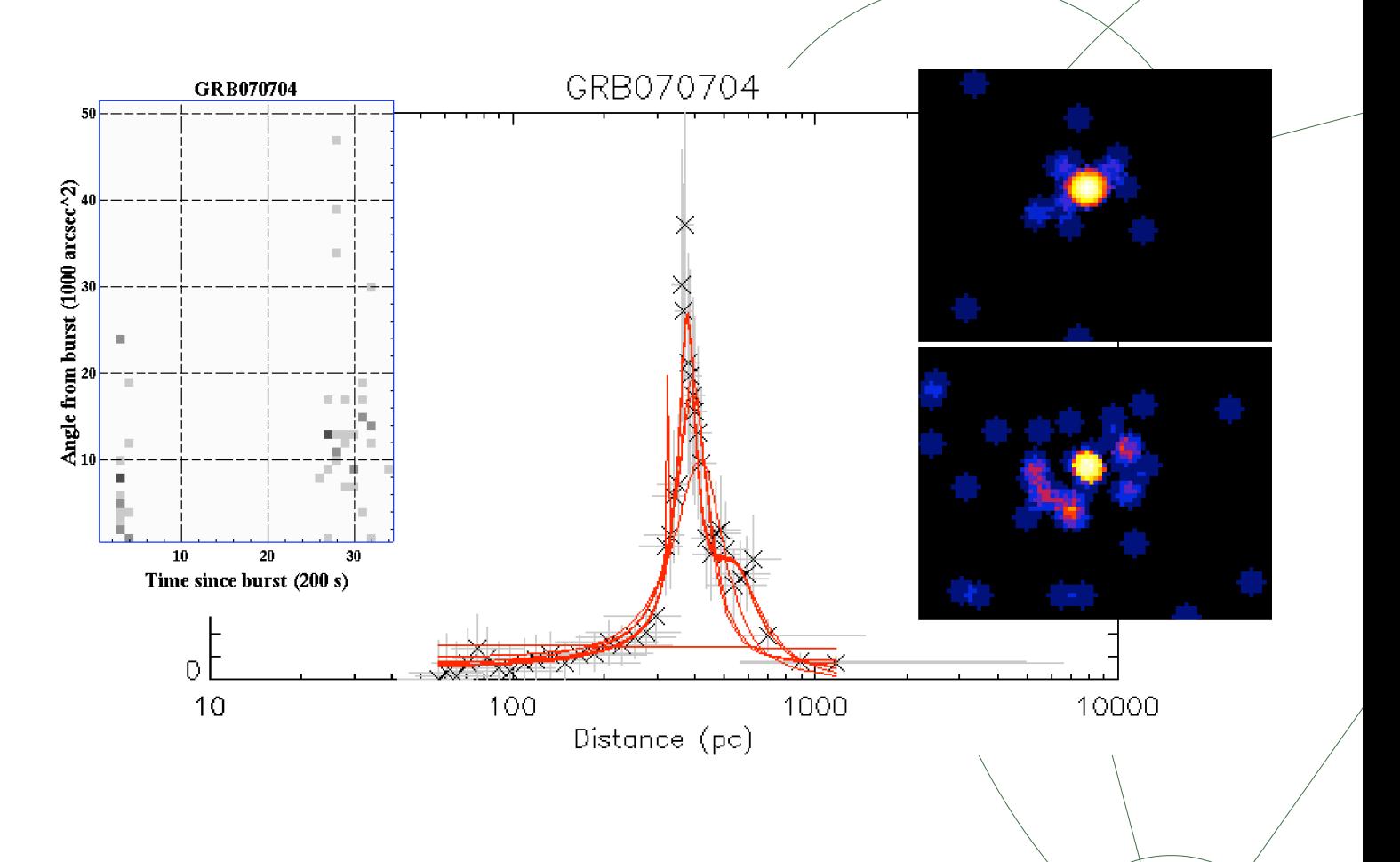

### <span id="page-1-0"></span>1. Abstract

In this project, I have investigated methods for discovering and mapping dust clouds in our Galaxy. This has been done using the expanding Xray haloes created around the afterglow of some Gamma Ray Bursts (GRBs). These haloes occur when X-rays are scattered at small angles by dust concentrated in the dust clouds.

Only five GRB observations have previously been known to exhibit these expanding haloes, two of which had two rings, indicating the presence of two dust clouds. The most resent four of these GRBs have been observed using the Swift, which has detected 477 GRBs to date. The Swift XRT observations of these four GRBs are therefore used to develop a strategy for reducing and analysing Swift observations of GRB afterglows. The aim of this strategy is to detect similar dust scattered X-ray haloes in other GRB observations. This strategy was developed into an almost automated programme, using a combination of the *fits* file manipulation software package  $FTOOLS$ , the text processing programming language Perl and the data analysis programming language  $IDL$ .

Using this programme, Swift observations of 55 GRBs within  $10^{\circ}$  of the galactic plane, as well as 32 GRBs selected by other criteria, were reduced and analysed. This led to the discovery of at least four previously unknown dust scattered haloes, in the observations of GRB070704, GRB071011, GRB090621a and GRB090807a. From the analysis I found that the distances to the dust sheets causing these haloes are  $\sim$  380 pc,  $\sim 100 \,\text{pc}, \sim 900 \,\text{pc}$  and  $\sim 81 \,\text{pc}$ , respectively.

## **Contents**

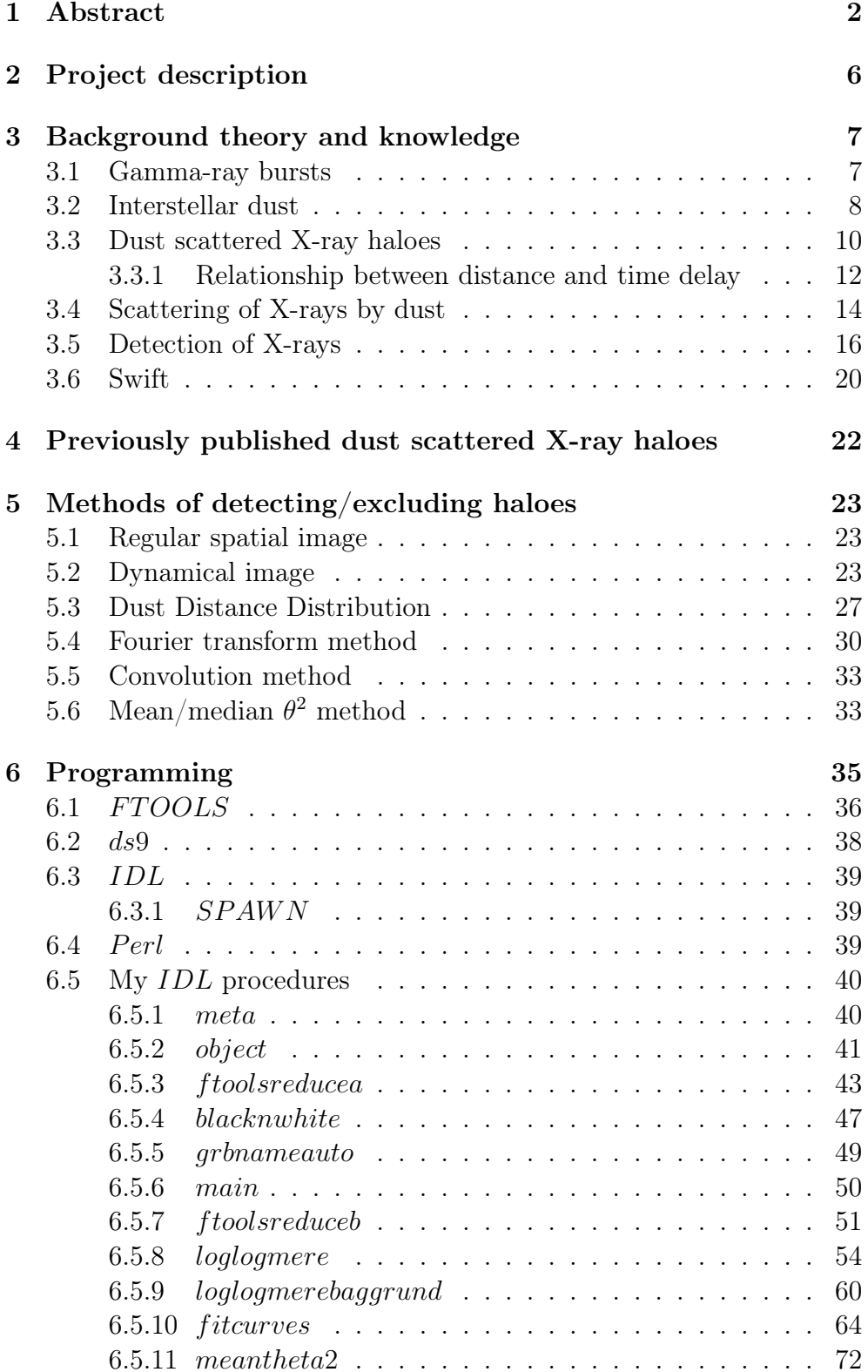

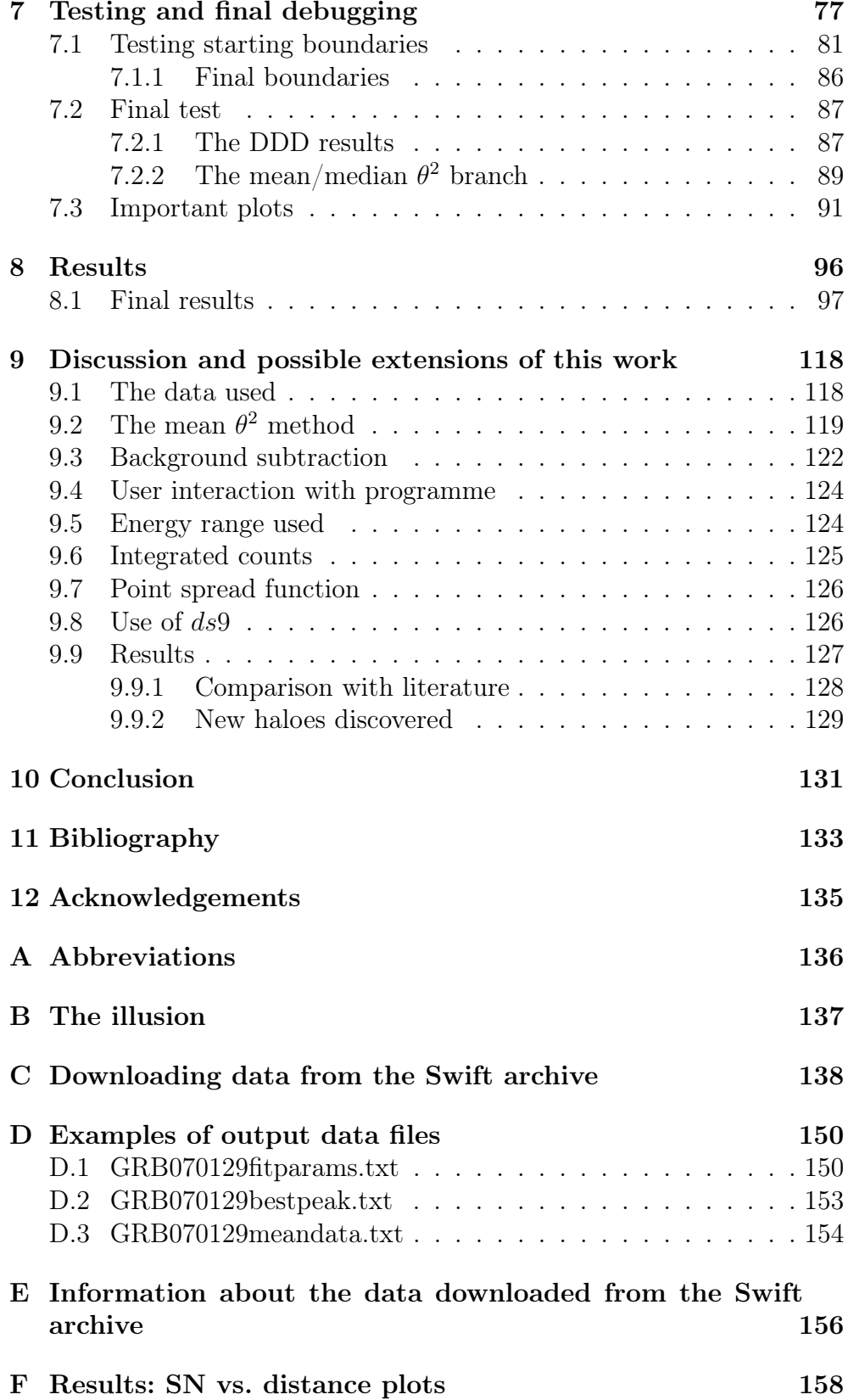

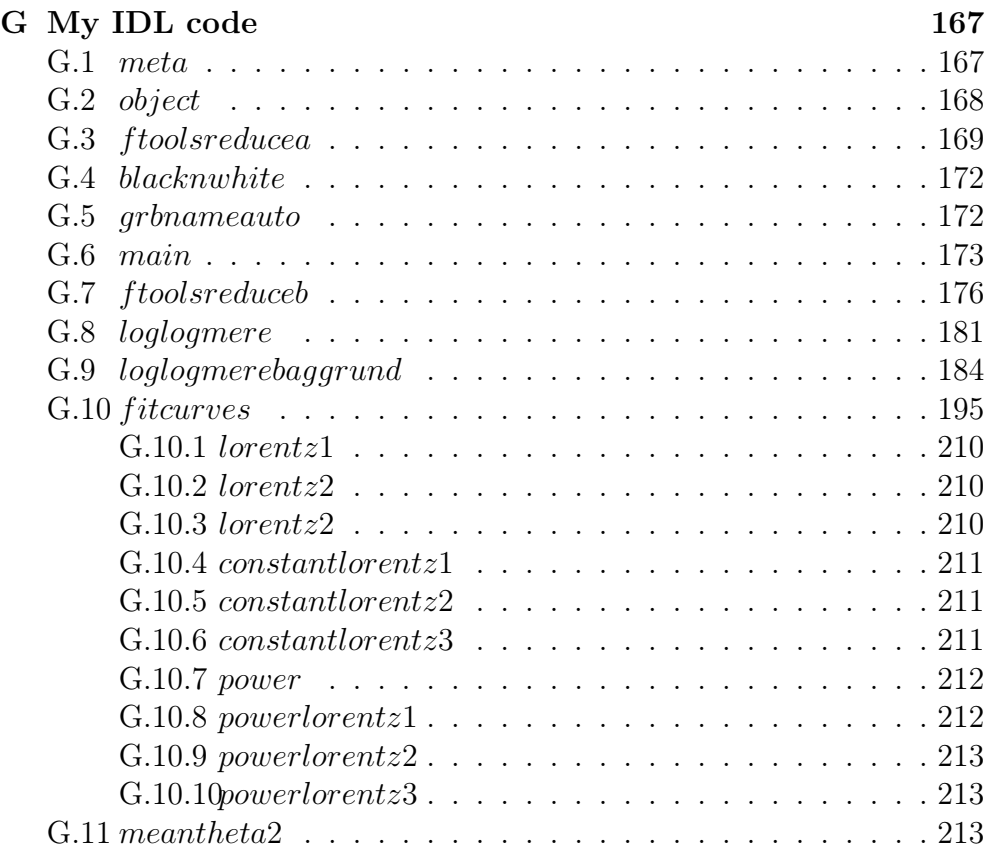

#### <span id="page-5-0"></span>2. Project description

The scattering of X-rays provides information about the distribution of dust and its properties. Using scattered X-rays from Gamma Ray Bursts (GRBs) I will investigate the distribution and properties of dust in the Galaxy. X-ray data from the Swift mission will be used.

The Swift satellite is a space observatory with its main focus on GRBs. It is therefore designed to quickly detect a GRB on the sky, and rapidly rotate to its position and start observing. Swift has several instruments on board, and can therefore observe GRBs and their afterglow not only in gamma ray wavelengths, but promptly in X-rays, allowing many GRBs to be observed while still bright, providing a data set suitable for this study.

When the X-rays come from GRBs, it is a short burst and not a continuous source. Because of this, one first observes X-rays that have travelled directly from the source to the observer, followed by an expanding halo around the source of X-rays that would otherwise have missed the observer, but has been scattered by dust into the observer's direction. The reason for the time dependence is the larger travel distance from source to observer for the scattered light.

The goal of this project is to design a strategy for searching for these haloes. The Swift observations within  $10^{\circ}$  of the galactic plane will be analysed using this strategy. This will hopefully lead to the discovery of previously unknown dust-scattered X-ray haloes in a few of the ∼ 80 GRB observations that will be analysed. This has never previously been done, and only five GRBs have previously been known to exhibit a dust scattered halo. Finding new dust clouds helps further our understanding of the evolution of our Galaxy.

### <span id="page-6-0"></span>3. Background theory and knowledge

#### <span id="page-6-1"></span>*3.1. Gamma-ray bursts*

Gamma-ray bursts  $(GRBs<sup>1</sup>)$  $(GRBs<sup>1</sup>)$  $(GRBs<sup>1</sup>)$  are the most energetic explosions in the known Universe. They are seen as bright, short bursts, with most of the energy radiated in  $\gamma$ -rays, hence their name. They span several orders of magnitude in duration, with the time for 90% of the total energy output of the burst to be emitted ranging from less than 0.01 s to more than 100 s [\(Piran 2004\)](#page-132-1). Bursts are grouped in two classifications, short duration bursts lasting less than 2 s, and long duration bursts lasting longer than 2 s.

It was once believed that GRBs radiate isotropically, thereby giving them luminosities of the order  $10^{17} - 10^{18}$  L<sub> $\odot$ </sub>  $\approx 10^{44} - 10^{45}$  W. However, it has since been discovered that most of the GRB energy is emitted along narrow jets, meaning that their total luminosities are "only" of the order  $10^{17}$  L<sub>( $\odot$ </sub> [\(Piran 2004\)](#page-132-1). This is still a huge amount of power, but because GRBs are much shorter in duration than supernovae, the total energy released in the two forms of giant explosions are similar.

As this large amount of energy is emitted along narrow jets, the energy densities in these jets are very high. GRBs can therefore be seen from some of the furthest parts of the observable Universe, allowing us to study the early Universe at just a fraction of its current age [\(Hjorth et al. 2005\)](#page-132-2).

Little is known about short duration bursts, and long duration bursts are still not fully understood. The currently accepted theories for GRBs tell us that the main burst is produced when the core of an ultra high mass star collapses (long duration bursts), or when two neutron stars merge (short duration bursts). When this happens, two jets of highly energetic particles travelling at near the speed of light is emitted from the core along its rotation axis. Far outside the surface of the original star, particles in the jet travelling at slightly different speeds start colliding, thereby emitting the flash of  $\gamma$ -rays seen as the GRB [\(Hjorth et al. 2005\)](#page-132-2).

GRBs are usually followed by longer afterglows in less energetic radiation. This afterglow comes from the interstellar medium surrounding

<span id="page-6-2"></span><sup>1</sup> The most common abbreviations used in this thesis is presented in Tab. [A.1](#page-135-1)

the burst, which gets shock heated as the jets plough through and collide with it [\(Piran 2004\)](#page-132-1).

GRBs are seen in random directions in the sky, as they do not occur in our Galaxy, but much further away, on cosmological distances. From observations of the afterglows, it has been possible to identify the host galaxy of many GRBs. It is seen that GRBs occur in star forming galaxies, so places where it is possible to find the short lived, super massive stars that it is believed to be the origin of long duration GRBs. This is also supported by the fact that we do not see GRBs in our own or neighbouring galaxies, as the high metallicity prevents these high mass stars from forming. GRBs therefore predominantly happen in the early Universe, in metal poor galaxies [\(Piran 2004;](#page-132-1) [van Paradijs et al. 2000\)](#page-133-0).

#### <span id="page-7-0"></span>*3.2. Interstellar dust*

Interstellar dust is small solid particles covering a range of sizes from about hundred molecules up to a few  $\mu$ m. The dust contributes only a small fraction of the mass of the Galaxy, but occupy a large part of its volume. Although the interstellar medium in most places have very low densities, over large distances the dust can have a significant effect on light from other objects.

Dust absorbs and scatters visible light, thereby darkening observations of objects behind the dust. The efficiency of absorption and scattering, collectively known as extinction, is greater for higher energies, so blue light is extinguished more than red light, causing the object to also appear redder than it really is. The absorbed radiation heats the dust, which then emits black body radiation, dominantly infrared radiation, thereby also obscuring observations in these wavelengths.

Extinction by dust has been known as a problem in astronomy since the early  $20<sup>th</sup>$  century. The effects of dust in our Galaxy can be seen with the naked eye on a clear, moonless night. Fig. [1](#page-8-0) shows a photograph of the Milky Way, over Devils Peak, Wyoming. Unobscured, the galaxy should be seen as a big bright band across the sky, but we clearly see a lot of darker streaks and patches. These areas are dark because dust within our Galaxy extinguish the light on its way to us.

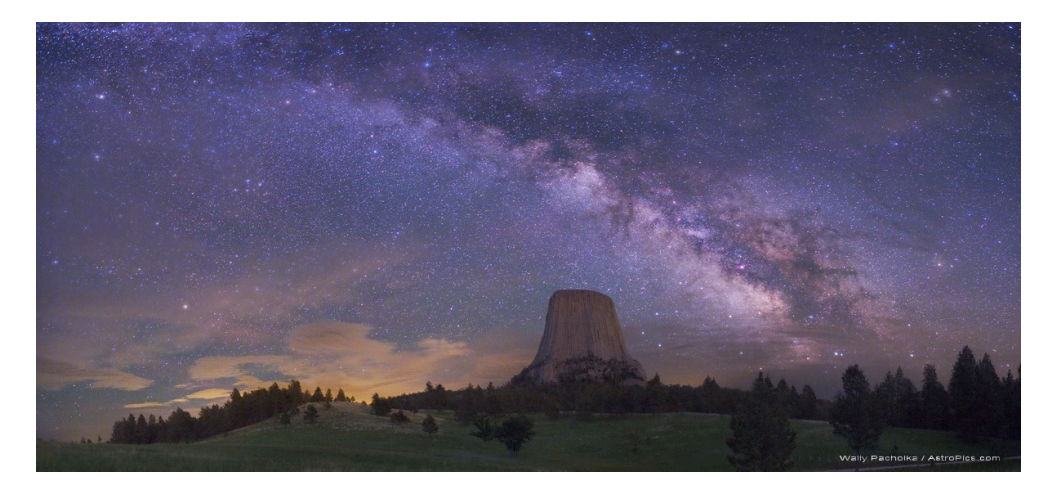

Figure 1. The Milky Way Galaxy, seen over Devils Tower, Wyoming. The dark areas along the Milky Way are caused by dust extinction. Photo form [APOD](#page-132-3) [\(2009\)](#page-132-3).

<span id="page-8-0"></span>Other galaxies, when seen edge on, show very similar dust patterns as we see in the Milky Way, whereas for galaxies seen away from edge on, far less dust extinction is seen. This confirms that the interstellar dust is concentrated in a thin disk, as the stars of the galaxy are. The dust in the Galaxy is believed to be predominantly in disk with thickness  $\sim 200 \,\text{pc}$ [\(Whittet 1992\)](#page-133-1).

For many years, interstellar dust was studied exclusively to obtain knowledge of position and density of the dust, so that observations of other objects behind the dust could be corrected for the extinction effects. This is still an important field of research, but in resent years, the interstellar dust has gained interest in itself. Dust has been discovered to be an important component of the evolution of galaxies. Interstellar dust is believed to possibly acts as a catalyser in the gravitational collapse of protostars, and the subsequent collapse of the circumstellar disk into planets [\(Whittet 1992\)](#page-133-1). These events take place in areas with higher than average density of interstellar dust and gas.

For dust to form, the particle density must be high, so that the probability of particles colliding is also high. This means that the interstellar dust cannot have formed in its current location, as the interstellar environment has a particle density of  $\sim 10^6 \,\mathrm{m}^{-3}$  [\(Whittet 1992\)](#page-133-1). This is

10<sup>19</sup> times less than the Earths atmosphere at sea level. The temperature must also be low enough so that the particles combine when colliding, rather than breaking each other up. Dust is therefore believed to be created in the outflow and mass loss of stars nearing the end of their life span. These outflows have just the right conditions needed for dust to form. As the particle-flow moves outwards, it cools down. At some point, while the density of the flow is still high, the temperature will have fallen sufficiently to allow dust formation.

This ejection of dust and gas to the interstellar medium enriches the medium with heavy elements. This causes the galaxy to have scattered patches of higher dust density, known as dust clouds or nebulae. The enriched interstellar medium can in turn condense and collapse to form new stellar systems. The heavy elements allows for the formation of planetary systems and are also vital for the formation of biology. Studying the dust in the interstellar medium therefore improves our knowledge and understanding of galaxy evolution, star formation and death, planet formation and life in the Galaxy.

### <span id="page-9-0"></span>*3.3. Dust scattered X-ray haloes*

The dust in the interstellar medium will scatter radiation from the GRB. This is most prominently seen if a cloud of dust happens to lie in our line of sight to a GRB. This scattering is most effective in X-ray energies, see Sec. [3.4.](#page-13-0) Most X-rays are not scattered, though, so we observe a bright point source at the position of the GRB.

X-rays that travel from the source in a small angle relative to the line from us to the GRB, would normally not be observed, but because of the dust cloud, a fraction of these X-rays will get scattered into a new path that hits us, as seen in Fig. [3.](#page-12-0) These scattered photons will be observed as coming from a different direction in the sky than the source location. We observe this as X-rays at small angles,  $\theta$ , from the position of the source. For a constant source, this would create a halo from the point source and out, fading with the angle from the source, but constant in time.

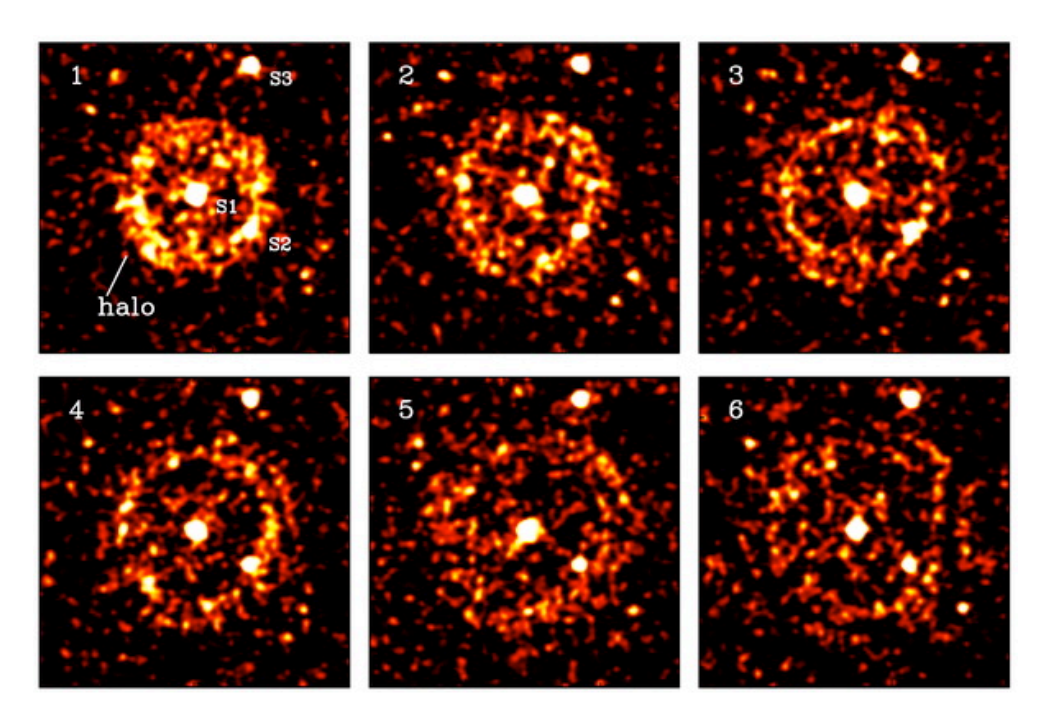

<span id="page-10-0"></span>Figure 2. This is the XMM observation of GRB031203, split into time intervals, clearly showing the presence of an expanding halo, and faintly revealing that there are two rings, caused by dust sheets at two separate distances. Each frame covers a time interval of 5780 s, after the beginning of observation, 22081 s after the burst. The data has been filtered to the 0.7−2.5 keV energy interval. S2 and S3 are foreground sources, S1 is the GRB afterglow. This image is taken from [Vaughan et al.](#page-133-2) [\(2004\)](#page-133-2)

Because the path of a photon from the GRB to us is longer for larger scattering angles, the time it takes to travel this distance is of course also larger  $(t = d/c)$ . This means that photons leaving the source at the same time, would be observed on Earth at different times, dependant on their scattered angle. For a constant source, this time delay would not be observable, but due to the fact that a GRB is a rather short event in time, this time delay is very noticeable, and a useful observable feature. Since the GRB is an almost instantaneous event, all photons from it are emitted almost simultaneously. Therefore, for any very short period in time, only a thin interval of scattering angles should be observed, as larger angles have not arrived yet, and smaller angles have already arrived previously. At a later time, a similar interval of larger scattering angles would be seen, as seen in Fig. [2.](#page-10-0)

The X-ray afterglow of the GRB actually lasts slightly longer than the actual burst. However, it begins already during the GRB, and most of the emitted X-rays are radiated during the early part of the afterglow, so the X-rays can still be seen as being emitted almost instantaneously, and at the time of the burst. Therefore, on the CCD detector in the camera, or on the sky if that was possible, one first sees a very bright point source appear and start to fade away, followed by a much dimmer halo centred on the point source, starting close to the GRB position, expanding to larger angles with time.

#### <span id="page-11-0"></span>3.3.1. Relationship between distance and time delay

The size of the halo at a given time can be used to determine the distance from the observer to the scattering layer of dust, as the time delay is related to the scattering angle and the distance travelled. This relationship is derived below.

See Fig. [3](#page-12-0) for a diagram of the angle and distances used in this derivation.

 $D_s$  = the distance from the observer to the source, along the line of sight.  $D_d$  = the distance from the observer to the dust, along the line of sight to the source.

 $D_{ds} = D_s - D_d$  = the distance from the dust to the source, along the line of sight from the observer to the source.

 $h_d$  = the distance from the observer to the point of scattering in the dust cloud.

 $h_{ds}$  = the distance from the source to the point of scattering in the dust cloud.

 $\theta$  = the observed angle between the source and the scattering.

 $c =$  the speed of light.

 $t =$  the observed time delay between arrival of scattered and un-scattered photons.

We know that the distance travelled is equal to the speed multiplied with the time travelled. The photons travelling along the scattered path can clearly be seen from Fig. [3](#page-12-0) to travel further than the un-scattered photons. As the photons all travel at the speed of light, the difference in

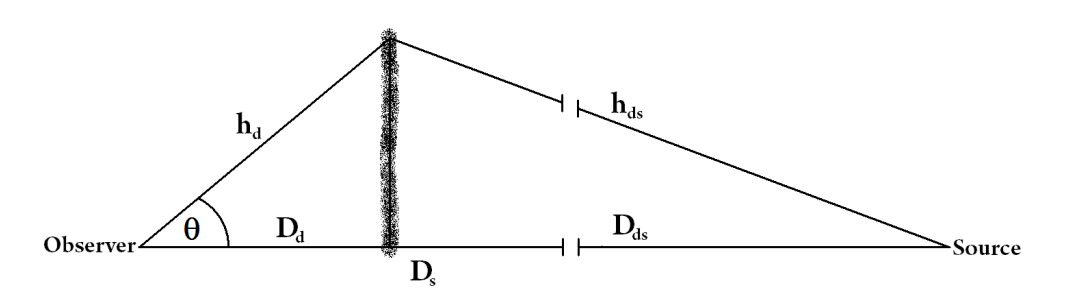

<span id="page-12-0"></span>Figure 3. The X-rays from the source is scattered by the dust at the small angle  $\theta$ , thereby being observed as a halo around the source. The scattering angle is greatly exaggerated in this diagram, for clarity. The broken lines going to the source indicate that these distances are much longer than the other distances in the diagram, and resultantly are virtually parallel.

distance is proportional to the difference in travel time:

<span id="page-12-3"></span><span id="page-12-2"></span>
$$
h_d + h_{ds} - D_s = ct.
$$
\n<sup>(1)</sup>

From the geometry of Fig. [3](#page-12-0) it is clear that

$$
h_d = \frac{D_d}{\cos \theta} \tag{2}
$$

$$
h_d s = \sqrt{D_d^2 \tan^2 \theta + D_{ds}^2}.
$$
\n(3)

The distance to the dust is much smaller than the distance to the source, and  $\theta \ll 1$ , so collectively  $D_d \tan \theta \ll D_{ds}$ , so

<span id="page-12-1"></span>
$$
h_{ds} \simeq D_{ds}.\tag{4}
$$

Using Eq. [\(1\)](#page-12-2), [\(2\)](#page-12-3), [\(4\)](#page-12-1) and the fact that  $D_{ds} = D_s - D_d$  we can derive

$$
\frac{D_d}{\cos \theta} + D_{ds} - D_s = ct,\tag{5}
$$

$$
\frac{D_d}{\cos \theta} - D_d = ct,\tag{6}
$$

$$
\frac{D_d(1 - \cos \theta)}{\cos \theta} = ct,\tag{7}
$$

<span id="page-12-4"></span>
$$
D_d = \frac{ct\cos\theta}{1-\cos\theta}.\tag{8}
$$

As mentioned earlier  $\theta \ll 1$ , so  $\cos \theta \simeq 1 - \frac{1}{2}\theta^2$ . From this, Eq. [\(8\)](#page-12-4) becomes

$$
D_d = \frac{ct\left(1 - \frac{1}{2}\theta^2\right)}{\frac{1}{2}\theta^2}.\tag{9}
$$

With  $\theta \ll 1$  we now apply that  $1 - \frac{1}{2}\theta^2 \simeq 1$ , so finally we get

<span id="page-13-1"></span>
$$
D_d = \frac{2ct}{\theta^2}.\tag{10}
$$

Writing this in typical units for dust scattered X-ray haloes, the above equation becomes

$$
D_d \simeq 827 \,\mathrm{pc} \frac{t}{1 \,\mathrm{s}} \frac{1 \,\mathrm{arcsec}^2}{\theta^2}.\tag{11}
$$

As  $h_{ds} \simeq D_{ds}$ , the X-rays hitting the dust are moving almost parallel to each other. Therefore  $\theta \simeq$  the scattering angle, and will be referred to as the scattering angle in this thesis.

### <span id="page-13-0"></span>*3.4. Scattering of X-rays by dust*

In order to see this kind of halo, the dominant scattering process must be small angle scattering and not Rayleigh scattering or other physical processes. For Rayleigh scattering light is scattered in all directions, whereas small angle scattering only scatters radiation within a fairly small interval of angles, in the forward direction. Rayleigh scattering applies when the wavelength of the radiation is larger than or similar to the scattering particles [\(Whittet 1992\)](#page-133-1). In the case of interstellar dust of typical size  $0.2 \mu$ m [\(Vaughan et al. 2004\)](#page-133-2), in order for the wavelength to be much smaller than the dust size, thereby making small angle scattering the dominant process, the radiation has to be  $\gamma$ -rays, X-rays or the high energy end of Ultra Violet (UV). The upper boundary on the Xray wavelength is 10 nm, which safely satisfies the condition that the wavelength should be much smaller than the dust grain.

Small angle scattering depends on the principle of total internal reflection. When radiation hits a surface between two media at an angle of

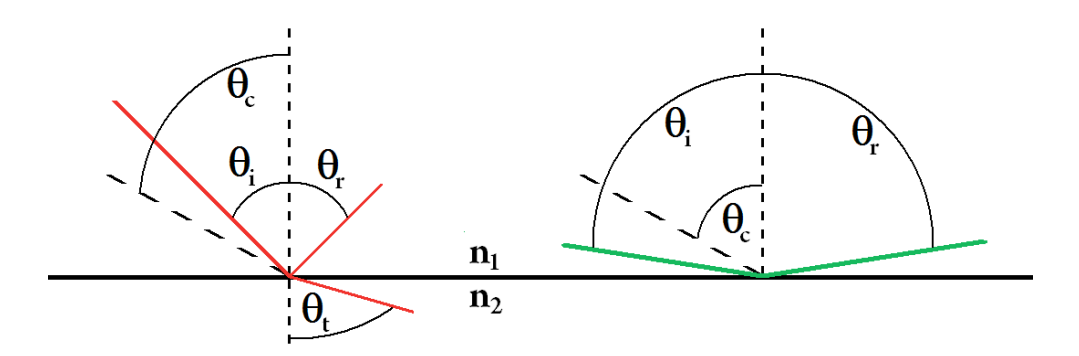

<span id="page-14-0"></span>**Figure 4.** The angle of incidence,  $\theta_i$ , transmission,  $\theta_t$ , reflection,  $\theta_r$  and the critical angle,  $\theta_c$ , are all defined relative to the normal to the surface. Medium 1, with refractive index  $n_1$  is the medium in which the incident and reflected radiation travel. Medium 2, with radiative index  $n_2$  is the medium where the transmitted radiation travel. If  $\theta_i < \theta_c$ , light is both transmitted and reflected (left), but if  $\theta_i \geq \theta_c$  then all the radiation is reflected (right)

incidence  $\theta_i$ , part of it will be reflected at angle  $\theta_r = \theta_i$ , and part will be transmitted at angle  $\theta_t$ . The fraction of the radiation that is reflected and transmitted depends on  $\theta_i$  and the index of refraction of the two media. How much radiation is reflected and transmitted will not be explained in detail here, for further information see [Fowles](#page-132-4) [\(1990\)](#page-132-4). However, above a certain critical angle,  $\theta_c$ , the transmitted fraction drops to zero and total internal reflection occurs. This angle is defined in [Guenther](#page-132-5) [\(1990\)](#page-132-5) by

<span id="page-14-1"></span>
$$
\theta_c = \arcsin\left(\frac{n_2}{n_1}\right),\tag{12}
$$

where  $n_1$  and  $n_2$  are the refractive indices of medium 1 and 2 respectively, as seen in Fig. [4.](#page-14-0) So for incidence angles larger than  $\theta_c$  all of the radiation gets reflected. The existence of a critical angle of course requires that  $n_2 \leq n_1$ . In the case of interstellar dust, medium 1 is the vacuum of space, so  $n_1 = 1$  at all wavelengths, and medium 2 is the dust grain.

For most materials, the refractive index  $n$  is greater than unity at most wavelengths, thereby not fulfilling the above requirement. However, as can be seen from Fig. [5,](#page-15-1) for X-ray energies, and a few other smaller ranges,  $n$  is in fact less than unity, thereby allowing total internal reflection on

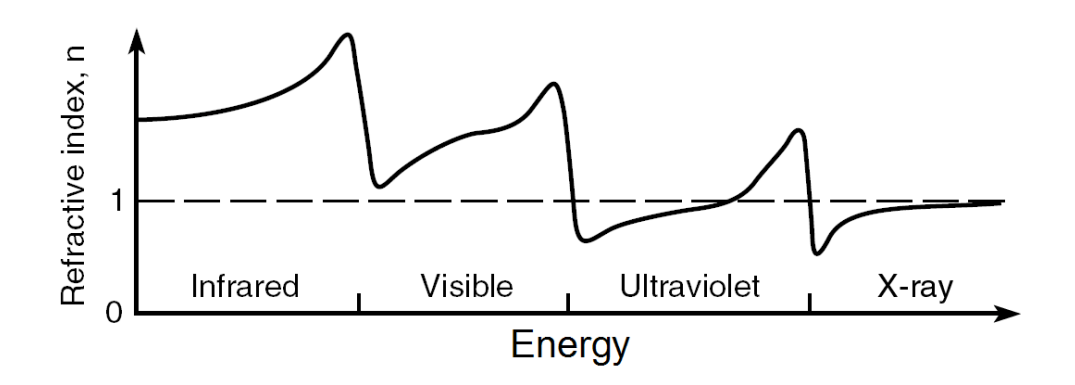

<span id="page-15-1"></span>Figure 5. A rough graph showing the dependance of the refractive index on radiation energy. Besides the general shape depicted, some dips exist near absorption resonances. This graph has been adapted from [Attwood](#page-132-6) [\(2007\)](#page-132-6).

the outside of a material surrounded by vacuum. This is another reason why we only see this effect at X-ray energies.

As can be seen from Fig. [5,](#page-15-1) the refractive index goes asymptotically towards unity as the energy of X-rays increase. Using Eq. [\(12\)](#page-14-1) it is clear that as  $n_2/n_1 \rightarrow 1$ ,  $\theta_c \rightarrow 90^\circ$ . So, since higher energies have  $n_2$  closer to unity, the critical angle for total internal reflection gets so large, that the interval of angles available for total reflection ( $\theta_c$  to 90<sup>°</sup>) decreases. Going back to the problem at hand, this therefore means that at higher energies, the radiation is increasingly unlikely to hit the dust particles at an incident angle that allows total internal reflection, and thereby small angle scattering<sup>[2](#page-15-2)</sup>.

#### <span id="page-15-0"></span>*3.5. Detection of X-rays*

X-ray observation is in no way similar to or as easy as optical observation.

First of all, celestial X-rays can only be observed from space. This means that in order to observe X-rays we have to build large satellites,

<span id="page-15-2"></span><sup>&</sup>lt;sup>2</sup> So the "small angles" needed gets smaller and smaller for increasing energy. It is a confusing convention that  $\theta_i$  is measured relative to the normal to the surface, so that  $\theta_i$  has to be **large** to allow **small** angle scattering.

<span id="page-16-0"></span>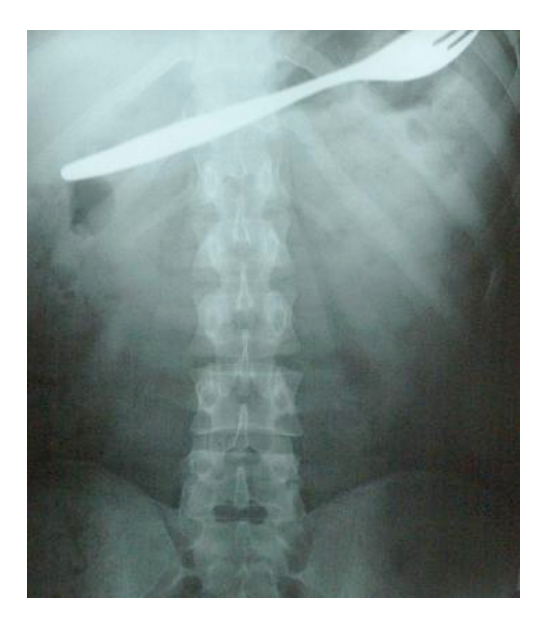

Figure 6. A medical X-ray image of the insides of an unlucky patient.

which of course is far more expensive than telescopes built for ground based use.

We know X-rays from the medical uses in photographing our bones. This works because X-rays are highly energetic, so they do not get reflected or absorbed by our flesh, and easily pass through us, unlike visible light. However, they do not pass through denser materials like bones, implants and forks, see Fig. [6.](#page-16-0)

The molecules in the Earths atmosphere do not absorb visible light apart from in a few absorption lines, where the energy of the light photon allows a jump from one energy level to another within the molecule. However, X-rays are energetic enough that if they hit something, the energy transferred to the molecule is enough to release an electron from the molecule. Since this process does not have one distinct energy like a jump in energy level does, but only has a minimum energy (the ionisation energy), the whole continuum of X-ray energies gets absorbed in the atmosphere. This does not happen very efficiently, otherwise they would also get absorbed in our body when the doctor takes an X-ray image of us. However, the atmosphere is roughly  $100 - 120$  km thick, so X-rays travelling through the atmosphere would encounter as many molecules as in 5 m layer of concrete, effectively stopping all X-rays from reaching the surface of the Earth [\(SOA 2009\)](#page-133-3).

Another thing that makes X-ray observation difficult and expensive is the fact that regular telescope designs, as known from optical telescopes, cannot be used. Normal telescope designs rely on reflection off mirrors at an incidence angle close to the normal of the surface to focus the beam of light. However, X-ray photons have so high energies, that they do not get reflected at these angles and will pass straight through the mirror. This is because for all reflection, the photon must be considered to be a wave. When a wave hits a change in refractive index (so, a surface), part of the wave is reflected, and part of it is transmitted at a slightly deflected angle. How much of the wave is transmitted and reflected depends on the energy of the wave, and the incoming angle. For higher the energy, a larger fraction of the wave is transmitted through the surface.

At a critical angle,  $\theta_c$ , the transmitted fraction drops to 0, and total internal reflection occurs. This critical angle depends on the ratio of the refractive index of the two media, here vacuum and the mirror, which again depends on the energy of the radiation, see Fig. [5.](#page-15-1) This means that the critical angle for X-rays is high, but it is possible to reflect them using gracing incidence angles.

This is then the process used in X-ray telescopes, as can be seen in Fig. [7.](#page-18-0) A large mirror tube following a paraboloid shape first reflects the X-rays once, focusing them towards the focal point of the paraboloid. As the distance to this focal point from the part of the paraboloid where the slope of the mirror is small enough to allow total internal reflection is still very large, yet another tubular mirror is used. This mirror is in a hyperboloid shape. Finally, the beam has been focused to the focal point of the hyperboloid mirror. However, this is still quite far from the point of reflection, so typical X-ray telescopes have a focal length of  $5 - 10$  m.

The combination of a paraboloid and hyperboloid mirror, called a Wolter type 1 design, is used because this design creates a perfect image for on-axis objects. However, as described in [Conconi & Campana](#page-132-7) [\(2001\)](#page-132-7), aberrations increase rapidly for off-axis angles. It is therefore always best to have the object of interest as close as possible to the centre of the field of view.

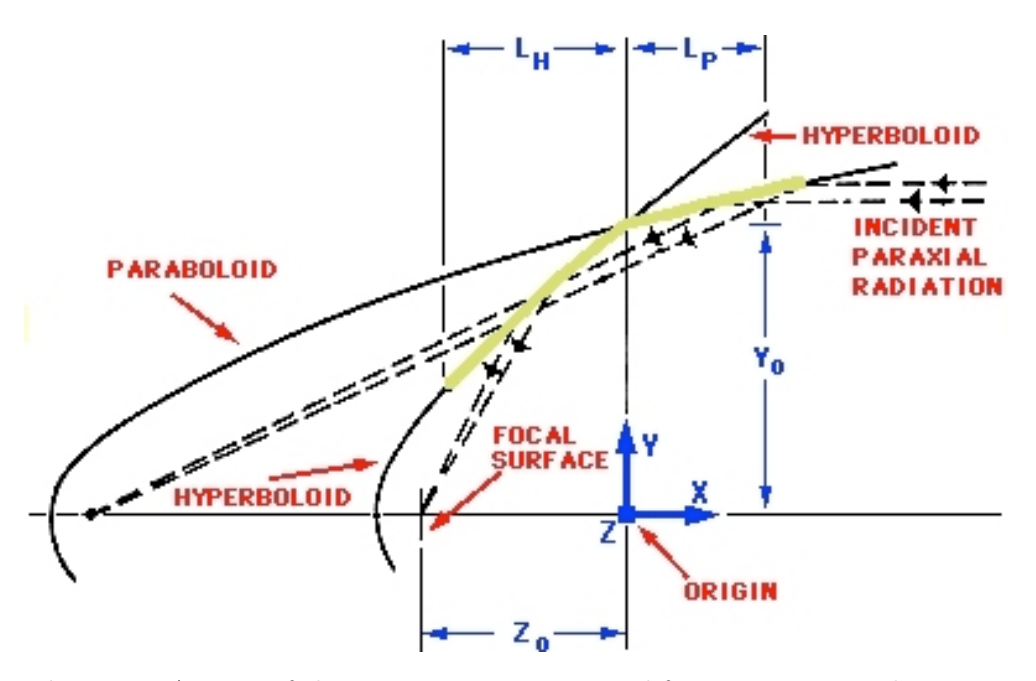

<span id="page-18-0"></span>Figure 7. A view of the mirror structures used for most X-ray telescopes, called the Wolter type I design. Incident X-rays are reflected off the paraboloid surface, then the hyperboloid, both at grazing angles, into the focus of the hyperboloid. The angles are exaggerated for illustration purposes, and the structure is actually much longer than its radius. Illustration from [ESA](#page-132-8) [\(2009a\)](#page-132-8).

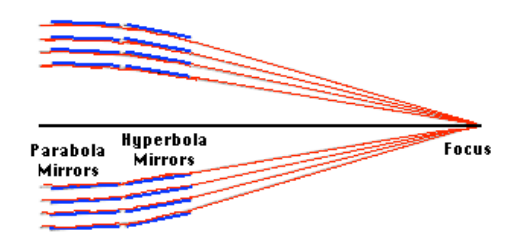

<span id="page-18-1"></span>Figure 8. A side view of how many mirror tubes can be nested inside each other, to increase the area covered. Illustration from [NASA](#page-132-9) [\(2008\)](#page-132-9).

The mirror design does not cover a very large area perpendicular to the beam of photons, compared to the radius of the tubes. However, due to the tubular shape, it is possible to place many tubes inside each other, thereby increasing the collecting area of the telescope, see Fig. [8.](#page-18-1)

A CCD camera is placed in the focal plane. Because X-ray sources are fairly dim, and the photons have high energies, it is possible to count single photons using the CCD. The charges on the CCD is read out at a time interval short enough to minimise the probability of two photons hitting the same pixel in the same time interval. Therefore, all charge in a CCD pixel is due to one photon, and the amount of charge is proportional to the photon energy, so the energy of each pixel can be found. This means that X-ray observations contain more information than ordinary observations do. Besides the two-dimensional image that ordinary observations give us, X-ray observation adds a third, time, dimension, and allows spectroscopy and imaging to be made from the same observation using the same instrument. Finally, because every single photon is identified with its own position, time, and energy, it is possible to see if a certain area of the image has a different spectrum than the rest, or to see changes in time.

### <span id="page-19-0"></span>*3.6. Swift*

The Swift satellite is a space observatory dedicated for GRB observation. It is equipped with a large  $\gamma$ -ray detector, the Burst Alert Telescope (BAT), which covers roughly one sixth of the sky at any time. When this detector registers a burst, the position is calculated, and the telescope swiftly and automatically turns to point directly to this position. This allows two other instruments, with much smaller fields of view, to observe the afterglow of the GRB. These are the small X-Ray Telescope (XRT) and the UltraViolet/Optical Telescope (UVOT).

Swift has been placed in a low altitude orbit, with an orbital period of roughly  $90 \text{ min} = 5400 \text{ s}$ . Here, the Earths magnetic field ensures that Swift is shielded from most of the high energetic particles emitted from the Sun during solar flares. This means that Swift can be light and not carry much onboard shielding, allowing it to turn from one position in the sky to another within 75 s, using far less power than if it had heavy shielding. The short orbital period, however, also means that continuous observation of a source is not possibly for long durations, as the continuity will be broken each time Swift moves behind the Earth. However, if observations are made over several orbits, useful data can still be obtained.

For this thesis, data from the Swift XRT will be used. An example of how to download Swift data from the public archive can be seen in App.

[C.](#page-137-0) XRT data are provided in event files in the  $fits$  format commonly used in astronomy. An event file is a file which contains a table with one row for each observed photon, known as an event. The table contains the x and y position on the CCD that the photon hit, the time of detection and the energy measured for the photon, as well as a few other properties of each event. The *fits* file also contains a header, which contains more general information on the observation, such as the co-ordinates on the sky that the telescope is pointed at, and any settings of the detector that may be relevant. If the observation was triggered by a BAT detection, the header will also contain a keyword specifying the time of the burst.

# <span id="page-21-0"></span>4. Previously published dust scattered X-ray haloes

There is, to my knowledge, only five GRBs known from literature to have expanding dust scattered X-ray haloes, see Tab. [1.](#page-21-1)

The first ever observed GRB with a halo (two haloes in fact), GRB031203, happened more than two years before Swift came into operation, so only XMM-Newton data exists for this burst. It has therefore not been included in my final analysis, which only involve Swift observations. However, as it is the best data, and the most previously analysed, I used it as a prototype in the beginning of this work. I reduced it and reproduced diagrams similar to those in [Tiengo & Mereghetti](#page-133-5) [\(2006\)](#page-133-5), in order to develop and verify my methods.

The halo around GRB050713a has only been published using XMM data in [Tiengo & Mereghetti](#page-133-5) [\(2006\)](#page-133-5), and here it is only just distinguishable, so it may well be too faint to see using Swift data. I will, however, attempt to optimise my analysis methods, so that the halo in even this Swift data can be found, without showing false signs of a halo in data that does not have a halo.

The haloes around the last three GRBs in Tab. [1](#page-21-1) have all been published using Swift data, and should therefore easily be seen from my analysis, so I will use these three during development of my analysis strategy.

| Name       | Literature references      | $Halo(es)$ seen, caused by<br>dust cloud(s) at $(pc)$                         | lii    | bii      |
|------------|----------------------------|-------------------------------------------------------------------------------|--------|----------|
| GRB031203  | Vaughan et al. (2004),     | $882 + 20.$<br>$1388. \pm 32.$                                                | 255.73 | $-4.80$  |
|            | Watson et al. (2006),      | $868 \begin{array}{c} +17 \\ -16 \end{array}$<br>$1395.\substack{+15 \\ -30}$ |        |          |
|            | Tiengo & Mereghetti (2006) | $870.+5.$<br>$1384. \pm 9.$                                                   |        |          |
| GRB050713a | Tiengo & Mereghetti (2006) | $364. \pm 6.$                                                                 | 112.15 | 18.83    |
| GRB050724  | Romano et al. (2005)       | $175. + 50.$                                                                  |        |          |
|            | Vaughan et al. (2006)      | $139. \pm 9.$                                                                 | 350.37 | 15.10    |
| GRB061019  | Vianello et al. (2007)     | $940 \pm 40.$                                                                 | 181.74 | 4.25     |
| GRB070129  | Vianello et al. (2007)     | $\sim$ 150.                                                                   | 157.20 | $-44.66$ |
|            |                            | $\sim$ 290.                                                                   |        |          |

<span id="page-21-1"></span>Table 1. The five GRBs with published haloes.

### <span id="page-22-0"></span>5. Methods of detecting/excluding haloes

### <span id="page-22-1"></span>*5.1. Regular spatial image*

For a bright halo, and with good data, such as the XMM observation of GRB031203, the halo can easily be seen, even when cut into several time intervals, as in Fig. [2.](#page-10-0)

For Swift observations this can be difficult, due to the significantly smaller count rate. However, if filtered in the best energy range and binned to bring out the details, a halo can be vaguely seen, as for example in Fig. [9.](#page-23-0)

However, this method has many disadvantages. First of all, it can be difficult to see a slight over abundance in counts with the naked eye. Our eyes have a tendency to not work as well quantitatively as we might think. To prove this point, see the illusion in Fig. [10.](#page-24-0)

The events are spread out over three dimensions, two spatial dimensions and time. When there is, as in most reduced Swift observations, only a few hundred to thousand counts, this means there is quite far between them. When looking at a regular image we only see the two spatial dimensions, and not the time. This means that we cannot see that the ring is expanding, and because all times are included, the rings at different times will overlap, simply causing a blur around the GRB.

To see that the ring is actually expanding, the data needs to be split into time intervals, so that an image from each time interval can be made, and one can see that the ring expands from one image to the next. This of course requires a lot of counts, since the more time intervals the observation is cut into, the fewer counts there are per image, making the ring more difficult to see.

### <span id="page-22-2"></span>*5.2. Dynamical image*

[Tiengo & Mereghetti](#page-133-5) [\(2006\)](#page-133-5) and [Vianello et al.](#page-133-4) [\(2007\)](#page-133-4) both use dynamical images to illustrate the presence of an expanding halo around GRBs. The dynamical image of GRB031203 can be seen in Fig. [11.](#page-25-0)

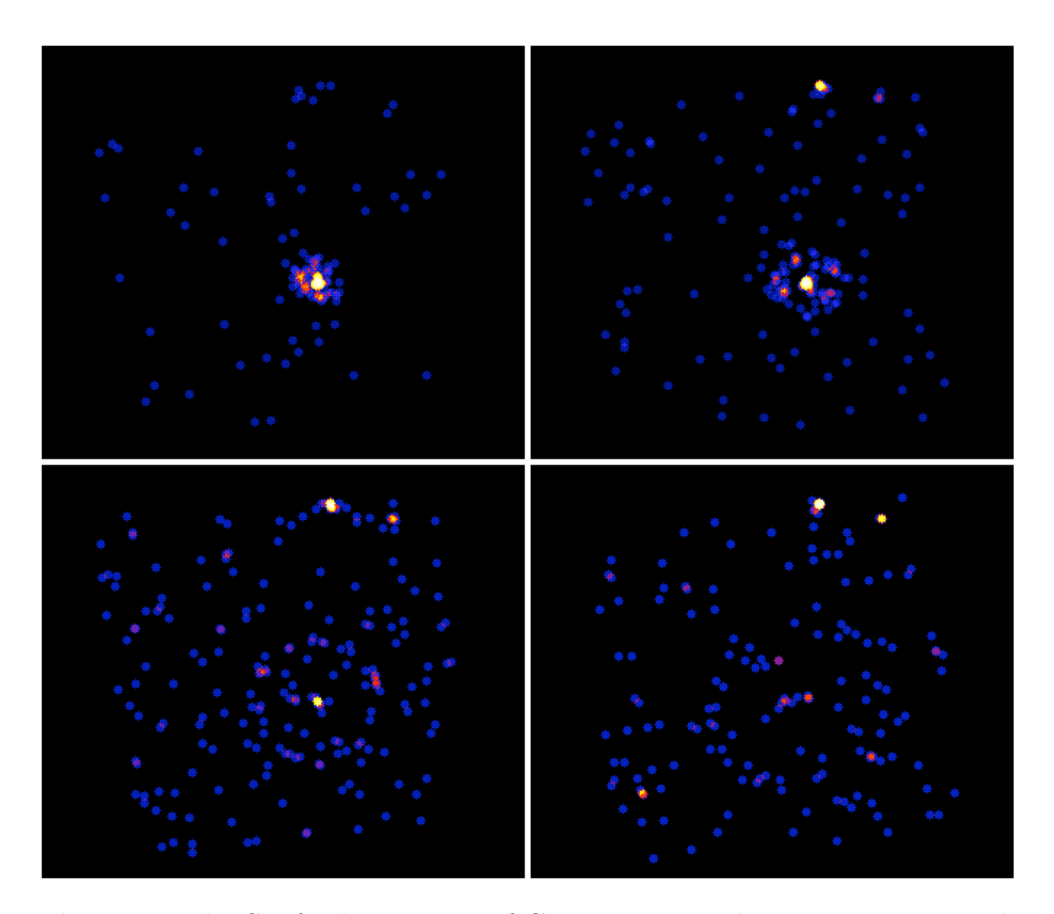

<span id="page-23-0"></span>Figure 9. The Swift observation of GRB050724, split into time intervals to clearly show the expanding halo. From top left to bottom right: 345 − 1000 s after the burst, 1000 − 2322 s after burst, 6068 − 8120 s after burst (entire second orbit), 11990 − 13881 s after burst (entire third orbit). All the data has been filtered to the  $0.8 - 2.2 \text{ keV}$  energy range. The halo is clearly visible in both parts of the first orbit, and is clearly expanding. In the second orbit, the ring is visible at a larger radius, and in the third orbit the halo is still faintly visible.

A dynamical image effectively reduces the original three-dimensional image to a two dimensional one. The two spatial dimensions are combined into one, the angle out from the GRB position,  $\theta$ . Since the haloes are circular on the ordinary image, all parts of a ring is at the same angle from the GRB position, so at a given time, an entire ring in the ordinary image is represented by a single point in the dynamical image, thereby combining all the counts and making it significantly more visible relative to the background.

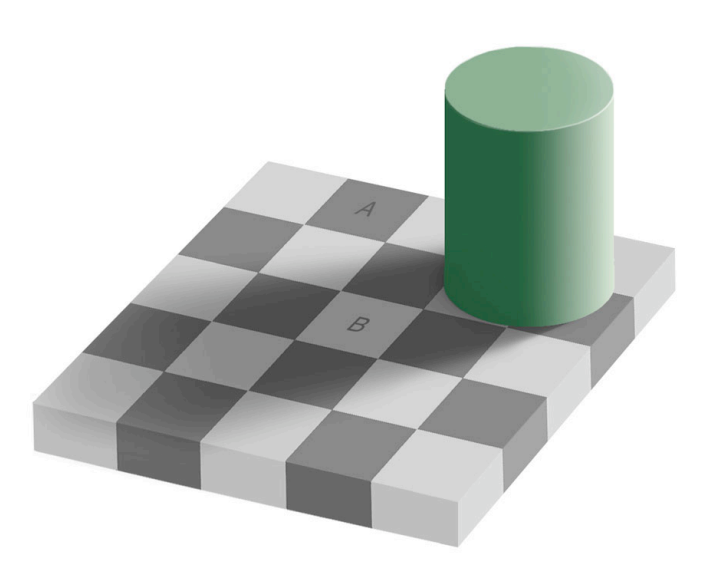

Figure 10. Are tiles A and B the same colour? Yes, they are, see Fig. [B.1](#page-136-1) if in doubt. Our eyes see what they want to see, and in the same way it can be difficult to see an over density of points. Illustration from [APOD](#page-132-3) [\(2009\)](#page-132-3).

<span id="page-24-0"></span>In a dynamical image, the angle is usually plotted as the angle squared,  $\theta^2$ , since, as seen in Eq. [\(11\)](#page-13-1), when time is plotted on the x-axis and  $\theta^2$  on the y-axis, a dust scattered X-ray halo should then show up as a straight line. The slope of this line, from rearranging and differentiating Eq. [\(11\)](#page-13-1), will be

<span id="page-24-1"></span>
$$
\frac{\mathrm{d}\theta^2}{\mathrm{d}t} = 827 \frac{\text{arcsec}^2}{\text{s}} \frac{1 \,\text{pc}}{D}.\tag{13}
$$

However, there is another advantage of doing this, which I will come back to.

In the spatial image, the counts are in a natural binning; the pixel size of the CCD. When  $\theta^2$  is calculated from spatial co-ordinates, this binning is lost, because it is impossible to draw perfect circles in a squared grid. The many different combinations of x and y co-ordinates will lead to a set of  $\theta^2$  values that contain more different numbers than x or y does. If one was to simply use the largest common divisor of these  $\theta^2$  values, one would get a huge image, which would be mainly empty, with a few counts here and there.

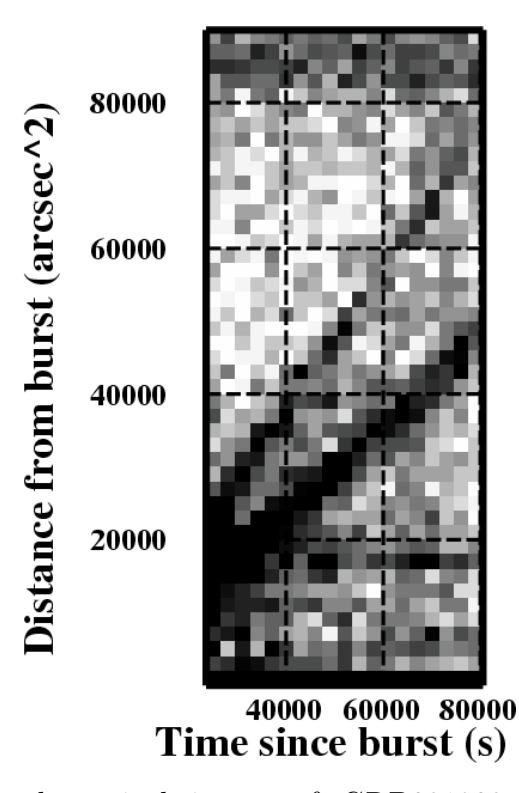

<span id="page-25-0"></span>Figure 11. The dynamical image of GRB031203, from [Tiengo &](#page-133-5) [Mereghetti](#page-133-5) [\(2006\)](#page-133-5). The expanding rings (here straight lines) are clearly visible across the entire observation.

The time resolution of Swift data gives time steps too small to simply plot on the x-axis of the dynamical image. So both  $\theta^2$  and the time needs to be binned. How large the bins need to be depends on the data, and on the slope in Eq. [\(13\)](#page-24-1). This is because a steep line may be more visible if the bins in  $\theta^2$  are large, whereas for a shallow slope, for the halo to not blend in with the afterglow at the bottom of the dynamical image, the  $\theta^2$  bins will need to be smaller. For an XMM data set like the one of GRB031203 that I experimented a bit with, a binning of 3000 s in time and 2000 arcsec<sup>2</sup> in  $\theta^2$  was well suited for making a dynamical image where the presence of two expanding rings is clearly visible, as seen in Fig. [11.](#page-25-0)

The other advantage of using  $\theta^2$  on the y-axis of the dynamical image is that this makes the background have the same level all over the image. If one imagines a bin in angle as an annulus centred on the GRB position in

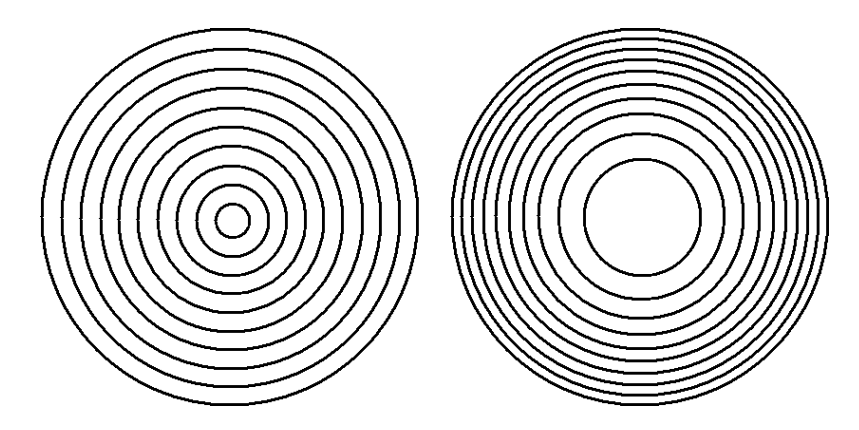

<span id="page-26-1"></span>**Figure 12.** This diagram shows the clear difference between binning  $\theta$ or  $\theta^2$ . Left shows bins in  $\theta$ , right shows bins in  $\theta^2$ .  $\theta$  bins cover a larger area at larger radius, whereas  $\theta^2$  bins cover a constant area.

the spatial image, this bin covers a certain amount of pixels. If the annulus is then stretched to a larger radius, but still has the same thickness, it will cover more pixels, and the count in this bin would inevitably be higher than in the first bin, because more background is seen by the last bin. This would be binning  $\theta$ , and making a dynamical image with just  $\theta$  on the y-axis would have low counts at the bottom, and then get brighter towards larger angles.

However, if one bins  $\theta^2$ , the expansion of the annulus radius happens along with the width of the annulus getting smaller. The effect is that all the bins cover the same amount of pixels, and should therefore pick up the same amount of background noise. The difference in binning in  $\theta$ or  $\theta^2$  can be seen in Fig. [12.](#page-26-1) When plotting a dynamical image with  $\theta^2$ on the y-axis, a uniform background in the spatial image should also be seen as a uniform background in the dynamical image.

My procedure *f toolsreduceb*, see Sec. [6.5.7,](#page-50-0) makes a few dynamical images, with different bin sizes, so that the halo might be seen.

#### <span id="page-26-0"></span>*5.3. Dust Distance Distribution*

The Dust Distance Distribution (DDD) is a method used in [Tiengo &](#page-133-5) [Mereghetti](#page-133-5) [\(2006\)](#page-133-5) and [Vianello et al.](#page-133-4) [\(2007\)](#page-133-4). One assumes that all the observed events are caused by X-rays from the GRB, scattered on their

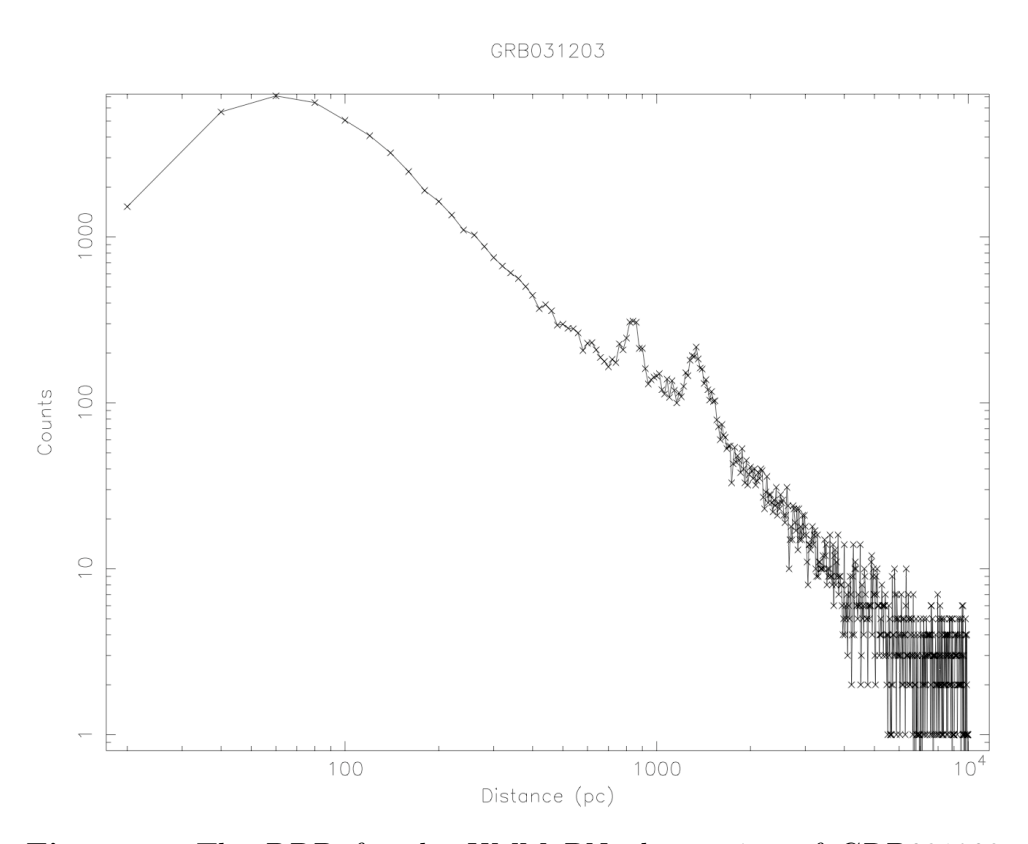

<span id="page-27-0"></span>Figure 13. The DDD for the XMM PN observation of GRB031203, binned in bins of 20 pc, using fplot. It is clear that this form of binning cannot be good across the entire range in distances.

way to Earth. The distance to the point of scattering,  $D_i$ , for each event, can then be calculated using equation Eq. [\(11\)](#page-13-1) rewritten as

$$
D_i = 827 \,\mathrm{pc} \frac{t_i}{1 \,\mathrm{s}} \frac{1 \,\mathrm{arcsec}^2}{\theta_i^2},\tag{14}
$$

where  $t_i$  is the time since burst, and  $\theta_i$  is the scattering angle (the angle between the source GRB and the event, on the sky).

These distances are then binned into bins of equal number of counts, rather than equal widths. This is done because the distances span over several orders of magnitude, from  $10<sup>1</sup>$  pc to  $10<sup>4</sup>$  pc. Constant bin size would give very few bins with a lot of counts at low distances, and very many bins, most of which would be empty, at high distances, as for example in Fig. [13.](#page-27-0) Binning instead with a constant number of counts in

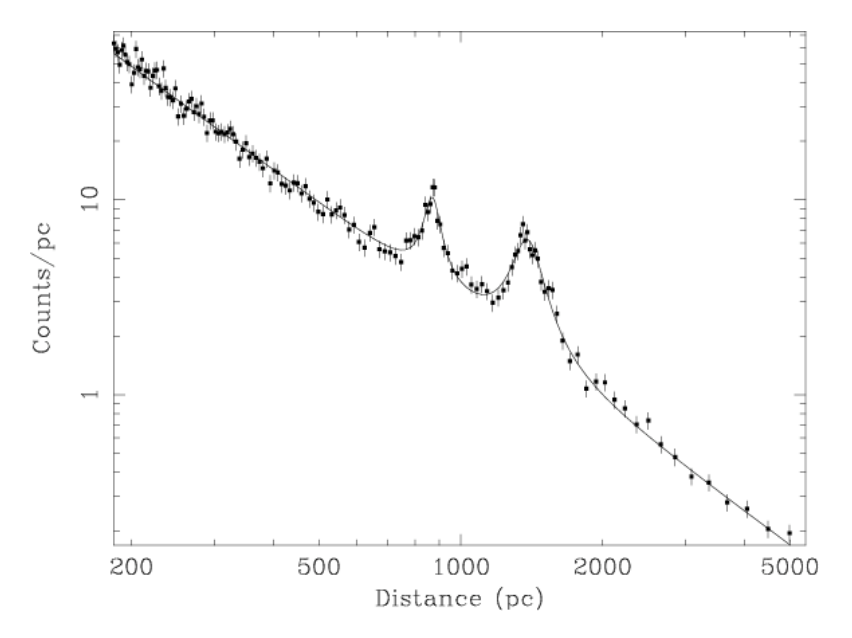

<span id="page-28-0"></span>Figure 14. The DDD for the XMM PN observation of GRB031203, binned with 100 counts in each bin. This graph is taken from [Tiengo](#page-133-5) [& Mereghetti](#page-133-5) [\(2006\)](#page-133-5)

each bin gives us a good resolution over the whole range. This binning therefore allows us to plot the DDD, with the distance to the supposed scattering on the x-axis and the density of counts on the y-axis, on logarithmic axes, as in Fig. [14](#page-28-0)

A lot of counts will in fact be background, and not actual scattering photons from the GRB. These background counts will cause a background in the DDD, which follows a power law over most of the distances, with a power law index of −2. At low distances, the background will be lower than the power law, as also seen in Fig. [13.](#page-27-0) This is because events giving these low distances, need large  $\theta_i$  values, or small  $t_i$  values. At some time, the large  $\theta$  needed for a low distance will move off the edge of the CCD, and therefore the longer the time interval observed, the larger is the distance at which the background starts following the −2 power law.

If there is a scattering dust sheet, it will show up as a peak on top of the background curve. A Lorentz distribution can be fitted on this peak, and the distance of the dust sheet can thereby be found. The reason this is a Lorentz distribution is that even though the dust cloud may only be a thin sheet, the cameras point spread function (PSF) causes the

distribution to be spread out. In most cases, most of the width of the Lorentz peak is due to the PSF, and not due to the thickness of the dust sheets. Unless the peak is significantly wider than the width caused by the PSF, little information is therefore available about the dust sheets thickness. In the analysis of GRB061019 in [Vianello et al.](#page-133-4) [\(2007\)](#page-133-4) they find that the peak is significantly wider than what would be caused by the PSF alone, and can therefore conclude that the dust layer has a thickness of  $\gtrsim 150 \,\text{pc}$ . However, this is generally not possible.

The background can be roughly estimated synthetically, as we know the size of the CCD, the co-ordinates of the GRB, and the time intervals that the observation covers. I have made an IDL procedure, called loglogmerebaggrund.pro that can do this (see Sec. [6.5.9\)](#page-59-0), and subtract it from the observed DDD, thereby making a flatter and lower background, allowing any peaks to be seen clearer.

#### <span id="page-29-0"></span>*5.4. Fourier transform method*

Studying the dynamical image, I saw that the area of high counts, due to the expanding halo, moves upwards a little bit from one time bin to the next. The amount by which it moves upwards from one time bin to the next is constant. Using larger time bins, the dynamical image can be cut up into columns, each one time bin wide, thereby producing several plots of counts versus  $\theta^2$ , in which the peak moves a little from one to the next. If these plots are then laid end to end, then one is left with a long strip with periodic peaks, as seen in Fig. [15.](#page-30-0)

My idea was that I could then Fourier transform this function, which would now be only one dimensional. The Fourier transform should have a clear peak at a period (with units  $\arccos c^2$ ) of the height of the dynamical image plus the amount the halo moved outwards from one time bin to the next. The period given by the Fourier transform would thereby give the rate of expansion of the halo, and from that the distance of the scattering layer could be calculated. Data sets with no expanding halo should equivalently show no significant peaks anywhere when transformed.

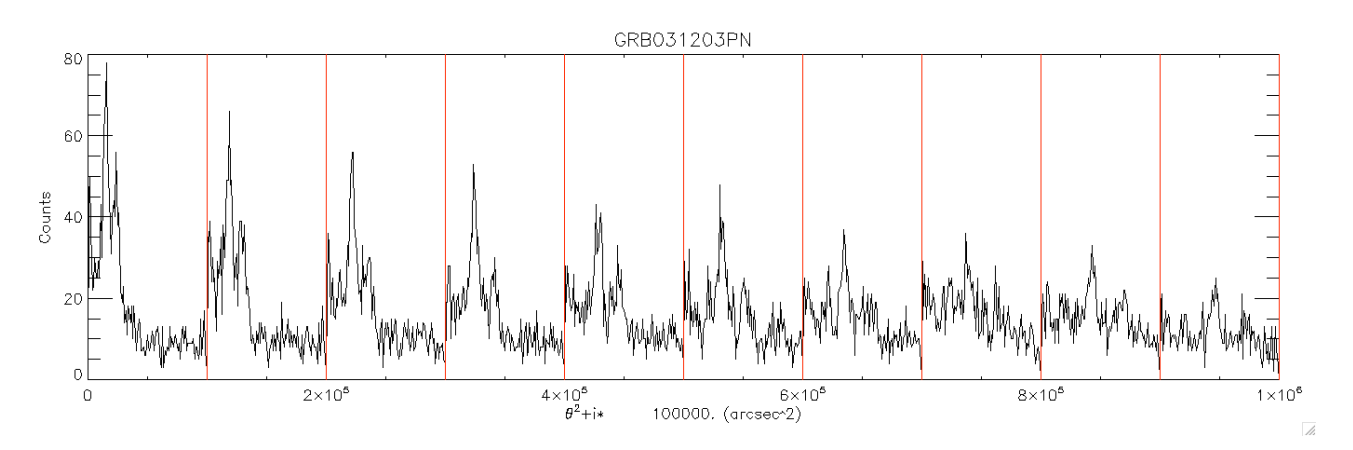

<span id="page-30-0"></span>Figure 15. This figure demonstrates the principles of this idea. Between the red lines are the counts vs.  $\theta^2$  for consecutive 5780s intervals of the XMM observation of GRB031203. The two peaks can be seen to move right by a constant amount from one time to the next.

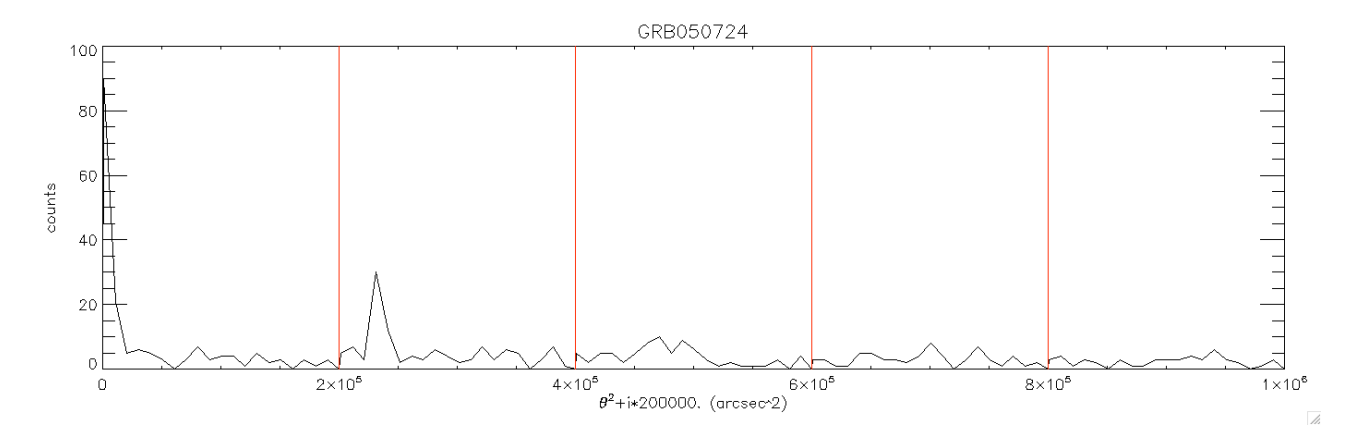

<span id="page-30-1"></span>Figure 16. This figure demonstrates why this idea will not work for Swift data. Between the red lines are the counts vs.  $\theta^2$  for consecutive 5400 s intervals of the Swift observation of GRB050724, so each time interval is one orbit. This large time interval removes the problem of the holes in the data, but the peak also fades very much with time.

My results were far from as convincing as I had thought they would be. The Fourier transform had no clear peak, and the highest peak was not near the value that I had calculated that it should be.

I have since been informed (by [Larsen & Glyvradal](#page-132-11) [\(2009\)](#page-132-11)) that the roughly  $10^2 - 10^3$  counts present in the reduced Swift data, spread out over a range of  $\sim 1 - 5 \times 10^3$  s and  $\sim 250000$  arcsec<sup>2</sup>, are too few to use Fourier analysis successfully. The periodicity should repeat at least 10 times over the data. If the dynamical image is binned with 10 time bins, that will, for good data as for GRB070524, leave just 50-150 counts per time interval. A large part of these are then in the background, and not in the actual expanding halo. So not very many counts are available for each peak.

Furthermore, the halo fades as it expands. This would also be a problem for the Fourier analysis method, as the periodicity is not really periodic then.

Last, but not least, the Swift data is full of holes. The size of the holes vary, but for most observation, more than half of every  $\sim 5400 \text{ s}$ orbit of the Swift satellite is unobservable, because the Earth blocks the view. These holes destroys the periodicity of the one dimensional data strip in that there are holes where there should have been a peak. One cannot simply ignore and leave out the time interval where there is no observation, because then there will not be a constant increase in  $\theta^2$  from one bin to the next<sup>[3](#page-31-0)</sup>. The only way to get around this problem would be to use time intervals so large that there are always counts in every time interval. The Swift orbital period, 5400 s, would be good. This, however, limits the usefulness, as very few Swift GRB observations stretch much more than 3-5 orbits, and even good haloes as GRB050724 are faded significantly by then.

Fig. [16](#page-30-1) demonstrates well why even good Swift data, as GRB050724, is not suited for this method. The fading of the peaks is very large, and by the 5th time interval the peak cannot be seen. If the data in Fig. [16](#page-30-1) was to be split to produce 10 peaks, most of the peaks would be vanishingly faint. Depending on where the intervals are put, and their size, some of the intervals would be empty or nearly empty, because of the unobserved periods.

So, in the end, there are many reasons why this method cannot be used on Swift data. XMM data, such as the observation of GRB031203 that revealed two expanding rings, have a much higher count rate, and

<span id="page-31-0"></span><sup>3</sup> Imagine the dynamical image in Fig. [23](#page-53-1) without the holes. The expanding ring would not be a straight line. In the same way, the one dimensional data would not be periodic.

far less holes, so it may be possible to use the Fourier method on these. I have, however, not investigated this possibility, as my aim is to use Swift data.

#### <span id="page-32-0"></span>*5.5. Convolution method*

It was suggested by [Harpsøe](#page-132-12) [\(2009\)](#page-132-12) that maybe convolution could be used to make the presence of an expanding ring more obvious. Convolution is a mathematical process that works on two functions, thereby producing a third [\(Harpsøe 2009\)](#page-132-12). The idea was to convolve the three dimensional data with a standard paraboloid shape (a ring in the spatial plane, that expands along the time axis).

However, I have never had any formal education in this field of mathematics. I attempted to read some literature on the subject, but I never reached a point where I could see how this could be implemented with my data. In order to not waste time, I chose to pursue different methods.

## <span id="page-32-1"></span>*5.6. Mean/median* θ<sup>2</sup> *method*

I was looking at the dynamical image of GRB031203 (in Fig. [11\)](#page-25-0), trying to think of a way to remove another dimension of the plot (the dynamical image has one dimension less than the ordinary image), to make the presence of the expanding halo clearer.

I realised that the DDD is in fact a one-dimensional representation of the 3-dimensional data, as both the spatial dimensions and time are used to calculate the distance. Therefore, the DDD is probably the best method for finding a halo, if it is there, except it does not actually show anything about the time evolution. A peak could be due to a brief bright flare at some angle from the afterglow.

Therefore, I worked on finding a method which should show the time evolution of the observation. I got the idea, that if I took the average  $\theta^2$ of all the events in a time bin, and took the average for each of the other bins as well, I should be able to see a sign of the halo. If the dynamical image did not contain an inclined line, but was simply constant in time, the average  $\theta^2$  would not differ from bin to bin. However, with the inclined

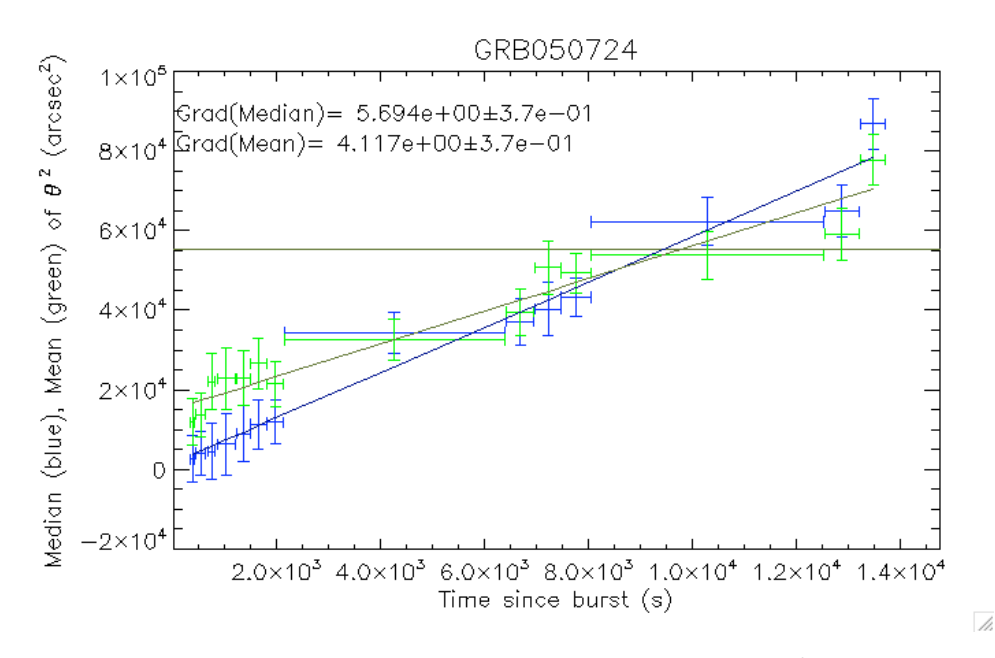

<span id="page-33-0"></span>Figure 17. An example of how the mean and median  $\theta^2$  evolves with time for GRB050724. The horizontal line shows the expected value for a random distribution of events within the given ranges.

lines from the haloes, the distribution of counts is not constant, and hence the average  $\theta^2$  should increase with time. If the halo fades significantly before the end of the observation, the average might start to drop again, or increase even more, depending on where the  $\theta^2$  values of the halo lie relative to the average of the background. See Fig. [17](#page-33-0) for an example.

Quite some time was spent investigating this method, as it appeared very promissing. I have made an IDL procedure, meantheta2, which takes the reduced data and works out the average  $\theta^2$  for a number of bins, and fits a line to get an idea of how much the distribution differs from being constant in time. See Sec. [6.5.11](#page-71-0) for more details.

### <span id="page-34-0"></span>6. Programming

The data files that I acquire from the Swift archive has already been somewhat reduced from the raw data. The files that I download are reduced to level 2 (although they call it level 1a on the archive page), which means that it has been cleaned for the effects of defect or bad pixels, it has been cleaned to only include observations during Good Time Intervals (GTIs), and it has been cleaned to only include the best event patterns. GTI is determined from a lot of factors, for example if the telescope points too close to the Sun, Earth or Moon, the observation is not included in the GTI, and also if it is clear that there is some major flux of cosmic particles in the observation, this period is also not included in the GTI. The event pattern is a measure of how many pixels that the X-ray photon hits on the CCD. If the pattern is very smeared out, the event is most likely due to a cosmic particle rather than an X-ray photon, which should only influence one or a few pixels. See Fig. [18](#page-35-1) for the definition of the event patterns.

To see and detect a possibly present halo as well as possible, the data has to be reduced even further. It has to be filtered in a much smaller energy interval than the full Swift XRT's range, 0.2−10 keV. Background point sources has to be removed from the observation as much as possible. The halo fades as it expands, so is best visible at early times, so the data also has to be cut in time. My procedures *f toolsreducea* and f toolsreduceb does all this further reduction, and a little more, which will be explained below, using NASA's  $FTOOLS$  software package, especially the FUTILS sub-package, for manipulating the fits files.

Having reduced GRB031203's XMM data and the Swift data of GRB050724 in the command line to an acceptable degree, I had developed a strategy for how to do this and written it down. I understood that having to do this for every GRB would be a daunting task, which is why my aim was to create a programme that could do this automatically.

At first I was unsure how to automise this. I looked into making a batch file with all the  $FTOOLS$  commands. However realising that I would be using IDL to further analyse the data afterwards, I decided to create an IDL procedure which would perform all the FTOOLS file reduction.

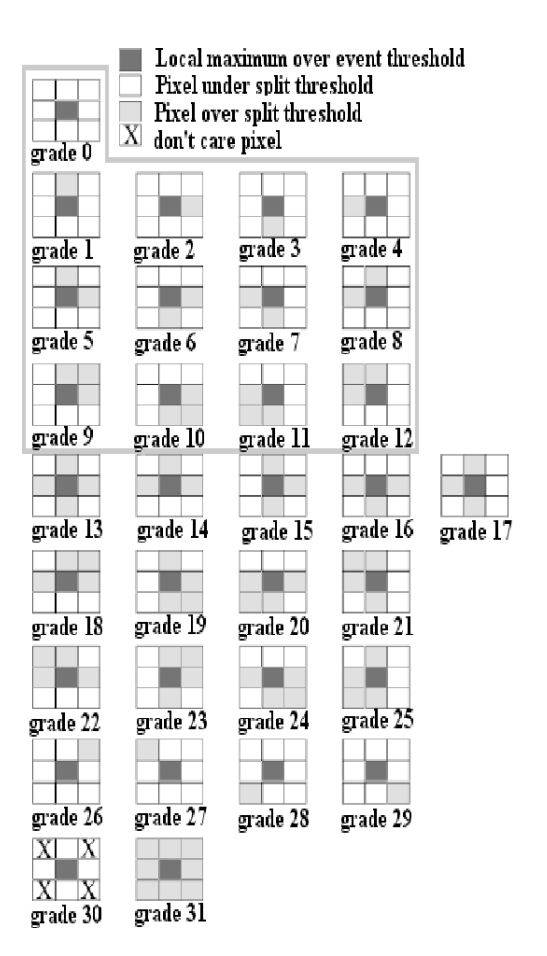

<span id="page-35-1"></span>Figure 18. The Swift XRT pattern definition. From [Godet et al.](#page-132-13) [\(2009\)](#page-132-13).

This eventually led to an almost fully automatic IDL programme, which ties together many IDL procedures, as well as using other software such as FTOOLS and Perl script from within the IDL code.

Once reduced, some of the methods mentioned in Sec. [5](#page-22-0) can be applied to the data.

### <span id="page-35-0"></span>6.1. FTOOLS

FTOOLS is a software package designed for general purpose manipulation of fits files and images. Before this project, I had never used or even heard of it, but after months of reading manuals accompanied with a lot of trial
and error file reduction, I feel that I now have a firm understanding of how to use it, as well as what is possible and what is not.

One challenge that I experienced with  $FTOOLS$  was the use of the, apparently, new  $FTOOLS$  extended filename syntax. When using the simple filename syntax, one can write something like:

```
fselect infile.fits+1 outfile.fits "regfilter('region.reg')"
```
thereby filtering a file using a region defined in a file. Using the extended filename syntax this could be written as:

#### fcopy "infile.fits[1][regfilter('region.reg')]" outfile.fits

Notice the quotation marks around the filename now. These are not present in all of the examples in the help files, for example the help file for fhist has no quotation marks. So for the first few weeks, I did not know that these were needed, and therefore could not make the extended filename syntax work. I finally noticed that there were quotation marks in the help file for  $f$ copy, but by this time I had already learnt to use tools such as *f select*, *fcopy*, *fhisto*, *f*2*dhisto*, *fstruct*, *fstatistic* and others with the old syntax.

I now feel that I have a good understanding of the extended filename syntax as well. It allows a lot of clever uses of  $f copy$ , allowing  $f copy$ to replace several other tools, such as fselect and fhisto, or to perform filtering simultaneously with other operations. However I believe it is to my advantage that I also learnt to use the old syntax, as I now can recognise both syntaxes, especially considering that it is still the old syntax that is used in most of the help files for the different ftools. All in all the two different syntaxes are not really that different, and as can be seen above, the extended syntax for most operations does not even save characters.

Most of my coding uses the old syntax, for several reasons. Firstly, I found it most intuitive to use while coding, and also because there are then often less apostrophes and quotation marks, making the code more easily readable, as there is already a lot quotation marks from combining strings of text with string variables, and from the use of  $SPAWN$ , see Sec. [6.3.1.](#page-38-0) But lastly, and far most importantly, I found that the extended syntax with its many [...] added complications, because using  $SPAWN$  the command would not work unless it was written as  $\langle [\ldots] \rangle$ , which greatly increased the number of keystrokes per command, making the old syntax favourable for coding.

The very first thing in most of my procedures is that it asks the user if  $HEASOFT$  has been activated.  $FTOOLS$  is part of  $HEASOFT$ , so this must be done in order for much of my programme to work. HEASOFT must be activated using *heainit* in a shell. I attempted incorporating this into the IDL procedures using SPAWN, 'heainit', but this, although not returning any errors, had no effect<sup>[4](#page-37-0)</sup>. In order to avoid having procedures crash, I added a warning message in most of them and the yes-no question Have you activated HEASOFT? (Y/n). If one answers no  $('n'),$  IDL will exit. This question may seem annoying once one gets used to it, but it is far from as annoying as having IDL crash during a procedure because  $HEASOFT$  has not been activated, which based on my experience is very easily forgotten. The question is in most of the procedures, but it will only be asked if the procedures are run independently, because they all take as an input the  $yn$  string. In my programme  $yn$  is always set to 'y' before calling another procedure, thereby telling the procedure to not ask the question.

As most of my procedures can be run independently, they always start off by checking that the files they need in order to run exists.

## *6.2.* ds9

The programme ds9 is a tool for viewing fits images or even fits event files, like the ones I have worked with. I have used  $ds9$  previously, but never to the degree that I have during this project.

ds9 allows the user to view the fits file in many different ways. There are many different colour schemes and scales available, so that the image can be adjusted to really show the detail that one wants to see. See Fig. [21](#page-46-0) for an example of the ds9 window.

<span id="page-37-0"></span> $4$  This was thus the only thing that I could not make  $SPAWN$  do.

# *6.3.* IDL

The Interactive Data Language, IDL, is a programming language particularly popular in the field of astronomy. It is used in most of the astronomy courses at KU, as well as the computing physics courses, so I felt that I had good knowledge of it prior to this project.

IDL is an interactive language, so can be run from a command line on a line by line basis, and also ask for user input. However, it is also possible to build functions and procedures, allowing more complicated tasks to be performed, either automatically, or with some user input.

IDL handles arrays of numbers, and can therefore perform heavy computations fairly quickly if the vector operations are used correctly. It has the advantage over similar data analysis languages such as  $Fortran$ , in that IDL also allows for easy plotting of data, both to the display and to files.

#### <span id="page-38-0"></span>6.3.1. SP AW N

I used the IDL procedure  $SPAWN$  extensively throughout all of my programming. This procedure, which I discovered early in my project, allows one to run a shell command from within IDL. Furthermore,  $SPAWN$ can take the output that the shell command would normally print to the screen, and put it into a string array. I frequently use this feature, for example in combination with *f keyprint* and *f statistic* to get values or keywords from a fits file into my IDL procedure.

# *6.4.* P erl

Perl is an object-oriented programming language, which allows powerful text processing, a field in which IDL is weak. It is a very flexible language, allowing it to be used in many fields of programming.

Prior to this project I had never used  $Perl$ , so I found a simple tutorial online, [University of Leeds](#page-133-0) [\(1990's\)](#page-133-0). This gave me a basic understanding of the language, allowing me to use it for extracting keywords from text files easily. This is used in Sec. [6.5.2.](#page-40-0)

# *6.5. My* IDL *procedures*

This subsection contains descriptions of my procedures, what they do, why they do it, and some of the challenges that I had to tackle during the development of these codes. The IDL code of all my procedures can be seen in App. [G.](#page-166-0)

## 6.5.1. meta

The procedure meta is in fact one of the last procedures that I wrote, but it is the first to be called. This procedure loops over my other procedures, so that they are run for a list of GRBs.

The only input meta takes, is a string containing the filename of the file containing the list of files that is to be processed. However this input is optional, and if it is not present, meta will create a list itself, using:

```
SPAWN, 'ls sw*evt* > GRBlist.txt'
```
thereby creating a list containing the names of all files in the directory that seem to be Swift data files.

Initially *meta* simply took a list of filenames and made a loop over the procedure main, which at the time contained the main flow and calling of the other procedures. However, I quickly came to realise that it would be better if meta could convert the list of filenames into a list of GRB names. All the time during the development of my procedures, I have copied the long named fits file as downloaded from the archive, to a filename containing only the GRB name, so for example:

#### fcopy sw00147478000xpcw4po\_cl.evt.gz GRB050724.fits

Using  $f copy$  rather than just  $cp$  ensures that the file is at the same time also de-compressed, allowing me to view it in  $ds<sub>9</sub>$ . Now, meta calls another procedure I have written, object, which returns the object name of the file in question. See Sec. [6.5.2.](#page-40-0) This happens within a loop, so in the end, an array containing all the object names are created.

At the top of meta, it is possible to define the interval in index over which should be looped. I have not made this as a question asked when the procedure is run, but simply as something one can change in the code, because usually one will want to process all the files on the list.

Once meta has an array containing all the object names, it will proceed to start a loop which contains all the elements of my programme that requires human interaction. First, using  $SPAWN$  and  $f copy$  it copies the long named file to a nicer named file of the structure  $ObjectName.fits.$ At this point this is mainly to keep in line with the other procedures, which expect a *fits* file and not a *evt.gz* file, mainly due to my opinion during developing that it was easier to keep track of what I was doing, if the files had more easily recognisable names.

After renaming the file, *meta* calls the procedure *ftoolsreducea*, see Sec. [6.5.3.](#page-42-0) This procedure takes the string containing the object name as input, and a string variable which should be 'y' telling it that heainit has been run. It returns nothing to *meta*, but does create several new files, all containing the object name.

Once *ftoolsreducea* has run for every object in the list, no human interaction should be necessary beyond this point, unless errors occur. Some errors, such as missing files, I have taken into account and allowed for some input rather than simply allowing the routine to die. However, these error prevention measures were mainly useful during developing my programme, or if any of the procedures should be run individually. Use of meta is optimised so that no human interaction is necessary beyond the expected point.

The last thing in *meta* is that it calls, within a loop over all the objects, the procedure main, which then handles all the remaining reduction and calls several other procedures.

#### <span id="page-40-0"></span>6.5.2. object

The procedure object "simply" takes a filename as input, finds the object name, and returns it as output. This was not as simple to do as I had originally imagined.

I use

to print the keyword OBJECT, from the file contained in the string *filename*, to the *IDL* array *objkey*. However, what *f keyprint* prints is not simply the value of the keyword, but several lines, for example:

```
# FILE: sw00147478000xpcw4po_cl.evt.gz+1
# KEYNAME: OBJECT
# EXTENSION: 1
OBJECT = 'GRB050724' / Object name
```
The object name has to be extracted from this. Had the object name always been the same length, then this would have been no problem using IDLs READS function, but because some GRBs have an extra letter at the end, to indicate when more than one GRB was observed during a day, the length of the name varies. So I could not set READS to read a certain number of symbols, because then I would either miss out on the last letter of some of the GRB names, or if I let it read one more symbol, I would often get the apostrophe included in the resultant string, which, if I try using it for naming files, would cause errors and not work. Also, I always tried to make my procedures as generalised as possible, so if I could make my object procedure so it does not assume anything about the length of the object name, it can then be used with other objects in the future.

In order to extract the object name, I decided to gain some understanding of the text processing language ,  $Perl$ . I was quickly able to make a small programme which took the string OBJECT =  $'GRB050724'$  / Object name, cuts it at the apostrophes, and returns only the part between them. I wrote my *object* routine, so that it automatically makes and executes this little *Perl* script, and gets the output returned directly to *IDL*.

When I tested my procedure on other objects, such as Mkn501 or 113HDeepField(UVW2), I discovered that object was not perfect. Mkn501 is so short, that the object keyword contains some spaces within the apostrophes, and 113HDeepField(UVW2) contains parentheses, both of which would cause errors if used in naming files. I therefore also included in the  $Perl$  script some lines to eliminate these spaces and parentheses.

Once the object name has been found and returned to object, the procedure returns the name as its output, to be used by whatever procedure called it (in my case meta).

### <span id="page-42-0"></span>6.5.3. f toolsreducea

The two procedures *f toolsreducea* and *f toolsreduceb* were originally one procedure, hence the names. When I made meta so that my entire programme could be run for a large set of data files all at once, I decided that it was worth collecting everything that would involve human interaction with the computer at the beginning of the programme, so that once that part was done, one could leave the computer, instead of being tied to the computer in order to stare at it most of the time and then do a few clicks every now and then. So, *f toolsreducea* includes all the human interaction of my programme, and *f toolsreduceb* includes the rest, therefore running fully automatically.

In *ftoolsreducea* it is clear that I started off with having an XMM data set, GRB031203, as my halo prototype, so I wanted the procedure to be able to handle both XMM and Swift data. The procedure finds the  $TELESCOP$  keyword in the fits file, and thereby determines which action to take.

The first file manipulation is at the line

## SPAWN, 'fselect '+GRB+'.fits \!'+GRB+'x.fits "GRADE <=12 '\$ +' && PI >=80 && PI <=220"'

which filters the file in energy  $(PI)$  and event pattern  $(GRADE)$ . I have set the grade to be less than or equal to 12, which is the value the files comes pre-filtered with. However, I included this filtering, in case I should change my mind. I have tried using **GRADE**  $\leq 4$ , as is done in [Tiengo &](#page-133-1) [Mereghetti](#page-133-1) [\(2006\)](#page-133-1), but I found that it did not make a great difference whether I included the slightly poorer grades or not, as they usually only contribute roughly  $2 - 3\%$  of the total counts.

Some time was spent investigating which energy range would be best to use. Using mainly GRB050724, as it had the most visible of the Swift haloes, I split the observation up into many different energy ranges, and viewed the resulting fits images in  $ds9$ , in order to determine which range seemed to give the best visibility of the ring with least background. In the Swift fits files, the energy column is channels of  $10 \text{ eV}$ , hence the range seen in the code above. See Fig. [20](#page-45-0) for an example of the images used to evaluate the optimal energy range. As can be seen, it can be difficult when there are so few counts to determine whether a halo is better or worse off from including an energy range, but in the end  $0.8 - 2.2 \,\text{keV}$ seemed reasonable, and was chosen for use throughout this project.

Fig. [20](#page-45-0) shows the XMM spectra of GRB031203 and its halo, from [Vaughan et al.](#page-133-2) [\(2004\)](#page-133-2), as well as the effective area of the XMM. This shows that  $0.8 - 2.2 \,\text{keV}$  corresponds well with the peak of the halo spectrum. As can be seem from the figure, this peak is not only due to the effective area being greatest in this range, but also partly because the halo is brighter. The halo should therefore be most prominent against the background in the range used in this thesis.

Next, the procedure calls  $ds9$ , opening the fits file to be viewed. This is the first human interaction. In  $ds<sub>9</sub>$ , the user has to mark out all the background sources in the image with exclusion regions. See Fig. [21](#page-46-0) for an example of exclusion of background sources. The *ftoolsreducea* procedure prints thorough instructions to the screen. I have adjusted my  $ds9$ default settings to be the most favourable, in my opinion, so that I did not have to adjust several settings each time I open a file. These include that regions drawn on the image should be exclusion regions rather than inclusion regions and that the regions are saved in WCS co-ordinates, rather than image co-ordinates. Also included is that the image gets binned in 2 by 2 blocks and smoothed using a tophat smoothing, making background sources more visible. I also have the default scale set to hist equ and the colour scheme set to  $b$ . These are the settings that I feel make details most visible. See Fig. [22](#page-47-0) for a demonstration of the difference between an un-binned, un-smoothed image and a binned, smoothed one.

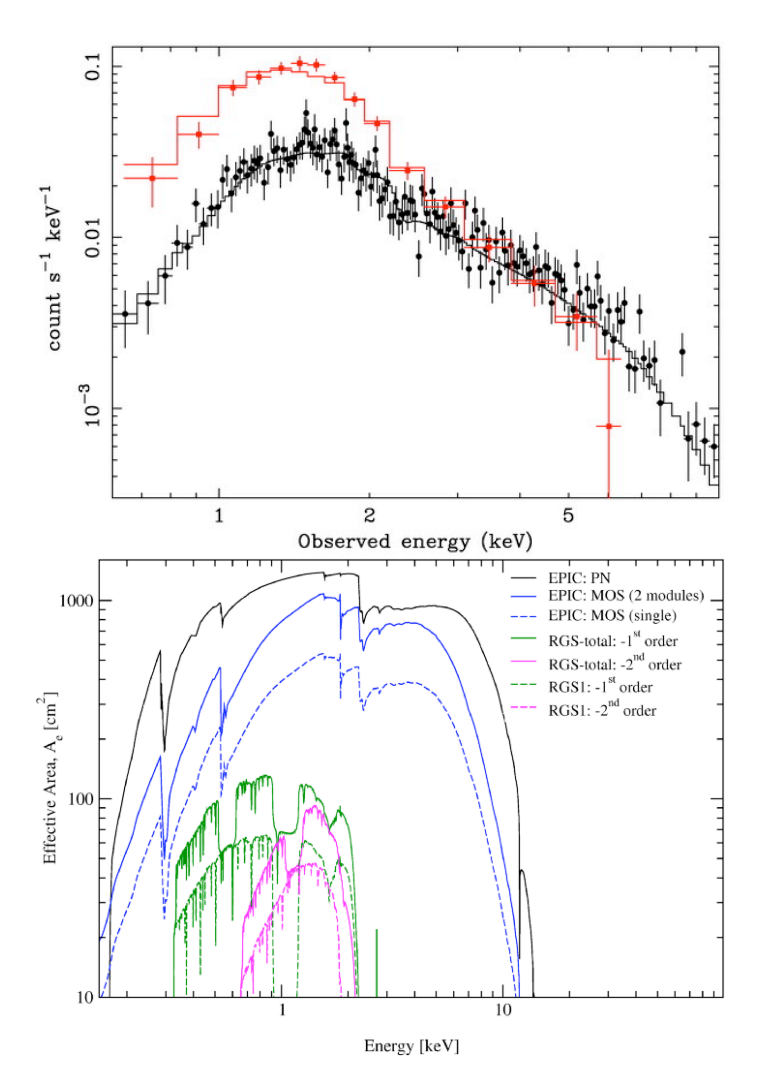

Figure 19. Top: The XMM spectra of the GRB031203 afterglow (black) and the haloes (red). Bottom: The effective area of the XMM cameras.

The user must save the region file, either as the filename the procedure prints to the screen, or as  $ds9reg$ , which is the ds9 default. The procedure checks for the presence of these two files, and only if one of them are present will it continue, otherwise it will ask you to repeat. If it finds only  $ds9.reg$ , it will rename it to the proper filename,  $< ObjectName > xreg$ .

Once the region file has been created, it is used to filter the already energy filtered fits file, again using  $fselect.$ 

Finally, the last piece of human interaction, is in the *xrtcentroid* window, where one has to mark out a region within which the computer then

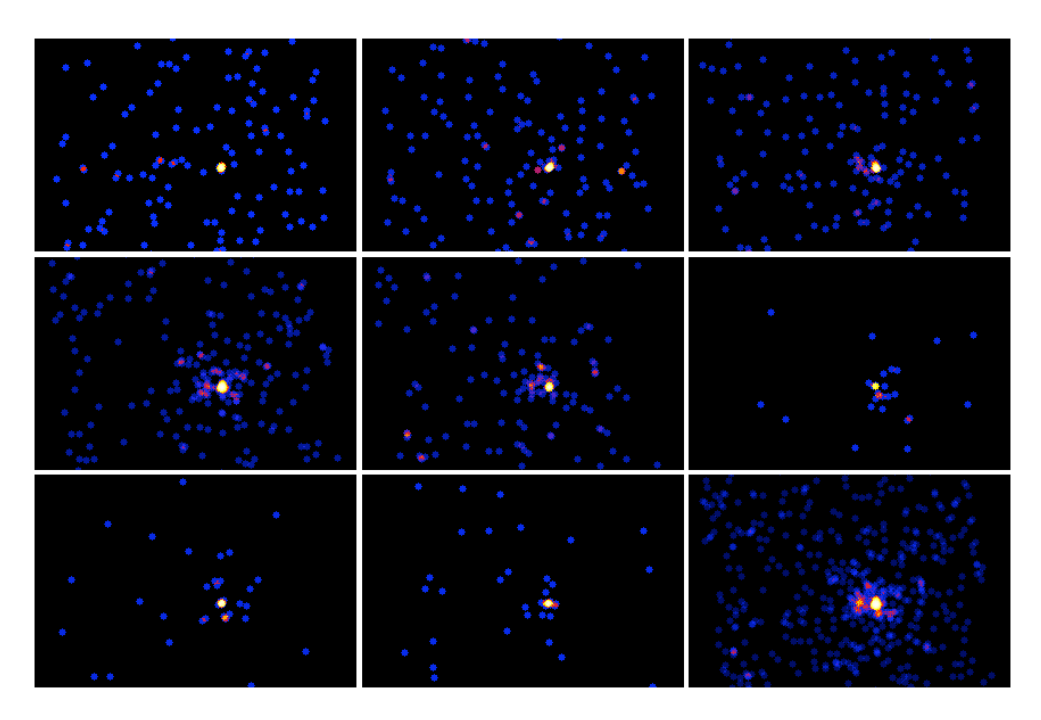

<span id="page-45-0"></span>Figure 20. The observation of GRB050724, split into intervals in energy. From top left to bottom right:  $0. -0.6 \,\text{keV}$ ,  $0.6 - 0.8 \,\text{keV}$ ,  $0.8 - 1.0 \,\text{keV}$ ,  $1.0 - 1.5 \,\text{keV}, 1.5 - 2.0 \,\text{keV}, 2.0 - 2.2 \,\text{keV}, 2.2 - 2.5 \,\text{keV}, 2.5 - 3.0 \,\text{keV}$ and finally my final range  $0.8 - 2.2 \,\text{keV}$ , all for the first  $16.2 \,\text{ks}$  of the observation. I evaluate from these and many others that the energy range  $0.8 - 2.2 \,\text{keV}$  is where the halo is clearest visible.

finds the centre of the object. The FTOOLS procedure *xrtcentroid* is specifically designed for data from Swifts XRT, and therefore primarily works with this kind of data. However, I did find that it could work with the XMM data of GRB031203, only it could not give me the uncertainties, as it did not have appropriate calibration files. Once I started using the uncertainties, this of course meant that the *ftoolsreduceb* no longer could be used with XMM data, although making it ignore that the uncertainties are missing should not be difficult if need be.

If the *reg* and *cent* files are already present when the procedure is run, *ftoolsreduceb* will not repeat the human interaction steps. It is therefore possible to reuse these files when for some reason rerunning the procedure. This is in particular an advantage if meta or main is run again with different settings from the previous run. The .reg and .cent files do not depend on these settings, and can therefore be reused,

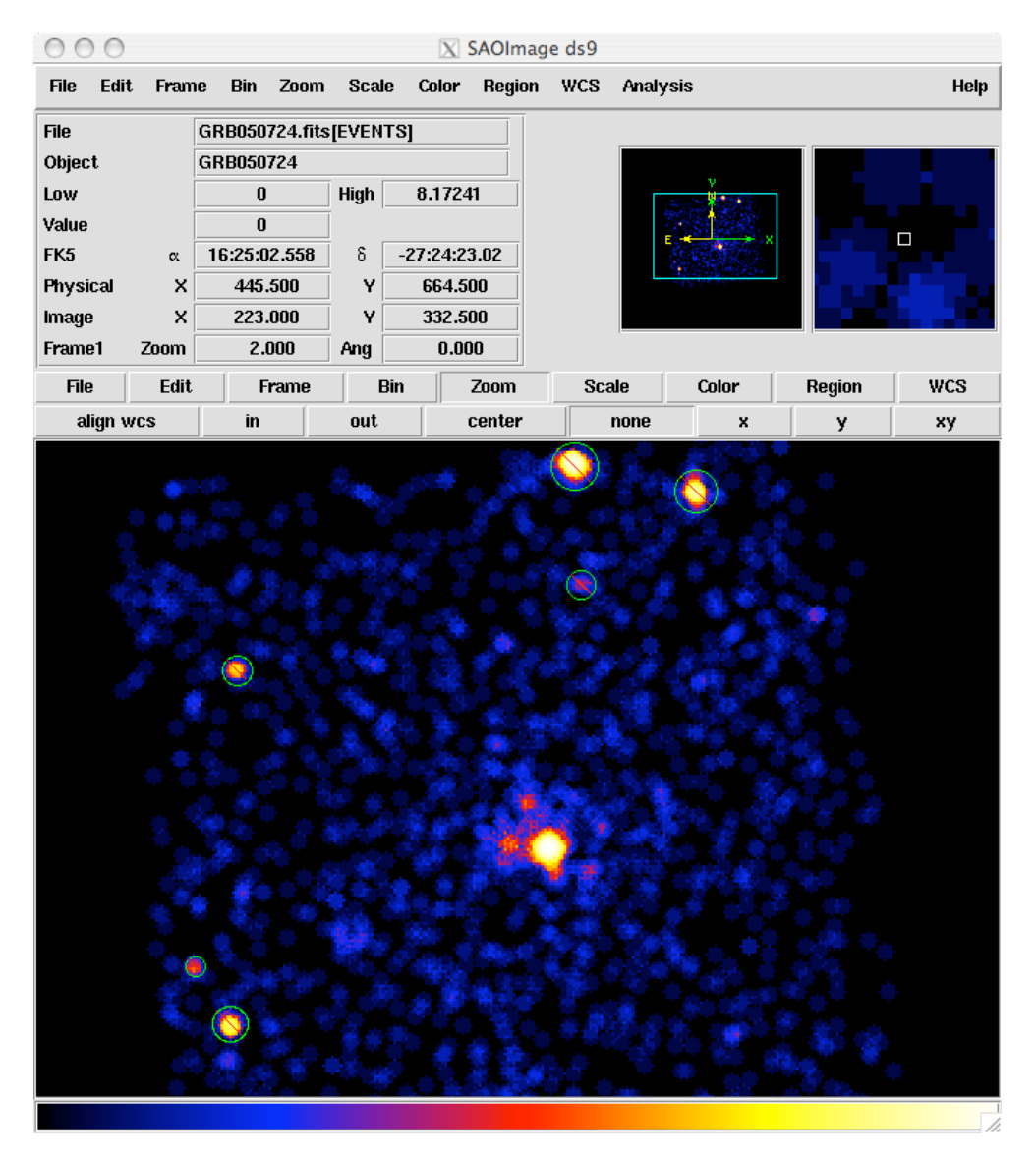

<span id="page-46-0"></span>Figure 21. The ds9 window, with the data of GRB050724 loaded, filtered in the energy range 0.8−2.2 keV. The green circles are regions marked by the user. The red lines through indicate that they are exclusion regions.

allowing the programme to be run fully automatic once it has been run once.

## 6.5.4. blacknwhite

This procedure sets  $IDL$  up so that the produced graphs are more presentable for a thesis use. The default white on black settings work

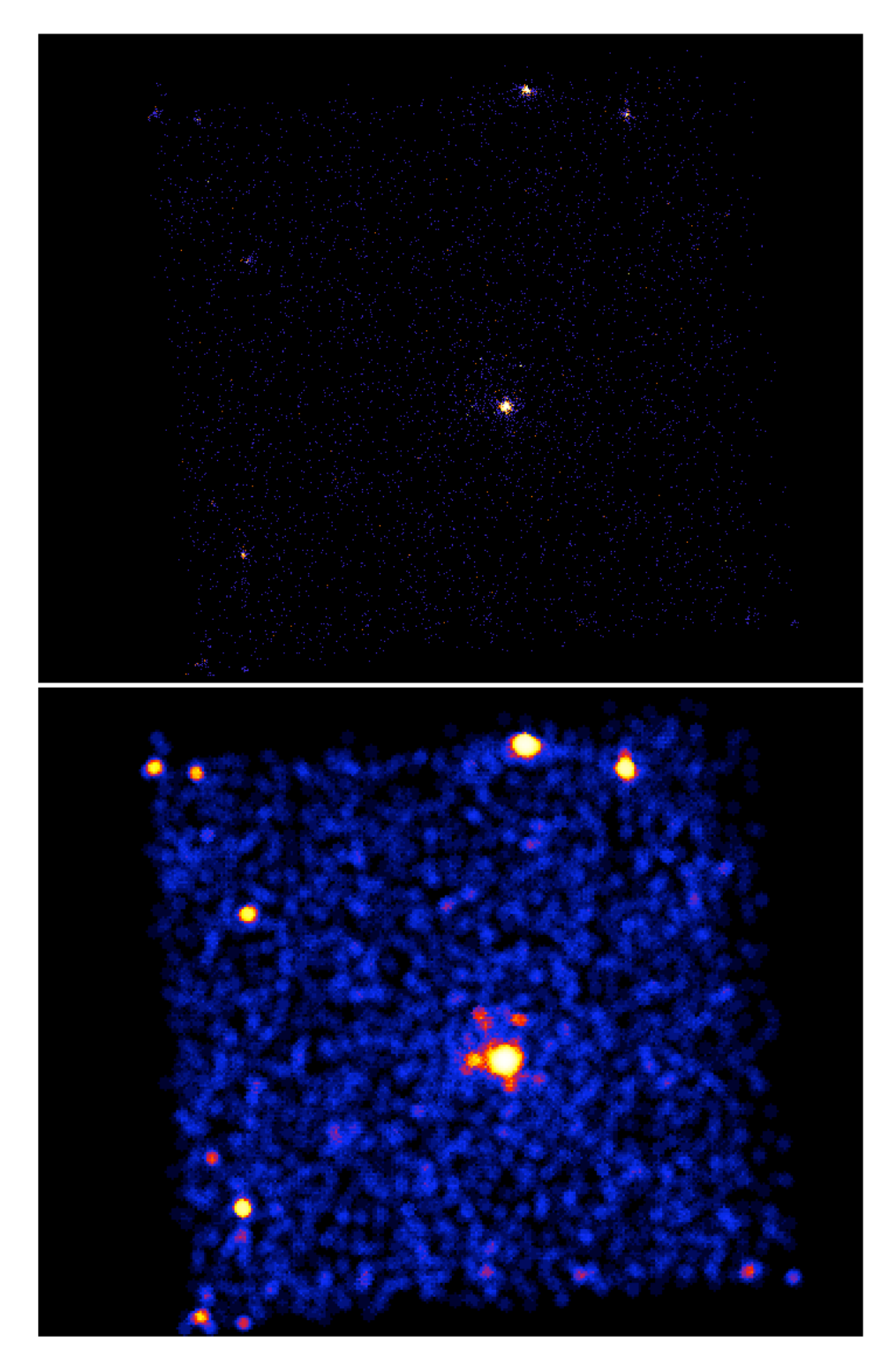

<span id="page-47-0"></span>Figure 22. The observation of GRB050724. Left: Un-binned, unsmoothed. Right: binned using 2 by 2 pixels, and smoothed using a tophat smoothing with radius 3 bins.

well on the monitor, but does not work well on print, together with black writing on white paper.

The colour table from *getcolor* [\(Fanning 2001\)](#page-132-0) is loaded, allowing me to use named colours for my plots, rather than having to remember the numbered or hexadecimal value of the colours. *blacknwhite* sets the default plotting colour to be black lines on a white background, hence the name, rather than *IDL*'s default white on black. Last but not least, blacknwhite increases the default font size to a slightly larger and more legible font.

All this is as such only four lines of code, so it may seem excessive to make a separate procedure for it. However, now I have placed this procedure in my home IDL folder, so I can use it quickly and easily in any future projects to make my plots look nicer.

Another good reason to have it as a separate procedure is that it is called in several of my procedures, as I want them all to be able to be run independently, and not only work when run through meta. In this way, if I change anything in the way I want my plots to look, I can change it in one place, rather than having to change it in several procedures.

In order to successfully change the plotting colours, there must have been plotted something prior to the colour change. Otherwise white on white is achieved. A plot is therefore made in *blacknwhite* before the colour change, so that there has always been plotted something before the colours are changed. The plot is repeated after the colour change, to confirm that the new settings have taken effect.

## 6.5.5. grbnameauto

This procedure started as grbname, which simply asked the user for the name of the GRB to work with, and then it checked if that file was present. Now it is automated, as it takes the object name as input in the call. However, if the object name is not supplied, or the file does not exist, it will ask the user for the object name as before.

In addition to checking that the original *objectname.fits* file exists, grbnameauto also checks for the existence of several other files that my different procedures need in order to run. When these procedures are run, they call grbnameauto, which supplies it with an array with 0's for files that don't exist, and 1's for files that do. If the needed files exist, the procedure will continue as normal. If the needed files don't exist, the procedure that is supposed to produce these files is usually called.

#### 6.5.6. main

This procedure was, before *f toolsreduce* was split up and *f toolsreducea* was moved to be called directly from  $meta$ , the procedure that tied all my other procedures together. If one only wishes to analyse one GRB, this procedure can still be used just as before, without having to use meta, as main checks that the files that *ftoolsreducea* should have produced are present, and if not, it calls *ftoolsreducea*.

The calling command for *main* is:

#### main, GRB, yn

Here,  $GRB$  is the string containing the name of the object, and yn is my yes/no string.

If yn is not defined, the user will be asked if  $HEASOFF$  has been started, as described in Sec. [6.5.3.](#page-42-0) If  $GRB$  is not defined, it is set to ' ', forcing grbname to ask the user for the name of the object.

grbnameauto is called, to check which files are present. If the files that gets produced by *ftoolsreducea* are already present, it will continue to calling *f toolsreduceb*, otherwise *f toolsreducea* is called first. See Sec. [6.5.3](#page-42-0) and Sec. [6.5.7](#page-50-0) for more information on *f toolsreducea* and ftoolsreduceb respectively.

Before *f toolsreduceb* is called, *main* defines a set of boundary values, used to filter and bin the data in other procedures. These boundaries are distmin, distmax, theta2min, theta2max, timeintv, binmag and bncntmin. The data will be filtered in ftoolsreduceb to only include data with  $\theta^2$  values between theta2min and theta2max arcsec<sup>2</sup>, and only including events from the beginning of observation to timeintv seconds later. The data is, for some purposes, filtered to only include distances between *distmin* and *distmax* pc, where the distance has been calculated using Eq. [\(11\)](#page-13-0) for each event. Binning takes place in loglog, using binmag as the fraction of a magnitude in distance that an average bin should cover, and *bncntmin* as the minimum number of counts to allow in the bins. The use of these boundaries will be discussed further in later sections.

Once the data has been fully reduced using FTOOLS, main calls the procedure loglogmere, which bins the data in distance, producing the DDD of the observation, and goes on to call *loglogmerebaggrund*, which calculates the background and subtracts it from the observation. See Sec. [6.5.8](#page-53-0) for details.

Two procedures, *fitcurves* and *meantheta*2, designed to find whether a data set contains a halo or not, are called, producing the final data. Irrelevant files produced during the reduction process are removed, and the remaining files are moved to a folder named  $\langle$  objectname  $\rangle$  reduced.

Besides calling all the other procedures, main also keeps track of whether *loglogmere* died due to the data set having too few counts. In that case, *fitcurves* cannot run, and *meantheta*2 will not useful results due to the lack of counts, so they are both skipped.

#### <span id="page-50-0"></span>6.5.7. f toolsreduceb

This process is the second part of the reduction of the data using FTOOLS. It has the calling sequence

ftoolsreduceb, GRB, theta2min, theta2max, distmin, distmax \$ , timeintv, yn, trig

where  $GRB$  is the object name, theta2min and theta2max is the minimum and maximum values of  $\theta^2$ , distmin and distmax is the minimum and maximum distances, *timeintv* is the time interval limit and  $yn$  is my yes/no string used to indicate that HEASOFT has been initiated. trig is a yes/no string which gets defined during ftoolsreduceb and passed on, via main, to other procedures, telling them whether the data file contained the TRIGTIME keyword or not. This keyword is used by  $FTOOLS$  to calculate the time since burst from the time column in the fits file. The time since burst is important, since it goes into Eq. [\(11\)](#page-13-0) to calculate the distance. So data sets without this keyword should probably not be taken very seriously.

First *f toolsreduceb* begins with the usual HEASOFT warning if yn is not set, and the *grbnameauto* call. If the files produced by *ftoolsreducea* is not present, *f toolsreduceb* will jump to the end.

Like *f toolsreducea*, *f toolsreduceb* figures out which telescope the data is from, because the original *f toolsreduce* was made to work with both Swift and XMM data.

The keyword  $TRIGTIME$  is searched for in the data file, and if found, it is subtracted from the time column of the fits file to produce a time since burst,  $TIMESB$ , column. The GTI is equally calculated into a time since burst time scale.

The TRIGTIME keyword marks the time of the Swift BAT trigger, so the time of the burst. This keyword is present in most of the files I will use. For Swift XRT data, the keyword is always present, as far as I can see, for GRBs detected by Swift BAT. However, it is not present for observations of non-GRB objects, or GRBs detected by other telescopes which Swift has later turned to observe, as none of these involved a Swift BAT trigger.

If the TRIGTIME is not found, I have set my code to use a default value of 240 s before the first count of the observation. This value was chosen, because it was the median of delay in trigger to observation time for a sample of 11 of the GRBs I looked at. Thinking about it now, seeing as any GRB without the TRIGTME keyword was first detected by another telescope and then Swift has to turn to a different part of the sky than the 6th of the sky covered by BAT, it would have to turn quite far, and the time delay is therefore probably quite larger than 240 s. However, without knowing the burst time accurately, any other value is equally uncertain. The outcome of *loglogmerebaggrund* and *fitcurves* for these data sets would therefore most likely be irrelevant, and can't prove anything. The outcome of meantheta2, however, is not affected by the lack of the TRIGTIME keyword.

Next, the *cent* file produced in *ftoolsreducea* is read in, and the centroid position is found in the file. These co-ordinates are then used to calculate a  $\theta^2$  column, THETA2, using the equation:

$$
\theta^{2} = ((X - X_{cent})\theta_{px})^{2} + ((Y - Y_{cent})\theta_{px})^{2}, \qquad (15)
$$

where  $\theta$  is the angle from the GRB position to the pixel where a count is detected,  $X$  and  $Y$  are the co-ordinates of the pixel on the CCD in pixel units,  $X_{cent}$  and  $Y_{cent}$  is the co-ordinates of the GRB position in pixel units, and  $\theta_{px}$  is the conversion factor from pixels to angular units. For Swift XRT  $\theta_{px} = 2.36 \,\text{arcsec/pixel}.$ 

Now that there are columns containing both the time since burst, and  $\theta^2$ , the distance to the scattering dust can be calculated using Eq. [\(11\)](#page-13-0), to give the  $DISTPC$  column. Here it is assumed that all the observed photons originate from the GRB, and are only delayed relative to the main burst, because they have been scattered.

Two different versions of the same data are made, where one is sorted by the  $DISTPC$  column, and the other by the  $TIMESB$  column.

The one that is sorted by distance is then filtered to only include counts distances between distmin and distmax pc, and  $\theta^2$  between theta2min and theta2max arcsec<sup>2</sup>, defined in main. The other set, sorted by time, will is filtered so to only include counts with  $\theta^2$  between theta2min and theta2max pc, and has  $\theta^2$  below 8 times the maximum time. The reason for this filtering and why I don't filter in distance, will be explained in Sec. [6.5.11](#page-71-0) where this version of the data is used.

After being filtered, the two versions of the data are f dumped to .dat text files, that my later procedures can then read and use.

f toolsreduceb produces a few 2-dimensional histograms that are in fact the dynamical image, as seen in Fig. [23.](#page-53-1) It uses several different bin sizes, so that hopefully, if there is an expanding halo, it should be visible in one of these. The axes, labels and the grid has been added in ds9. I have not been able to make these dynamical images look nice like this fully automatically, although after having gained some knowledge about the additional possibilities of defining ds9 settings from the command line call, I think it might be possible.

At the end *f toolsreduceb* removes most of the files it has produced, as most of them will not be used any more and are of no real use. I have

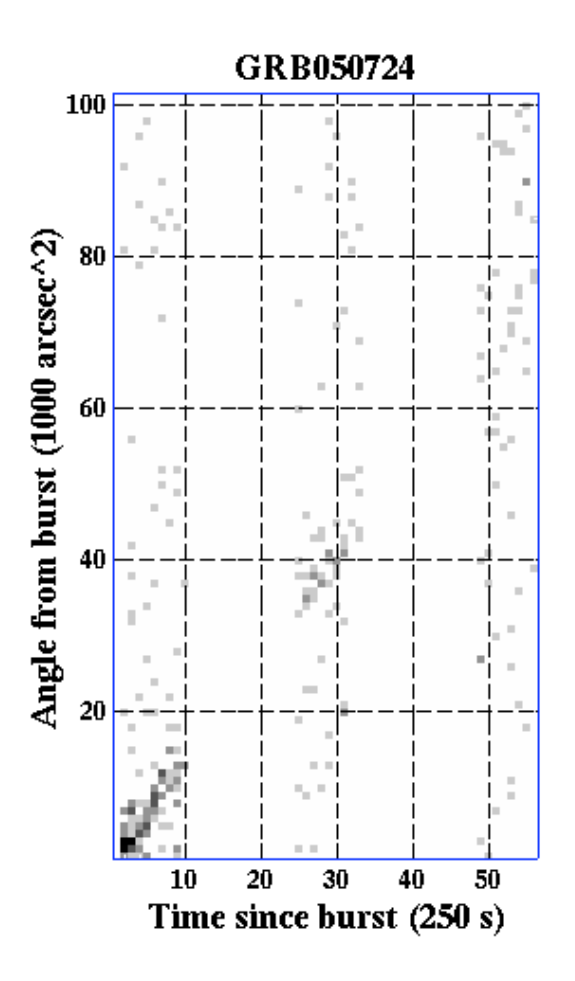

<span id="page-53-1"></span>Figure 23. The dynamical image of GRB050724, binned with 250 s bins in time, and 1000 arcsec<sup>2</sup> bins in  $\theta^2$ , in a time interval covering three orbits. The expanding ring (here a straight line) is clearly seen in the first two orbits and vaguely in the third.

chosen to not delete files at important points in the reduction process, in case it could become necessary to look at the data at a semi-reduced stage.

## <span id="page-53-0"></span>6.5.8. loglogmere

Once the data set has been completely reduced, one of my two halofinding techniques can be implemented. In the procedure loglogmere a DDD for the observation is produced, as the one seen in Fig. [24.](#page-58-0)

The calling sequence for loglogmere is

# loglogmere, GRB, distmin, distmax, theta2min, theta2max \$ , timeintv, binmag, bncntmin, nevt, npng, trigyn, dead

where GRB is the object name, distmin, distmac, theta2min, theta2max, timeintv, binmag and bncntmin are the boundaries set in main by the same name. nevt is the number of events in the data set, npnq is the counter used to enumerate the png images that gets saved, *trigyn* is a string array that tells the procedure whether the  $TRIGTIME$ keyword was present when the data was reduced (a warning is displayed if not), and dead is a string used to tell the caller whether loglogmere died (due to lack of counts) or not.

If loglogmere is called without the appropriate reduced data file existing, it will call *f toolsreduceb*, thereby ensuring that they get produced before proceeding.

The distance sorted data file created in *ftoolsreduceb* is read in. This file contains the time, time since burst,  $\theta$  in pixel units,  $\theta^2$  in arcsec, and distance to scattering columns, which is ordered by the distance.

As in [Tiengo & Mereghetti](#page-133-1) [\(2006\)](#page-133-1), I wished to bin the data in bins of equal number of counts. Because the Swift data has a lot fewer events than the XMM data, I had to find a balance between having few enough counts in each bin to get a reasonable resolution along the x-axis, but at the same time have enough counts in each bin so that the uncertainty on the y-axis would not be too large. This was in fact a major challenge, especially for the data sets with the fewest counts.

I chose to not simply use a fixed number of counts per bin for any data set put into loglogmere, as there is no obvious choice. A low value is good for the poor data sets, but for data sets with many counts, the noise can be greatly reduced by using more counts per bin.

I tried making an algorithm for finding a good number of counts per bin for a given data set. First I tried many different values for GRB031203 and GRB050724, to evaluate which I thought was best, and then try to make an equation connecting the amount of counts in a data set to the number of counts per bin used. Later I looked at some more GRB data, including the others with known haloes, to try to refine this equation.

In the end I decided to use a slightly different approach. I use the approach

nbincnt=2.\*CEIL(distcount\*(binmag/2.)/ALOG10(5000./100.))+1.

Here distcount is the number of counts in the data set that have a distance between 100 pc and 5000 pc, *binmag* is the average magnitude in distance that a count should cover, defined in main or when calling loglogmere independently. I have chosen 100 pc to 5000 pc because it is this range that most of the interesting counts lie within. Below 100 pc there is a lot of noise, and above 5000 pc there are very few counts. The number of counts in the range is used to find how many counts should be in each bin, in order to make the average bin cover roughly binmag magnitudes in distance.

So, for example, if a data set has 300 events in the range 100. pc and 500. pc, and  $binmag = 0.1$ , that means there should be about 17 bins in the range, with 19 events in each.

Because some data sets have very few counts, rather than excluding them altogether from the analysis, I chose to make a minimum number of counts per bin, bncntmin, because below about 9-11 counts per bin, I found that the product became dominated by noise, and would have very large error bars.

I have made a check, to see if the procedure is even able to run with a given data set. If there is too few counts to create more than one bin in the range 100. pc and 500. pc, *dead* is set to 'y' and the procedure ends.

As seen in the example above, it can be default to get a lot of bins at the same time as getting good statistics within the bin. Therefore I tried to find some way to have more bins from the given data set. One could choose to use a larger range in energy when filtering the data, but this would mainly give more background counts. This would increase the resolution of the binning, but at the same time the extra background counts could drown out any actual signal.

In the end I came to think about the fact that if the data is filtered ever so differently, so that there is just one more count in the low distance end, the binning at all distances would be different, giving slightly different peaks. I got the idea that if the data was first binned, then the first data point is removed, and the data is binned again, and then the next point is also removed, etc., repeated nbincnt times, so until the binning is in effect the same again. All these different sets of bins are then merged, so that even though each bin bins *nbincnt* counts together, there is also a bin for each event in the data, except for the  $(nbincnt - 1)/2$  in each end. So by doing this, I effectively got a lot better resolution in my DDD than before.

From my understanding, this is effectively the same as using much smaller bins, and then applying a tophat smoothing of the resulting bins. I have since realised that it quite possibly would be better to use a Gaussian smoothing, as this would still remove noise quite well, but not widen actual peaks quite as much. However, I did not have time to implement this change.

Rather than the process described above of binning, removing a point, and binning, etc., I do it all in one loop, where for each event from the  $(nbincnt - 1)/2 + 1$ th event to the  $(nbincnt - 1)/2 + 1$ th to last event I made a bin containing the  $(nbincont-1)/2$  on either side of the event, and the event itself. This is why the number of counts per bin is calculated to be only odd numbers.

To make the distance values for each bin, I could choose to simply use the distance of the middle point, or the mean of all the events in the bin, or something else. However, because the data spans over a large range of distances, values in the high end of the bin would pull up the mean unfairly compared to the lower end. Therefore, I decided to take the logarithmic mean, as this would give a fairer midpoint of the bin.

A great deal of time was spent investigating and experimenting with reproducing the DDD for GRB031203 in [Tiengo & Mereghetti](#page-133-1) [\(2006,](#page-133-1) Fig. 3) using the XMM data of GRB031203, as well as with the Swift data for the other GRBs with haloes, particularly GRB050724. From this I gained experience with FTOOLS, and found that IDL would have to be used for the binning using equal number of counts in each bin.

I felt that it was odd that the y-axis, the counts/pc, should be high for small distances, just because the bins were smaller. I wanted to remove this bias towards lower distances. As the plot has a logarithmic x-axis, it seemed to make sense to have counts per magnitude along the x-axis, rather than counts per absolute bin size. This would in fact remove some of the slope from the DDD, making peaks more prominent. A peak, such as the one for GRB031203, which reached 10 counts/pc at a distance of 870 pc is no higher than the background is at about 500 pc. By plotting counts/distance magnitude, this peak would become far higher than background at 500 pc, as the peak has more counts close together (logarithmically) than there are in the background. So rather than

$$
\frac{\text{counts}}{\text{pc}} = \frac{\text{number of counts in bin}}{(\text{Distance at end of bin}) - (\text{Distance at start of bin})} \quad (16)
$$

I use

$$
\frac{\text{counts}}{\text{dist. mag.}} = \frac{\text{number of counts in bin}}{\log \left( \frac{\text{Distance at end of bin}}{1 \cdot \text{pc}} \right) - \log \left( \frac{\text{Distance at start of bin}}{1 \cdot \text{pc}} \right)} \tag{17}
$$
\n
$$
= \frac{\text{number of counts in bin}}{\log \left( \frac{\text{Distance at end of bin}}{\text{Distance at start of bin}} \right)} \tag{18}
$$

Fig. [24](#page-58-0) shows the clear difference between these two ways of plotting the contents of the bins.

Besides the count densities (both kinds described above), the uncertainties of these values, and the uncertainties of the distance of the bins, are also calculated. The uncertainty of the count density depends on the uncertainty of the number of counts, and the uncertainty of the bin size. I have evaluated that the uncertainty of the bin size is very small, so I use only the statistical uncertainty of number of counts. The number of counts is of course known, as the bins are defined as having equal number of counts, so it is an uncertainty which arise from counting statistics. In counting, the uncertainty of a count, n, is taken to be  $\sqrt{n}$ . This is then divided by the bin size (logarithmic or not) to give the uncertainty of the count density. I have investigated and confirmed that the contribution to the uncertainty due to the bin size uncertainty is insignificant relative to the uncertainty due to the counting statistics.

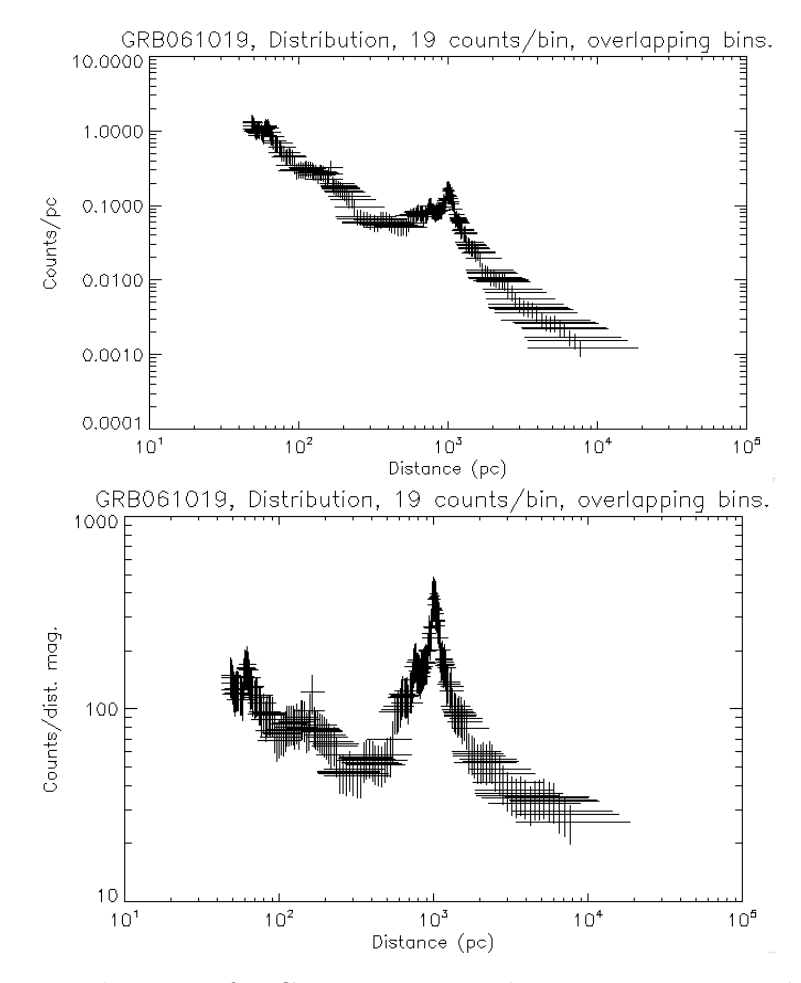

<span id="page-58-0"></span>Figure 24. The DDD for GRB061019. Both use 19 counts per bin, and use the principle of overlapping bins described above. The top plot has the y-axis as the count density in counts/pc, while the bottom plot has counts/mag. dist., clearly showing that the bias towards small distances has been reduced, so that the peak is now the dominating feature. Instead of spanning more than three orders of magnitude, the count density now spans less than two.

The "uncertainty" of the the bins distance position, where applicable, is taken to be from the first event in the bin, to the last event of the bin, so not so much an uncertainty as the size of the bin.

As can be seen from Fig. [24,](#page-58-0) the background is still present in the counts per dist. mag., as I have not removed it, only made it less dominant, so there is still a bias towards low distances. To try to remove the background, I made loglogmerebaggrund. This procedure is called directly from *loglogmere*, so really they function as one procedure, but they both involve so many lines of code that I at an early time felt I had to split them up to make them easier to work with during development.

#### 6.5.9. loglogmerebaggrund

This procedure calculates a synthetic background DDD, and subtracts it from the observation, resulting in a DDD with less bias towards low distances.

The calling sequence for loglogmere is

```
loglogmerebaggrund, GRB, binstart, binstop, distbin $
, countsppc, countsplog, nbincnt, distmin, distmax $
, theta2min, theta2max, npng
```
where *binstart* and *binstop* are arrays containing the distances at which the bins start and end, and distbin is the position of the bin. These are used to make the bins in the background the same as for the science  $data<sup>5</sup>$  $data<sup>5</sup>$  $data<sup>5</sup>$ . *countsppc* and *countsplog* are the count densities in count/pc and count/mag. dist. respectively. The remaining parameters are the same as explained in earlier sections.

In order to calculate a synthetic background, my programme first looks into the .fits file and finds the keyword AP\_PNT which tells it the angle that the CCD is rotated relative to the x and y axes. It then finds the co-ordinates of the corners of the CCD, and from these two pieces of information, calculates the edges of the CCD. It then generates an array covering the entire range of co-ordinates that the CCD could cover, and then allocates the value 1. to all pixels that are within the edges of the CCD, and the value  $NaN$  to pixels outside the CCD. This array is now a virtual CCD, with one event on each pixel.

The co-ordinates of the GRB source is then read in from the .cent file of the GRB. I can now calculate the  $\theta^2$  of all pixels using

$$
\theta^{2} = ((x_{i} - x_{cent})^{2} + (y_{i} - y_{cent})^{2}) \times \theta_{px}^{2},
$$
\n(19)

<span id="page-59-0"></span><sup>5</sup> By "science data" is meant the reduced observational data.

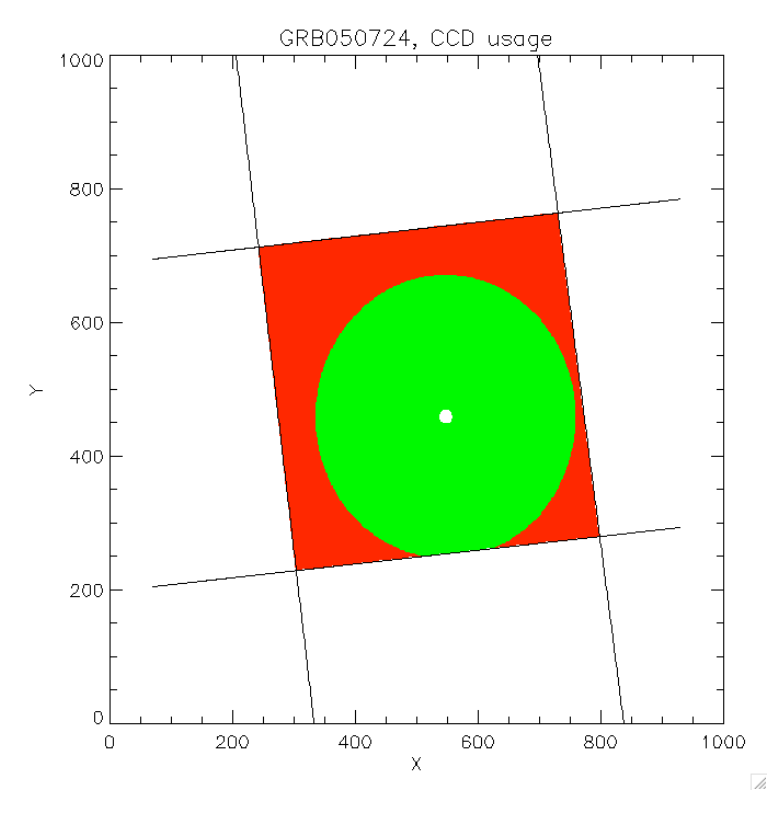

<span id="page-60-0"></span>Figure 25. The virtual CCD in the case of GRB050724. The green part is the part of the CCD used for the calculation of the background, which should correspond to the area of the real CCD used for the real data. The red part and the white spot in the centre indicates the part of the CCD that is not used.

where  $(x_{cent}, y_{cent})$  is the co-ordinates of the GRB centre,  $(x_i, y_i)$  is the co-ordinate of the pixel being calculated, and  $\theta_{px}$  is the conversion factor from pixels to arcsec. For Swift,  $\theta_{px} = 2.36$  arcsec pixel<sup>-1</sup>. This is used, together with theta2min and theta2max, to cut the virtual CCD to the annulus of pixels used for the science data. See Fig. [25](#page-60-0)

The Good Time Interval (GTI) extension of the observations is read, thereby knowing what time intervals the science data lies within, as these are GTI filtered from the archive. I now calculate the distance  $D_{ij}$  using Eq. [\(11\)](#page-13-0) for each event

$$
D_{ij} = 827 \,\text{pc} \times \frac{t_j}{1 \,\text{s}} \frac{1 \,\text{arcsec}^2}{\theta_i^2},\tag{20}
$$

for several different  $t_j$  within the GTI. The interval between the times used for this calculation is 250 s, thereby sampling the time interval well, without making excessive amounts of calculations<sup>[6](#page-61-0)</sup>.

Now I have a 860 by 860 array for each point in time, containing the background distances. I now transfer all the values that are real values<sup>[7](#page-61-1)</sup>, and with values within the distance range we are investigating<sup>[8](#page-61-2)</sup> to a one dimensional array. At this point a simple histogram could be plotted. However, this histogram would be of little use, so now I take the arrays used in loglog.pro containing the bins used to bin the science data, and thus bin the background into the same bins. This will later allow for the background to be subtracted from the science data.

However, at the moment, the counts in the bins of the background are much higher than in the science data, since for the background I have placed an event on every pixel of the CCD every 250 s, thereby getting of the order  $10<sup>7</sup>$  events, whereas a typical reduced Swift events file contains only of the order  $10^2$  to  $10^3$  counts. The background gets scaled, so that it has a count density less than or equal to the science data in all bins, thereby allowing the background to be subtracted from the science data without causing negative values, which would be unphysical.

Fig. [26](#page-62-0) shows, as an example, the DDD of GRB070129, as well as the synthetic background calculated for this observation. The background can clearly be seen to not follow the power law shape perfectly. Up until  $\sim 60 \,\mathrm{pc}$  the background has a positive slope. This is these distances correspond to scattering angles that lie outside the outer radius of annulus of the CCD used, for at least part of the time interval used. The power law portion of the background does not follow the power law shape, due to the time holes of the observation. Towards high distances, the slope drops faster than the power law of index −2, because these high distances correspond to scattering angles that lie within the inner radius of the annulus of the CCD used, for at least part of the time interval.

<span id="page-61-0"></span><sup>&</sup>lt;sup>6</sup> This calculation multiplies  $860 \times 860$  numbers with each time, so if the number of time steps is larger than  $\sim 100$ , this process becomes very slow.

<span id="page-61-1"></span><sup>&</sup>lt;sup>7</sup> Pixels outside the bounds of the CCD will have value  $NaN$ .

<span id="page-61-2"></span><sup>8</sup> distmin to distmax pc

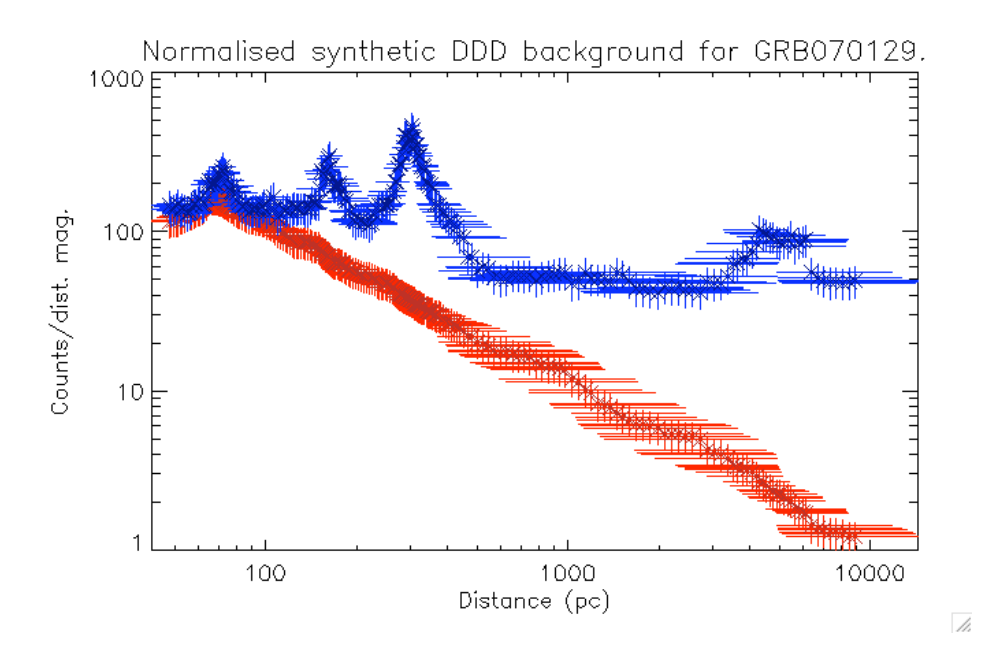

<span id="page-62-0"></span>Figure 26. The DDD for the reduced Swift observation of GRB070129. The data is binned into overlapping bins with 21 counts in each bin. The navy points with blue error bars are the science data, the dark red points with red error bars is the synthetic background for this observation. It is clear that there is also a peak, deviating from the background.

The uncertainty of the background count density, as well as for the background subtracted count density of the data, is also calculated in loglogmerebaggrund. These are calculated using the law of error propagation, which states that for a function  $f(x_0, x_1, \ldots, x_n)$ , the uncertainty of  $f$  is:

$$
\sigma_f = \sqrt{\left(\frac{\mathrm{d}f}{\mathrm{d}x_0}\sigma_{x_0}\right)^2 + \left(\frac{\mathrm{d}f}{\mathrm{d}x_1}\sigma_{x_1}\right)^2 + \ldots + \left(\frac{\mathrm{d}f}{\mathrm{d}x_n}\sigma_{x_n}\right)^2},\qquad(21)
$$

where  $\sigma_f$ ,  $\sigma_0$ ,  $\sigma_1$ ,  $\sigma_n$  are the uncertainties of f,  $x_0$ ,  $x_1$  and  $x_n$ . For each calculation leading to the calculation of the background subtracted count density, this law has been applied to find the uncertainty of the calculated value.

### $6.5.10.$  fitcurves

After naming this procedure, I have realised that it was a poor choice of name, since  $IDL$  has a procedure called *curve fit*, which is completely unrelated to my *fitcurves*.

After checking that the  $\langle$  *objectname*  $\rangle$  *cleancounts.dat* file exists, f itcurves will, if the file did exist, continue to read in the columns in this file. It will perform a check to see whether the data has enough points to allow the rest of the procedure to run. Functions with as many as 11 free parameters will be fitted, requiring at least 11 points, and in order to get uncertainty measurements on these parameters, another 11 points are needed. So if the data has less than 22 points, an error message is displayed, and the rest of the procedure is skipped.

If there are 22 or more data points, IDL will fit 10 different functions to the data. The functions are: one, two and three Lorentz peaks, a constant plus one, two and three Lorentz peaks, and a power law plus zero, one, two and three Lorentz peaks. The reason that I have more functions than just one, two and three peaks, is that I don't trust my background subtraction all that much. From a geometric point of view, it should be great, but I can see in [Tiengo & Mereghetti](#page-133-1) [\(2006\)](#page-133-1) that the background part of their observations does not quite match that of observations of black fields.

In [Tiengo & Mereghetti](#page-133-1) [\(2006\)](#page-133-1), their DDDs are a bit different than mine, but the main point is that they fit the background as being a power law, and for the two GRBs with haloes they find a power law index of  $-1.77 \pm 0.02$  to  $-1.65 \pm 0.03$ , whereas for blank fields they find an index of  $-2.07$  to  $-1.87$ . Theoretically, this index should be  $-2.0$ . That the index for the GRBs with halos deviate so much seems rather odd. For some reason, the GRBs produce an increasing excess of counts at high distances in the DDD.

I therefore chose to include variations of the fits, where a constant or a power law is added, so that these may get rid of any excess background. The fits with the power law should get the best  $\chi^2$  values, partly because there is most free parameters, and because a power law, with the right parameters, can be the same as a constant or zero. I fit as many as three peaks, because as seen in [Tiengo & Mereghetti](#page-133-1) [\(2006\)](#page-133-1) and [Vianello](#page-133-3) [et al.](#page-133-3) [\(2007\)](#page-133-3), two haloes are present in two of the five known cases. It is therefore not unlikely that there could be three haloes for some GRBs. Also, the fitting process fits one peak poorly to a few noisy points. It is therefore an advantage to fit several peaks, so that I might still get a fit to an actual peak as well.

The equation of a Lorentz curve is

<span id="page-64-0"></span>
$$
L(x) = I \frac{w^2}{(x - x_0)^2 + w^2},
$$
\n(22)

where I is the height of the peak,  $x_0$  is the centre position of the peak, and  $w$  is the HFHM of the peak. Peaks in the DDD will have Lorentz shape, because the shape of the peak is mainly due to the point spread function (PSF) of the observing instrument. For Swift XRT, the PSF is 18 arcsec [\(Capalbi et al.\)](#page-132-2).

I use the fitting procedure  $mpfitfun$  [\(Markwardt 2006\)](#page-132-3) to fit my functions.  $mpfitfun$  was recommended to me by [Clausen](#page-132-1) [\(2009\)](#page-132-1), and I chose to use it rather than *IDLs* pre-installed fitting functions, *curve fit* and svdf it, because I, in  $mpfitfun$ , am able to set boundaries on the possible values of the fitted parameters, which I after having battled with peaks with ridiculous heights and small widths decided was a very big help.

When fitting, the function parameters need a starting guess. For the height, I use the height of the highest point in the data. The guess position of the peak is the position at which this highest point is. For the guess half-width, I use the square root of the position, as this gives a pretty reasonably sized peak at all distances. For functions with more than one peak, I use the fitted result parameters of the fit with one less peak as the guess for the first one or two peaks. The guess parameters for the last peak are then found in the same way as described above, except it is not simply the highest point of the data that is used, because I exclude the data within 2.5 times the half-width on either side of the previous peaks. This is in order to actually find another peak, and not simply fit another peak to the same area. If the previous peaks are very wide, so that the excluded area covers more than half of the data, I reduce the excluded area to 1.5, 1.0, 0.5 and finally 0.0 times the half-width. This is to ensure that in case low, wide peak are fitted across the entire dataset, the procedure will not crash, and instead attempt to find peaks on top of this.

A lot of time was spent experimenting with  $mpfitfun$ , in order to learn how to use the parameter limitations, and to figure out what limits would be good to apply.

The peak height can run from 0.1, which otherwise happens sometimes, to the maximum value of  $y+3\sigma_y$ , where y is the counts/Mag. Dist., so the y-axis of the fit, and  $\sigma_y$  is the uncertainty of y. This prevents fits with zero height and peaks with unrealistic high heights, both of which occurred sometimes. High peaks can occur when there is a local minimum in the  $\chi^2$  value of a fit around the parameters that passes an almost infinitely high peak through the two data points that the peak is centred on, but not the rest.

I allow the peak position to run from 1.3 pc to the maximum distance of the data points. This is because theoretically there could be a peak just below the distance where the data begins, which stretches partly into the data, so I just set the lower limit at a symbolic value, to avoid zeroes, of 1.3 pc, which is the distance to the nearest star from the Earth. The upper limit prevents the fit from creating very wide peaks centred far outside the data, just because there may be a background with a general gradient towards larger distances. The power law should handle any background, and the Lorentz peaks should stay within the data.

The peak width is limited between 0.1 pc and a quarter of the maximum distance in the data. This lower value is to prevent the erroneous narrow peaks that are sometimes fitted to two or three points, and completely miss the rest. This could in fact easily be much larger, since the PSF of the CCD would cause a thin dust sheet to show up as a Lorentz peak with half-width of more than 1.5 pc at a distance of  $42 \text{ pc}^9$  $42 \text{ pc}^9$ . So really I could set the lower limit to 1.5 pc without any major problems. The upper limit is to prevent the fitting to create a broad peak in order to try to compensate for some background.

<span id="page-65-0"></span><sup>9</sup> Based on an approximate calculation, assuming PSF of 18 arcsec.

When I add a constant to the fit, my starting guess value is the median height of the data set. The constant is limited in the fit to be between 0 and the highest point in the data.

When I add the power law, I first fit a power law on its own, without Lorentz peaks. The guess scalar parameter is set to the height of the first point in the data which is not zero, and the power law index is approximated by calculating the index of a power law connecting the first and last points of the data. Once this power law is fitted, the fitted parameters are used as the guess for the fits with peaks. The power law parameters are not limited in any way.

Besides fitting the function parameters and the uncertainties of these, the standard deviation of the residual (data minus fitted curve) is calculated, as well as the uncertainty of this value. The standard deviation of the residual is used to calculate the signal to noise ratio of the fitted peaks. The SN ratio is calculated as

$$
SN = \frac{Peak \text{ height}}{\text{std. dev. of residual}}.\tag{23}
$$

The SN ratio is used as one of the quantitative measurements of the likelihood of the data containing a halo. However, since the fitting still produces tall narrow peaks sometimes, the SN ratio is not enough to determine the presence of a dust induced peak.

Each of the fits are plotted together with the data, and the function with the guess parameters, see for example Fig. [27.](#page-67-0) Finally all of the fits are plotted together, with the data behind them, to give an idea of whether they roughly agree, see for example Fig. [28.](#page-68-0) This last plot is also one of the important pieces in telling whether the data has a halo or not. I can see whether the different functions agree, and I can see whether the high peaks are simply poor fits, or are actual high peaks in the data. That the different functions agree on the position of a peak is relatively important, because if there really is a peak due to a scattering dust layer, it should show up as a peak well defined enough for the fitting process to place one of the peaks there, no matter if it is the peaks only, peaks plus constant, or peak plus power law functions. If the fits don't really agree much, it is unlikely that there is a halo in the observation.

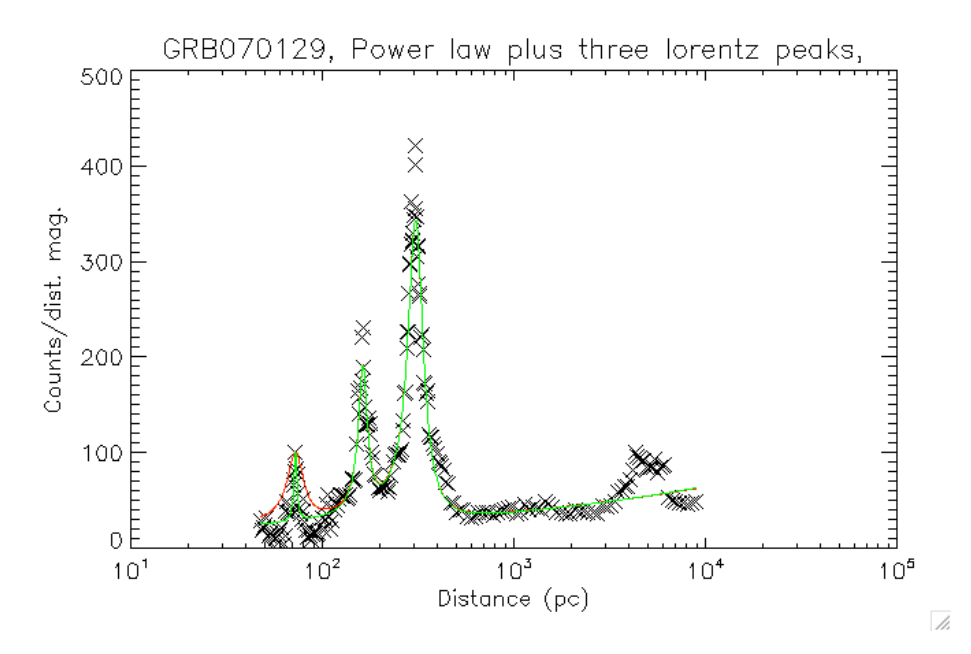

<span id="page-67-0"></span>Figure 27. The DDD for the reduced Swift observation of GRB070129, after the synthetic background has been subtracted. The green curve is a the fitted function with three Lorentzian peaks, and a power law. This tells us that the scattering dust sheet responsible for the primary peak is at  $307 \pm 2$  pc, and covers roughly 46 of the 249 counts, of which the 88 were removed by the background.

I have integrated a Lorentz function, so that I could find out how many counts each of the fitted peaks cover. This would have been easy if my y-axis was *counts/pc*, but since it is *counts/mag. dist.* it is slightly more difficult. Integrating Eq. [\(22\)](#page-64-0) over x gives

$$
\int L(x)dx = Iw \arctan\left(\frac{x - x_0}{w}\right). \tag{24}
$$

However, because I fit to *counts/mag. dist.* rather than *counts/pc*, I have to convert my I value from *count/mag. dist.* units to *count/pc*, so that the units of the integral becomes counts as I am interested in, not *counts*  $\times$  *distance/mag. dist..* I found that I have  $I = \text{counts}/\log(\text{bins} \text{top}/\text{bins} \text{tar} t)$ , and want  $I' = \text{counts}/(\text{bins} \text{top} - t)$ binstart), so

$$
I' = I \frac{\log(binstop/binstart)}{binstop-binstart}.
$$
\n(25)

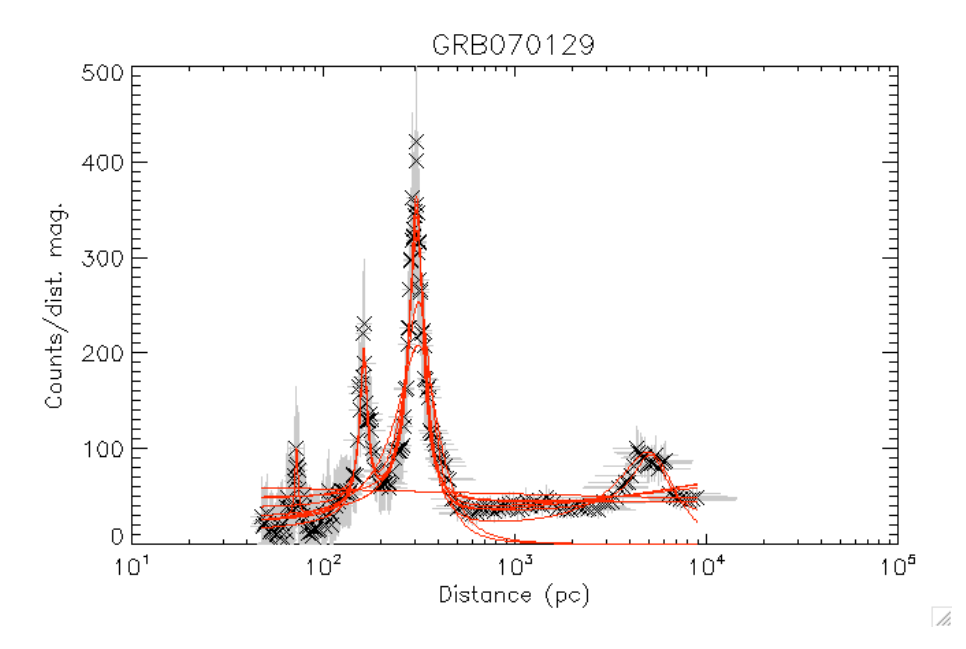

<span id="page-68-0"></span>Figure 28. The DDD for the reduced Swift observation of GRB070129, after the synthetic background has been subtracted. The red curves are the ten fitted functions.

As the peak is not necessarily centred on one bin, I create an imaginary bin around the peak centre, where this bin has the binmag size set in *main.* At an actual peak, the bin size would in fact be smaller, as  $binnnq$ is the average bin size and bins are smaller in the peaks, but this is a good estimate. This conversion is done in *fitcurves*, before the integral is calculated. This value, the number of counts that a peak covers, is helpful in determining whether a peak is significant or not.

I had the idea that it would be a good way to show whether the fits agreed or not, to calculate how many of the peaks are located within the uncertainty of each other. So this is done in *fitcurves*. As there are three different kinds of fits, with one, two and three peaks, there are 18 peaks in total. Of these 9 are "Peak 1", 6 are "Peak 2", and 3 are "Peak 3". If the fits agree well, these numbers should show up in the table of how many peaks are close to each other.

A plot is made, where the y-axis is the SN ratio, and the x-axis is simply used to tell the different peaks apart, as seen in Fig. [29.](#page-69-0) A line is set at SN=8, to give a general idea of whether the SN is high or low.

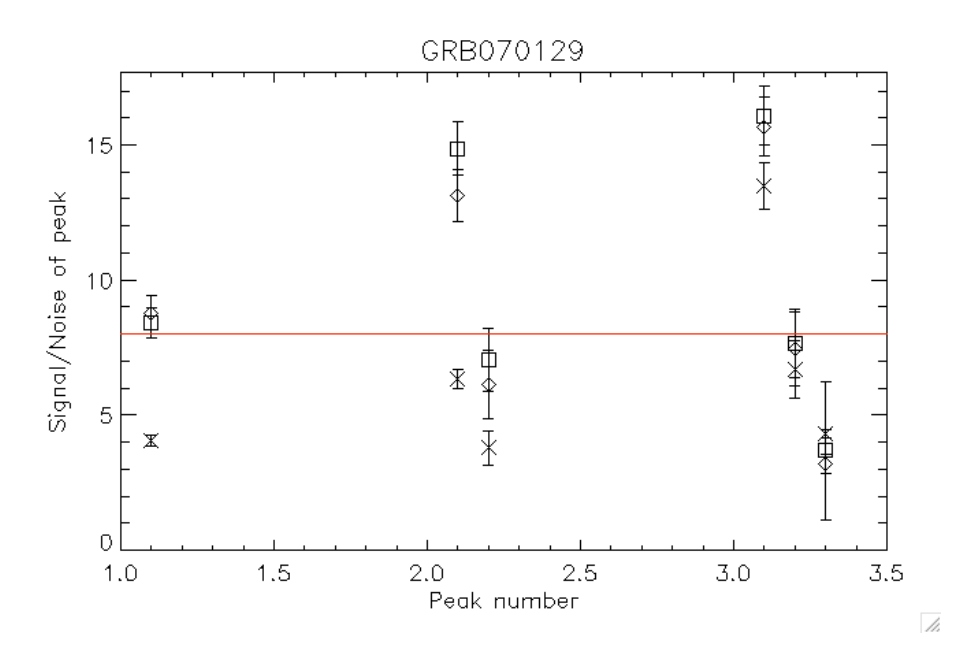

<span id="page-69-0"></span>Figure 29. The SN of the 18 peaks fittet to the GRB070129 data, seen in Fig. [28.](#page-68-0) "Peak number" is ordered in such a way that 2.1 is the primary peak of the fits with two peaks, 3.2 is the secondary peak of the fits with three peaks, and so on. Cross' are the fits with only Lorentz peaks, diamonds are the fits with the Lorentz peaks plus a constant, and squares are the fits with the Lorentz peaks plus a power law.

The value 8 is slightly arbitrary. I chose this value while debugging and testing, see Sec. [7,](#page-76-0) because it is lower than the SN for all but one of the previously known haloes, but it is higher than most of the SN ratios in the data sets which did not have any halo, so it seemed like a natural boundary. This value should not be taken as a concrete border between halo and no halo, as weak haloes could probably have SN values lower than 8, and some fits produce high peaks which are not due to haloes. The error bars on SN are also very important in evaluating whether the data contains signs of a halo.

Plots are also produced showing parameter space of the fit, that is height vs. distance, width vs. distance, width vs. height, and lastly also SN vs. distance. See for example Fig. [30.](#page-70-0) All these plots have error bars, so it can easily be seen if there are good or poor fits. The 18 points should group together in three groups representing the three peaks. If there is a halo with a really good fit, one of these groups should be

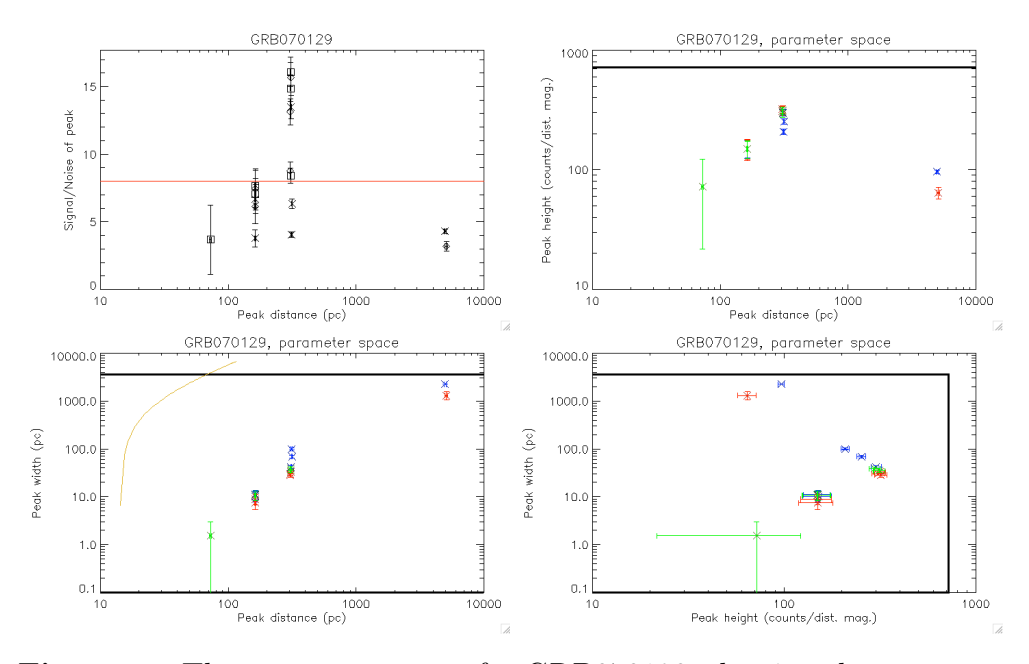

<span id="page-70-0"></span>Figure 30. The parameter space for GRB070129, showing the parameters of the peaks fitted to the data, seen in Fig. [28.](#page-68-0) Blue are the fits with only Lorentz peaks, red are the fits with the Lorentz peaks plus a constant, and green are the fits with the Lorentz peaks plus a power law. The thick black lines indicate the limitations set for parameters during the fitting process. The orange curve represents the width of a bin that is binmag magnitudes in distance wide.

quite closely bound, and the points in it should have small error bars. One problem I have experienced here is that sometimes, the fit produces parameters with zero uncertainty. These are poor fits, and should be ignored. I have unfortunately not had time to make my code ignore these points automatically, although it should be relatively easily implemented.

Lastly, *fitcurves* saves two files with information. The first file,  $\lt$  $ObjectName > fitparams.txt$ , contain all the information that one could want for the fitting process, including the guess and fitted parameters for all the fitted functions, the uncertainties, the number of counts covered by each peak, the SN ratio of each peak, and the boundary conditions used. See App. [D.1](#page-149-0) for an example of this file. The second file,  $\langle$  *ObjectName*  $> best peak.txt$  contains only information about the "best" peak, which is in fact just the peak with the highest SN ratio. So for a nice set of data with no strange high and narrow peaks, this file should contain a manageable summary of the important information of the best fitted peak. See App. [D.2](#page-152-0) for an example of this file.

#### <span id="page-71-0"></span>6.5.11. meantheta2

This procedure uses the Mean  $\theta^2$  method, see Sec. [5.6,](#page-32-0) so functions as an seperate branch, completely independently of loglogmere, loglogmerebaggrund and fitcurves, and can be run as long as f toolsreduceb has been run successfully.

The calling sequence for *meantheta*2 is:

#### meantheta2, GRB, npng, nmean

where *GRB* is the object name, *npng* is the number used to enumerate the saved plots and nmean is a string to tell the procedure whether to run using  $\theta$  ('1') or  $\theta^2$  ('2'). For the rest of this section, I will mention only  $\theta^2$  for simplicity, but both cases apply.

This procedure uses the data file sorted by time, produced at the end of *f toolsreduceb*, so first checks that the file is present. If it is not, an error message is displayed, and the procedure skips to the end. If the file does exist, it is read into IDL. A check is made to confirm that the data has enough data points to run the procedure. If there are less than or exactly 10 points, the procedure will end, otherwise it will continue.

As mentioned in Sec. [6.5.7](#page-50-0) this data does not get filtered in distance. This is because this method use the mean value of  $\theta^2$  at each time interval. Filtering in distance would, through Eq. [\(11\)](#page-13-0), mean that the data indirectly gets filtered to lie in a larger and larger interval of  $\theta^2$  with time. This would cause a bias in the mean, which would automatically make the mean  $\theta^2$  value increase with time, even if no halo is present. Without the distance filtering, the part of the CCD used is an annulus of constant size.

The mean  $\theta^2$  method is quite easily influenced by noise, especially at high  $\theta^2$ . To possibly limit the range of  $\theta^2$  further to the range in which the halo would lie, I limit the  $\theta^2$  range to that in which a halo caused by dust further away than 100 pc would lie within the annulus. Below 100 pc is mainly noise from the outer parts of the CCD, where the annulus may
be reaching outside the edges of the CCD. Eq. [\(11\)](#page-13-0) can be rearranged to

$$
\theta^2 = 827 \frac{\text{pc arcsec}^2}{\text{s}} \frac{t}{D}.
$$
 (26)

As the halo moves outwards with time, for a halo at 100 pc to lie within the data at all times, it must simply be within the data at the latest time in the data,  $t_{max}$ . This gives  $\theta_{max}^2 \approx 8t_{max} \arccsc^2$ /s. For a typical data set as GRB050724, this gives  $\theta_{max}^2 \approx 130000 \,\text{arcsec}^2$ , which is significantly lower than the typical values for *theta2max* that I used, so this filtering cuts off a lot of events far from the GRB, which in most cases could not be related to the burst. This improves the likelyhood of *meantheta*2 finding a gradient due to a possible halo, since background counts at high  $\theta^2$  values would otherwise pull up the mean and increase the uncertainty.

The data needs to be binned. I spent a lot of thought, and trial and error runs, trying to figure out what binning would work best. There should not be too many bins, so that there are few counts in the bins, and thereby large uncertainty. On the other hand, there should be enough bins so that a gradient is statistically significant: a sloped line between two points is not as impressive as a general slope among 20 points. In the end, I decided that a good solution would be to have one bin per 1000 s that the data stretches over. However, the bins would be binned with equal number of counts in each, so the 1000 s is exclusively to evaluate how many bins should be used. However, if this results in less than 5 counts per bin, the number of bins will instead be  $floor(n/5)$ , where n is the total number of counts, and  $floor()$  means that the result is rounded down. However, if this results in less than 5 bins, 5 bins will be used. Next, I have included a little optimisation, in order to use as many of the counts as possible. For example, if the above process has found that there should be 17 bins, but there are 165 counts, there can only be 9 counts per bin, since there are not enough for 10 per bin, and only 153 of the counts are used. However, after my optimisation process, 18 bins are used with 9 bins in each, thereby using 162 of the 165 bins. So basically, my optimisation process can increases the number of bins a little if the

number of counts allows this, but not that there could be more counts per bin.

The data is binned with equal number of counts in each bin. The data is plotted in different ways. The most important plot is the plot with time along the x-axis and the mean and median of  $\theta^2$  on the y-axis. The median should be more susceptible to having a gradient due to an expanding halo, because a slight over density of events at small  $\theta^2$  values will not move the mean much because of the presence of large  $\theta^2$  counts, whereas because there are not a great deal of background counts, the median can move quite a bit.

Other plots are the time evolution of the count rate, as well as the standard deviation, skewness and kurtosis of or  $\theta^2$ . A constant count rate could well indicate a lack of halo, as the halo would fade with time. If the over density of events with  $\theta^2$  values at the position of the halo is large, the standard deviation would be smaller than for a smooth background, and so the standard deviation should increase in time, as the halo fades. The skew will be positive if there is an over density of counts at small  $\theta^2$ values, or approximately zero if the counts are roughly evenly distributed (no halo). So if a halo is present, the skew should drop from positive to smaller or even negative values, partly because the halo fades, and partly because the  $\theta^2$  value of the halo increases, thereby lowering the skew.

The kurtosis is a measure of how pointy the data is, so whether it is evenly distributed, or lumped together. High kurtosis indicates that a large part of the standard deviation comes from a few extreme outliers, and low kurtosis means that most of the standard deviation comes from a general distribution of the counts. So, I believe that the clearer an expanding halo is relative to the background, the higher the kurtosis should be, because the standard deviation is mainly due to the background. So as a halo fades, the kurtosis should fall.

The most important plot, however, is the one with the mean and median of  $\theta^2$ . I then proceed to fit straight lines to these two data sets. The idea of these lines are to give an idea of how large the gradient is, as it can be difficult to see on a plot. The plot is replotted with the gradients written on the plot, as seen in Fig. [17.](#page-33-0)

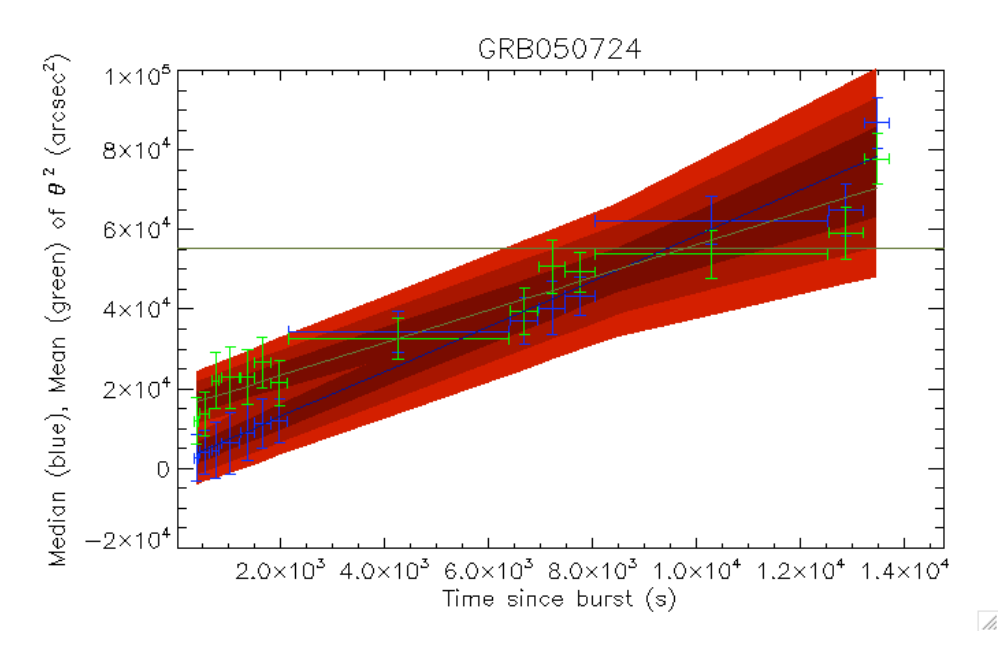

<span id="page-74-0"></span>Figure 31. An example of how the mean and median  $\theta^2$  evolves with time for GRB050724. The horizontal line shows the expected value for a random distribution of events within the given ranges. The red contours show the regions that lie within 1, 2 and 3 times the uncertainties on the parameters of the fittet line.

The same plot is made once again, but this time with shaded area in the background, corresponding to 1, 2 and 3  $\sigma$  around the fitted lines. An example is seen in Fig. [31.](#page-74-0) This is to give an idea of the quality of the fit to the data. I also print to the screen how many of the points lie within 1, 2 and 3  $\sigma$  of the fitted line.

Lastly, meantheta2 prints a lot of information to a file,  $\lt$  $ObjectName > mean data.txt$ , including the number of bins used, counts per bin, the fitted parameters of the two fitted lines, and the amount of points that lie within 1, 2 and 3  $\sigma$  of the lines. See App. [D.3](#page-153-0) for an example of this file.

Originally, my initial idea was to only use the mean of  $\theta^2$ , because my idea came straight from looking at the dynamical image. However, while developing the procedure, I came to realise that the median would be more influenced by the presence of an over density of counts at low  $\theta^2$ values. I also realised that  $\theta$  would show a larger change in mean and median over time than  $\theta^2$  would, especially the mean, because the large

 $\theta$  values that pull up the mean, have an even larger influence when they get squared. So in the end I included both the mean and median, and options for both  $\theta$  and  $\theta^2$ , because none of the combinations necessarily follow a straight line evolution in time, so possibly one of them will fit better than another, even though the other shows a larger effect of having a halo.

# 7. Testing and final debugging

In order to test my programme in full, and check that it would in fact supply me with useful information on whether a GRB has a halo or not, I first ran my programme with the four Swift GRBs known from literature to have haloes (see Sec. [4\)](#page-21-0), as well as 11 GRBs at high galactic latitude  $(bii = 60..90)$ . These high latitude GRBs are in a position in the sky that means that the distance along the line of sight to the edge of the Galactic disk is quite small (about  $150 - 175 \,\text{pc}$ ), thereby making it unlikely that there is a dust cloud between us and the GRB (of course, close by clouds cannot be ruled out).

In App. [C](#page-137-0) I present a full description of how to download Swift data files from the online archive, where I use the 11 high altitude GRBs as example.

Having first run my programme with the initial conditions  $dist_{min} =$  $20\,\text{pc}, \text{dist}_{max}$  = 20000 pc, theta $\hat{a}_{min}$  = 625 arcsec<sup>2</sup>, theta $\hat{a}_{max}$  =  $300000 \,\text{arcsec}^2$ ,  $\text{time} = 20000 \,\text{s}$ ,  $\text{binmag} = 0.2$ ,  $\text{nbcnt}_{\text{min}} = 9$ , I saw that my programme ran smoothly and without serious errors, but it gave me a lot of ideas to small adjustments and additions that would improve it significantly, and there were also a few minor bugs that needed fixing.

The run showed a large clear peak in both GRB050724 and GRB061019, with no doubt what so ever that these peaks are significant, see Fig. [37](#page-92-0) and [28.](#page-68-0) The expanding halo is also visible in the dynamical image, see Fig. [23](#page-53-0) and [32.](#page-77-0)

GRB070129 also had one large peak, corresponding to a dust sheet at  $307 \pm 2$  pc, and another peak centred at a distance similar to the 150 pc that [Vianello et al.](#page-133-1) [\(2007\)](#page-133-1) suggest for a second dust sheet, but this is only slightly clearer than many of the small peaks I saw in the high latitude GRBs. Therefore, I cannot definitely say that there is a second dust cloud in the direction of GRB070129, but it does appear reasonably convincing. See the dynamical image and the DDD in Fig. [33.](#page-78-0)

GRB050713a did have a large peak, but this was at a distance of 4560 pc, significantly larger than the 364 pc published in [Tiengo &](#page-133-0) [Mereghetti](#page-133-0) [\(2006\)](#page-133-0). There is a small peak at  $406 \pm 10$  pc, roughly corresponding to the [Tiengo & Mereghetti](#page-133-0) [\(2006\)](#page-133-0) peak, but not perfectly.

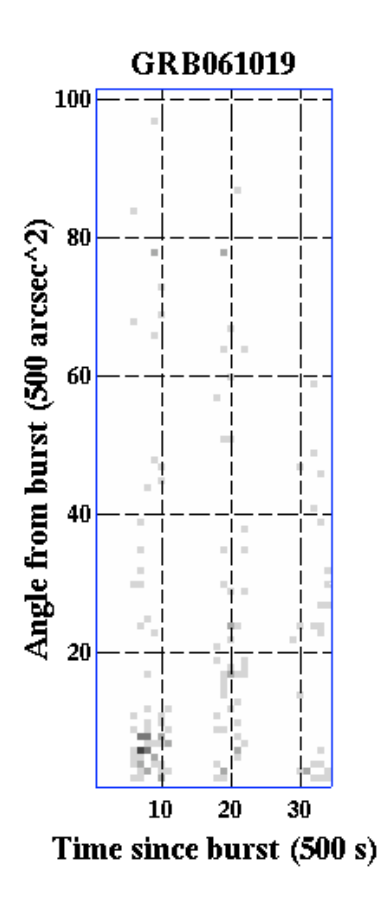

<span id="page-77-0"></span>Figure 32. The dynamical image of GRB061019, binned with 500 s bins in time, and 500 arcsec<sup>2</sup> bins in  $\theta^2$ , in a time interval covering three orbits. The expanding ring can be seen as a straight inclined line.

The peak is also smaller than several other peaks in the high latitude GRBs, so this point I am not fully convinced that there is a dust cloud at distance  $350 - 400$  pc.

The peak centred at 4560 pc is not trustworthy, despite its height, as its width is 1820 pc, which I believe is much wider than anything that can arise due to a dust cloud, and it is also wider than what would be caused by the PSF at this distance. Also, the uncertainty of the width parameter is 0 pc, indicating that the fit has chosen the highest value possible within the limits. See the dynamical image and the DDD in Fig. [7.](#page-79-0)

The programme has subsequently been run with many combinations of the starting parameters, to see which give the best results. I of course had

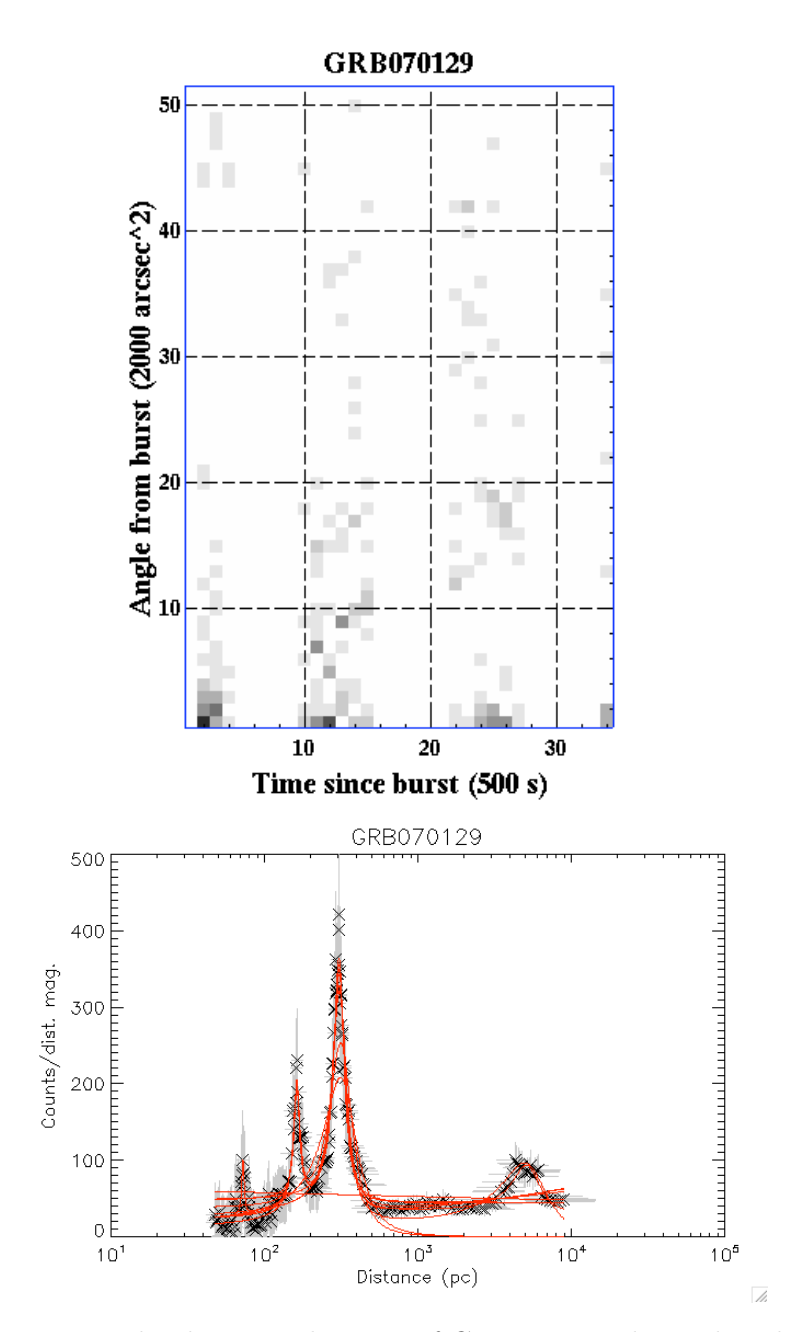

<span id="page-78-0"></span>Figure 33. Top: The dynamical image of GRB070129, binned with 500 s bins in time, and 2000 arcsec<sup>2</sup> bins in  $\theta^2$ , in a time interval covering three orbits. The expanding ring can be seen as a straight inclined line. The second halo can possibly be seen above the main halo in the second orbit. Bottom: The background subtracted DDD for GRB070129, with the ten fitted functions in red.

<span id="page-79-0"></span>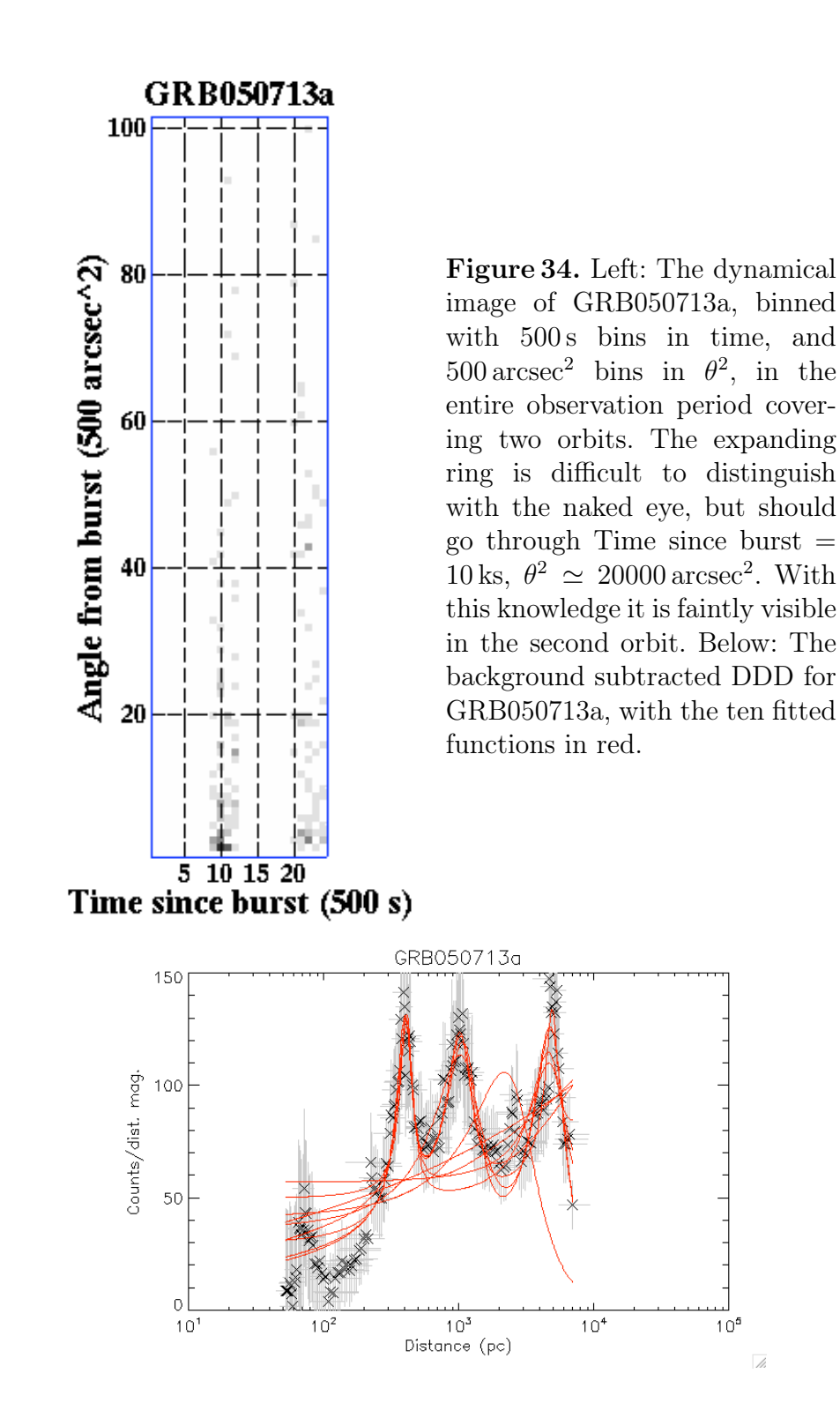

 $10<sup>5</sup>$ 

 $\overline{a}$ 

<span id="page-80-0"></span>**Table 2.** The many combinations I ran my programme with.  $* = distmin$ calculated within *ftoolsreduceb* as the smallest distance to stay within the CCD in the time interval.

| $dist_{min}$ | $dist_{max}$ | $\frac{\theta_{min}^2}{\text{(arcsec}^2)}$ | $\theta_{max}^2$<br>$(\arccosc^2)$ | timeintv | binmag       | $n$ bcn $t_{min}$ |
|--------------|--------------|--------------------------------------------|------------------------------------|----------|--------------|-------------------|
| (pc)         | (pc)         |                                            |                                    | (s)      | (magnitudes) | (counts)          |
| 20.          | 20000.       | 625.                                       | 300000.                            | 20000.   | 0.2          | 9                 |
| 20.          | 20000.       | 625.                                       | 300000.                            | 15000.   | 0.2          | 9                 |
| 20.          | 20000.       | 625.                                       | 600000.                            | 15000.   | 0.2          | 9                 |
| 50.          | 10000.       | 625.                                       | 300000.                            | 15000.   | 0.2          | 9                 |
| 20.          | 20000.       | 400.                                       | 300000.                            | 15000.   | 0.2          | 9                 |
| 20.          | 20000.       | 625.                                       | 300000.                            | 16200.   | 0.2          | 9                 |
| 20.          | 20000.       | 1000.                                      | 250000.                            | 16200.   | 0.2          | 9                 |
| 20.          | 20000.       | 1000.                                      | 250000.                            | 16200.   | 0.3          | 5                 |
| 20.          | 20000.       | 625.                                       | 300000.                            | 16200.   | 0.2          | 5                 |
| 20.          | 20000.       | 625.                                       | 300000.                            | 16200.   | 0.1          | $\overline{5}$    |
| 42.          | 20000.       | 1000.                                      | 250000.                            | 16200.   | 0.2          | $\overline{5}$    |
| 42.          | 20000.       | 625.                                       | 250000.                            | 16200.   | 0.2          | 5                 |
| 42.          | 20000.       | 1000.                                      | 300000.                            | 16200.   | 0.2          | 5                 |
| 42.          | 20000.       | 1000.                                      | 250000.                            | 10800.   | 0.2          | 5                 |
| 42.          | 20000.       | 625.                                       | 250000.                            | 16200.   | 0.1          | $\overline{5}$    |
| 42.          | 20000.       | 625.                                       | 250000.                            | 16200.   | 0.15         | 5                 |
| $1.3*$       | 20000.       | 625.                                       | 250000.                            | 16200.   | 0.2          | 5                 |
| 60.          | 20000.       | 625.                                       | 250000.                            | 16200.   | 0.2          | 9                 |
| 60.          | 20000.       | 625.                                       | 250000.                            | 16200.   | 0.2          | 9                 |
| 60.          | 20000.       | 625.                                       | 250000.                            | 16200.   | 0.2          | 11                |
| 60.          | 20000.       | 625.                                       | 250000.                            | 16200.   | 0.2          | 15                |
| 42.          | 20000.       | 625.                                       | 250000.                            | 16200.   | 0.2          | 9                 |
| 42.          | 20000.       | 625.                                       | 250000.                            | 16200.   | 0.2          | 15                |
| 42.          | 20000.       | 625.                                       | 250000.                            | 16200.   | 0.2          | 9                 |

some idea about this already, as I have run the procedures separately or partly combined many times during the coding and debugging process. However, I chose to try a range of values to see which would give me the best results for my 15 test GRBs.

For all of these, I have used the same *reg* and *cent* files, as the exclusion of the background point sources, and the determination of the centroid, does not depend on any of the limitations set above.

# *7.1. Testing starting boundaries*

From the development stage I had a fair idea of what my boundaries should be. However, I did test runs using the combinations seen in Tab. [2](#page-80-0) to confirm my beliefs.

### distmin & distmax

I saw from the runs with  $dist_{min} = 50$  pc and 60 pc that these were better than  $dist_{min} = 20$  pc, as a lot of the noise and background lies at the low distances. However, I did feel that 50 pc and 60 pc was a little too much, because due to the the binning, the first bin would often not be lower than 70 pc. I was informed by [Watson](#page-133-2) [\(2009\)](#page-133-2) that there probably are not any dust clouds closer than about 100 pc that we do not already know about, so I did think that maybe it would be reasonable to not have distance bins centred below 70 pc. However, I saw that for these higher  $dist_{min}$ , the fits became worse for most observations. It seemed that it was good to have some distance in the low end that the tail of a peak could fit to, rather than a sharp cut off. I therefore went for 42 pc, which seemed like a good compromise between cutting off the the low distance noise and having a few low distance bins for the tails and background constant/power law to fit to.

At one point, I thought that it would be best, if the DDD only included data for distances that were within the CCD at all times. This is the  $distmin = 1.3*$  pc run, in which I programmed  $ftoolsreduceb$  to calculate distmin as the smallest distance that would at all times be within the CCD, so  $dist_{min} = 827 times_{max}/\theta_{max}^2$ . However, many observations start late, that  $timesb_{max} = timesb_{min} + timeintv$  would give  $dist_{min}$ as high as 70 pc and hence not useful as discussed above. The best fits seemed to come from GRB where  $dist_{min}$  was calculated to a lower value, such as GRB050724 with a value of 46 pc. This was another reason that I finally chose to go with  $distmin = 42$  pc.

The maximum distance, *distmax*, did not really play an important role. I saw that in most cases, the highest distance bins in the DDD would be much lower than this value, because of restrictions on  $\theta_{min}^2$  and timeinty. I only did one run with *distmax* different from 20000 pc, and it actually did not make any noticeable difference.

## theta2min

The minimum angle was something that I had a lot of trouble with. It is not seen so much here, because I also tried different values a lot during programming. This value is imposed to cut out counts that come directly from the GRB afterglow. I saw in the observations that the size of the bright spot at the GRB position varied a lot, so I often considered cutting it out as part of the source removal in *f toolsreducea*, but then I would not be able to find the centre afterwards. Also, if the GRB afterglow was to be cut out by eye, I think that often too much would be removed, which would especially have a negative effect on observations with haloes due to a distant dust sheet, as this would give rise to a small halo close to the GRB position, which might then get partly or completely cut out. So I had to find a compromise between cutting out the source, and not cutting too much.

I found that the Point Spread Function (PSF) of the Swift XRT telescope only has FWHM of 18 arcsec [\(Capalbi et al.\)](#page-132-0), so a point source should be strongest inside  $\theta^2 = 81 \text{ arcsec}^2$ . However, I could see from the images that the spot at the GRB position is usually much larger than this, which of course is at least partly because the PSF radius is only the radius at half maximum, so the peak of course stretches further out than this radius. I want to cut out more than just the strongest part of the point, so I need a larger radius.

I found that cutting the inner  $1000 \text{ arcsec}^2$  was too much, removing too much of the high distance data, and that  $400 \text{ arcsec}^2$  was too little, often resulting in an excess of high distance counts. I found  $625 \text{ arcsec}^2$ to be a good compromise. At  $240s$  after the burst,  $625 \text{ arcsec}^2$  corresponds to a distance of 318 pc, so all distances further than this are not fully represented in the DDD. Of course, for observations that start later the scattering from these distances will have moved further out, so the distances that are not fully represented will start later.

I also had the thought that maybe the GRB's host galaxy could contribute to the size of the source point. I calculated the possible angular sizes that a host galaxy should be seen as, using

$$
\tan \theta = r/d,\tag{27}
$$

$$
\theta \approx r/d,\tag{28}
$$

which applies for small angles, where  $r$  is the radial size of the host galaxy, and  $d$  is the distance to it. Galaxies usually have radii in the range 0.5 − 50 kpc. The closest GRB ever observed is GRB980425 at redshift 0.0085 [\(Tinney et al. 1998\)](#page-133-3), corresponding to a distance of 36 Mpc. So if the host galaxy is large, with  $r = 50$  kpc, the angular size of the galaxy would be  $\theta = 290 \text{ arcsec}$ , so  $\theta^2 \approx 84000 \text{ arcsec}^2$ . So this is the largest possible angular size of a GRB host galaxy that I could encounter. If I set theta2min to this however, it would cut out most of the useful part of the image, and any sign of most haloes.

Of course, most GRB host galaxies are much further from us than GRB080425, and few of them are of 50 kpc radius. A more typical galaxy of  $r = 5$  kpc at  $d = 36$  Mpc would have  $\theta = 29$  arcsec, or  $\theta^2 = 836$  arcsec<sup>2</sup>. A large galaxy (50 kpc) at a more typical redshift of 1.0, corresponding to  $d = 2.5$  Gpc, would have  $\theta = 4$  arcsec, so much smaller than XRT's point spread function. So in most cases, the angular size of the afterglow will be mainly due to the instruments PSF, and not the physical size of the host galaxy.

## theta2max

This boundary I had originally not intended to impose, and simply allow the use of all the events right to the edge of the CCD. However, I found that my background calculation for the DDD did not function well with this. This is most likely because my determination of the CCD edges are poor. So I had to find a limit which in most cases is mostly inside the CCD edges, but without cutting too much off, as the high  $\theta^2$  values contribute the small distances in the DDD.

I know that the CCD is 1416 arcsec across [\(Capalbi et al.\)](#page-132-0), and that the location error radius of BAT is 240 arcsec, so GRB position should always be within 468 arcsec of the edge. So, I thought maybe to set

theta2max =  $(468 \text{ arcsec})^2 \approx 220000 \text{ arcsec}^2$ . However, I discovered that in some settings, the full CCD is not used, in worst case making it only 1132.8 arcsec across, thereby making the minimum distance from the outer edge of the error circle to the edge of the CCD only 326.4 arcsec. However, if this were adopted, so theta2max  $\approx 100000$  arcsec<sup>2</sup>, then counts from dust closer than 125 pc would begin to be excluded before 16200 s after the burst.

This value should preferably be lower, so I had to accept that my data, and the synthetic background, were cut partly by a maximum radius, and partly by the edge of the CCD. I tried  $300000 \text{ arcsec}^2$  and  $250000 \text{ arcsec}^2$ . which were both good compromises between cutting before the edge of the CCD, and not cutting too much. See Fig. [25.](#page-60-0) These both gave significantly better result than the run with  $theta2max = 600000$  that I tried, and the runs without an upper limit during the development. In the end I became convinced that the  $250000 \arcsec^2$  was the better choice. This gives that at 16200 s after the burst, this radius corresponds to 54 pc, so that all distances larger than this are represented for all times.

### timeintv

Since the halo is most visible at early times, and some observations last much longer than any halo would be visible, the data is filtered to only include the first *timeintv* of the observation. So *timeintv* is not the maximum time after burst, but the maximum observation time to include.

I had during programming found that 10 ks was not enough, as many GRBs would then not have enough counts to be useful. I also knew from my experimental reduction stage, that for GRB05724, 15 ks was good. I tried 20 ks and 15 ks here, and concluded that for the test GRBs, 15 ks were better, and the last 5. ks mostly added noise. Eventually I got the idea to use 16.2 ks, as this corresponds to three orbits of Swift, so that the observation should always include three full orbits, no matter when within an orbit the observation starts. I checked that this did not alter the results significantly from using 15 ks. This was particularly because only a few of the observations actually had exposure in the period 15000−16200 s after the beginning of observation, and even these were relatively unaltered by the added time.

## binmag

I really wanted to be able to make this parameter smaller, but it simply did not seem possible. Making it smaller would lead to too many GRBs having very few counts in each bin in the DDD. Making binmag smaller also allowed more noise to show up. Already during programming, I had tried with 0.05 and 0.1, but had found these too small, so in the end I found that  $binnaq = 0.2$  was best. Here in the testing phase I tried with 0.15 to try to compromise, but it was not as good as 0.2.

So, this means that the bins in the range 100 − 5000 pc on average cover 0.2 orders of magnitude in distance.

## nbcntmin

This is the minimum number of counts in the bins in the DDD, so if there are not enough counts in a data set, binmag will be ignored and *nbincntmin* counts per bin is used, thereby making larger bins than binmag.

During the programming, I had observed that less than 9 counts per bin was not good. This limitation mainly affects the observations with really few events, typically because they have only been observed for a few ks. I tried varying this lower value a little bit, but in the end came to the agreement that 9 really was the best choice, even though I had actually thought that 11 or 15 would be better, but the 3 and 6 GRBs that were affected by this, respectively, actually did not get better from using more counts per bin.

#### 7.1.1. Final boundaries

So in the end I decided on the combination of boundary values seen on the bottom line of Tab. [2.](#page-80-0) These parameters were used for the final test, as well as the final results seen in Sec. [8.](#page-95-0)

# *7.2. Final test*

After having run my programme, I discovered that  $ds9$  has the option of filtering the file that it is showing (in Bin>Binning Parameters). This allows me to time filter the images to see if a blob of counts was present only in a brief time, or was a constant source that should therefore be removed. When the entire time interval is used, it can be difficult to identify background sources close to the GRB position, as they get blended in with the spread out source. Also, I did not want to remove too much close to the afterglow, in case it was part of a halo.

With the new time filtering I went back to GRB050713a, and discovered constant sources close to the afterglow position. These close in sources would increase the amount of counts that would be calculated as having large distances, thereby obscuring the DDD of this GRB.

When I compared the data for GRB050713a for the run before and after removing these additional background sources, it was clear that the large distance counts had become far less dominant, and the peak corresponding to the published halo [\(Tiengo & Mereghetti 2006\)](#page-133-0) had become more prominent. However, it was still not completely convincing. I checked again whether I had missed any more background sources, but I could not find anything that I could justify as being constant.

Tab. [3](#page-87-0) and [4](#page-89-0) show some of the important numbers that come out of my programme for the 15 test GRBs. Tab. [3](#page-87-0) shows the numbers from the DDD and peak-fitting branch of the programme, and Tab. [4](#page-89-0) shows the information from the mean/median  $\theta^2$  branch of the programme.

## 7.2.1. The DDD results

The three GRBs GRB050724, GRB061019 and GRB070129 are easily seen from Tab. [3](#page-87-0) to have haloes. They have high peaks, with high SN ratios, small uncertainties on all the fit parameters, and cover a high fraction of the total number of counts.

The second peak of GRB070129 is also relatively high and has small uncertainties, but is not obviously much better than the peaks in for

<span id="page-87-0"></span>Table 3. The results from the DDD branch of my programme, for the 15 GRBs used for testing. The "peak" column denotes which peak from which fitted function this is. L, C or P denotes the functions with only Lorentz peaks, Lorentz peaks plus a constant and Lorentz peaks plus a power law, respectively. The first number is the number of Lorentz peaks in the fitted function, and the second number is the peak number (first, second or third peak). The unit  $c/m.d.$  means counts/magnitude of distance.

| Object name | <b>Best</b>      | Distance  | Height     | <b>HWHM</b>       | Counts           | Counts in  | Counts           | Counts          | Peak                     |
|-------------|------------------|-----------|------------|-------------------|------------------|------------|------------------|-----------------|--------------------------|
|             | SN               | (pc)      | c/m.d.     | (pc)              | in               | background | Total            | pr bin          |                          |
|             |                  |           |            |                   | peak             |            |                  |                 |                          |
| GRB050215b  | 9.               | 94.8      | 70.        | 3.                | 2.6              | 26.7       | 56               | 9               | L3.2                     |
|             | $\pm 6.$         | $\pm 1.7$ | $\pm 40.$  | $\pm 3.$          |                  |            |                  |                 |                          |
| GRB050416a  | $\overline{4}$ . | 68.4      | 100.       | 0.7               | 1.4              | 79.7       | 229              | 19              | C3.2                     |
|             | $\pm 3.$         | $\pm 0.5$ | $\pm 80.$  | $\pm 0.7$         |                  |            |                  |                 |                          |
| GRB050509B  | 11.              | 116.6     | 240.       | 4.                | 9.5              | 62.2       | 146              | 11              | $\overline{\text{C}3.1}$ |
|             | $\pm 3.$         | $\pm 0.7$ | $\pm 60.$  | $\pm 1.$          |                  |            |                  |                 |                          |
| GRB050713a  | 11.5             | 4960.     | 187.       | 1810.             | 75.1             | 49.3       | 236              | 21              | C3.1                     |
|             | $\pm 0.5$        | $\pm 70.$ | $\pm 9.$   | $\pm 130.$        |                  |            |                  |                 |                          |
|             | 5.2              | 409.      | 75.        | 63.               | 14.7             |            |                  |                 | P3.2                     |
|             | $\pm 0.8$        | $\pm 9.$  | $\pm 11.$  | $\pm 16.$         |                  |            |                  |                 |                          |
| GRB050713a  | 7.4              | 398.      | 86.        | 65.               | 17.8             | 47.1       | $\overline{201}$ | $\overline{19}$ | P3.1                     |
| (redone)    | $\pm 1.0$        | $\pm 8.$  | $\pm 12.$  | $\pm 14.$         |                  |            |                  |                 |                          |
| GRB050724   | 21.5             | 153.7     | 870.       | 11.0              | 81.4             | 102.3      | 296              | $\overline{27}$ | $\overline{P3.1}$        |
|             | $\pm 1.6$        | $\pm 0.8$ | $\pm 60.$  | $\pm 1.2$         |                  |            |                  |                 |                          |
| GRB050802   | 6.4              | 650.      | 267.       | 280.              | 133.8            | 181.4      | 703              | 63              | P3.3                     |
|             | $\pm 0.3$        | $\pm 8.$  | $\pm 11.$  | $\pm 20.$         |                  |            |                  |                 |                          |
| GRB051008   | 9.2              | 4430.     | 170.       | 1500.             | 68.6             | 88.8       | 314              | 25              | P3.1                     |
|             | $\pm 0.8$        | $\pm 70.$ | $\pm 14.$  | $\pm 200.$        |                  |            |                  |                 |                          |
| GRB060512   | $\overline{3.8}$ | 68.5      | 170.       | $\overline{2.1}$  | 6.9              | 59.4       | 148              | $\overline{11}$ | P3.2                     |
|             | $\pm 1.3$        | $\pm 0.7$ | $\pm 60.$  | $\pm 0.9$         |                  |            |                  |                 |                          |
| GRB060712   | 9.               | 47.2      | 120.       | 1.2               | 4.0              | 51.2       | 112              | 9               | P3.2                     |
|             | $\pm 5.$         | $\pm 0.7$ | $\pm 70.$  | $\pm 1.0$         |                  |            |                  |                 |                          |
| GRB060814   | 4.5              | 249.      | 136.       | 151.              | 88.5             | 102.2      | 507              | 43              | $\overline{P3.1}$        |
|             | $\pm 0.5$        | $\pm 8.$  | $\pm 15.$  | $\pm 18.$         |                  |            |                  |                 |                          |
| GRB061019   | 19.0             | 1037.     | 370.       | 124.              | 57.5             | 56.9       | 202              | 19              | C3.1                     |
|             | $\pm 1.1$        | ±7.       | $\pm 20.$  | $\pm 11.$         |                  |            |                  |                 |                          |
| GRB070129   | 15.5             | 307.      | 310.       | $\overline{35}$ . | 46.3             | 87.2       | $\overline{250}$ | $\overline{21}$ | $\overline{P3.1}$        |
|             | $\pm 1.0$        | $\pm 2.$  | $\pm 20.$  | $\pm 3.$          |                  |            |                  |                 |                          |
|             | 7.4              | 162.7     | 150.       | 11.               | 13.0             |            |                  |                 | P3.2                     |
|             | $\pm 1.2$        | $\pm 1.6$ | $\pm 20.$  | $\pm 2.$          |                  |            |                  |                 |                          |
| GRB080607   | 6.6              | 723.      | 200.       | 350.              | 107.2            | 163.4      | 552              | 47              | $\overline{P3.1}$        |
|             | $\pm 0.3$        | $\pm 12.$ | $\pm 10.$  | $\pm 30.$         |                  |            |                  |                 |                          |
| GRB081011   | $\overline{8}$ . | 44.       | 200.       | 1.4               | $\overline{5.1}$ | 33.2       | $\overline{70}$  | $\overline{9}$  | $\overline{P3.3}$        |
|             | $\pm 20.$        | $\pm 5.$  | $\pm 400.$ | $\pm 1.6$         |                  |            |                  |                 |                          |
| GRB090530   | 2.8              | 85.       | 50.        | 8.                | 6.1              | 54.1       | 133              | 11              | L3.3                     |
|             | $\pm 1.3$        | $\pm 4.$  | $\pm 30.$  | $\pm 6.$          |                  |            |                  |                 |                          |

example GRB080607 or GRB050802, which however, I do not believe have a halo. So the second peak of GRB070129 will remain uncertain.

The data for GRB050713a was as mentioned above, done twice. The first set of parameters shows much more dominant peak at  $4960 \pm 70$  pc. However, due to the size and distance of this peak, it did not seem trustworthy. A dust sheet at this distance in the direction of GRB050713a (bii=18.83) would be well outside the galaxy disk. After having improved the cleaning of the observation for point sources close to the GRB position, this peak was significantly reduced, although still prominent. However, there was only one of the fits that produced a peak higher at  $\sim$  5000 pc than the one at  $\sim$  400 pc, and this peak had uncertainties equal to zero for some of the parameters, indicating a poor fit, and this peak was thus ignored. This makes the peak at  $398 \pm 8$  the highest in the cleaned data. The numbers are questionable, but may confirm the presence of dust cloud as published in [Tiengo & Mereghetti](#page-133-0) [\(2006\)](#page-133-0). Taking into account that [Tiengo & Mereghetti](#page-133-0) [\(2006\)](#page-133-0) use XMM data and I use Swift data, it would be quite a coincidence if the two data sets give similar results, if not due to a dust sheet.

The remaining GRBs can generally easily be seen to not have a peak due to a dust layer. GRB050416a, GRB060512 and GRB090530 have very low peaks with high uncertainties and covering only few counts. The peaks of GRB050215b, GRB050509B, GRB060712 and GRB081011 all have relatively high SN ratios, but they also have very large uncertainties, and do not cover very many counts, so are probably insignificant and caused by random noise rather than actual dust. The peaks of GRB050802, GRB051008, GRB060814 and GRB080607 all have reasonably low uncertainties, and cover a large number of counts. However, these are all due to quite wide, centred at positions well outside the disk of our galaxy. It is therefore unlikely that these peaks could be due to dust sheets.

## 7.2.2. The mean/median  $\theta^2$  branch

The results in Tab. [4](#page-89-0) are not as unambiguous as I had hoped for, but is still useful to some extent.

GRB050724 and GRB060512 have similar gradients, much higher than that of any of the other GRBs, and with small uncertainties relative to the size of the gradient. GRB050724 we know have a strong clear halo, whereas GRB060512 can be seen from Tab. [3](#page-87-0) to not have anything.

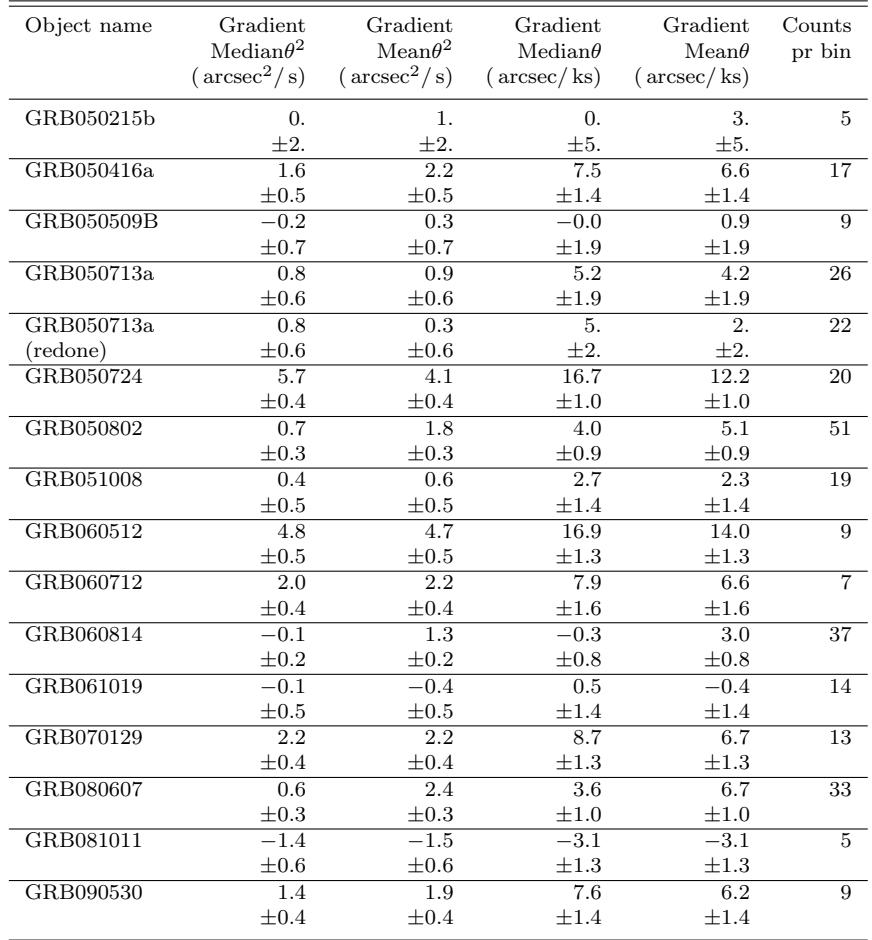

<span id="page-89-0"></span>Table 4. The results from the Mean/median  $\theta^2$  branch of my programme, for the 15 GRBs used for testing.

GRB050416a, GRB060712, GRB070129 and GRB090530 also have gradients that are high relative to their uncertainties, although not as high as GRB050724. Again, only one of these, GRB070129, actually has a halo.

GRB080607 is interesting, because the gradient of the mean  $\theta$  and  $\theta^2$ is significantly larger than the gradient on the medians.

The case for GRB050713a having a halo is not improved by these numbers. The uncertainties on the  $\theta$  gradients are the largest amongst the 15 GRBs, and the gradients on the means decrease so much from the

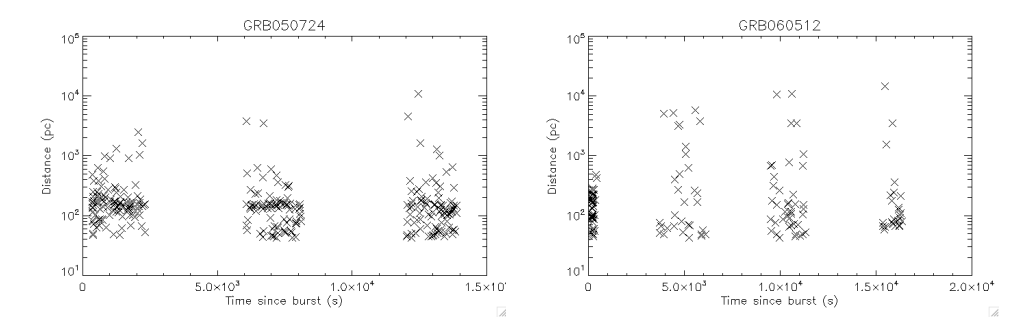

<span id="page-90-0"></span>Figure 35. Plot illustrating the distribution of events in time and distance for GRB050724 (left) and GRB060512 (right). The halo is clearly visible at all times for GRB050724 as a band of points at constant distance. For weak haloes, or false positives, a peak in the DDD may be due to a concentration of events at a certain distance and time, rather than an actual line at all times. For GRB060512 there is a clear concentration of events during the first time interval. The data has been filtered as described in Sec. [6.5.7.](#page-50-0)

first run to the extra cleaned run, that they lie within their uncertainties of zero.

The last GRB with halo, GRB061019, also have very low gradients, two of which are within their uncertainties of zero, and three of which are negative.

The remaining GRBs all have relatively low gradients, of which GRB081011 can be noted as the only GRB with all four gradients being negative.

# <span id="page-90-1"></span>*7.3. Important plots*

Fig. [35](#page-90-0) to [40](#page-94-0) illustrate the most important plots produced by my programme, for an example with a definite halo, and an example of a clear absence of halo. Plots like these can be used to evaluate whether the observation contains signs of a dust sheet or not, before looking into the informational text files. These plots are particularly useful for excluding haloes, as the lack of a halo would lead to the lack of a clear peak in the DDD. This would therefore cause wide disagreement amongst the different fitted functions, as well as large uncertainties on the fitted parameters.

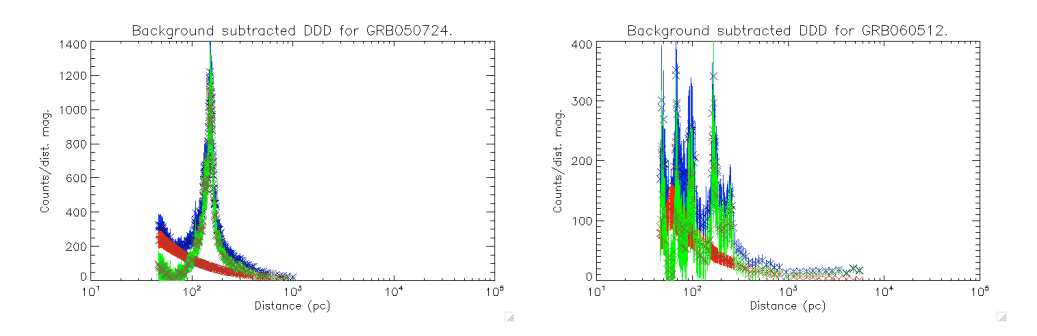

<span id="page-91-0"></span>Figure 36. The DDD for GRB050724 (left) and GRB060512 (right). The navy points with blue error bars is the raw data, the dark red points with red error bars is the calculated background, and the olive points with green error bars is the background subtracted data.

In Fig. [35](#page-90-0) it is clear that GRB050724 has an over density of events at a certain distance, at all times, illustrating that a peak in the DDD at this distance would in fact be due to a dust scattered halo. The same plot for GRB060512 on the other hand shows no constant line. The plot of GRB060512 also shows that a large part of the events happen during the first orbit. The data has been filtered in time,  $\theta^2$  and distance as described in Sec. [6.5.7.](#page-50-0) The filtering in  $\theta^2$  causes the upper limit of the distance included being much lower at early times, due to Eq. [\(11\)](#page-13-0). The effect of this can clearly be seen in the plots in Fig. [35.](#page-90-0) As GRB060512 has an over density of events during the first orbit, this results in a lot of counts at low distance.

In Fig. [36](#page-91-0) the DDD plot for GRB050724 and GRB060512 are shown, with both the reduced data, and the reduced data with the synthetic background correction. For GRB050724 the peak is clearly visible even before background subtraction. For GRB060512 no clear peak is seen, but there is on the other hand a lot of noise at low distances, as would be expected, from the over density of early events seen in Fig. [35.](#page-90-0)

Fig. [37](#page-92-0) and Fig. [38](#page-92-1) show the DDD of the two GRBs with the ten fitted functions on top, as well as plots showing the SN ratio of the peaks. For GRB050724 the many fits clearly agree on the location of a large peak, whereas for GRB060512 the different functions produce very different peaks. The SN ratios for GRB050724 have large values with

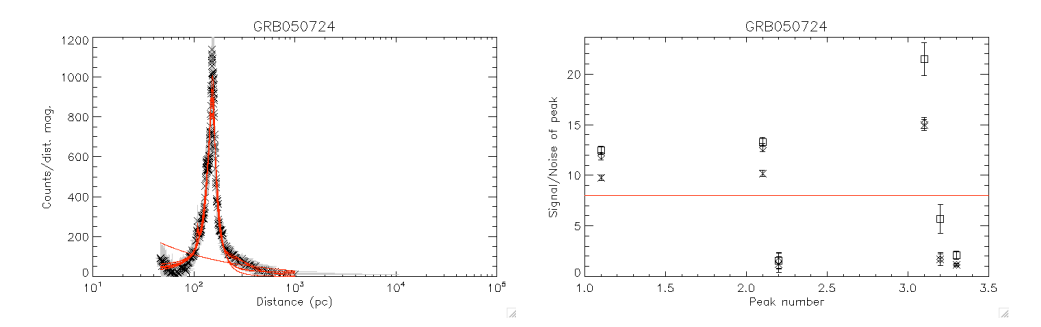

<span id="page-92-0"></span>Figure 37. Left: The cleaned data for GRB050724, with the 10 fits plotted on top, clearly showing agreement on the presence and position of a peak. Right: The S/N ratio for the peaks of the many fits. "Peak number" is ordered in such a way that 2.1 is the primary peak of the fits with two peaks, 3.2 is the secondary peak of the fits with three peaks, and so on. Cross' are the fits with only Lorentz peaks, diamonds are the fits with the Lorentz peaks plus a constant, and squares are the fits with the Lorentz peaks plus a power law.

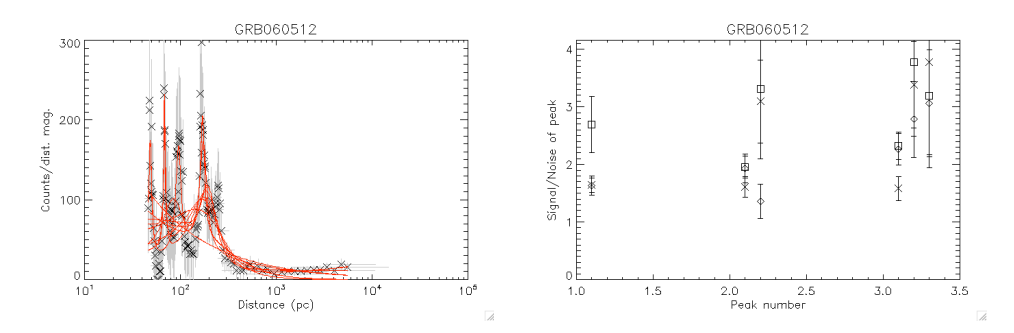

<span id="page-92-1"></span>Figure 38. Left: The cleaned data for GRB060512, with the 10 fits plotted on top, clearly showing lack of agreement on the fit parameters of the peas. Right: The S/N ratio for the peaks of the many fits. "Peak number" and symbols are as explained in Fig. [37.](#page-92-0)

small uncertainties for the primary peak, whereas GRB060512 has small values with larger uncertainties.

Fig. [39](#page-93-0) and Fig. [40](#page-94-0) shows the parameters space for the fits. For GRB050724, the fitted parameters are clearly grouped into three three distinct groups (apart from one green point), with relatively low uncertainties, especially the points corresponding to the highest peaks. For GRB060512 the fitted parameters do not really cluster together, but are spread out over parameter space, and the highest peaks are also the

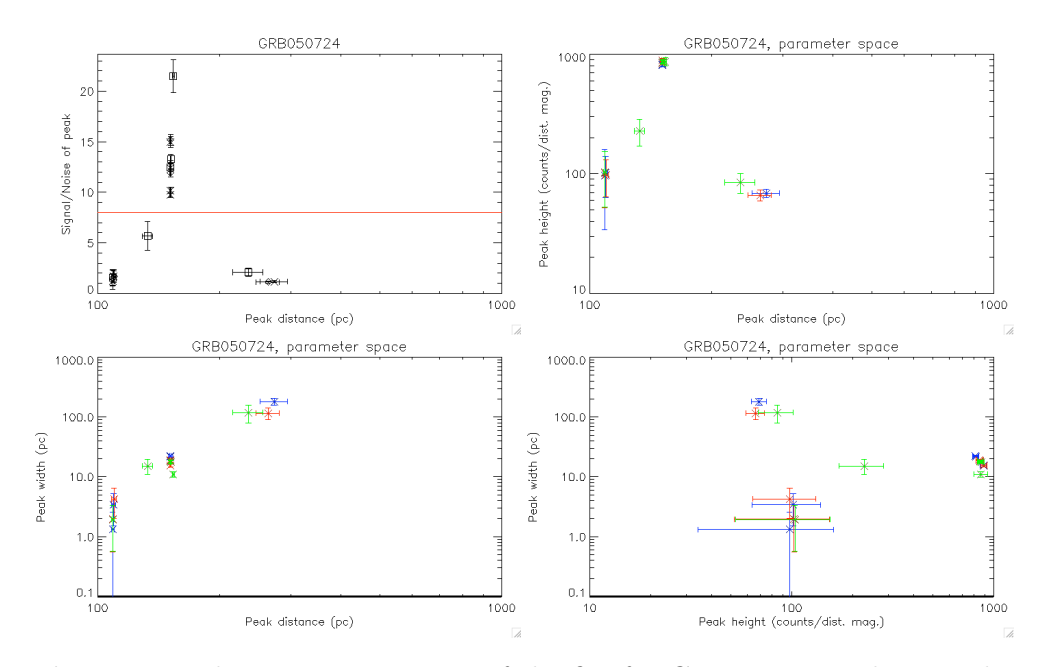

<span id="page-93-0"></span>Figure 39. The parameter space of the fits for GRB050724. Blue are the fits with only Lorentz peaks, red are the fits with the Lorentz peaks plus a constant, and green are the fits with the Lorentz peaks plus a power law.

most uncertain. The two peaks that have distance equal to the limit of the parameters should be ignored, but also indicates poor data.

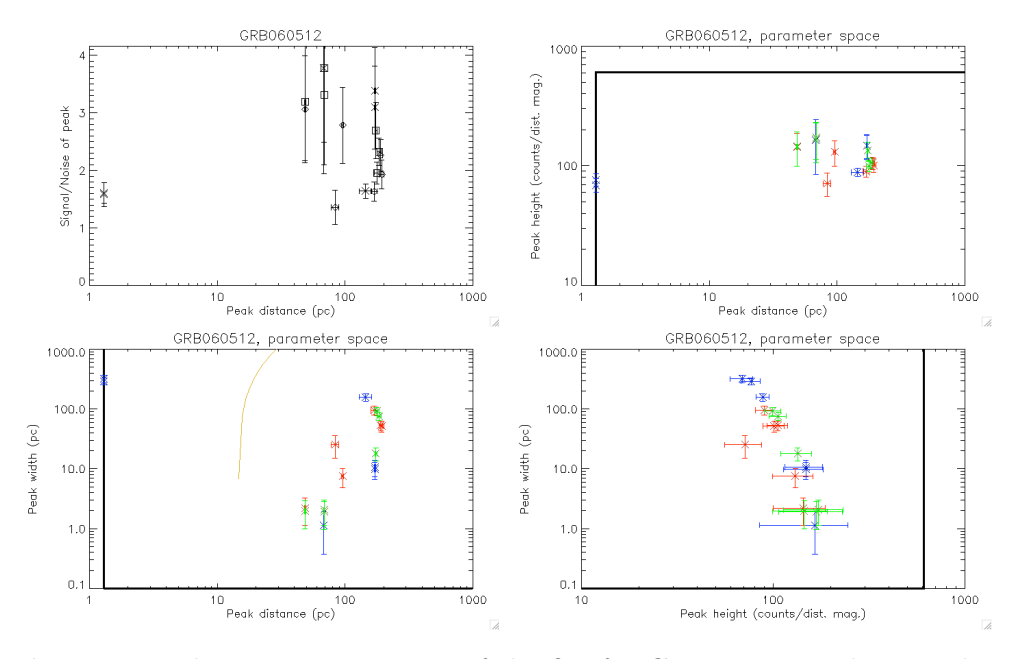

<span id="page-94-0"></span>Figure 40. The parameter space of the fits for GRB060512. Blue are the fits with only Lorentz peaks, red are the fits with the Lorentz peaks plus a constant, and green are the fits with the Lorentz peaks plus a power law. The thick black lines indicate the limitations set for parameters during the fitting process. The orange curve represents the width of a bin that is binmag magnitudes in distance wide.

## <span id="page-95-0"></span>8. Results

My final data set is composed of 94 observations. Of these are there are 55 which are the most important ones, as these are the GRBs that lie close to the Galactic plane, so  $bii = -10..10$ , and were detected by Swift BAT, so are therefore observations from soon after the burst.

On top of these, I chose to include 5 GRBs in the latitude interval  $bii = -2.2$ , which had not been detected by BAT, but had been observed by XRT within the same day as the burst, so that the observation might still be useful.

I also included the 12 most recent GRBs at the time of the download, as I thought it could be interesting to have a few GRBs in other directions than the Galactic plane, as three of the five previously published halo GRBs were not within the −10 to +10 degrees interval that I am otherwise looking at. Also I felt it could be nice with some new data that had not previously been studied in much detail. Two of these 12 are within the galactic plane, so are already in the data set.

For comparison, I included the observations of the four GRBs observed by Swift with previously published haloes, of which just one is in the Galactic plane and therefore already in the data set, as well as the 11 high latitude GRBs used for testing.

Lastly, I included a few other objects, most of which should show no sign of a halo. I included these to test the code. These are an observation of the Galactic Centre, the Andromeda galaxy (M31), a calibration point, a section of the Hubble Deep Field and the Vela Pulsar. Of these, only the Vela Pulsar is variable, so if any, only this should show a sign of halo. These were selected because they were objects that showed up in the archive while I was searching for my actual data. Besides these, [Watson](#page-133-2) [\(2009\)](#page-133-2) suggested that I used the blazars Mkn421 and Mkn501, being good examples of constant bright X- and  $\gamma$ -ray objects.

I have also included the three observations of GRB080319b, GRB080916c and GRB090423 as curiosities, as they are the most optically luminous, the most energetic and the furthest GRBs observed to date, respectively.

See Tab. [E.1](#page-155-0) and [E.2](#page-156-0) to see the complete list of the GRBs I have used, with details on the observation. As can be seen from the tables, many of the observations are very brief, lasting less than one orbit, and therefore probably will not give useful results.

Running the entire programme for the data set of 94 GRBs, it took approximately two hours to run once the human interaction part was completed. This is much faster than I could do it all using one line at the time reduction and analysis rather than an automated programme. It might not have taken me quite as long time to analyse all the data one at a time in the command line as it has taken to make the programme, but it would still have taken a lot of time and would have been a very repetitive task. Also, now I have a pretty functional programme, so if I wish, I could run it for every GRB observed by Swift, not just the ones close to the galactic plane. As three of the five previously published GRBs with haloes lay outside the area of the sky that I focused on, I am convinced that a full sky survey would in fact find more haloes.

# *8.1. Final results*

In Fig. [41](#page-97-0) to [49](#page-105-0) can be seen the reduced, background subtracted DDDs for all of the GRBs in my data set, except the few that did not have enough events to produce one.

From these, guided by Fig. [F.1](#page-157-0) to [F.9](#page-165-0) and other plots<sup>[10](#page-96-0)</sup> I have evaluated that the following GRBs are the most likely to have a halo: GRB060501, GRB070529, GRB070704, GRB071011, GRB071101, GRB080218b, GRB080623, GRB080723a, GRB090621a and GRB090807a.

These will be analysed further by looking into the text files with information that my programme produced in *fitcurves* and *meantheta*? See Tab. [5](#page-106-0) and [6](#page-108-0) for some of the important values for these analyses. GRB050713a, GRB050724, GRB061019 and GRB070129 has been included for comparison. The peaks of the last three are clearly strong and clear peaks. The second peak of GRB070129 is even relatively strong,

<span id="page-96-0"></span> $10$  My programme produces 43 plots for each object, except for the ones where there is not enough counts. However, only eight of these are significant, see Sec. [7.3.](#page-90-1)

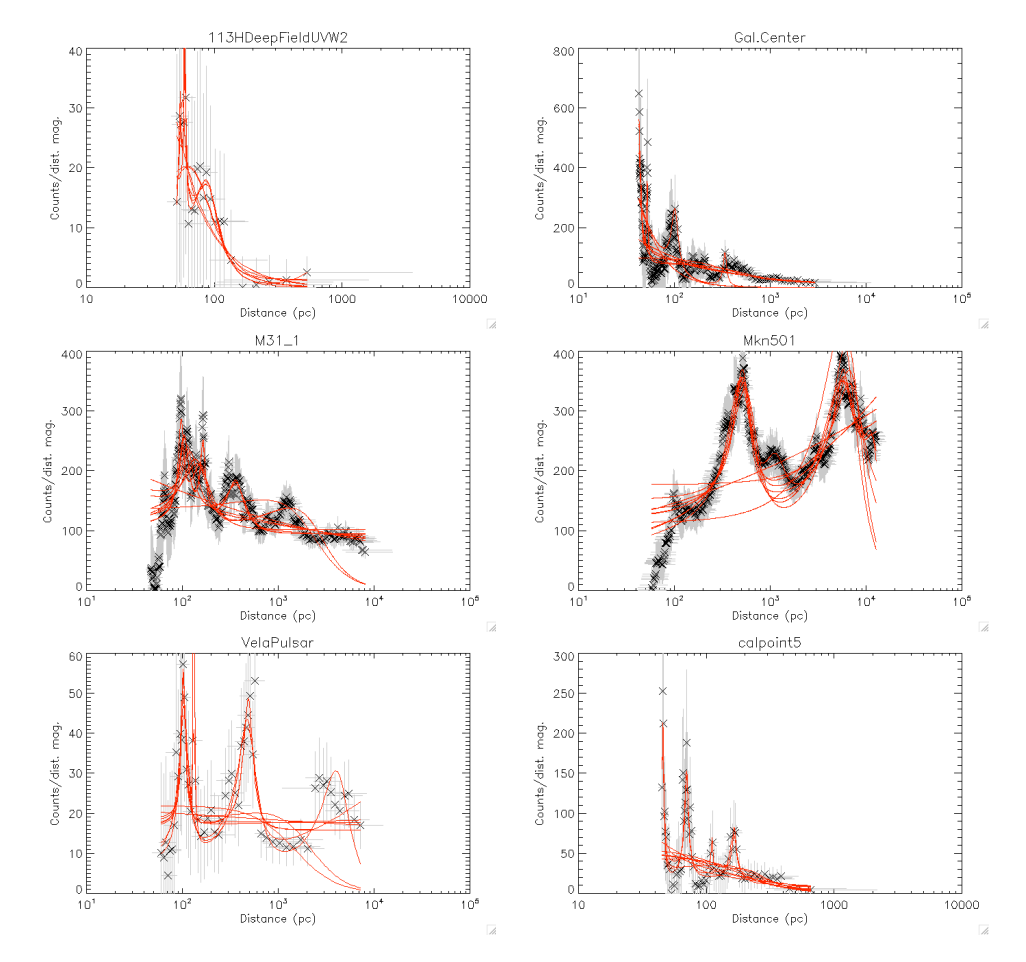

<span id="page-97-0"></span>Figure 41. DDD for 6 non-GRB objects with enough events to be analysed.

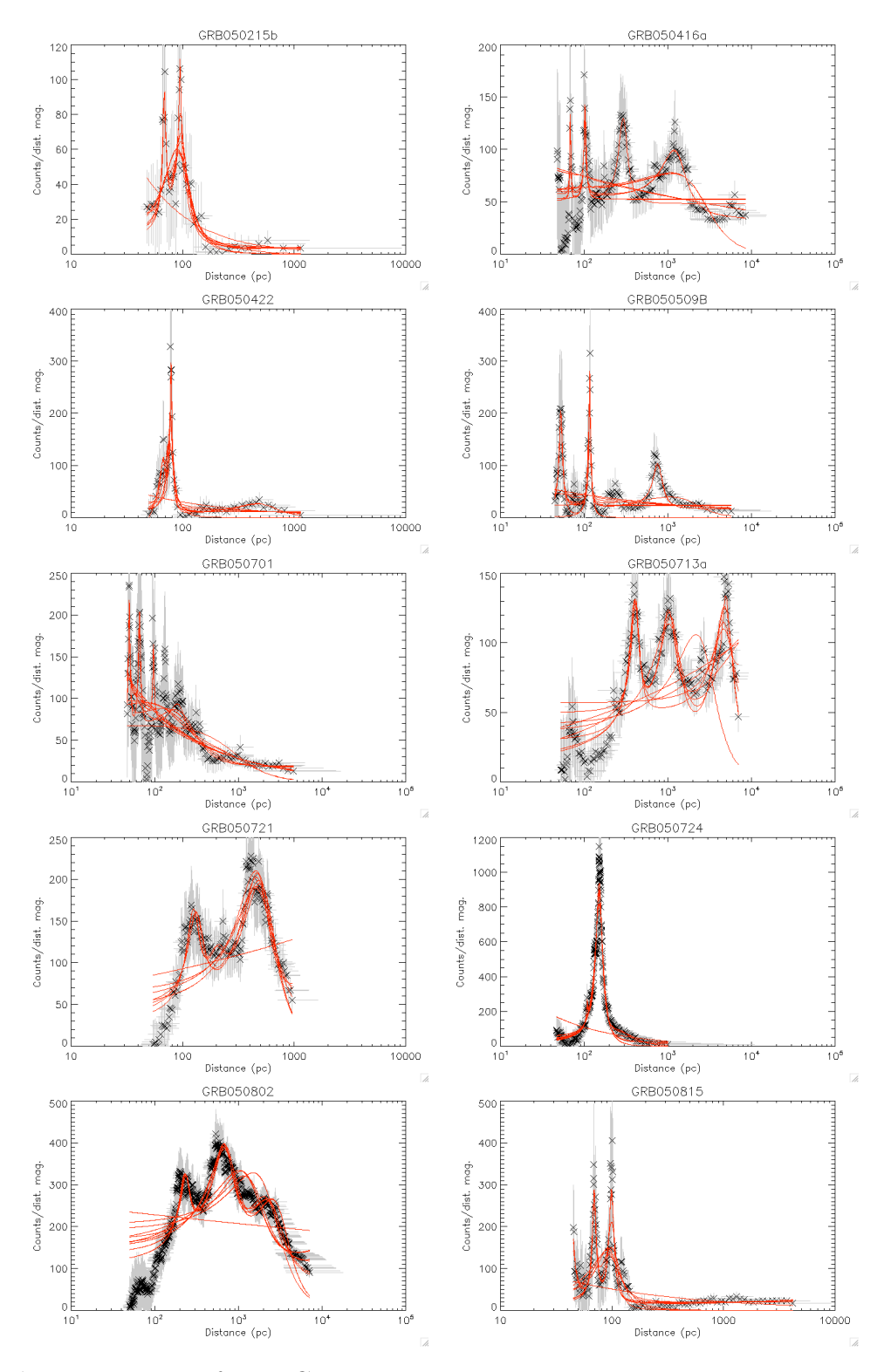

Figure 42. DDD for 10 GRBs.

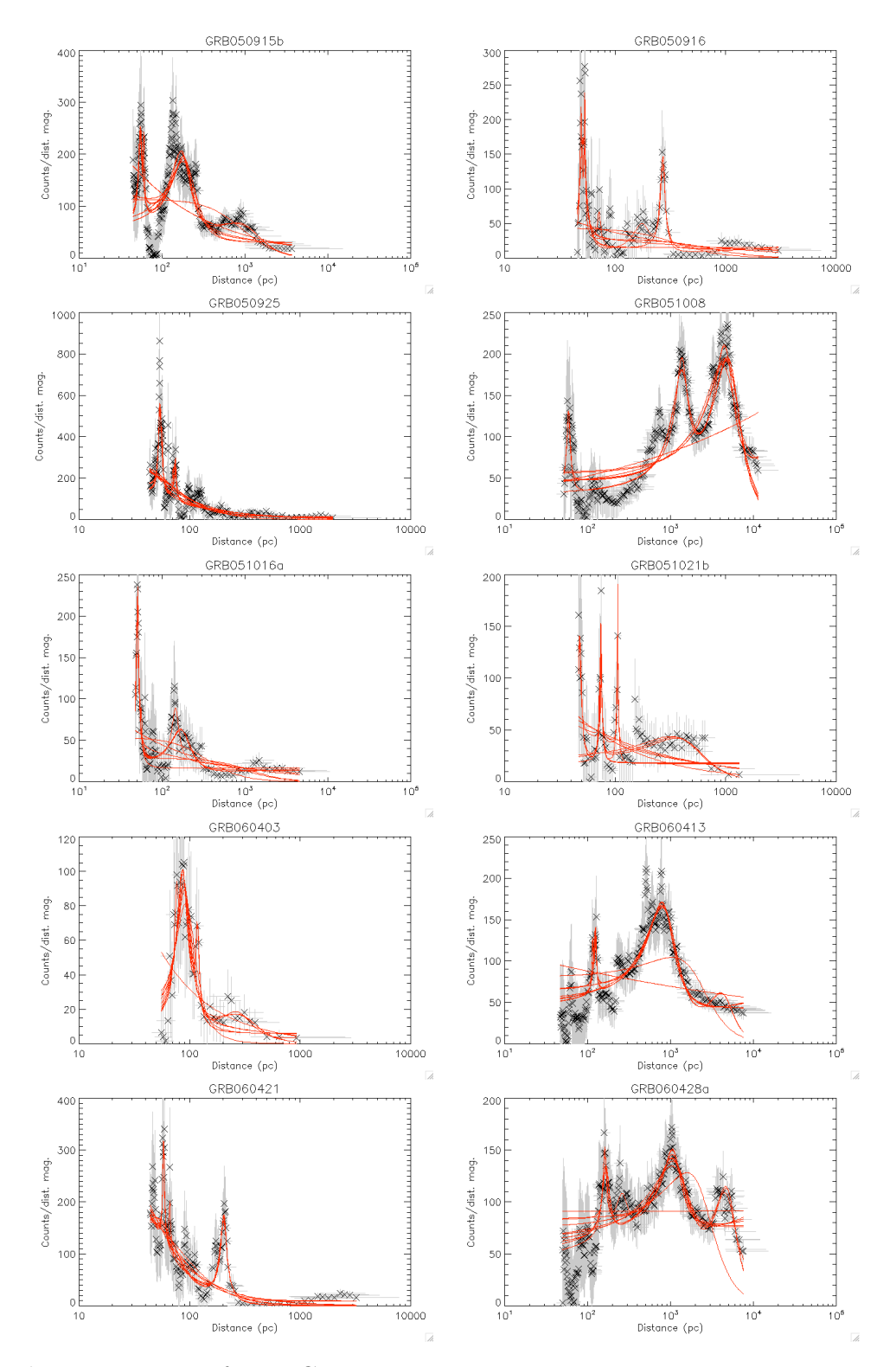

Figure 43. DDD for 10 GRBs.

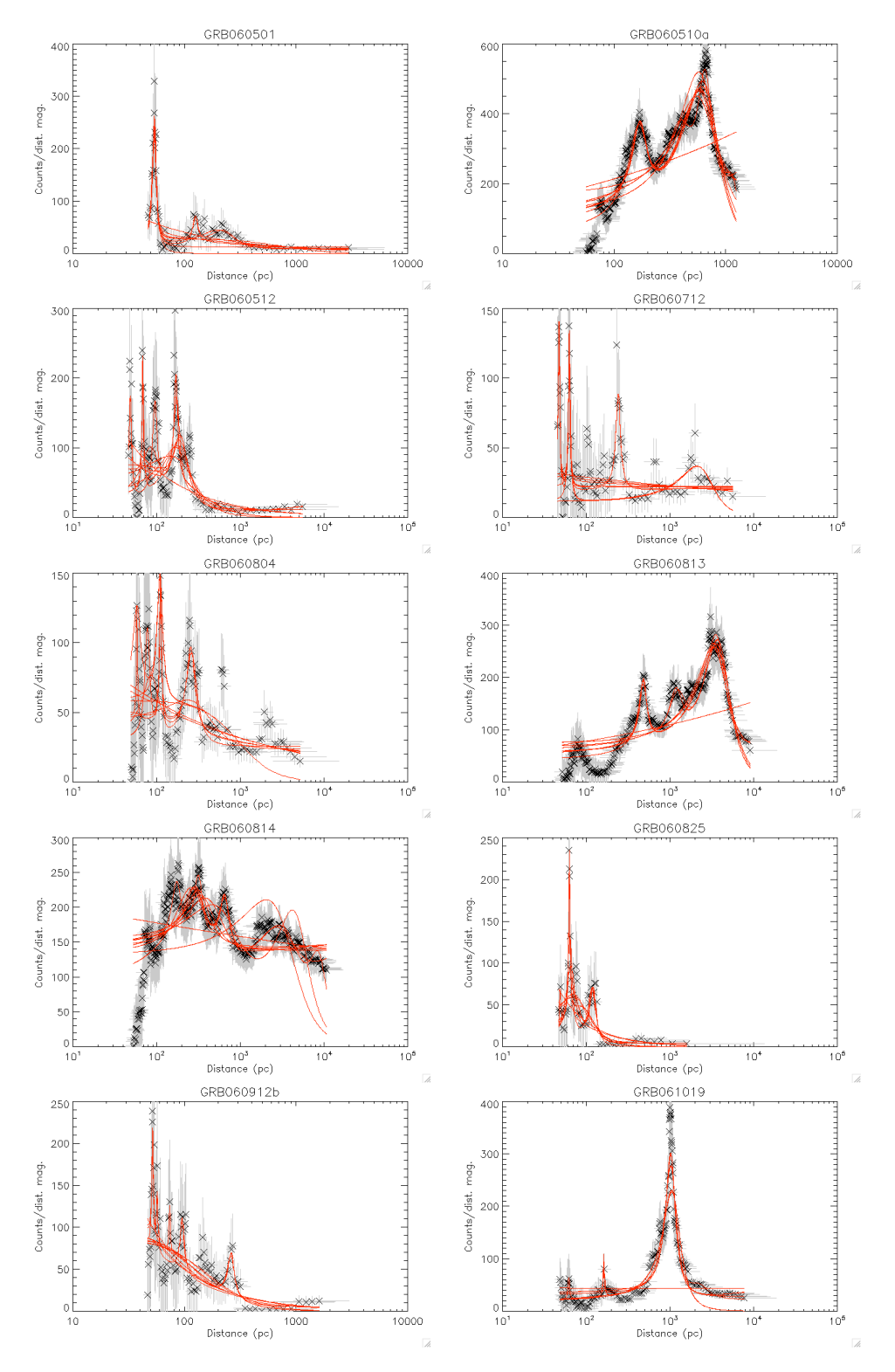

Figure 44. DDD for 10 GRBs.

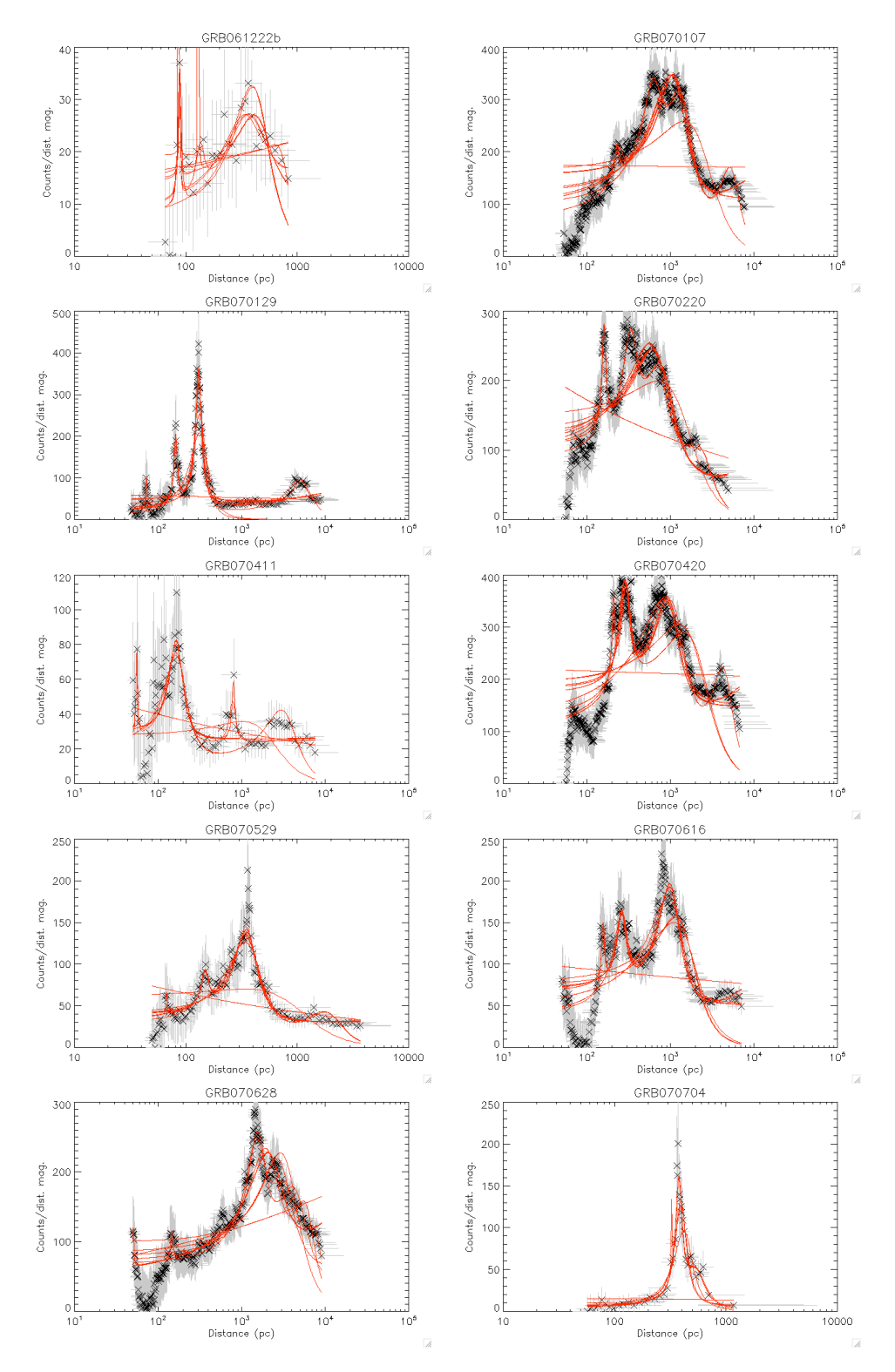

Figure 45. DDD for 10 GRBs.

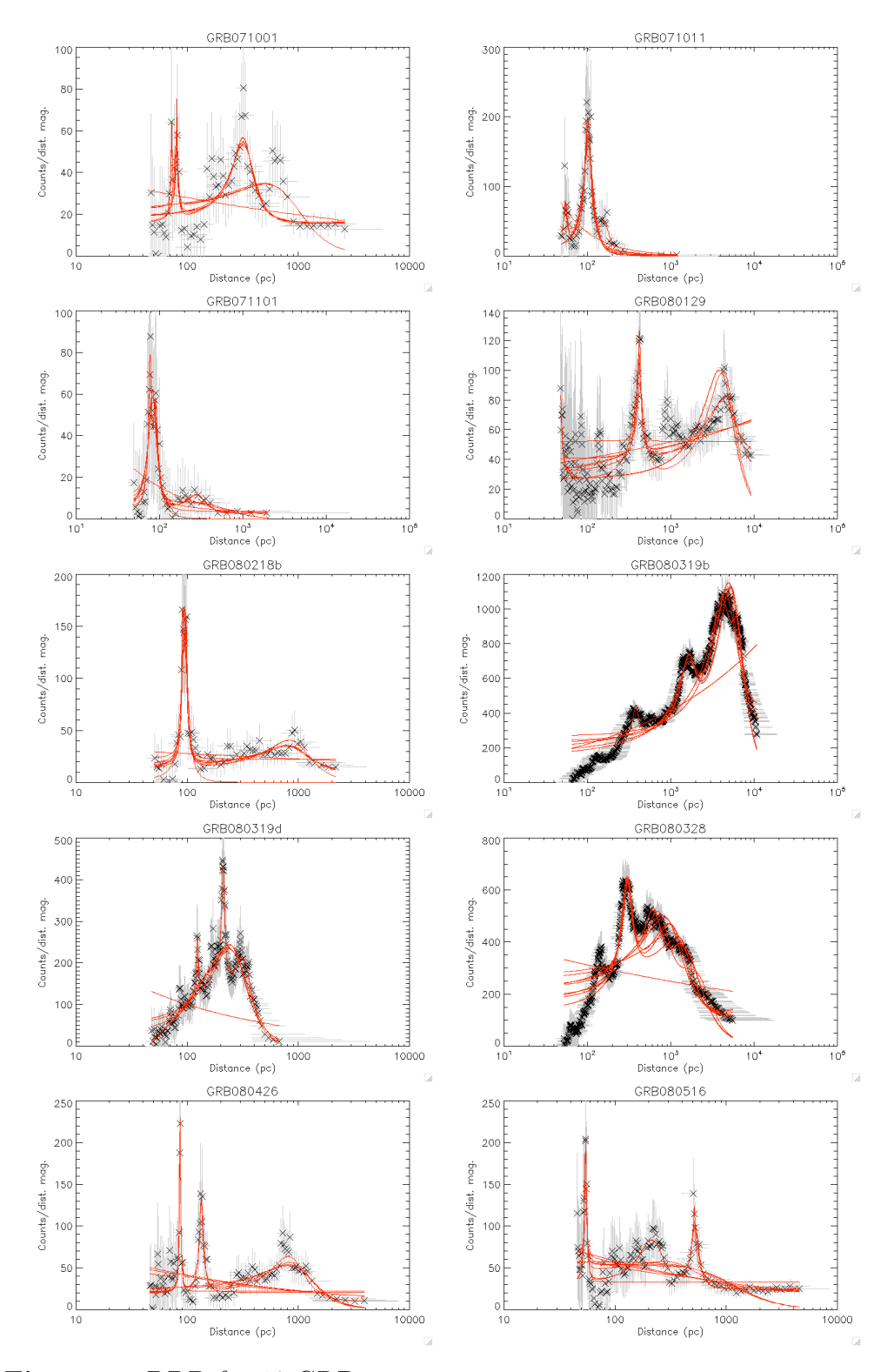

Figure 46. DDD for 10 GRBs.

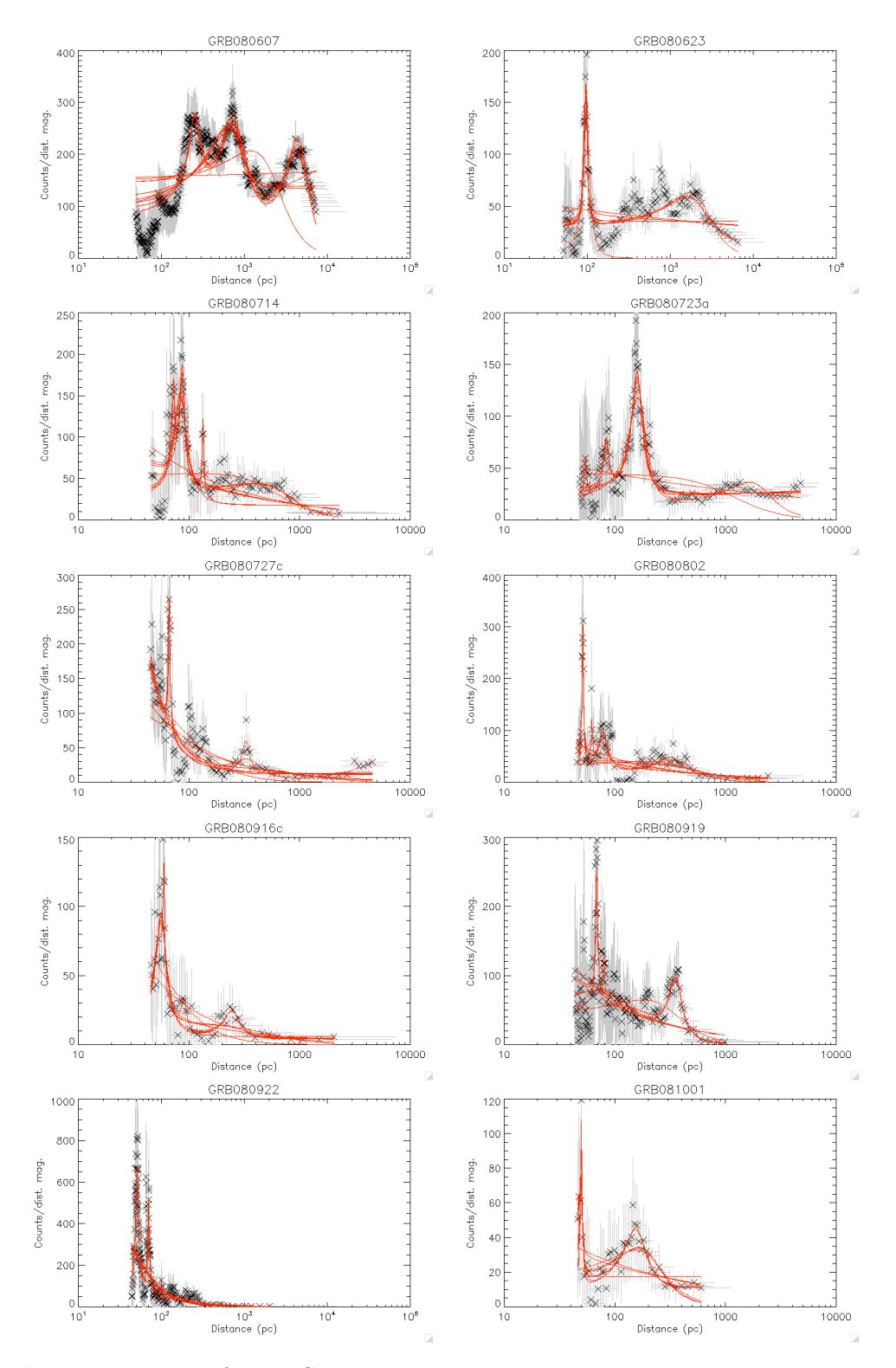

Figure 47. DDD for 10 GRBs.

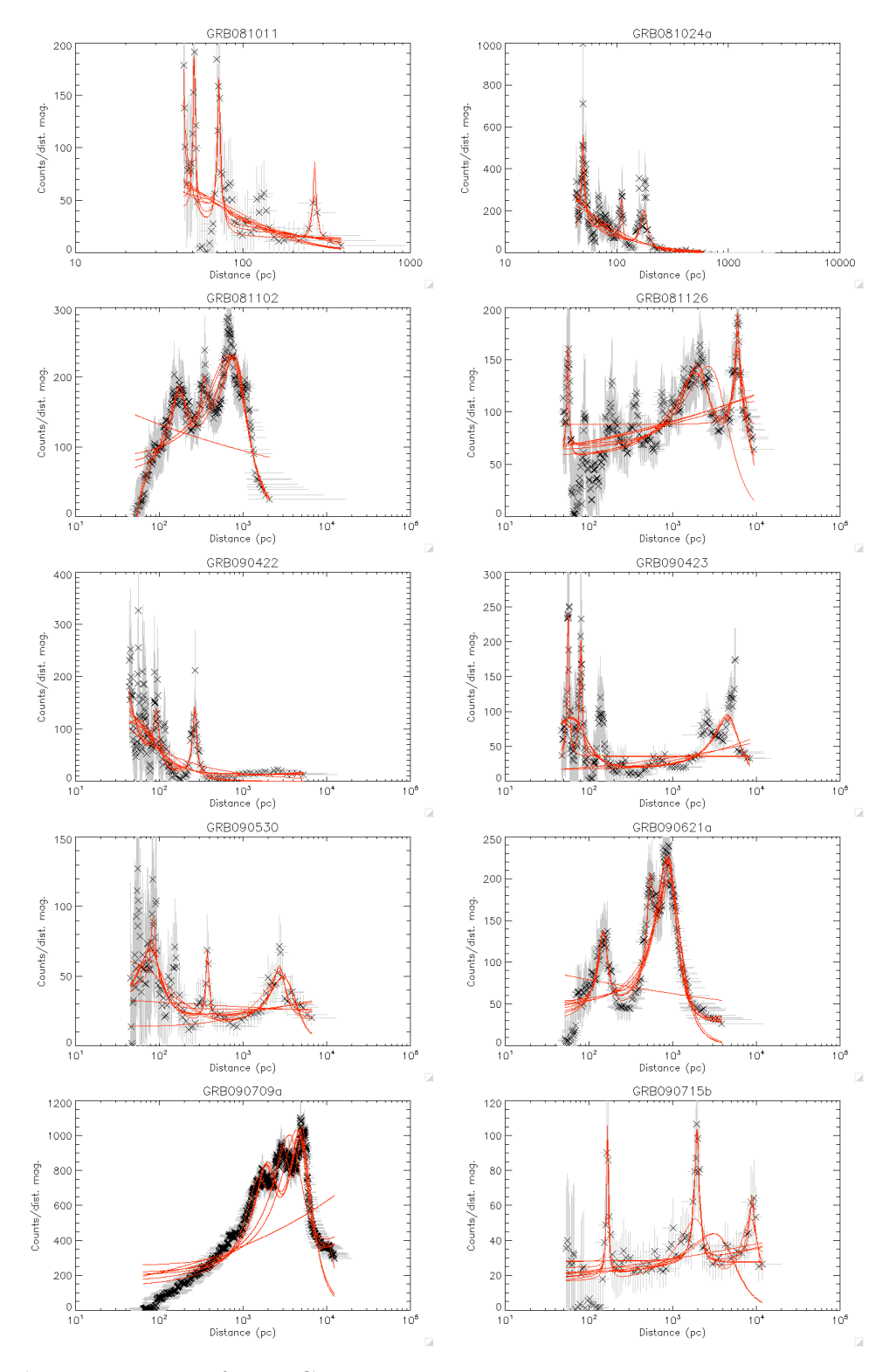

Figure 48. DDD for 10 GRBs.

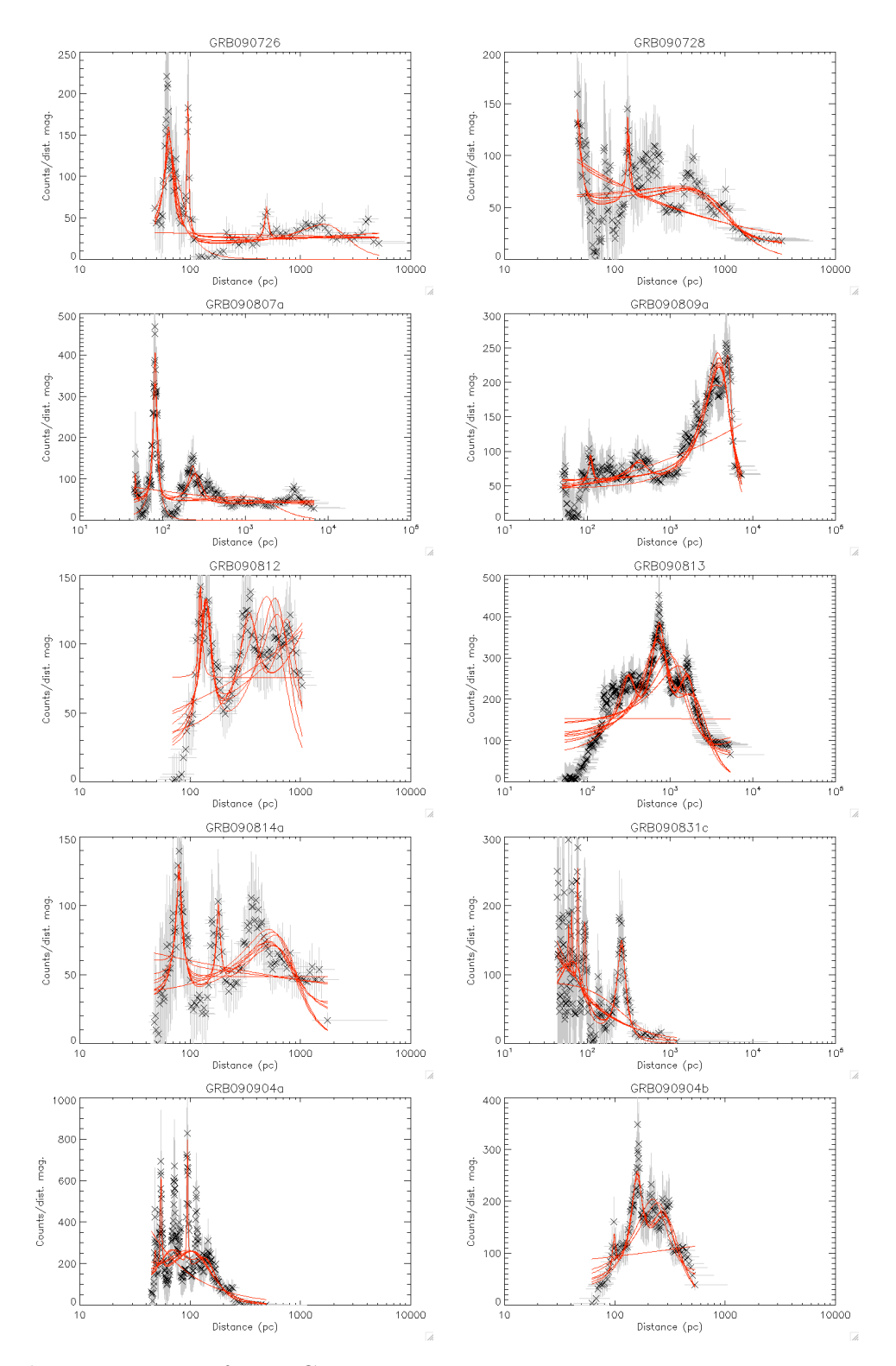

<span id="page-105-0"></span>Figure 49. DDD for 10 GRBs.

<span id="page-106-0"></span>Table 5. The results from the DDD branch of my programme, for the GRBs that I evaluated to being most likely to have a halo, and the four known to have for comparison. The "peak" column denotes which peak from which fitted function this is. L, C or P denotes the functions with only Lorentz peaks, Lorentz peaks plus a constant and Lorentz peaks plus a power law, respectively. The first number is the number of Lorentz peaks in the fitted function, and the second number is the peak number (first, second or third peak).

| Object name | <b>Best</b>       | Distance           | Height             | <b>HWHM</b>        | Counts     | Counts in  | Counts           | Counts          | Peak              |
|-------------|-------------------|--------------------|--------------------|--------------------|------------|------------|------------------|-----------------|-------------------|
|             | SN                | (pc)               | c/m.d.             | (pc)               | in<br>peak | background | Total            | pr bin          |                   |
| GRB060501   | 13.               | 53.6               | 230.               | 2.6                | 14.1       | 41.4       | 92               | 9               | P3.1              |
|             | $\pm 3.$          | $\pm 0.5$          | $\pm 50.$          | $\pm 0.7$          |            |            |                  |                 |                   |
| GRB070529   | 8.1               | 348.               | 112.               | 113.               | 43.3       | 40.0       | 152              | 15              | P3.1              |
|             | $\pm 0.7$         | $\pm 9.$           | $\pm 10.$          | $\pm 19.$          |            |            |                  |                 |                   |
| GRB070704   | $\overline{11}$ . | $\overline{377}$ . | 140.               | $\overline{30}$ .  | 14.6       | 13.7       | $\overline{52}$  | $\overline{9}$  | L2.1              |
|             | $\pm 2.$          | $\pm 5.$           | $\pm 30.$          | $\pm 10.$          |            |            |                  |                 |                   |
| GRB070704   | 10.7              | 378.               | 140.               | 30.                | 16.0       | 13.7       | 52               | 9               | C2.1              |
|             | $\pm 1.9$         | $\pm 6.$           | $\pm 20.$          | $\pm 10.$          |            |            |                  |                 |                   |
| GRB071011   | 8.4               | 101.2              | 190.               | $\overline{10}$ .  | 25.1       | 29.8       | 74               | $\overline{9}$  | $\overline{P3.1}$ |
|             | $\pm 1.2$         | $\pm 1.4$          | $\pm 28.$          | $\pm 2.$           |            |            |                  |                 |                   |
| GRB071101   | 11.               | $\overline{77}$ .  | 60.                | $\overline{4}$ .   | 4.0        | 33.2       | $\overline{56}$  | $\overline{9}$  | P3.1              |
|             | $\pm 6.$          | $\pm 2.$           | $\pm 40.$          | $\pm 4.$           |            |            |                  |                 |                   |
| GRB080218b  | $\overline{13}$ . | 97.1               | 130.               | $\overline{3}$ .   | 5.9        | 20.6       | $\overline{71}$  | $\overline{9}$  | P3.1              |
|             | $\pm 5.$          | $\pm 1.7$          | $\pm 50.$          | $\pm 2.$           |            |            |                  |                 |                   |
| GRB080218b  | 12.               | 90.9               | 120.               | 2.3                | 4.0        | 20.6       | 71               | 9               | P3.3              |
|             | $\pm 6.$          | $\pm 1.2$          | $\pm 60.$          | $\pm 1.9$          |            |            |                  |                 |                   |
| GRB080218b  | 11.               | 94.3               | 150.               | $5.1\,$            | 10.6       | 20.6       | 71               | 9               | P2.1              |
|             | $\pm 2.$          | $\pm 1.1$          | $\pm 30.$          | $\pm 1.5$          |            |            |                  |                 |                   |
| GRB080623   | 9.                | 96.4               | 135.               | 4.8                | 8.8        | 53.2       | 148              | 13              | $\overline{P2.1}$ |
|             | $\pm 2.$          | $\pm 1.2$          | $\pm 34.$          | $\pm 1.6$          |            |            |                  |                 |                   |
| GRB080723a  | 8.4               | 158.               | 120.               | 21.                | 19.6       | 69.3       | 151              | 13              | C3.1              |
|             | $\pm 1.4$         | $\pm 3.$           | $\pm 20.$          | $\pm 5.$           |            |            |                  |                 |                   |
| GRB090621a  | 14.0              | 899.               | $\overline{201}$ . | $\overline{290}$ . | 76.9       | 44.3       | $\overline{222}$ | $\overline{23}$ | P3.1              |
|             | $\pm 0.7$         | $\pm 17.$          | $\pm 10.$          | $\pm 40.$          |            |            |                  |                 |                   |
| GRB090807a  | 13.7              | 81.3               | 350.               | 4.4                | 25.2       | 86.1       | 230              | 17              | P3.1              |
|             | $\pm 1.6$         | $\pm 0.5$          | $\pm 40.$          | $\pm 0.7$          |            |            |                  |                 |                   |
| GRB050723a  | 7.4               | 398.               | 86.                | 65.                | 17.8       | 47.1       | $\overline{201}$ | 19              | P3.1              |
|             | $\pm 1.0$         | $\pm 8.$           | $\pm 12.$          | $\pm 14.$          |            |            |                  |                 |                   |
| GRB050724   | 15.2              | 151.3              | 890.               | 15.6               | 118.6      | 102.6      | 296              | $\overline{27}$ | P3.1              |
|             | $\pm 0.5$         | $\pm 0.5$          | $\pm 30.$          | $\pm 0.9$          |            |            |                  |                 |                   |
| GRB061019   | 11.0              | 1017.              | 271.               | 165.               | 56.2       | 55.5       | 195              | 19              | C3.1              |
|             | $\pm 0.7$         | $\pm 8.$           | $\pm 17.$          | $\pm 14.$          |            |            |                  |                 |                   |
| GRB070129   | 16.1              | 307.               | 314.               | $\overline{35}$ .  | 46.4       | 88.0       | 249              | $\overline{21}$ | $\overline{P3.1}$ |
|             | $\pm 1.1$         | $\pm 2.$           | $\pm 20.$          | $\pm 3$ .          |            |            |                  |                 |                   |
|             | 7.7               | 162.8              | 150.               | 11.                | 13.0       | 88.0       | 249              | 21              | P3.2              |
|             | $\pm 1.3$         | $\pm 1.6$          | $\pm 20.$          | $\pm 2.$           |            |            |                  |                 |                   |

possibly confirming the presence of a second dust scattered halo in this data.

From Tab. [5](#page-106-0) it can be seen that some of the data turns out to not be good fits, while others are very good.

The peak for GRB071101 has large uncertainties, and only covers 4.0 counts out of 56 counts. The data is therefore not only poor in counts, but the peak is also most likely insignificant. This peak is not due to a halo.

The two peaks for GRB080218b with the highest SN are rather weak, only covering 5.9 and 4.0 counts, and having large uncertainties. However, these two peaks are very close to each other, and a single, slightly lower SN, peak is fitted in some of the functions. This single peak has significantly smaller uncertainties, as well as covering 10.6 counts, so roughly roughly equivalent to the two separate peaks. The position and width of the single peak also corresponds well with a combination of the two peaks. As there are only 71 counts in the reduced data, 10.6 counts in a peak could be a significant amount, possibly indicating the presence of a halo, although it is quite low.

In Tab. [5](#page-106-0) two fitted peaks have been included for GRB070704. This is because the fits with two Lorentz peaks alone and with a constant and a power law are in very good agreement. However the power law fit obtains uncertainties of 0, so the two equivalent fits are shown to represent the good agreements in the fits on this data. The two other fits produce peaks that are equivalent within their uncertainties. These peaks are quite well defined, and cover 14.6 and 16.0 counts for the peak in the fit with just two Lorentzians and the fit with two Lorentzians and a constant, respectively. Of a total of 52 count, of which 13.7 has been removed by the background subtraction, this is a large fraction, so although this is a very poor observation, it probably contains a halo.

The peak of GRB080623 is questionable whether it is due to a halo, since this peak only covers 8.8 counts of  $148 - 53.2 \approx 94.8$ . The peak is therefore a rather small fraction of the total amount of counts. This peak is therefore probably not due to dust scattering.

The peaks for the remaining GRBs are all well defined, with small uncertainties, and covering a high fraction of the total number of events. However, five of the GRBs have very few counts, so their reliability is questionable.
<span id="page-108-0"></span>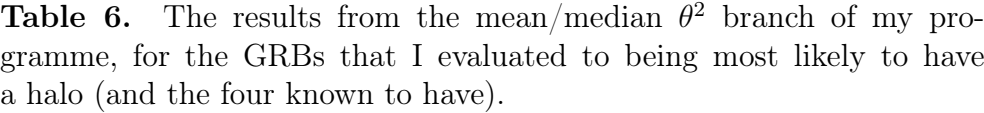

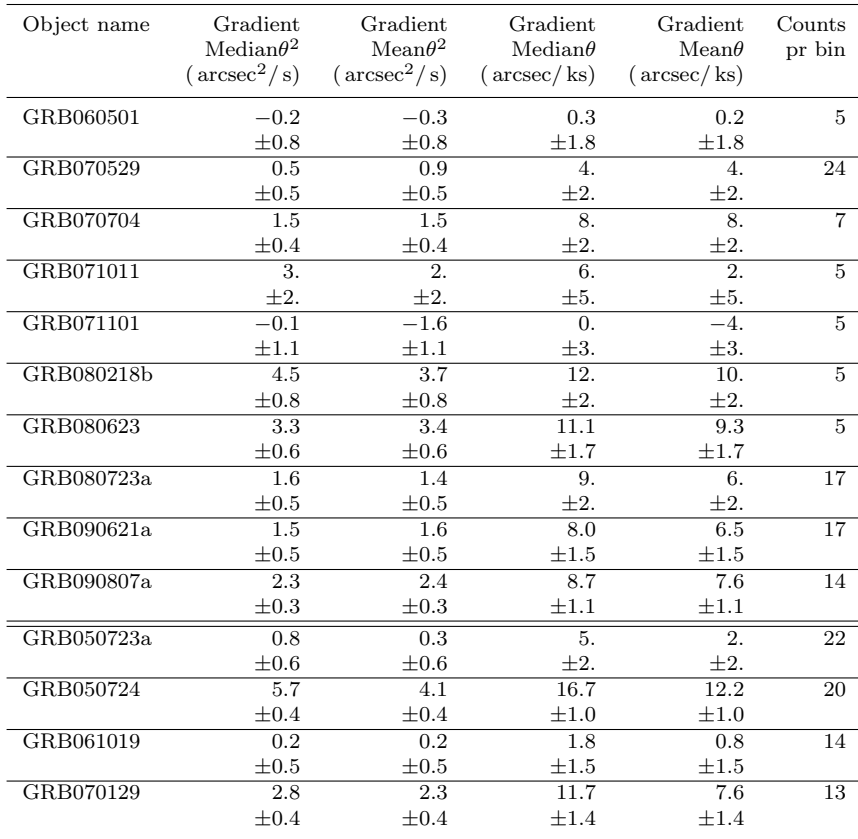

Looking now at Tab. [6,](#page-108-0) I was surprised to see how many of these GRBs had a high gradient. In section Sec. [7,](#page-76-0) I saw that two of the four GRBs with published haloes had at least one of the four gradients corresponding to 0, within their uncertainties. Amongst the ten GRBs in Tab. [6,](#page-108-0) only four have gradients close to 0, and the remaining are relatively large. The gradients for the GRBs with significant gradients lie in the range  $8.0 - 12 \,\text{arcsec}$  ks for median( $\theta$ ). The gradients for GRB080218b and GRB080623 are higher than those for GRB070129, and almost as high as for GRB050724.

To confirm the presence of haloes in these observations, I have subsequently made dynamical images for these ten observations. These can be seen in Fig. [50](#page-109-0) to [54.](#page-112-0)

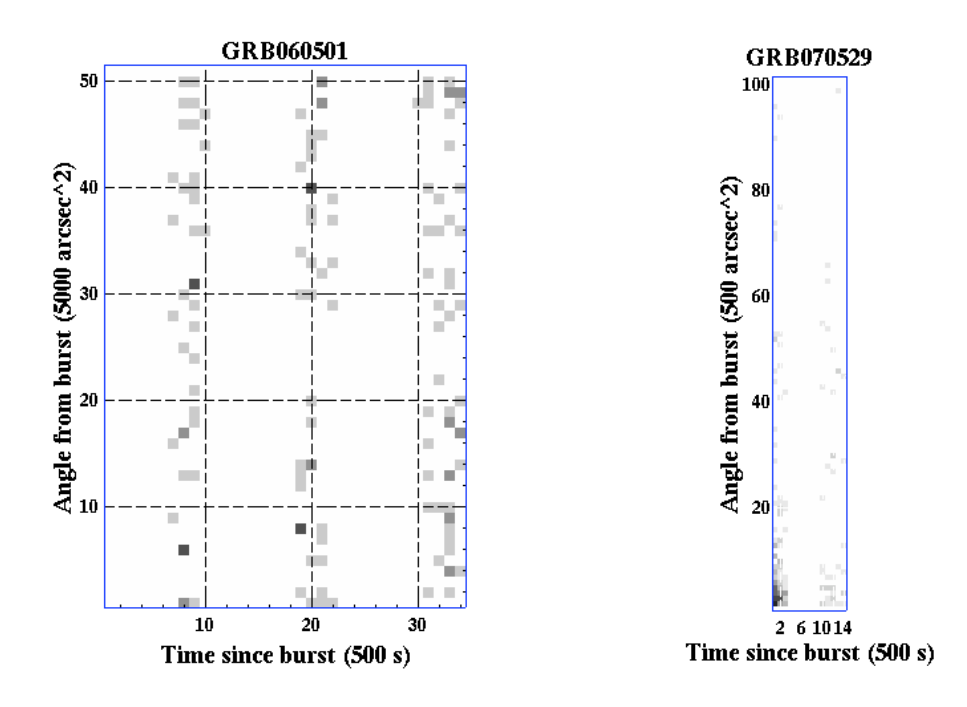

<span id="page-109-0"></span>Figure 50. The dynamical image of GRB060501 and GRB070529.

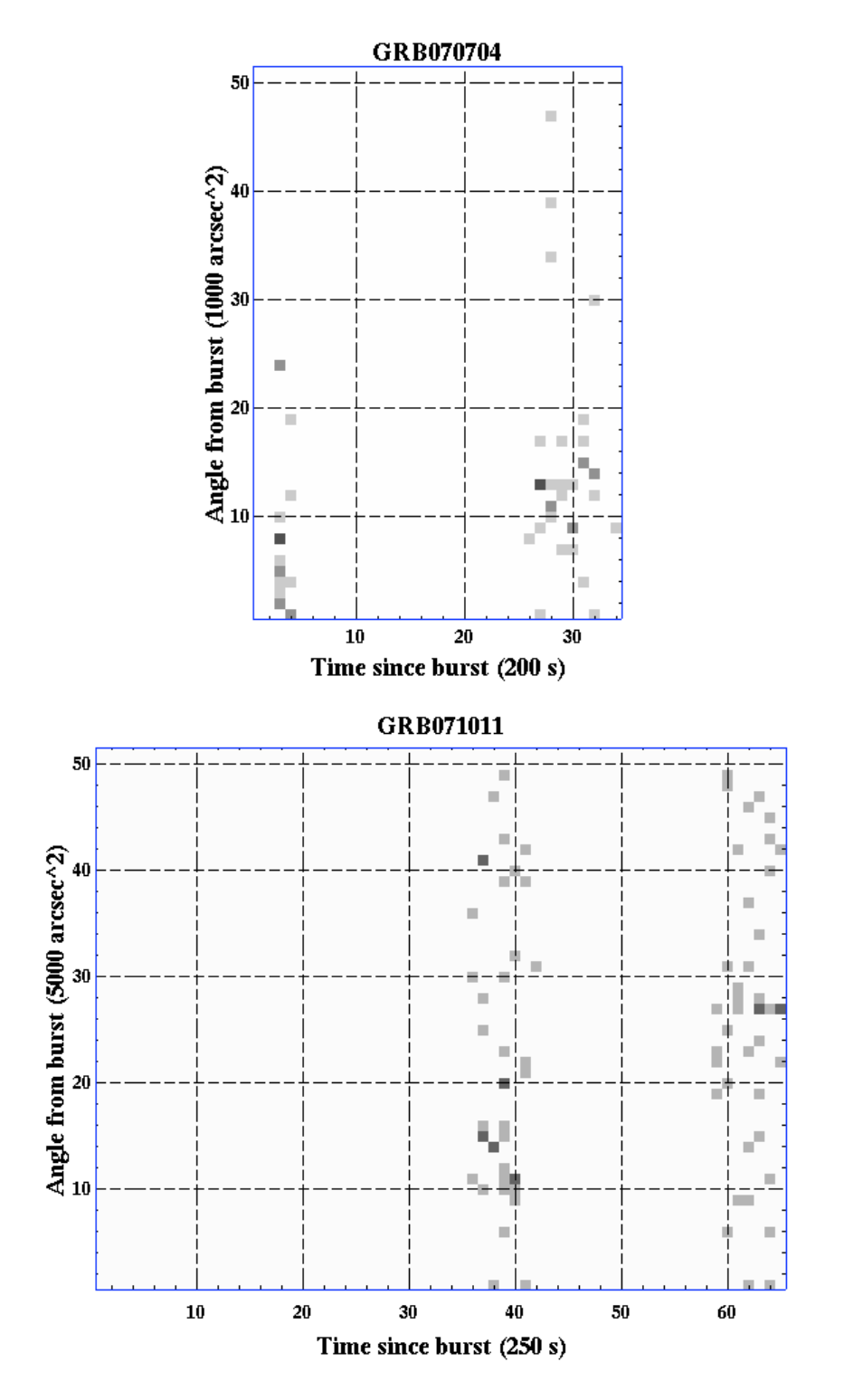

<span id="page-110-0"></span>Figure 51. The dynamical image of GRB070704 and GRB041011.

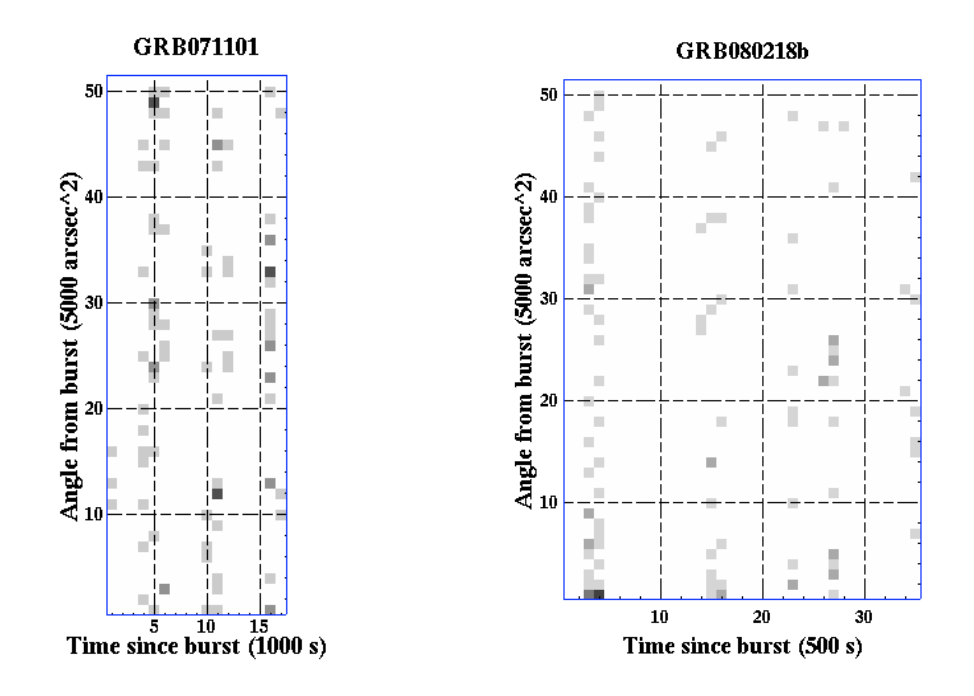

Figure 52. The dynamical image of GRB071101 and GRB080218b.

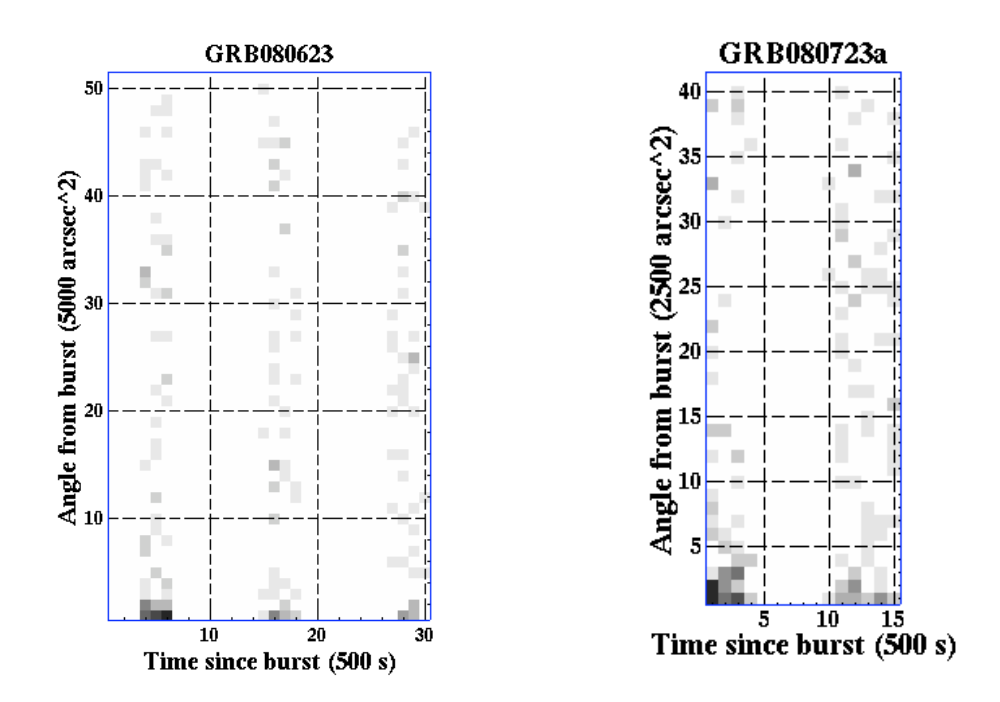

Figure 53. The dynamical image of GRB080623 and GRB080723a.

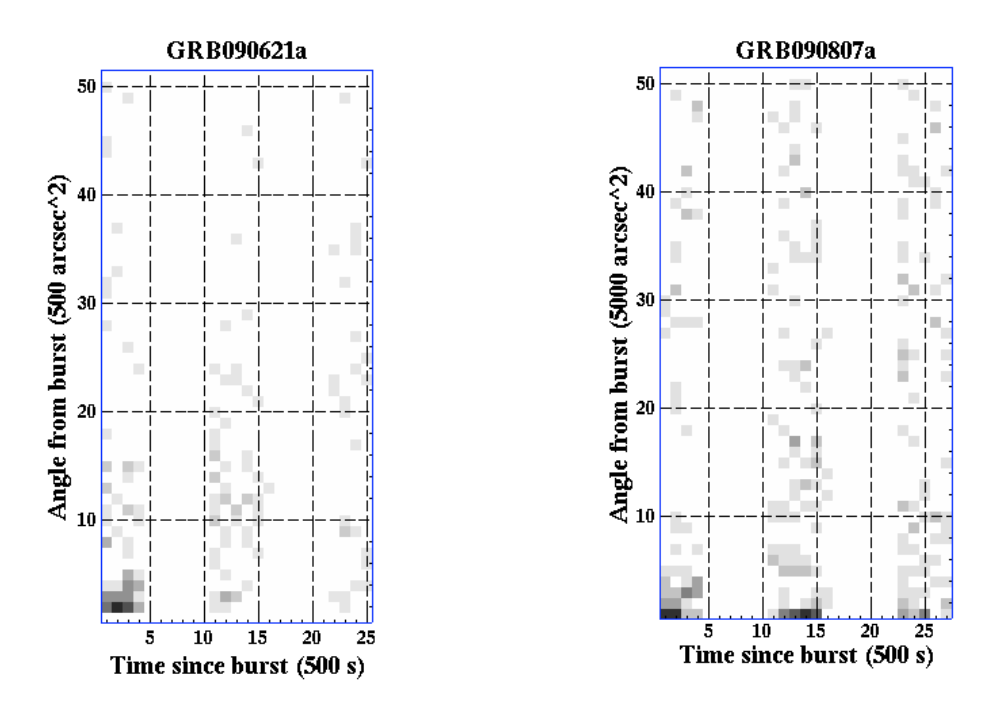

<span id="page-112-0"></span>Figure 54. The dynamical image of GRB090621a and GRB090807a.

Although the observation covers less than two full orbits, and have very few counts, I believe that the dynamical image of GRB070704 in Fig. [51](#page-110-0) clearly proves the presence of a dust scattered X-ray halo around GRB070704. From the dynamical image I would evaluate the slope  $d\theta^2/dt \approx 2.3 \arcsin^2/s$ , which from Eq. [\(13\)](#page-24-0) gives a distance of  $\sim$  360 pc. This agrees well with the distance of 377  $\pm$  6 found from my programme.

The data for GRB071011 is also quite poor, but the dynamical image for this observation, also seen in Fig. [51,](#page-110-0) shows very noticeable signs of an inclined line, indicating the presence of a halo. This observation was started very late, 8757 seconds after the bust time. The afterglow was therefore very weak, and I had not expected to find a halo in a data set that started so late, based on my experience with the known haloes of how much they faded with time.

Although not strongly convincing, I also believe that weak signs of an inclined line can be seen in the dynamical images of GRB090621a and GRB090807a, both in Fig. [54.](#page-112-0)

The remaining six dynamical images do not show a clear pattern distinctly enough different from random noise, to see an expanding halo.

In order to finally confirm the above four GRB haloes that I can see in the dynamical images, I have cut the spacial images into time steps. These images can be seen in Fig. [55](#page-114-0) to [58.](#page-116-0)

GRB070704 and GRB090621a have haloes strong enough to be seen in these images. This does not apply for GRB071011 and GRB090807. However, the advantage of the dynamical image and the DDD is that they condense the observations to fewer dimensions allowing us to see haloes that would otherwise be too faint. The conclusion that GRB071011 and GRB090807 have dust scattered haloes can therefore be sustained, even though they are not visible in the regular image.

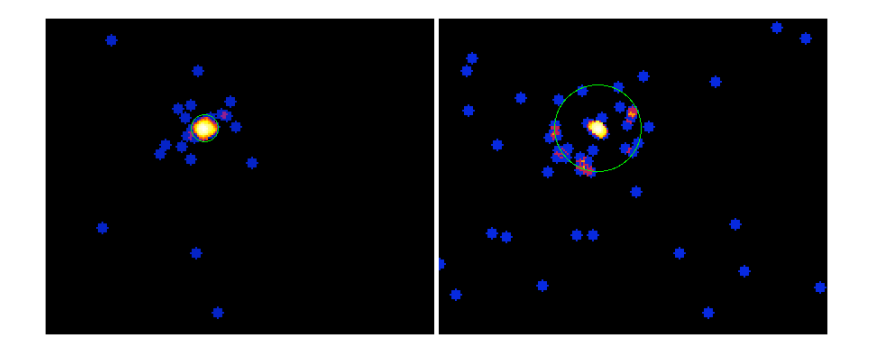

<span id="page-114-0"></span>Figure 55. The reduced observation of GRB070704, split into two time intervals. There is no doubt that there is a partial ring in the left image. Left:  $533 - 700$  s after burst (first orbit). Right:  $5090 - 6715$  s after burst (second orbit). The image has been binned in blocks of 2x2 pixels, and smoothed using a top hat smoothing with a radius of 3 blocks. The green circles indicate the position at which a halo, caused by a dust cloud at the distance that my programme found, 377 pc, would be seen, at the midpoint of each time interval.

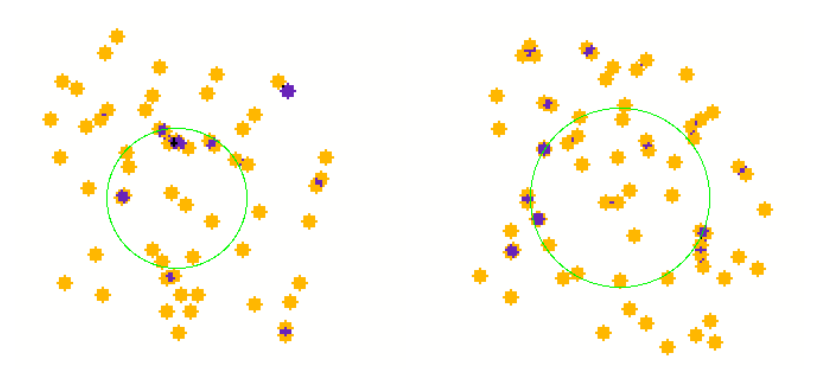

Figure 56. The reduced observation of GRB071011, split into two time intervals. No clear ring is visible, but a high number of the points with more than one count (purple) do lie on or close to the green circles. These circles indicate the position at which a halo, caused by a dust cloud at the distance that my programme found, 101.2 pc, would be seen, at the midpoint of each time interval. Left: 8769−10329 s after burst (first orbit). Right: 14561 − 16189 s after burst (second orbit). The image has been binned in blocks of 4x4 pixels, and smoothed using a top hat smoothing with a radius of 3 blocks.

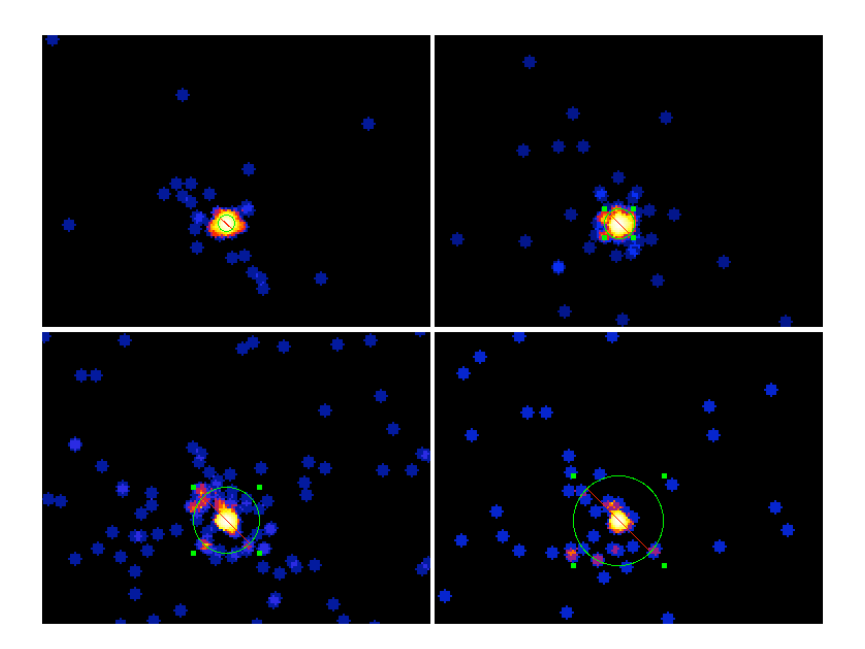

<span id="page-115-0"></span>Figure 57. The reduced observation of GRB090621a, split into four time intervals. A ring is clearly visible in the bottom left image, and faintly visible in the two right images. From upper left to lower right: 131−680 s, 680−1738 s, 5079−7515 s, 10892−12284 s after the burst, corresponding to the first part of the first orbit (where the halo would be inside the 25 arcsec that is cut out when the analysis occurs), the second part of the first orbit (where the halo should be free of the cut out), the entire second orbit and the entire third orbit. The images has been binned in blocks of 2x2 pixels, and smoothed using top hat smoothing with a radius of 3 blocks. The green circles indicate the position at which a halo, caused by a dust cloud at the distance that my programme found, 899 pc, would be seen, at the midpoint of each time interval.

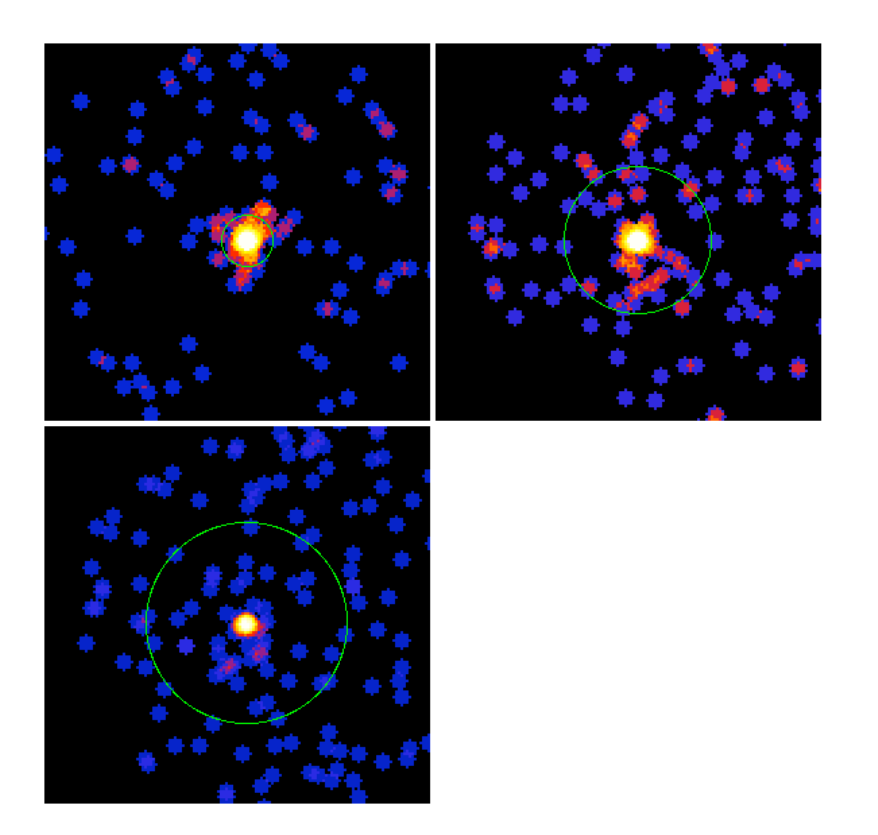

<span id="page-116-0"></span>Figure 58. The reduced observation of GRB090807a, split into three time intervals. No clear ring is visible. Upper left: 310−1838 s after burst (first orbit). Upper right:  $5146 - 7617$  s after burst (second orbit). Lower left: 11046 − 13415 s after burst (third orbit). The green circles indicate the position at which a halo, caused by a dust cloud at the distance that my programme found, 81, 3 pc, would be seen at the midpoint of each time interval. The image has been binned in blocks of 4x4 pixels, and smoothed using a top hat smoothing with a radius of 3 blocks.

# 9. Discussion and possible extensions of this work

## *9.1. The data used*

The use of Swift data had some complications. Swift is designed to quickly detect and locate a GRB. It therefore does not have great properties for in depth analysis. Due to the relatively small size of the telescope, the count rate in the data is quite low. This limited the amount of information obtainable from the analysis, and also meant that several methods had to tested and optimised to take best possible advantage of the few data points.

The Swift orbital period of ∼ 5400 s produces Swiss-cheese-like data: holes as large as the actual observing times, whenever the Earth is blocking the view. This means that much valuable information is unavailable. The haloes grow fainter very quickly, and due to the small count rate, is quickly not visible, so it is very unfortunate that half of the time the halo is visible, it cannot be observed.

I would have liked to be able to include XMM data in my final analysis. The XMM data have many more events, due to the XMM's much larger effective mirror area. The combined effective area for the two XMM MOS cameras at  $1.5 \,\text{keV}$  is  $1100 \,\text{cm}^2$  and almost  $1400 \,\text{cm}^2$  for the PN camera [\(ESA 2009b\)](#page-132-1), compared to Swifts effective area of  $135 \text{ cm}^2$  at  $1.5 \text{ keV}$ [\(Capalbi et al.\)](#page-132-0). XMM also has a much longer orbit period, allowing continuous observation for tens of thousands of seconds. Combined, this allows a halo to be visible as much as 100 ks after the burst, giving much more information about the dust.

In the beginning, my code supported both XMM and Swift data, but as the code grew, I realised that it was too cumbersome for the purpose of a master thesis to support both. Also, as Swift data would be my main focus when searching for new haloes, I did not wish to base my programme on a set of much better XMM data. My programme could probably quite easily be converted to support both (or more) types of data input.

Even with the limitations mentioned above, the Swift data proved useful in detecting and locating dust scattered haloes. From just  $10 - 15$  ks of Swift observation, presence of a halo could be determined. This allows for the possibility to detect haloes with Swift, and then do in-depth observations using XMM Newton. For this, all GRBs detected and observed by Swift should be analysed in a similar way as described in this thesis, as soon as the first 16.2 ks have been downloaded. It will then be clear whether the GRB has a halo before 20 ks after the burst. The haloes in GRB031203 and GRB050713a were visible in XMM data during  $\sim 20 - 80$  ks and  $\sim 24 - 38$  ks after the burst, respectively [\(Tiengo &](#page-133-0) [Mereghetti 2006\)](#page-133-0). This means that once a halo has been observed and detected from the Swift data, it is still visible for the more powerful XMM, which should therefore quickly be turned to do follow-up observation of the halo. This XMM data would provide the possibility of a more in-depth analysis of the dust with smaller uncertainties, as well the possibility of analysing the halo spectrum. The halo spectrum can be used to estimate the typical dimensions of the dust grains.

## 9.2. The mean  $\theta^2$  method

As predicted by my reasoning in Sec. [6.5.11,](#page-71-0) using  $\theta$  rather than  $\theta^2$  gives larger gradients, relative to the respective uncertainty. The gradients in Tab. [4](#page-89-0) and [6](#page-108-0) also suggest, that in general the gradient on median of  $\theta^2$ is in fact the highest relative to its uncertainty, as was my prediction.

I had however not predicted how poorly this method in fact predicts the presence of an expanding halo. The gradients in Tab. [4](#page-89-0) and [6](#page-108-0) show little or no correlation to the actual detection of a halo by the DDD method. The gradients for the GRBs with suspected haloes in Tab. [6](#page-108-0) do generally have slightly higher values than those for the high latitude GRBs in Tab. [4,](#page-89-0) but not significantly much.

However, I believe that the theory behind this method, as described in Sec. [5.6,](#page-32-0) is sound. The reason that this method fails is most likely that there are simply too few counts in the observations for the effect of a halo to be noticeable. The halo needs to be strong relative to the background for this method to work, making it redundant, as the halo would then also be visible in a dynamical image.

While writing this thesis, I have discovered a possible expansion to this method. If instead of the mean or median value of  $\theta^2$  the modal value was used, then for bright haloes, the expanding halo should show up as a clear straight inclined line, as in the dynamical image. For observations without haloes on the other hand, the modal value would vary all over the range of  $\theta^2$ , due to the random distribution of events, and therefore not appear as a straight line. However, this method would require that  $\theta^2$  gets binned, and that the bins are large enough that at least some of the bins contain more than just 0 and 1 counts.

Another extension could be to better use the fact that the standard deviation, skew and kurtosis of  $\theta^2$  also depends on the presence of a halo, and thereby use these in combination to better indicate the presence of a halo.

An interesting thing to note is that by far the majority of the GRB observations had positive gradients, and only few were close to 0 or negative. On the other hand, the non GRB objects M31, Mkn501, the Vela pulsar, the Galactic centre, calpoint5 and 113HDeepField(UVW2) all have gradients that are either zero within their uncertainties, or slightly negative, see Fig. [59.](#page-120-0) This leads me to susbect that this method may still have some use.

The interstellar medium is populated by a scarce density of dust, even in the non-cloud areas. X-rays should therefore scatter weakly throughout the Galaxy, in effect creating a weak halo stretching from close to far distances. What we see as a seemingly smooth background in the observations, is therefore the halo from scattering throughout the Galaxy. For the brief X-ray afterglows of GRBs, this halo also increase in angular size with time, as explained by Eq. [\(11\)](#page-13-0), thereby giving rise to the increase in the mean and median  $\theta$  and  $\theta^2$  with time seen for most GRBs in my analysis. I therefore believe that this method could possibly be used to identify the column density of dust in the Galaxy in the direction of a GRB. This is beyond the scope of this thesis, but should be investigated further.

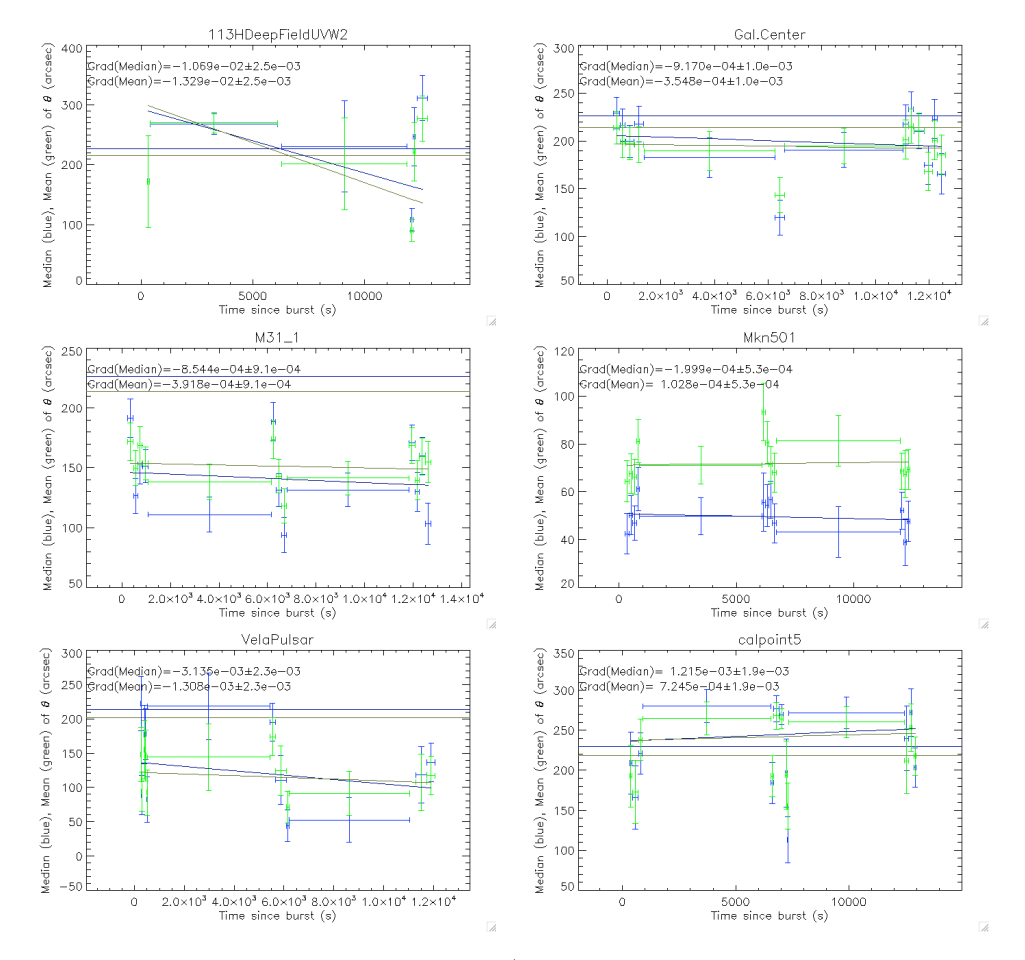

<span id="page-120-0"></span>Figure 59. The results of the mean/median  $\theta$  analysis for the six non-GRB objects.

## *9.3. Background subtraction*

I could see in my results, that my background subtraction was not always as effective as hoped. In many, the resulting "clean" data had either very high counts/dist. mag. towards higher distances, or had a lot of high amplitude noise at low distances.

An interesting thing to note is that in [Tiengo & Mereghetti](#page-133-0) [\(2006\)](#page-133-0) the two GRBs they analyse have power law backgrounds with index  $-1.65\pm$ 0.03 and  $1.77 \pm 0.02$ , both significantly less than the theoretical value of −2. I find this very odd, especially since the blank fields and GRBs without haloes that they subsequently analyse all have power law indexes in the vicinity of −2, as expected. So it may be, if this is a general trend, that a synthetic background is more difficult to calculate than I thought it should be.

I cannot think of what physical process should make the background power law index deviate much from  $-2$ , especially not that it should deviate more for GRBs with a halo. However, one possibility is the presence of constant sources, especially close to the GRB position. A constant source close to the GRB would, from Eq. [\(11\)](#page-13-0), produce counts at high distances, thereby increasing the background in the high end. However, most bright sources get filtered out, so only faint sources, or sources so close to the GRB afterglow that they cannot be distinguished from the afterglow, remain in the data. The very close in sources that cannot be distinguished could be a cause of the deviation from the -2 power law, even though they would only increase the amount of counts in the high distance end of the DDD.

Another possible cause of poor background calculation is if the constant sources are further away than the dust sheet, because then they will themselves have a halo. This halo is not expanding, but constant, and faint so it will not be noticed in the image by eye. However, even though the source gets filtered out before making the DDD, its halo will still be in the data. This will affect the count density of the background, strongest for sources close to the GRB, as there are fewer pixels with low  $\theta$ , and therefore fewer background counts. This would give a power law index slope shallower than an index of  $-2$ .

I have investigated how much difference there is between a -2 power law and a -1.77 power law, and the differences are, in my opinion, not so large that it would look odd to have a -1.77 power law plotted on top of data that follows a −2 power law at low distances, and a gentler slope at higher distances. Looking at Fig. [14](#page-28-0) it appears that the slope of the background closer than the first peak is probably steeper than the -1.77 fitted to the data as a whole. At 200 pc the fitted curve is slightly low in the distribution of points, and at 700 pc it is slightly high. I therefore believe that the background at close distances follow a power law with index closer to -2, and that it is the high distances that alter the slope significantly.

Looking at some of the DDDs in Fig. [41](#page-97-0) to Fig. [49](#page-105-0) it is apparent that it is in particular the observations with very many events that the problem of excess counts at large distances is strong. GRB080319b, GRB080628 and GRB090709a are prime examples of this. I was surprised to find that these observations with the highest number of events were not the ones that fitted the background best, thereby having the least residual noise. Looking also at the DDD of Mkn501 in Fig. [41](#page-97-0) it is seen that this bright constant source resembles these high count DDDs somewhat. I therefore believe that the insufficient background subtraction as seen in many of the DDDs in my data set is due to bright constant sources. These sources are either the GRB host galaxy or other objects angularly near to it, which lie beyond the dust sheet, thereby increasing the background in a region surrounding it, through scattering in the dust.

I believe that the background subtraction could be a lot more reliable, if only the range of distances are used that are observed in the entire time interval are used, thereby only using the part of the DDD that should follow a power law with gradient  $-2$ . In that case, functions containing Lorentz peaks and a power law could be fitted directly to this data, allowing the power law background to lie among the points of the background, rather than being forced to lie below every point of the data as it is now.

However, the range of distances that are between *theta2min* and  $theta2max$  for the entire duration of  $timeintv$  is quite limited. The smaller timeintv, the better, while this of course decreases the number of available counts. For observations that begin very soon after the burst, high distances will be cut out because they lie within the  $theta2min$  used to cut out the GRB afterglow.

For a typical observation as the one for GRB050724, which starts 342 seconds after the burst, the distance range that lie within  $theta2min =$ 625 arcsec<sup>2</sup> to theta2max = 250000 arcsec<sup>2</sup> for timeintv = 16200 s is only 54 − 452 pc. This would still be sufficient for finding the halo in the GRB050724 data, but for haloes due to further dust sheets, this would be a problem. A possible solution could of course be to filter the data to only use the events from later that 1000 s after the burst. This would increase the upper limit of the distances to 1323 pc, which could suffice. Many observations begin later than this, due to the orbit of the Swift satellite, so these would automatically have a higher range.

## *9.4. User interaction with programme*

The human interaction in *xrtcentroid*, see Sec. [6.5.3,](#page-42-0) may be unnecessary. It is possible to give *xrtcentroid* a region to search in, from the call sequence, thereby removing the interactive element. Originally, this was not useful, as I implemented this step before the background source cleaning. Now, if all background sources have really been removed in the prior to this step, it should be possible to simply define a large enough area, such as the BAT location error circle, with radius 4 arcsec, and it could then automatically find the centre of the GRB.

However, I believe that this would be less accurate, especially for those GRB's with faint afterglows, or those where observation starts so late that the afterglow has faded to near invisibility, in which case the background events within the rather large error circle could cause the programme to find a centre far from the actual one.

## *9.5. Energy range used*

My evaluation of which energy range was best suited for this investigated was based mainly on splitting images of the five previously known GRBs with haloes into images with different energies. This evaluation led me to use the energy range  $0.8 - 2.2 \,\text{keV}$  throughout this thesis.

However, [Vianello et al.](#page-133-1)  $(2007)$  and [Vaughan et al.](#page-133-2)  $(2006)$  use  $0.2 -$ 4 keV and 0.2 − 5 keV respectively for their analysis of haloes in Swift data. This range is significantly larger than the one I have used. I would think that this mainly adds background events, but it could be that a larger energy range in fact gave more information. For a small selection of the GRBs, I found that using these energy ranges would give  $\sim 70\%$ and ∼ 80% more events, respectively, in the reduced files. This could possibly make weak haloes clearer.

Having now a complete programme, that can be run quickly with several GRBs, allows the possibility to run the programme with several different energy ranges, to investigate if a larger energy range may be advantageous. Even though the halo cannot be seen in the image in these energies, it may still weakly be present.

If this would show that a larger energy range is an advantage, then it may be that my programme can find more dust clouds than the ones identified in Sec. [8,](#page-95-0) and possibly refine the position and width of the already discovered peaks, and their uncertainties.

### *9.6. Integrated counts*

The calculation of the counts in a peak in the DDD is fairly useful, as they can give a good indication of whether the peak is likely due to just noise, or are actually large and significant peaks. For this the number of counts subtracted by the background is also useful, as the number of counts in the peak does not necessarily have to be a high fraction of the total number of events in the observation, but it should be a large part of the counts that deviate from a synthetic background.

The number of counts in a peak, as well as the number of counts in the background, is successfully calculated in *fitcurves* and loglogmerebaggrund, respectively. A possible improvement of these calculations could involve calculating the uncertainties of these values, as this would also be useful in determining the significance of the peak. The significance of a peak could possibly be expressed quantitatively using statistical methods, further simplifying the determination of whether a halo is present or not.

## *9.7. Point spread function*

As a possible improvement of my programme, the width of a Lorentzian peak in the DDD expected due to the PSF should be calculated. This would allow for the evaluation of whether a peak is significantly wider than the width caused by the PSF. If the peak is wider, it would be possible to estimate the thickness of the dust sheet producing the peak. A peak should not be able to be significantly narrower than that caused by the PSF. A narrow peak can be ruled out as being due to something physical, and must be due to a poor fit.

### *9.8. Use of* ds9

Experimenting with the programme while using it have led to many discoveries. For example, I discovered that if a fits event file is opened in ds9, it is possible to bin and smooth the resulting image, see Fig. [22.](#page-47-0) This is much better than binning an image with f2dhisto, and then viewing it in ds9, because then you are no longer able to smooth it.

Furthermore, I discovered that it is possible to show other columns than the default X and Y columns. This allows, for example, for a quick way to view the dynamical image of an observation, as one simply asks  $ds9$  to display the time and  $\theta^2$  columns. This also allows for the dynamical image to be binned and smoothed. Changing the columns to be displayed can either be done in  $Bin > Binning Parameters$  once ds9 has been opened, or it can be defined right from the shell command line calling  $ds9.$  A file syntax very similar to the  $FTOOLS$  extended syntax, can be used in combination with ds9, opening a range of possibilities. Besides displaying different columns, it is also possible to filter the event file from the command line opening the file in  $ds9$ , or it can be done once the file is open.

A last thing that I have discovered is the possibility of producing small movies in ds9. If the file is binned in three columns when opening the file from the command line call, this creates a data cube. Two of the dimensions of the cube are shown on the screen, and it is then possible to move through the third dimension. This can be set to play or even be saved as a little movie. For example the two dimensions shown can be the spatial dimensions of the CCD, and the third dimension can be time. This allows the expanding halo to be seen in real time. However, I have not been able to smooth the images when made in this way, so the haloes are more difficult to see.

I believe that there are still many things that I have not learnt about ds9 and that it could probably be used even better than I have during the development of my code. A lot of the files that I produced during the experimental reduction stage had not been required had I known at an earlier time about the binning and filtering capabilities and the opportunity to see other columns than the spacial ones.

### *9.9. Results*

My results were generally more ambiguous than hoped. The peaks found from the fitting process can be difficult to determine whether are due to an actual dust scattered halo, or simply occur from random noise.

A useful extension of the DDD branch of my programme would be to cut the data into time intervals, such as each orbit in a separate array. This would allow for the DDD to be produced for each time interval, and the fitting process to be applied to each. Although peaks would be smaller, and the fitted parameters therefore more uncertain, peaks due to an actual dust sheet should show up in each time interval, whereas peaks due to random noise would show up at different locations in each time interval.

This extension would allow the DDD method to confirm an actual time evolving halo, as the peaks produced in the DDD when the entire time is used could be due to counts concentrated around one specific point in  $\theta$  and time (and therefore distance).

I found that the observation of Mkn421 was a poor choice. This is a very bright X-ray constant object, so it should have been good for testing my programme. However, the observation of it that I chose, although <span id="page-127-0"></span>Table 7. The results from the dust distance distribution analysis part of my programme, for the four GRBs with previously published haloes and observed by Swift, compared with the results from the literature.

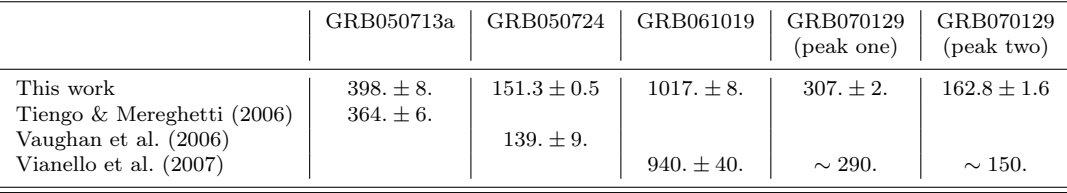

being listed as having 33288 s of XRT exposure, only 151 s of this were in the photon counting mode used in this work, and the observation was therefore useless. However, the data from Mkn501 shows very well what an observation of a constant source would look like if run through my programme. No false signs of a halo are present in this data.

#### 9.9.1. Comparison with literature

In Tab. [7](#page-127-0) the distances from my analysis for the four Swift GRBs with published haloes are listed, comparing my results with the published ones. As can be seen from the table, the values that I find are similar to the published values, although none are within the uncertainty of being equal.

Four out of five of my values have significantly smaller uncertainties than the published values. The only peak with an uncertainty smaller than and similar to mine is the value from [Tiengo & Mereghetti](#page-133-0) [\(2006\)](#page-133-0). The reason that this GRB has the smallest uncertainty amongst the published haloes, is that it was published using XMM data, which contains much more information. The halo of GRB050713a has never been published using Swift data.

The smaller uncertainties does not prove my methods superior, and this is most likely not the case. I believe that my uncertainties are generally smaller than the published ones, because they come directly from the fitting procedure  $mpfitfun$ . This fitting only takes the uncertainty on the y-axis of the data being fitted to, so when the uncertainty of the x-axis is rather large, as in my case,  $mpfitfun$  underestimates the uncertainty on

the fit parameters. This is particularly effective on parameters depending strongly on the x-axis co-ordinate of the data, which of course the centre of a peak does. Since it is mainly the peak position that we are interested in, this problem could be partly solved by implementing larger y-axis uncertainties to the data. However a better solution would be to use a fitting procedure which can work with uncertainties on both axes.

Another thing noticeable from Tab. [7](#page-127-0) is that the distances found from my analysis are consistently  $5-10\%$  larger than the published distances. This is most likely due to a bias in my methods, since the three papers apply three different methods.

The [Vaughan et al.](#page-133-2) [\(2006\)](#page-133-2) method for finding the distance to the dust cloud in front of GRB061019 is quite similar the DDD method used in this thesis. However, they do not bin with equal number of counts in each bin, thereby giving poor resolution across the peak. This may explain, at least partly, the higher uncertainty on this distance than the one found in my analysis. They also only use counts on the y-axis of their DDD, rather than counts/pc or counts/dist. mag., which could well have an effect on the position of the peak.

I thus believe that the bias in my method most likely is due to the use of the counts/distance magnitude unit on the y-axis of the DDDs. However, it could also be due to the determination of the position of the bins. The bins typically span 0.2 orders of magnitude in distance, so significantly wider than the  $5 - 10\%$  discrepancies experienced on the fitted peak position. The position of a peak can therefore be heavily influenced by whether the bin position is set to be in one or the other end of the bin. However, I use the logarithmic mean of the distances of the events within the bin as the bin distance, which should always be lower than the standard mean, so this cannot explain that my distances are larger than the published ones.

#### 9.9.2. New haloes discovered

Of the 94 objects in my data set, 55 were "high probability" GRBs, as these were within the  $\pm 10^{\circ}$  of the galactic plane, where most dust in the Galaxy is concentrated.

I was unsure what my analysis would find. In the end I found at least two new haloes caused by X-ray scattering dust sheets, in the observations of GRB070704 and GRB090621. The presence of a halo in these observations were subsequently confirmed by their clear presence in the dynamical images and time interval images seen in Fig. [51,](#page-110-0) [54,](#page-112-0) [55](#page-114-0) and [57.](#page-115-0)

Another two dust sheets that are relatively certain, but cannot be confirmed visually in time split images, were also found. These are vaguely visible in the dynamical images in Fig. [51](#page-110-0) and [54.](#page-112-0)

More dust clouds may be hidden in the remaining observations, but these cannot be found with the current methods. If the analysis methods were improved with some of the extensions mentioned in this section, it may be that even more dust sheets could be located.

## 10. Conclusion

In this thesis project, I have investigated the possibility of making an automated search for dust scattered X-ray haloes in archived Swift XRT observations of GRBs. This is done in as an attempt to better map the distribution of dust in the Galaxy. This has not been done previously, and only five GRB observations have been known to exhibit dust scattered haloes.

Several IDL procedures have been created for the reduction and analysis of these GRBs. These procedures combine  $FTOOLS$  commands with IDL and Perl script, and have been combined into an almost fully automatic data analysis programme. The user interaction required by the programme lasts only a few minutes per GRB, and the interactive part can be done for all the GRBs collectively before the rest of the programme is executed. The programme creates a few plots and data files, from which it can quickly be seen whether a halo has been found.

Of the five previously known GRBs with haloes, the four with Swift observations were used for development and testing. Four of the five haloes in these four observations were strongly confirmed. The last halo, supposedly present around GRB050713a was obscured by a strong background excess of counts with high distances in the DDD. However, it could still be reasonably confirmed, as the previous publishing of a halo around this GRB was observed with the XMM telescope, so these two detections are independent.

The distances to the dust sheets causing the haloes in these observations are found with reasonable certainty. These distances are found to be  $398\pm8$ . pc for GRB050713a,  $151.5\pm0.5$  pc for GRB050724,  $1017\pm8$  pc for GRB061019,  $307 \pm 2$  pc for the primary halo of GRB070129 and  $162.8 \pm 1.6$  pc. These values are compatible with the previously published values. This shows that the method and programme developed in this thesis is valid and useful for the intended purpose. Having successfully confirmed the presence of the already published halo, this method can confidently be used to search for new haloes.

All 55 GRBs detected and observed by Swift within  $10^{\circ}$  of the galactic plane, as well as several other GRB and non-GRB observations, were analysed using the automated programme created. This identified at least four new haloes, in the observations of GRB070704, GRB071011, GRB090621a and GRB090807a. Two of these haloes, around GRB070704 and GRB090621a, have been confirmed visually by time-interval images and dynamical images, while the other two were only faintly visible in the dynamical images.

The dust sheets causing the haloes around these GRBs were found to lie at a distance of  $377.\pm 5$ . pc for GRB070704,  $101.2 \pm 1.4$  pc for GRB071011,  $899 \pm 17$  pc for GRB090621a and  $81.3 \pm 0.5$  pc for GRB090807a.

Another six GRBs were identified as halo candidates. Upon further investigation, two of these were seen to be unlikely candidates, while the remaining four remain likely candidates. These could however not be confirmed by alternate methods, such as dynamical images.

This thesis has shown that it is possible to quickly and almost automatically detect the presence of an expanding dust scattered X-ray halo in a Swift GRB observation using only the first 16.2 ks of observation. This could be utilised by quickly finding X-ray haloes using Swift, followed promptly by observations by XMM Newton, with its much greater photon collecting power. This would allow more detailed analysis of the dust, leading to a greater understanding of the evolution of our Galaxy.

## 11. Bibliography

## References

- <span id="page-132-2"></span>APOD. 2009, NASA's Astronomy Picture of the Day, [http://apod.](http://apod.nasa.gov/apod/) [nasa.gov/apod/](http://apod.nasa.gov/apod/)
- Attwood, D. 2007, Soft X-ray and Extreme Ultraviolet Radiation: Principles and Applications (Cambridge University Press)
- <span id="page-132-0"></span>Capalbi, M., Perri, M., Saija, B., Tamburelli, F., & Angelini, L. , The SWIFT XRT Data Reduction Guide, v. 1.2 edn.
- Clausen, J. V. 2009, Conversations
- Conconi, P. & Campana, S. 2001, A&A, 372, 1088
- ESA. 2009a, ESA Science & Technology, XMM-Newton, [http://sci.](http://sci.esa.int/science-e/www/area/index.cfm?fareaid=23) [esa.int/science-e/www/area/index.cfm?fareaid=23](http://sci.esa.int/science-e/www/area/index.cfm?fareaid=23)
- <span id="page-132-1"></span>ESA. 2009b, Official NASA Swift Homepage, [http://xmm.esa.int/](http://xmm.esa.int/external/xmm_user_support/documentation/uhb/node20.html) [external/xmm\\_user\\_support/documentation/uhb/node20.html](http://xmm.esa.int/external/xmm_user_support/documentation/uhb/node20.html)
- Fanning, D. 2001, GETCOLOR, [http://www.arm.ac.uk/~csj/idl/](http://www.arm.ac.uk/~csj/idl/getcolor.pro) [getcolor.pro](http://www.arm.ac.uk/~csj/idl/getcolor.pro)
- Fowles, G. R. 1990, Introduction to Modern Optics (Dover Publications)
- Godet, O., Beardmore, A. P., Abbey, A. F., et al. 2009, A&A, 494, 775

Guenther, R. D. 1990, Modern Optics (Wiley)

- Harpsøe, K. 2009, Conversations
- Hjorth, J., Andersen, A. C., Fynbo, J. P. U., et al. 2005, Naturens Verden, 55
- Larsen, J. & Glyvradal, M. 2009, Conversations
- Markwardt, C. 2006, IDL Curve Fitting and Function Optimization, <http://www.physics.wisc.edu/~craigm/idl/fitting.html>
- NASA. 2008, Official NASA Swift Homepage, [http://swift.gsfc.](http://swift.gsfc.nasa.gov/) [nasa.gov/](http://swift.gsfc.nasa.gov/)
- Piran, T. 2004, Reviews of Modern Physics, 76, 1143
- Romano, P., Moretti, A., Vaughan, S., et al. 2005, GRB Coordinates Network, 3685, 1
- SOA. 2009, The Chandra X-ray Observatoy Center, [http://chandra.](http://chandra.harvard.edu/xray_astro/absorption.html) [harvard.edu/xray\\_astro/absorption.html](http://chandra.harvard.edu/xray_astro/absorption.html)
- <span id="page-133-0"></span>Tiengo, A. & Mereghetti, S. 2006, A&A, 449, 203
- Tinney, C., Stathakis, R., Cannon, R., & Galama, T. 1998, IAU Circ., 6896, 3
- University of Leeds. 1990's, Perl Tutorial, [http://www.comp.leeds.ac.](http://www.comp.leeds.ac.uk/Perl/start.html) [uk/Perl/start.html](http://www.comp.leeds.ac.uk/Perl/start.html)
- van Paradijs, J., Kouveliotou, C., & Wijers, R. A. M. J. 2000, ARA&A, 38, 379
- Vaughan, S., Willingale, R., O'Brien, P. T., et al. 2004, ApJ, 603, L5
- <span id="page-133-2"></span>Vaughan, S., Willingale, R., Romano, P., et al. 2006, ApJ, 639, 323

<span id="page-133-1"></span>Vianello, G., Tiengo, A., & Mereghetti, S. 2007, A&A, 473, 423

Watson, D. 2009, My thesis supervisor

Watson, D., Vaughan, S. A., Willingale, R., et al. 2006, ApJ, 636, 967

Whittet, D. C. B. 1992, Dust in the galactic environment (IOP)

## 12. Acknowledgements

I would like to thank all the people who have supported me during my study and contributed in making this past year as experienceful and entertaining as it has been. I would like to thank; my supervisors, Darach Watson and Anja Andersen for their advising during the year, and for supplying me with an interesting and challenging thesis project; Rosina P. H. Bertelsen for exchange of ideas, enlightening discussions, proofreading, good laughs and company at the office almost every day for the past year; Joe Alexandersen for a thorough proofreading; Søren Alexandersen for proofreading; Jacob Larsen for many useful discussions and proofreading; Magni Glyvradal for useful discussions; the employees and students at Dark Cosmology Centre for providing ideal writing conditions, entertainment and cake; ASF (Astronomy Student Fellowship), especially my fellow board members, for a wonderful year with many successful and entertaining events (and gin!); Radio Bop for providing "Never-ending Nonstop Sock Hop" to break the silence of the office; Marie Poulsen, Desirée Pedersen, Toby Bertelsen, Joe Alexandersen, Kirsten Hansen, KOKS (Kage Ordning Klub Spisning), Ota sol gryn and the hot dog stands of inner Copenhagen and northern Amager, for keeping me well fed these last months; and last but not least, my wonderful parents for their support and for being willing to travel all the way from Winnipeg, Canada, to see my defence.

# Appendix A: Abbreviations

The most common abbreviations used in this thesis is presented in Tab. [A.1.](#page-135-0)

<span id="page-135-0"></span>Table A.1. Explanations of commonly occurring abbreviations within this thesis.

| Abbreviation | Unabbreviated              | Explanation                                                                                                    |
|--------------|----------------------------|----------------------------------------------------------------------------------------------------|
|              |                            | General                                                                                                    |
| <b>GRB</b>   | Gamma Ray Burst            | The most energetic explosions in the known universe.                                                                                                    |
| CCD          | Charge Coupled Device      | The chip inside most digital cameras, including astronomical ones,<br>which captures the light, instead of the old fashioned photographic films                                                                             |
| <b>GTI</b>   | Good Time Interval         | The time intervals where the observations are believed to be good,<br>and free of disturbances, such as flares and cosmic particles, etc.                                                                                   |
| DDD.         | Dust Distance Distribution | See Sec. 5.3                                                                                                    |
| <b>PSF</b>   | Point Spread Function      | When a point source shines on the CCD, the point is not seen as a point,<br>but as a spread out peak. The PSF gives the FWHM of a peak.<br>The PSF is partly due to the telescope optics, the CCD and quantum fluctuations. |
| <b>FWHM</b>  | Full Width at Half Maximum | The width of a peak, halfway between the top and the base of the peak.                                                                                                    |
| <b>HWHM</b>  | Half Width at Half Maximum | Half of the FWHM.                                                                                                    |
| <b>BAT</b>   | Burst Alert Telescope      | The Swift instrument that first detects a GRB.                                                                                                    |
| <b>XRT</b>   | X-Ray Telescope            | The Swift instrument which is used to observe the X-ray afterglow of GRBs.                                                                                                    |
| XMM          | X-ray Multi Mirror         | The telescope of the XMM-Newton X-ray satellite.                                                                                                    |

## Appendix B: The illusion

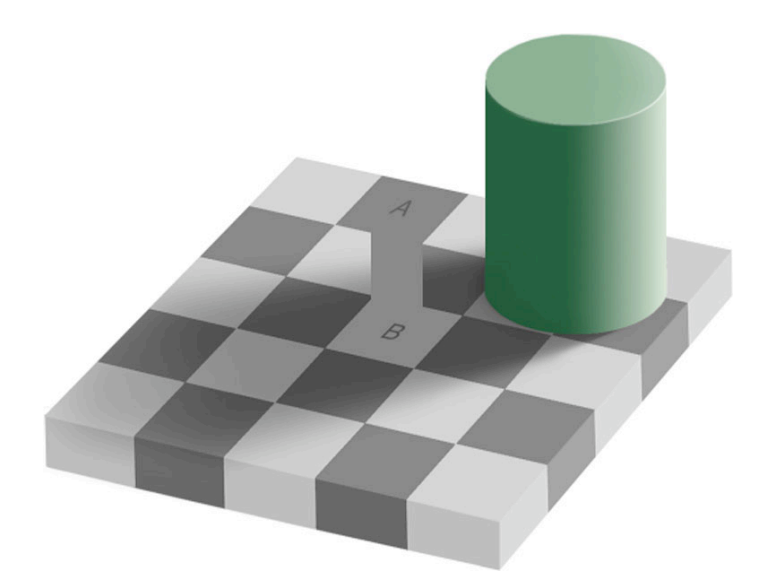

Figure B.1. Tiles A and B are indeed the same colour. This illusion, known the same colour illusion, is a perfect example of why scientific measurements may be inaccurate, ambiguous or even wrong if based entirely on human observations. The use of computers and other technologies can greatly decrease the sciences' dependance on the human perception. Illustration from [APOD](#page-132-2) [\(2009\)](#page-132-2).

# Appendix C: Downloading data from the Swift archive

Getting data from the Swift data archive is relatively straight forward, once you know what you are doing. If you don't, it is terribly confusing. I will here give a brief step by step example of how to find and download data from the Swift data archive.

For my example, I will use the process I went through to get data for GRB's at high galactic latitude, therefore being very unlikely to have haloes. I will use these data to confirm (hopefully) that my programmes do not lead to false positives.

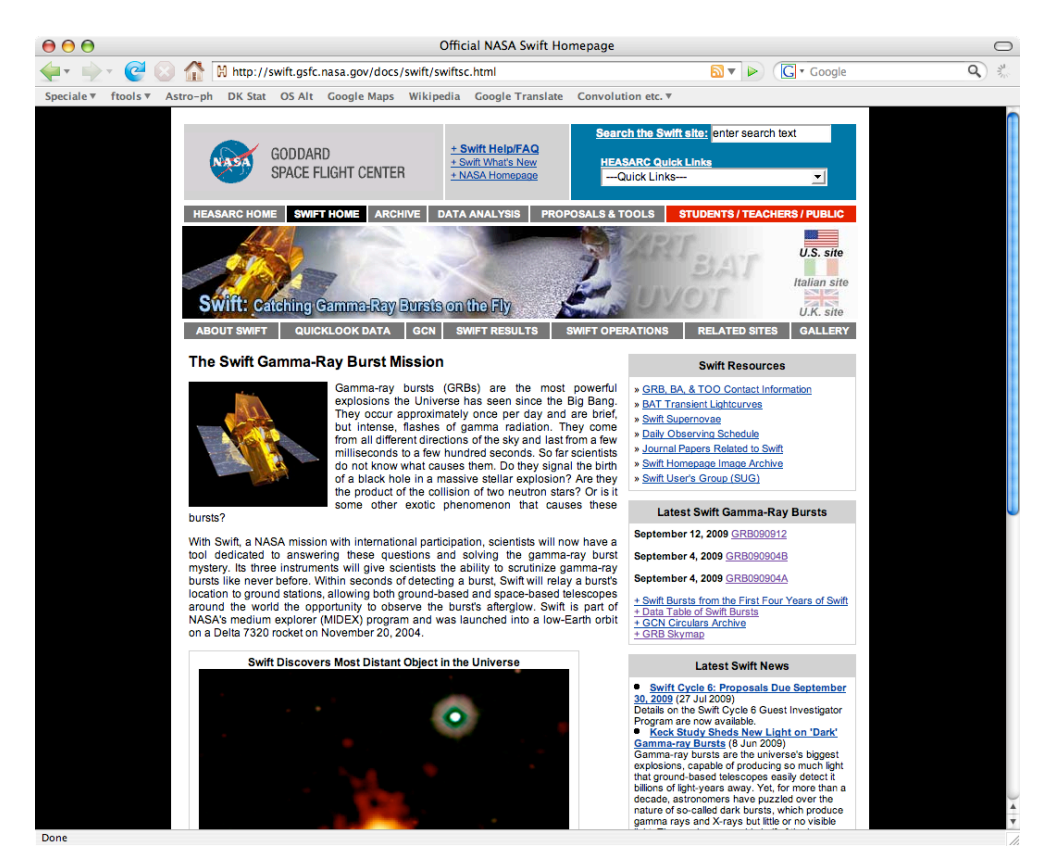

Figure C.1. Go onto NASA's official Swift web site, *http://swift.gsfc.nasa.gov/*. This will bring you to the above site. Click on *ARCHIVE* in the top menu to bring you to the site shown below.

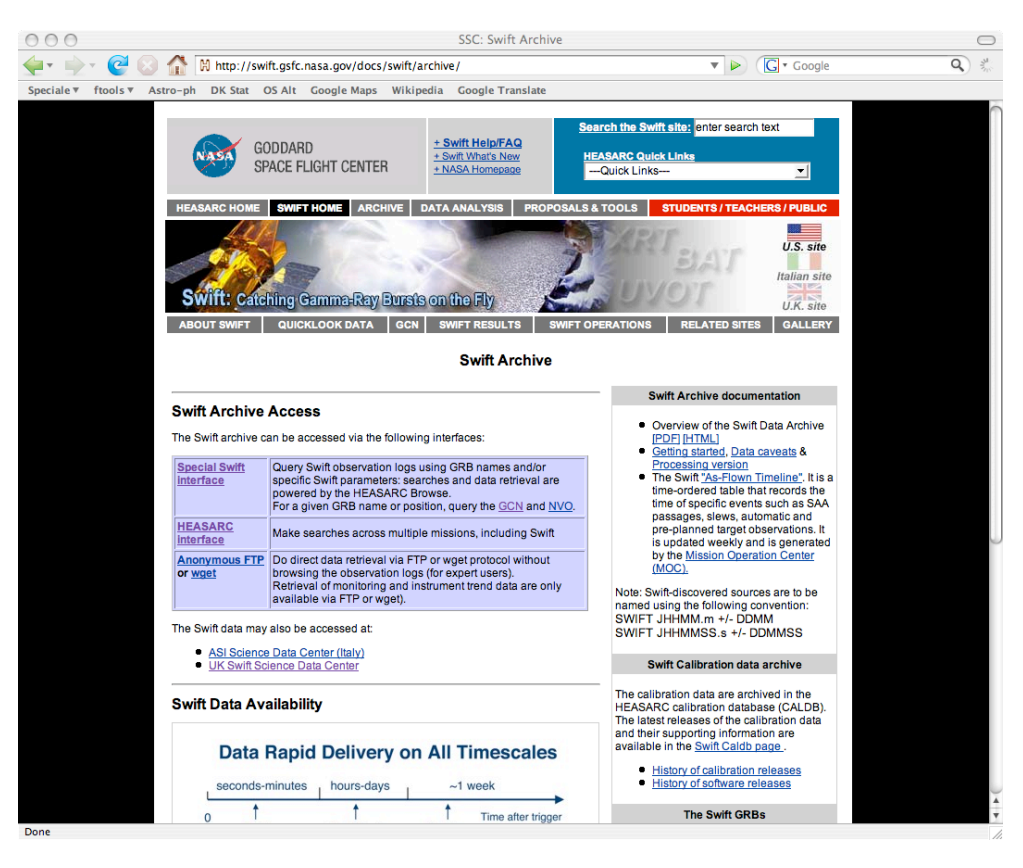

Figure C.2. On the Swift Archive page, click on *HEASARC interface*. The other two interfaces can probable be used just as well, I just found the HEASARC interface to be the most straight forward.

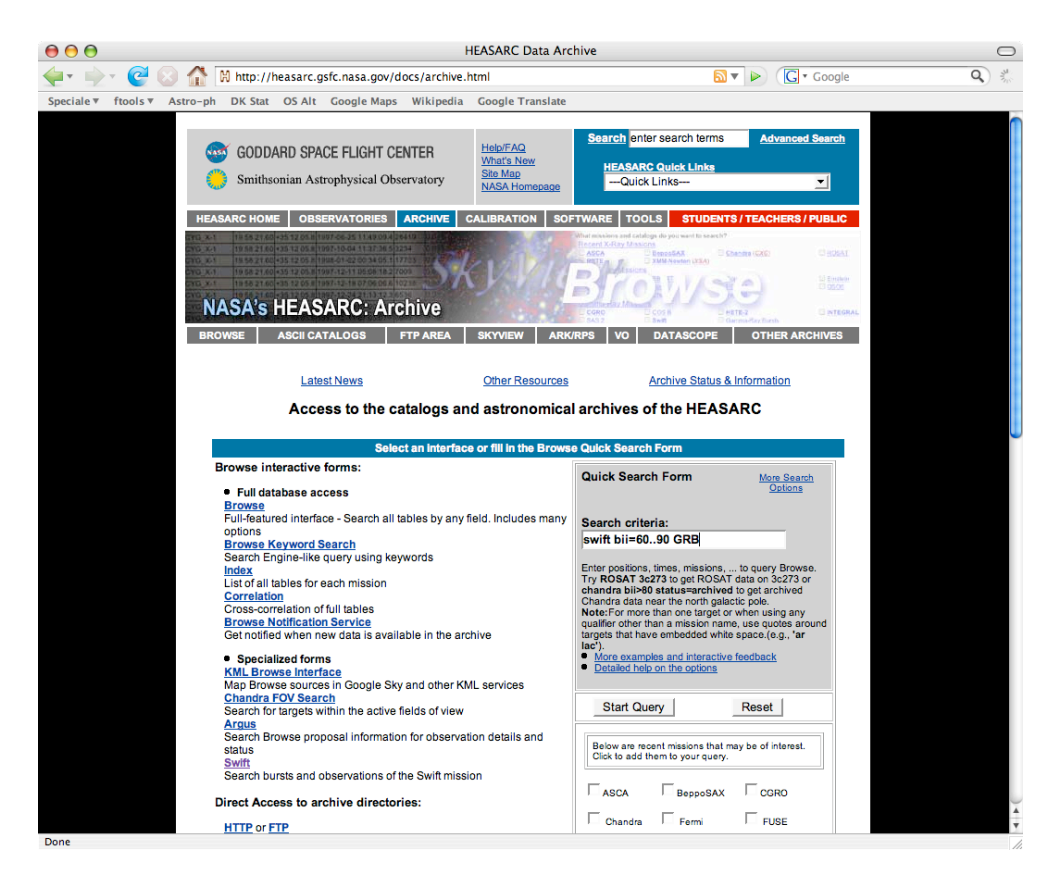

Figure C.3. This is the HEASARC archive page. To search for data, type some criteria into the *Search criteria* box. Since the HEASARC contains more than just swift data, one has to type the name of the mission of interest (*Swift*, in my case). Since I want only GRB's, I type *GRB* in the criteria box. One can also put other criteria, such as co-ordinates. In this case I want GRB's that I am relatively sure will not have dust scattered haloes, so I type  $bii=60...90$ , which will make the search only search in galactic latitudes from 60 to 90 degrees north (use negative numbers for south). Click *Start Query* to begin the search. Clicking on *More examples and interactive feedback* gives an interface with more explanations of the possible criteria, and a search box that while you type tells you whether it understands the criteria you type.

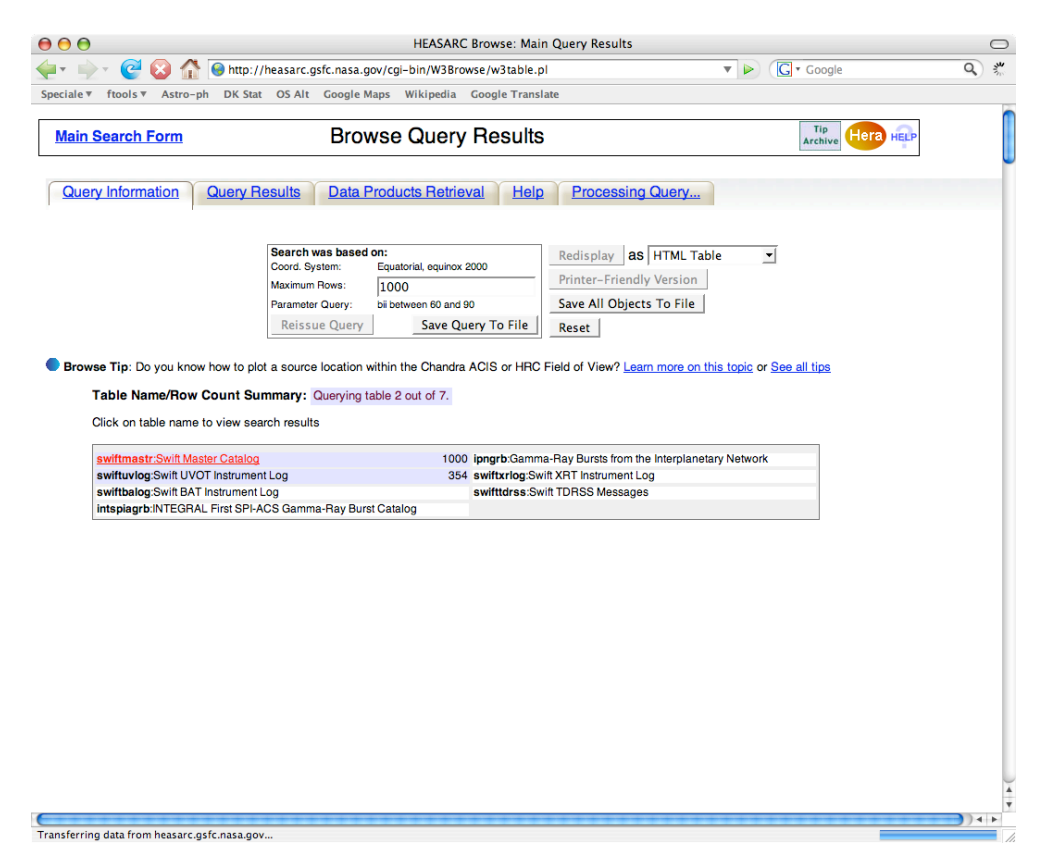

Figure C.4. The system will now search through the database, based on your criteria. In my case, I am only interested in the *Swift Master Catalog*, so once that has reached it limit (default 1000), it will turn into a red link, and I click it.

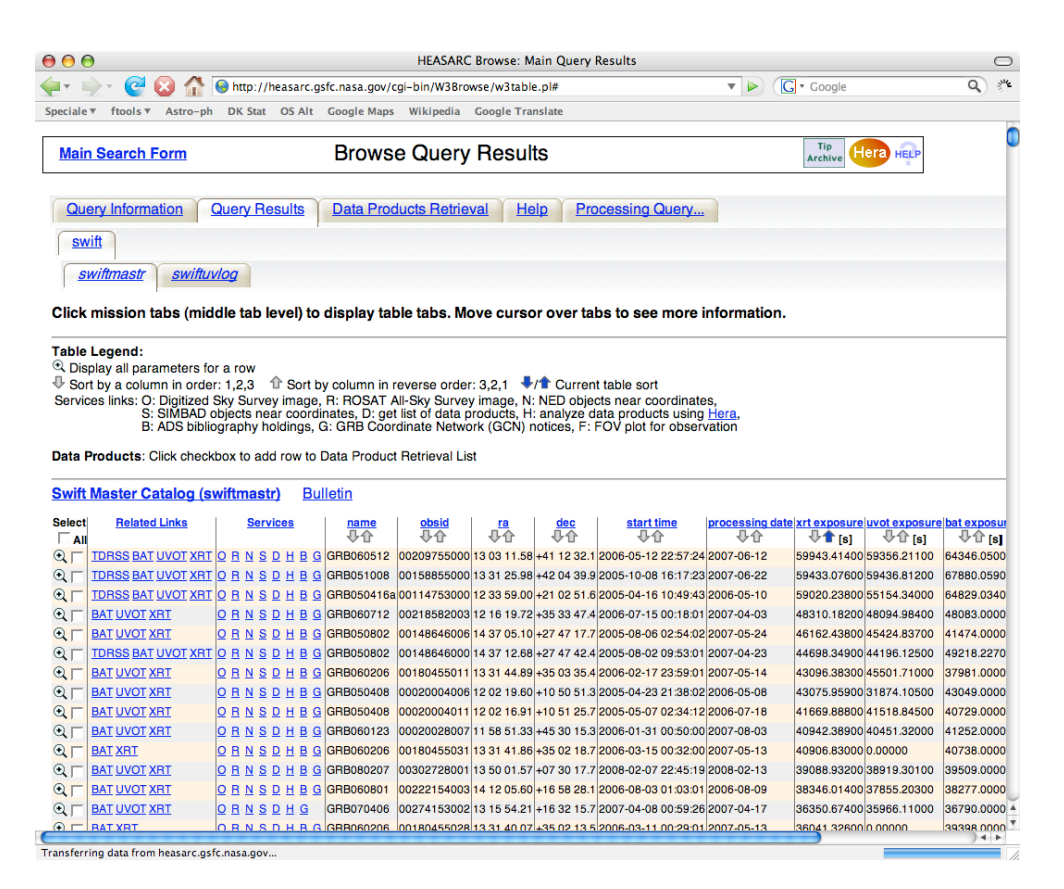

Figure C.5. All the results will now be displayed in a table as above. I have asked it to be sorted by *xrt exposure*, but the table can be sorted by all of the information, simply by clicking the relevant arrow.

| 000<br><b>HEASARC Browse: Main Ouery Results</b><br>$\bigcirc$                                                                           |                                              |                                                                                  |                 |             |           |           |                                                                                |                                      |                                                                                                    |                                      |  |
|----------------------------------------------------------------------------------------------------|----------------------------------------------|----------------------------------------------------------------------------------|-----------------|-------------|-----------|-----------|--------------------------------------------------------------------------------|--------------------------------------|----------------------------------------------------------------------------------------------------|--------------------------------------|--|
| Gull Y                                                                                                    | $\bullet$<br>$\Box$                          | M http://heasarc.gsfc.nasa.gov/cgi-bin/W3Browse/w3table.pl#                      |                 |             |           |           |                                                                                | $\overline{\mathbf{v}}$ $\mathbf{v}$ | G · Google                                                                                                    | 芝<br>$\alpha$                        |  |
| Speciale ▼<br>ftools $\overline{\mathbf{v}}$<br><b>DK Stat</b><br>OS Alt Google Maps<br>Wikipedia<br><b>Google Translate</b><br>Astro-ph |                                              |                                                                                  |                 |             |           |           |                                                                                |                                      |                                                                                                    |                                      |  |
|                                                                                                    |                                              |                                                                                  |                 |             |           |           |                                                                                |                                      |                                                                                                    |                                      |  |
|                                                                                                    | <b>Swift Master Catalog (swiftmastr)</b>     |                                                                                  | <b>Bulletin</b> |             |           |           |                                                                                |                                      |                                                                                                    |                                      |  |
| <b>Select</b>                                                                                                    | <b>Related Links</b>                         | <b>Services</b>                                                                  | name            | obsid       | <u>ra</u> | dec       | start time                                                                     |                                      | processing date xrt exposure uvot exposure bat exposur                                                        |                                      |  |
| $\Box$ All                                                                                                    |                                              |                                                                                  | 身合              | 县介          | 县合        | 小心        | 小心                                                                             | 县企                                   | $\bigoplus$ $\bigoplus$ [s]<br>$\oplus \oplus$ [s]                                                            | $\overline{\Downarrow \Uparrow}$ [s] |  |
| $Q_{\nabla}$                                                                                                    | TDRSS BAT UVOT XRT O B N S D H B G GRB060512 |                                                                                  |                 |             |           |           | 00209755000 13 03 11.58 +41 12 32.1 2006-05-12 22:57:24 2007-06-12             |                                      | 59943.41400 59356.21100                                                                                       | 64346.0500                           |  |
| @                                                                                                    | TDRSS BAT UVOT XRT O R N S D H B G GRB051008 |                                                                                  |                 |             |           |           | 00158855000 13 31 25.98 +42 04 39.9 2005-10-08 16:17:23 2007-06-22             |                                      | 59433.07600 59436.81200                                                                                       | 67880.0590                           |  |
| $Q_{\nabla}$                                                                                                    | TDRSS BAT UVOT XRT O B N S D H B             | $\mathbf{G}$                                                                     |                 |             |           |           | GRB050416a 00114753000 12 33 59.00 +21 02 51.6 2005-04-16 10:49:43 2006-05-10  |                                      | 59020.23800 55154.34000                                                                                       | 64829.0340                           |  |
| $^{\circ}$                                                                                                    | <b>BAT UVOT XRT</b>                          | ORNSDHB<br>G                                                                     | GRB060712       |             |           |           | 00218582003 12 16 19.72 + 35 33 47.4 2006-07-15 00:18:01 2007-04-03            |                                      | 48310.18200 48094.98400                                                                                       | 48083,0000                           |  |
| $^{\circ}$                                                                                                    | <b>BAT UVOT XRT</b>                          | ORNSDHBG                                                                         | GRB050802       |             |           |           | 00148646006 14 37 05.10 +27 47 17.7 2005-08-06 02:54:02 2007-05-24             |                                      | 46162.43800 45424.83700                                                                                       | 41474.0000                           |  |
| $Q_{\nabla}$                                                                                                    | TDRSS BAT UVOT XRT O R N S D H B G           |                                                                                  | GRB050802       |             |           |           | 00148646000 14 37 12.68 + 27 47 42.4 2005-08-02 09:53:01 2007-04-23            |                                      | 44698.34900 44196.12500                                                                                       | 49218.2270                           |  |
| $Q_1$                                                                                                    | <b>BAT UVOT XRT</b>                          | ORNSDHBG                                                                         | GRB060206       |             |           |           | 00180455011 13 31 44.89 + 35 03 35.4 2006-02-17 23:59:01 2007-05-14            |                                      | 43096.38300 45501.71000                                                                                       | 37981.0000                           |  |
| $^{\circ}$                                                                                                    | <b>BAT UVOT XRT</b>                          | <b>ORNSDHBG</b>                                                                  | GRB050408       |             |           |           | 00020004006 12 02 19.60 + 10 50 51.3 2005 - 04 - 23 21:38:02 2006 - 05 - 08    |                                      | 43075.95900 31874.10500                                                                                       | 43049.0000                           |  |
| $^{\circ}$                                                                                                    | <b>BAT UVOT XRT</b>                          | <u>IORNSDHBG</u> IGRB050408                                                      |                 |             |           |           | 00020004011 12 02 16.91 + 10 51 25.7 2005-05-07 02:34:12 2006-07-18            |                                      | 41669.88800 41518.84500                                                                                       | 40729,0000                           |  |
| Θı                                                                                                    | <b>BAT UVOT XRT</b>                          | <b>ORNSDHBG</b>                                                                  | GRB060123       |             |           |           | 00020028007 11 58 51.33 +45 30 15.3 2006-01-31 00:50:00 2007-08-03             |                                      | 40942.38900 40451.32000                                                                                       | 41252.0000                           |  |
| $Q$ <sub>I</sub>                                                                                                    | <b>BAT XRT</b>                               | ORNSDHB<br>G                                                                     | GRB060206       |             |           |           | 00180455031 13 31 41.86 + 35 02 18.7 2006-03-15 00:32:00 2007-05-13            |                                      | 40906.83000 0.00000                                                                                           | 40738,0000                           |  |
| Θq                                                                                                    | <b>BAT UVOT XRT</b>                          | ORNSDHBG                                                                         | GRB080207       |             |           |           | 00302728001 13 50 01.57 +07 30 17.7 2008-02-07 22:45:19 2008-02-13             |                                      | 39088.93200 38919.30100                                                                                       | 39509.0000                           |  |
| $Q_1$                                                                                                    | <b>BAT UVOT XRT</b>                          | ORNSDHBG                                                                         | GRB060801       |             |           |           | 00222154003 14 12 05.60 + 16 58 28.1 2006-08-03 01:03:01 2006-08-09            |                                      | 38346.01400 37855.20300                                                                                       | 38277,0000                           |  |
| $^{\circ}$                                                                                                    | <b>BAT UVOT XRT</b>                          | ORNSDHG                                                                          | GRB070406       |             |           |           | 00274153002 13 15 54.21 + 16 32 15.7 2007-04-08 00:59:26 2007-04-17            |                                      | 36350.67400 35966.11000                                                                                       | 36790,0000                           |  |
| $Q_1$                                                                                                    | <b>BAT XRT</b>                               | ORNSDHBG                                                                         | GRB060206       |             |           |           | 00180455028 13 31 40.07 + 35 02 13.5 2006-03-11 00:29:01 2007-05-13            |                                      | 36041.32600 0.00000                                                                                           | 39398.0000                           |  |
| Q                                                                                                    | <b>BAT UVOT XRT</b>                          | ORNSDHBG GRB050416a 00114753001 123351.94+210309.2 2005-04-1814:23:39 2006-05-09 |                 |             |           |           |                                                                                |                                      | 35588.71900 35024.42000                                                                                       | 36292.0000                           |  |
| $Q \Gamma$                                                                                                    | <b>BAT UVOT XRT</b>                          | <b>ORNSDHBG</b>                                                                  | GRB050520       |             |           |           | 00020010002 12 50 06.14 + 30 26 26.1 2005-05-20 14:53:40 2006-08-06            |                                      | 35168.37300 35484.52700                                                                                       | 37174.0000                           |  |
| $Q_{\nabla}$                                                                                                    | TDRSS BAT UVOT XRT O R N S D H B G           |                                                                                  |                 |             |           |           | GRB050509bl00118749000 12 36 16.81 + 28 59 30.1 2005-05-09 03:45:18 2006-07-19 |                                      | 34788.73100 34477.68100                                                                                       | 38603.0140                           |  |
| $Q_{\nabla}$                                                                                                    | TDRSS BAT UVOT XRT O R N S D H B G           |                                                                                  | GRB060814       |             |           |           | 00224552000 14 45 25.02 + 20 33 59.8 2006-08-14 22:46:22 2006-08-20            |                                      | 34481.12200 34316.18600                                                                                       | 39519.0500                           |  |
| $Q_{\nabla}$                                                                                                    | TDRSS BAT UVOT XRT O R N S D H G             |                                                                                  | GRB081011       |             |           |           | 00331332000 14 41 25.68 + 33 39 19.7 2008-10-11 00:12:53 2009-09-01            |                                      | 34433.85800 33816.92400                                                                                       | 40100.5050                           |  |
| $^{\circ}$                                                                                                    | <b>BAT UVOT XRT</b>                          | OBNSDHBGGRB060123                                                                |                 |             |           |           | 00020028005 11 58 52.95 +45 29 53.9 2006-01-28 05:37:01 2007-08-04             |                                      | 34416.08200 33879.92900                                                                                       | 35151.0000                           |  |
| $^{\circ}$                                                                                                    | <b>BAT UVOT XRT</b>                          | ORNSDHB<br>G                                                                     | GRB051008       |             |           |           | 00158855003 13 31 28.59 +42 04 42.9 2005-10-12 00:07:02 2007-06-23             |                                      | 33895.02300 29984.96900                                                                                       | 34155.0000                           |  |
| $\odot$                                                                                                    | <b>BAT UVOT XRT</b>                          | ORN SD H B G GRB060323                                                           |                 |             |           |           | 00202505002 11 37 46.49 +49 59 13.6 2006-03-25 01:23:01 2007-05-14             |                                      | 33380.32200 33373.74500                                                                                       | 34486.0000                           |  |
| $^{\circ}$                                                                                                    | <b>BAT UVOT XRT</b>                          | <b>ORNSDHBG</b>                                                                  | GRB050408       |             |           |           | 00020004009 12 02 16.94 + 10 51 22.5 2005-04-29 23:59:01 2006-07-18            |                                      | 33335.87800 33594.23800                                                                                       | 33829.0000                           |  |
| $Q_1$                                                                                                    | BAT UVOT XRT                                 | <u>O R N S D H B</u>                                                             | <b>Mkn421</b>   |             |           |           | 00030352011 11 04 33.10 + 38 11 47.5 2006-06-18 00:52:00 2006-07-29            |                                      | 33288.85100 32468.00400                                                                                       | 33671.0000                           |  |
| <b>Select</b><br>$\Box$ All                                                                                                    | <b>Related Links</b>                         | <b>Services</b>                                                                  | name<br>心心      | obsid<br>心心 | ra<br>小个  | dec<br>小心 | start time<br>身合                                                               | 小心                                   | processing date xrt exposure uvot exposure bat expos<br>$\mathbf{H}$ is $\mathbf{F}$<br>$\oplus$ $\oplus$ [s] | $\oplus$ $\oplus$ $\lceil s \rceil$  |  |
| $\odot$                                                                                                    | <b>BAT UVOT XRT</b>                          | ORNSDHBGGRB070419a                                                               |                 |             |           |           | 00276205008 12 10 58.14 + 39 55 24.7 2007-04-27 00:57:01 2007-05-06            |                                      | 33065.53400 33067.23600                                                                                       | 33194,000                            |  |
| $Q_1$                                                                                                    | <b>BAT UVOT XRT</b>                          | ORNSDHBGGRB050408                                                                |                 |             |           |           | 00020004008 12 02 19:24 +10 51 28:3 2005-04-28 23:59:01 2006-05-09             |                                      | 32390.74400 27247.96100                                                                                       | 32986.000                            |  |
| $^{\circ}$                                                                                                    | <b>BAT UVOT XRT</b>                          | ORNSDHBG                                                                         | GRB050802       |             |           |           | 00148646008 14 37 04.67 + 27 47 25.2 2005-08-09 00:13:02 2007-04-24            |                                      | 32129.17300 31906.70600                                                                                       | 29617,000                            |  |
| $Q_1$                                                                                                    | <b>BAT UVOT XRT</b>                          | OBNSDHBGGRB051008                                                                |                 |             |           |           | 00158855002 13 31 26.54 +42 04 40.6 2005-10-11 00:26:01 2007-06-23             |                                      | 31916.93500 31434.71800                                                                                       | 32104.000                            |  |
| ⊙⊾प                                                                                                    | TDRSS BAT UVOT XRT O R N S D H B G GRB060712 |                                                                                  |                 |             |           |           | 00218582000 12 16 14 88 + 35 35 19.0 2006-07-12 20:51:43 2007-04-03            |                                      | 30697.10400 30496.81400                                                                                       | 35477.040 4                          |  |
| $\widehat{\bullet}$ $\equiv$                                                                                                    | <b>BAT LIVOT YRT</b>                         | ORNSDHRGGBBOSO4169                                                               |                 |             |           |           | <u>CC. TO ANOTION HIM AN ACADEMIC CARDINAL AZ ER CHONDATAN HOOD</u>            |                                      | 30504 37300 27025 19700                                                                                       | 31059.000<br>$+ +$                   |  |
| Done                                                                                                    |                                              |                                                                                  |                 |             |           |           |                                                                                |                                      |                                                                                                    |                                      |  |

Figure C.6. One selects the observations that one wish to download by marking on the left side of the table. Since a hypothetical halo would only be visible for the first  $10 - 20$  ks, I want to make sure to only select observations made right after the burst was detected, and not follow up observations. This can easily be seen in the *obsid* column. The observation ID is an 11-digit number, the first 8 of which are unique for the target, and the last three are used to tell consecutive observations of the same object apart. So, the observation ID of the first observation of an object always ends in 000, so I make sure to only select these observations. Notice that one of the objects in the *name* column is not a GRB. It seems that putting GRB in the search criteria is not completely foolproof, but it does remove most of the unwanted non-GRB's.

| 000                                                                                                    |                                                             | <b>HEASARC Browse: Main Query Results</b>              |                                                                                            |                          | $\circ$               |
|----------------------------------------------------------------------------------------------------|-------------------------------------------------------------|--------------------------------------------------------|--------------------------------------------------------------------------------------------|--------------------------|-----------------------|
| $\epsilon$                                                                                                    | M http://heasarc.gsfc.nasa.gov/cgi-bin/W3Browse/w3table.pl# |                                                        | ▼<br>▷                                                                                     | G · Google               | Q                     |
| <b>DK Stat</b><br>Speciale $\Psi$<br>ftools $\overline{\mathbf{v}}$<br>Astro-ph                                                                                                    | OS Alt Google Maps                                          | Wikipedia Google Translate                             |                                                                                            |                          |                       |
| $\odot$<br><u>BATUVOTXRTORNSDH</u>                                                                                                    | <b>Mkn766</b>                                               |                                                        | 00030846029 12 18 19.65 + 29 55 04.1 2007-04-16 14:27:01 2007-04-25                        | 2681.34100<br>2753.89100 | 2809.00               |
| $\odot$<br><u>BAT UVOT XRT OR NSDH</u>                                                                                                    | Com84                                                       |                                                        | 00036846001 12 36 51.22 + 23 08 50.2 2008-02-17 23:58:01 2008-02-23                        | 2752.20900<br>3119.63500 | 3191.00               |
| $Q_1$<br><u>BATUVOTXRTORNSDH</u>                                                                                                    |                                                             |                                                        | SDSSJ142301.53+402238.7 00036990003 14 22 55.71 +40 23 31.1 2008-10-10 18:05:01 2008-10-16 | 2748.17000<br>2745.82900 | 2664.00               |
| $Q_1$<br><u>BATUVOTXRTORNSDH</u>                                                                                                    | 1RXSJ125050.4+395205                                        |                                                        | 00036060002 12 50 44.18 + 39 54 11.2 2008-05-20 05:26:01 2008-05-26                        | 2741.85000<br>2737.33400 | 2820.00               |
| $Q_1$<br><u>BAT UVOT XRT OR NSDH</u>                                                                                                    | <b>SN2006bp</b><br>B                                        |                                                        | 00030390023 11 53 55.74 +52 21 17.0 2006-04-21 06:09:01 2006-04-27                         | 2741.33700<br>2742.99400 | 2584.00               |
| $Q_1$<br><b>BAT UVOT XRT O R N S D H</b>                                                                                                    | PG1211+143                                                  |                                                        | 00030904010 12 14 25.78 + 13 59 45.1 2007-03-17 08:19:00 2007-03-26                        | 2718.23600<br>2587.29700 | 2759.00               |
| $Q_1$<br><b>BAT UVOT XRT OR NSDH</b>                                                                                                    | <b>Mkn766</b>                                               |                                                        | 00030846008 12 18 37 23 + 29 47 46.7 2006-12-30 01:48:01 2007-01-05                        | 2718.02000<br>2828.79600 | 2956.00               |
| $Q_1$<br><u>BATUVOTXRTORNSDH</u>                                                                                                    | <b>SN2006x</b>                                              |                                                        | 00030365008 12 22 58.82 + 15 48 36.7 2006-02-17 10:39:00 2006-02-23                        | 2714.75700<br>2787.22500 | 26,0000               |
| $Q_1$<br><u>BAT UVOT XRT ORNSDH</u>                                                                                                    | Com31                                                       |                                                        | 00036824001 12 56 04.72 + 24 54 54.3 2008-08-15 01:15:00 2008-08-21                        | 2712.87000<br>2711.79200 | 2764.00               |
| $Q_1$<br><b>BAT UVOT XRT O R N S D H B</b>                                                                                                    | Mkn421                                                      |                                                        | 00030352149 11 04 14.84 + 38 13 18.3 2009-05-25 00:48:01 2009-06-02                        | 2712.74000<br>2578,56900 | 2846.00               |
| $Q_1$<br><u>BAT UVOT XRT   Q R N S D H</u>                                                                                                    |                                                             |                                                        | SDSSJ132045.57+151532.8 00037004001 13 20 40.29 +15 15 46.4 2007-07-21 06:23:00 2007-07-30 | 2712.71000<br>2923.42600 | 3029.00               |
| $Q_1$<br><u>BAT UVOT XRT ORNSDH</u>                                                                                                    | <b>SN2009dd</b>                                             |                                                        | 00031401005 12 05 29.40 + 50 33 43.0 2009-04-25 03:02:00 2009-05-01                        | 2712.33000<br>2620.47300 | 2681.00               |
| $Q_1$<br><b>BAT UVOT XRT ORNSDH</b>                                                                                                    | RGBJ1131+3114                                               |                                                        | 00035374002 11 31 08.67 + 31 12 03.2 2006-02-22 01:28:00 2006-02-28                        | 2710.20300<br>2571.96100 | 3200.00               |
| $Q_1$<br><u>BATUVOTXRTIORNSDH</u>                                                                                                    | <b>Mkn766</b>                                               |                                                        | 00030846016 12 18 18 02 + 29 46 51 0 2007-02-04 15:17:00 2007-02-10                        | 2705.94900<br>2602.48900 | 2777.00               |
| $Q_1$<br><u>BAT UVOT XRT ORNSDH</u>                                                                                                    | SWIFTJ1341.2+3023                                           |                                                        | 00037380001 13 41 11.47 + 30 23 59.3 2008-08-24 00:39:08 2008-08-30                        | 2701.63000<br>2698.91800 | 2905.00               |
| $Q_1$<br><b>BAT UVOT XRT OR NSDH</b>                                                                                                    | PG1121+145                                                  |                                                        | 00055250070 11 24 08.60 + 14 13 39.6 2008-04-23 17:23:00 2008-04-29                        | 2697.52000<br>2607.41000 | 2747.00               |
| Q<br><u>BAT UVOT XRT  O R N S D H</u>                                                                                                    | PG1121+145                                                  |                                                        | 00055250076 11 24 26.80 + 14 13 39.5 2009-01-03 13:30:02 2009-01-09                        | 2622.95500<br>2688.92000 | 2620.00               |
| $Q_1$<br><b>BAT UVOT XRT O R N S D H</b>                                                                                                    |                                                             |                                                        | XMMSL1J121730.8+102253 00035796001 12 17 23.87 +10 25 39.6 2007-06-27 00:22:01 2007-07-06  | 2685.30000<br>2006.12700 | 2735.00               |
| $Q_1$<br>BAT UVOT XRT OR NSDH                                                                                                    | <b>Mkn766</b>                                               |                                                        | 00030846011 12 18 29.95 + 29 48 12.7 2007-01-02 00:26:00 2007-01-08                        | 2683.27000<br>2866.84900 | 3060.00               |
| $^{\circ}$<br><b>BAT UVOT XRT ORNSDH</b>                                                                                                    | <b>Mkn766</b>                                               |                                                        | 00030846036 12 18 24.39 + 29 49 03.7 2007-05-18 03:01:01 2007-05-27                        | 2680.23300<br>2582.32200 | 2748.00               |
| 1000 rows retrieved from swiftmastr                                                                                                    |                                                             |                                                        |                                                                                            |                          |                       |
| <b>Data Product Retrieval</b>                                                                                                    |                                                             | <b>Further Actions:</b>                                |                                                                                            |                          |                       |
|                                                                                                    |                                                             |                                                        |                                                                                            |                          |                       |
| Select the checkboxes for the rows of interest above,<br>Un-check any data products below you are not interested in<br>Select the Data Product Retrieval tab for retrieval options |                                                             | Plot vour swiftmastr results? (help)<br>Do you want to |                                                                                            |                          |                       |
|                                                                                                    |                                                             | Do you want to                                         | Cross-correlate vour swiftmastr results with another catalog or table? (help)              |                          |                       |
| <b>Data Products available for swiftmastr</b><br>$\Box$ All                                                                                                    |                                                             |                                                        |                                                                                            |                          |                       |
| Swift Auxiliary Data (aux)                                                                                                    |                                                             |                                                        |                                                                                            |                          |                       |
| Swift BAT Data (bat data)                                                                                                    |                                                             |                                                        |                                                                                            |                          |                       |
| Swift Logs (logs)                                                                                                    |                                                             |                                                        |                                                                                            |                          |                       |
| Swift TDRSS Data (tdrss data)                                                                                                    |                                                             |                                                        |                                                                                            |                          |                       |
| Swift UVOT Data (uvot data)                                                                                                    |                                                             |                                                        |                                                                                            |                          |                       |
| Swift XRT Data (xrt data)                                                                                                    |                                                             |                                                        |                                                                                            |                          |                       |
| Show current rows selected for Data Products Retrieval                                                                                                    |                                                             |                                                        |                                                                                            |                          |                       |
| <b>Browse Feedback</b>                                                                                                    |                                                             |                                                        |                                                                                            |                          | $\blacktriangle$<br>¥ |
| Done                                                                                                    |                                                             |                                                        |                                                                                            |                          | $+ +$                 |
|                                                                                                    |                                                             |                                                        |                                                                                            |                          |                       |

Figure C.7. Scroll to the bottom of the page, and select which *Data Products* you want. I am only interested in the *Swift XRT Data*, so I have only selected this one. Then click below, on the red link *Show current rows selected for Data Products Retrieval*.
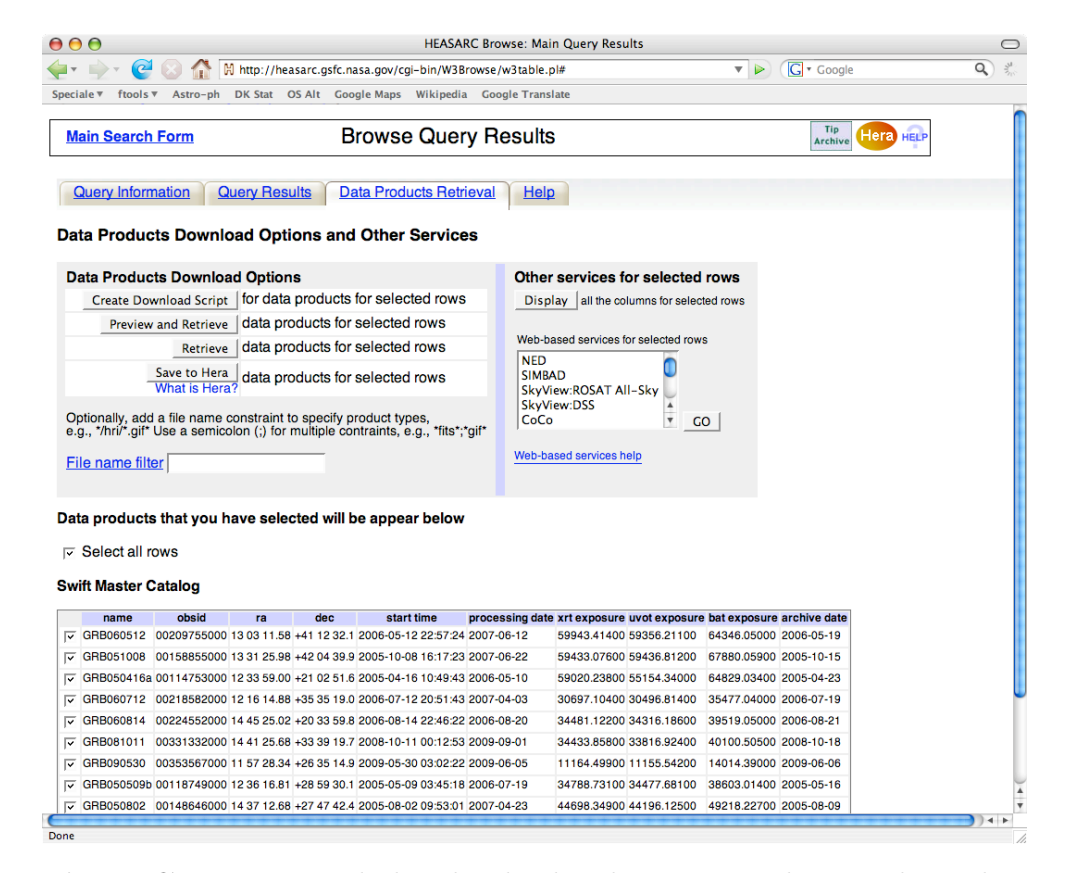

Figure C.8. Here is tabulated only the observations that one has selected. It is then possible to review these and de-select any observations that one has changed ones mind about. There is now several options for downloading the data. I usually click on the /textitPreview and Retrieve button, as it is not all the files I am interested in, and this allows me to select exactly which ones I want.

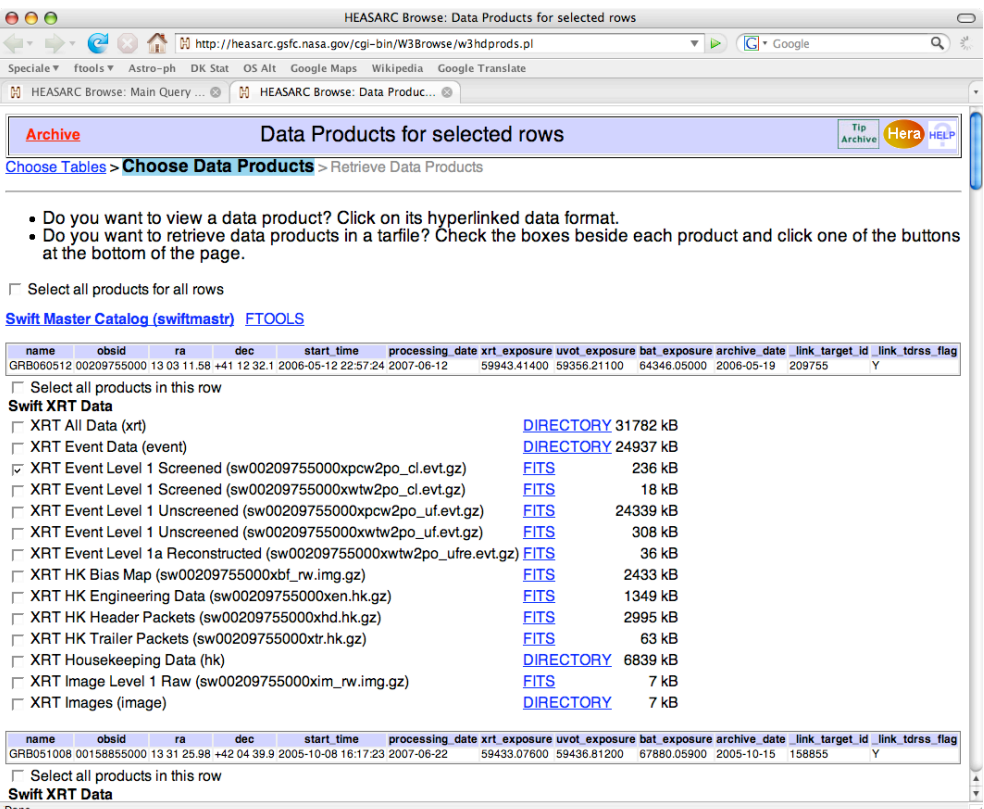

Figure C.9. Now a list of all the available files for the observations that one has selected appears. There are many files for each observation, because there are calibration files, housekeeping data, and science files from observations with different settings of the instruments. The science files are also available in several different degrees of processing, from the raw observation file, to one that has been filtered for bad pixels, good time intervals, and event pattern (see [6\)](#page-34-0). I am not interested in calibrating and filtering the files myself, as this is not part of my projects goals. I therefore choose to trust the Swift data reduction pipeline to have done it properly. Swift has been in operation since 2004, so the reduction pipeline has been thoroughly tested by now. I therefore want the *XRT Event Level 1 Screened* files. There are usually more than one of these. I only want ones with *pc*, *photon counting* mode, in the filename. Sometimes there is even more than one of these, where the  $w \#$  right after the  $pc$  is used to indicate the window setting of the CCD. I usually choose only the larger of the files, since the smaller files usually have too few events to be useful.

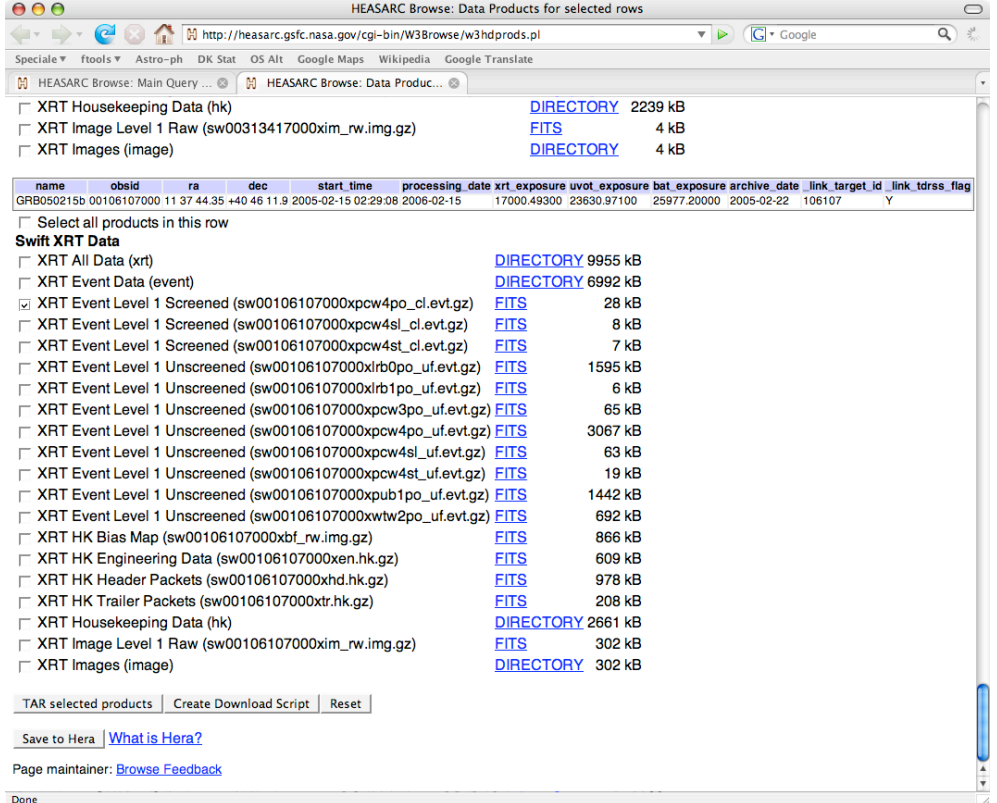

Figure C.10. Once all the wanted files have been marked, scroll to the bottom. There are two ways to download the files, either by creating a TAR file, which then contains all the files, or by creating a download script. I prefer the *Create Download Script* approach, as I then don't need to unpack the file afterwards.

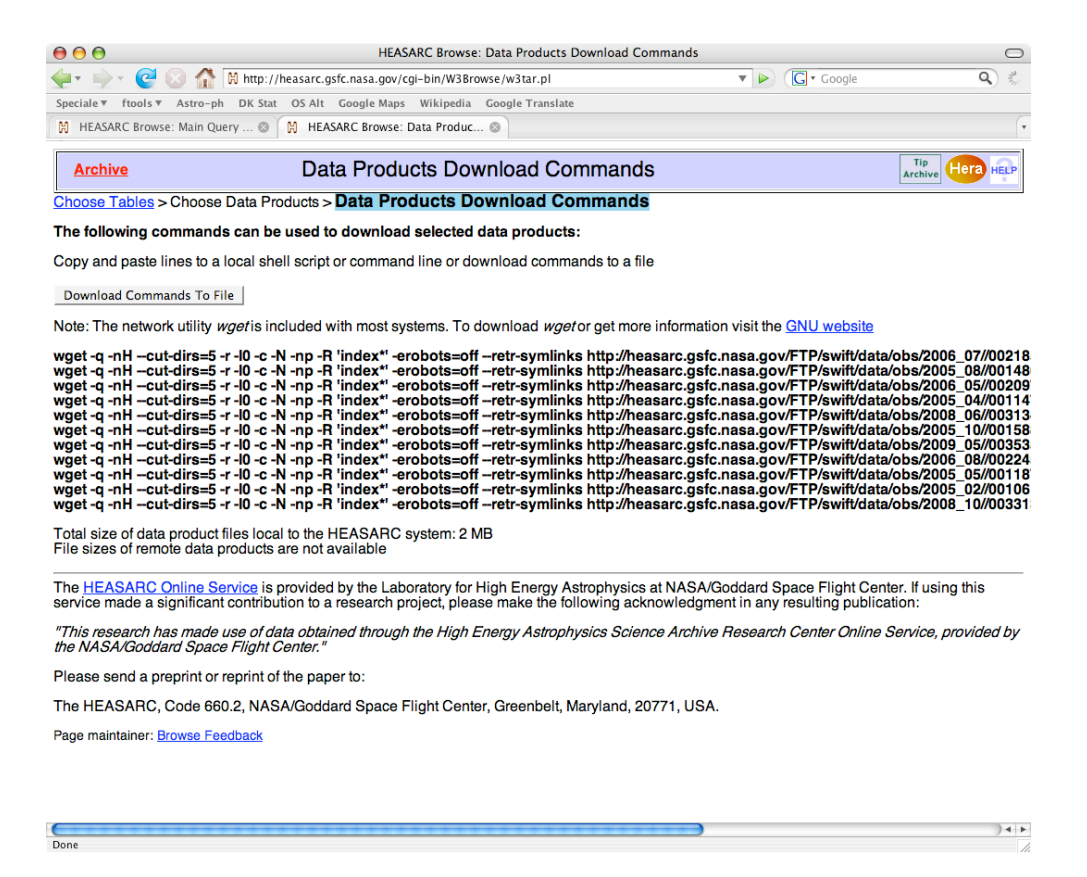

<span id="page-147-0"></span>Figure C.11. This is the download commands. Now one can either simply copy-paste all the lines from the browser into a terminal window, but I prefer to use the *Download Commands To File* button, as I then have the file for future reference, or in case I need to download the files again (it is significantly faster to just run the script again, than to go through all the steps above).

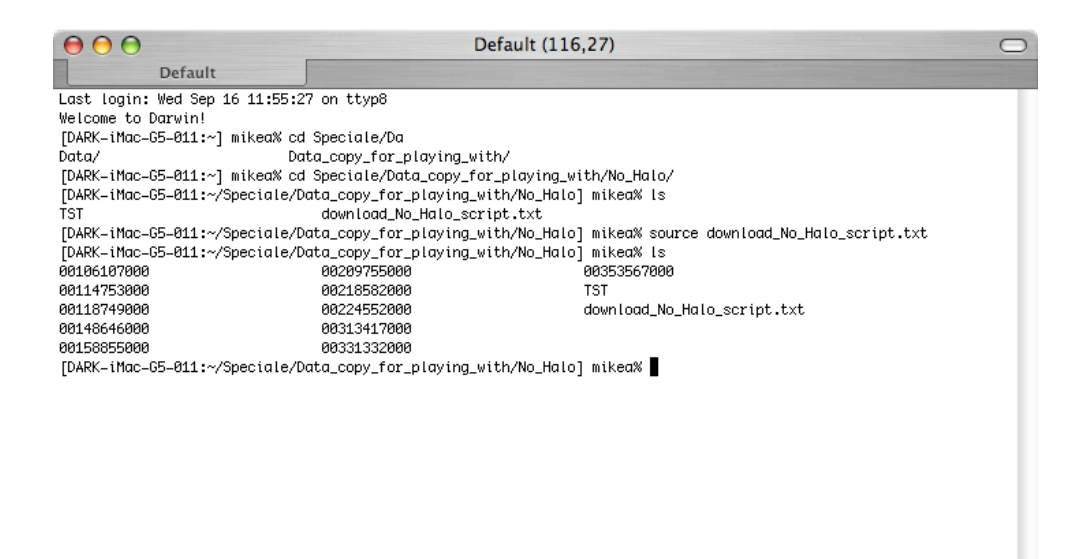

Figure C.12. This is an example of how to run the script. Place the script in the folder you want your data to be in, and in a terminal type *source scriptname.txt*. Then the files fill be downloaded. As shown in Fig. [C.11,](#page-147-0) the total is about 2 MB, so the download should very brief.

## Appendix D: Examples of output data files

## D.1. GRB070129fitparams.txt

An example of the output file created by *fitcurves*, with all the fit parameters.

\* This file contains all the informations for the different fits, \* \* hopefully revealing if there is a halo or not. Initial informations: 20000.0 distmin =  $42.0000$ , distmax =  $625.000,$  theta2max=<br>16200.0, binmag =  $theta2min =$  $250000$ 0.200000  $timeintv =$  $\frac{1}{2}$  $\overline{9}$ Other informations: This observation contained the TRIGTIME keyword: y This many counts per bin: 21 Degrees of freedom  $226.000$   $223.000$   $220.000$   $225.000$   $225.000$  ${\bf 219.000} \qquad {\bf 227.000} \qquad {\bf 224.000} \qquad {\bf 221.000} \qquad {\bf 218.000}$ Chi<sup>-</sup>2 value of fits  $4.94597$   $4.75480$   $0.472001$ 0.897932 0 678608  $0.249400$ 2.70661 0.768349 0.449893 0.436933 Std. dev. of noise 51.417237 39.787549 22.418116 35.256717  $20.114938$ 24.318694 89.712324 35.116866 21.091083 19.524199 Signal/Noise ratio  $N \ge N$ nan<br>NaN<br>4.30560  $NaN$ 6.14199 13.1338 6.14199<br>15.6671 7.43100 13.1338 NaN 3.19335  $NaN$ NaN<br>NaN  $NaN$ 8 42827  $N \approx N$ 14.8629 7.05048  $NaN$ 3.68281 16.0784 7.66018 Signal/Noise uncertainty NaN<br>538954 NaN<br>.08035 0.150796<br>NaN<br>25350 0.208232<br>
0.348334<br>
0.638954<br>
0.847602<br>
0.643593<br>
0.7550<br>
0.7643593 0.976155 1.25359 NaM<br>1.09006 1.36790 0.346880 0.976155  $NaN$  $NaN$  $NaN$ 0.564306  $S/N$  for halo

8.00000

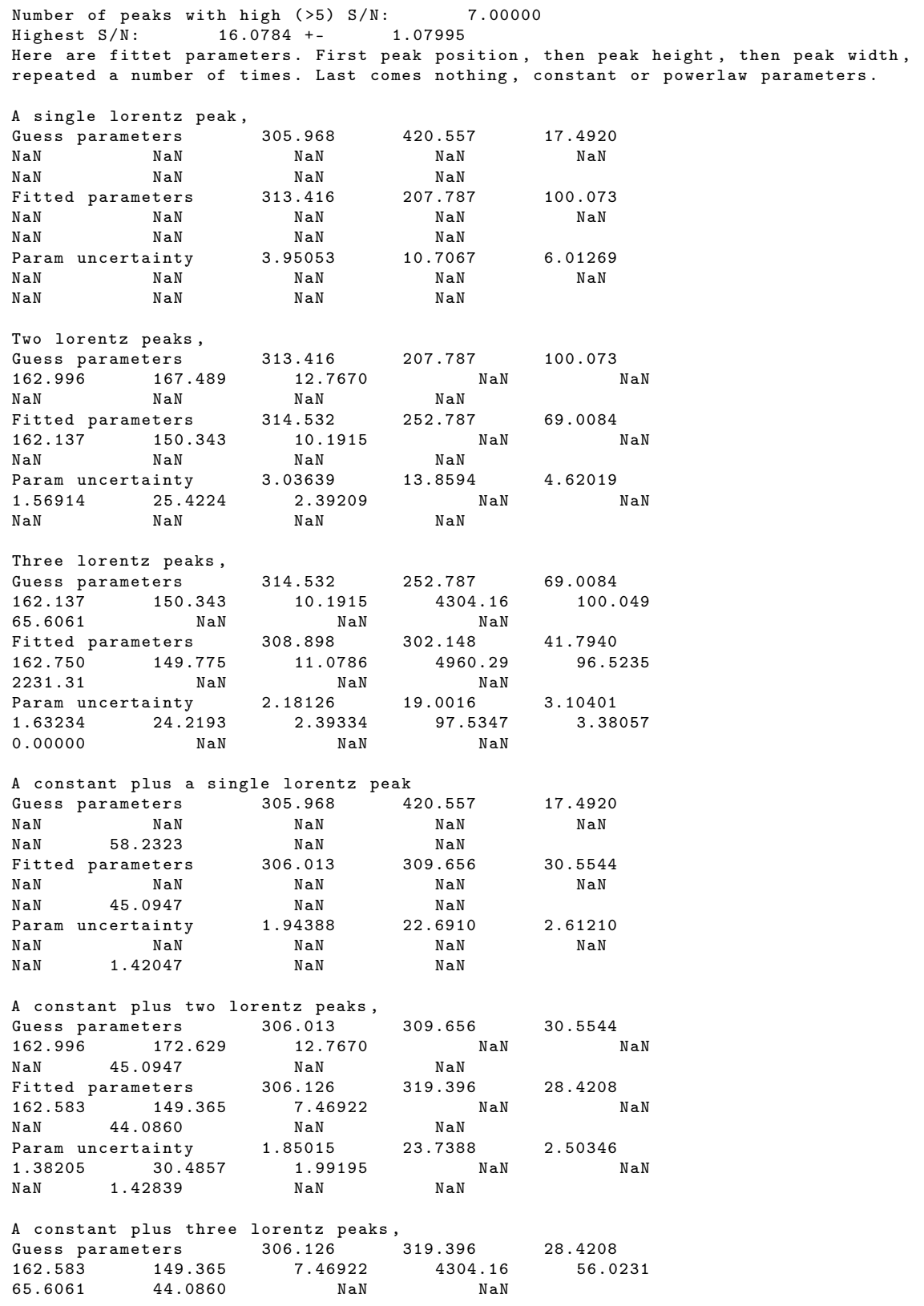

Fitted parameters 306.977 315.143 32.7019<br>162.707 149.474 8.90053 5091.69 64.2341 162.707 149.474 8.90053 5091.69 64.2341 1314.82 29.4314 NaN NaN Param uncertainty 1.95191 21.9265 2.78305<br>1.48874 27.5152 2.17139 131.454 6.97748 1.48874 27.5152 2.17139 131.454<br>263.878 3.44707 NaN NaN 3.44707 Single power law , Guess parameters NaN NaN NaN NaN NaN NaN NaN<br>NaN NaN 29.0927 29.0927 0.0958504<br>NaN NaN Fitted parameters NaN NaN NaN NaN NaN<br>NaN NaN NaN NaN 69.4513 -0.0403786 Param uncertainty NaN NaN NaN NaN NaN NaN NaN NaN NaN NaN NaN 9.99941 0.0200493 Power law plus single lorentz peak , Guess parameters 305.968 365.437 17.4920<br>NaN NaN NaN NaN NaN NaN NaN NaN NaN 69.4513 -0.0403786<br>Fitted parameters 306.679 295.974 Fitted parameters 306.679 295.974 38.5502 NaN NaN NaN NaN NaN<br>NaN NaN 11.8716 0.176125 11.8716 0.176125<br>2.15973 19.8166 Param uncertainty 2.15973 19.8166 3.22836<br>NaN NaN NaN NaN NaN NaN NaN NaN NaN NaN NaN NaN NaN NaN 3.16198 0.0337297 Power law plus two lorentz peaks,<br>Guess parameters 306.679 Guess parameters 306.679 295.974 38.5502<br>162.996 182.250 12.7670 NaN 1 162.996 182.250 12.7670 NaN NaN NaN NaN 11.8716 0.176125 Fitted parameters 307.150 313.474 34.9544 162.824 148.702 10.7604 NaN NaN NaN NaN 7.56893 0.231692<br>Param uncertainty 1.99989 21.1219 Param uncertainty 1.99989 21.1219 2.93336 1.62419 24.6267 2.39491 NaN NaN<br>NaN NaN 2.21153 0.0366039 NaN NaN 2.21153 0.0366039 Power law plus three lorentz peaks , Guess parameters 307.150 313.474 34.9544<br>162.824 148.702 10.7604 72.4354 70.8583  $\begin{array}{cccc} 162.824 & 148.702 & 10.7604 & 72.4354 \\ 8.51090 & & \texttt{NaN} & 7.56893 & 0.231692 \end{array}$ 7.56893 0.23169<br>307.182 313.918 Fitted parameters 307.182 313.918 35.0677<br>162.826 149.559 10.7374 72.4757 71.9 162.826 149.559 10.7374 72.4757 71.9040 10.7374 72.4757<br>7.02715 0.240819<br>1.99891 21.0852 Param uncertainty 1.99891 21.0852 2.93145  $1.61340$   $24.6647$   $2.37742$   $1.02937$ <br> $1.47329$   $NaN$   $2.10954$   $0.0375264$ 2.10954 The primary, secondary and tertiary peaks of each fit covers roughly this many counts:<br>79.4320 NaN NaN 79.4320 NaN NaN 68.9667 12.4331 NaN 13.3830 46.4100<br>NaN NaN 40.2508 NaN NaN<br>38.7079 9.09576 NaN 38.7079 9.09576 NaN 43.5938 10.7967 19.6089 NaN NaN NaN<br>9547 NaN NaN 47.9547 NaN NaN 46.1941 12.9111 NaN 46.3981 12.9584 2.01688 out of a total of 249 events , of which 88.002233 have been removed by background .

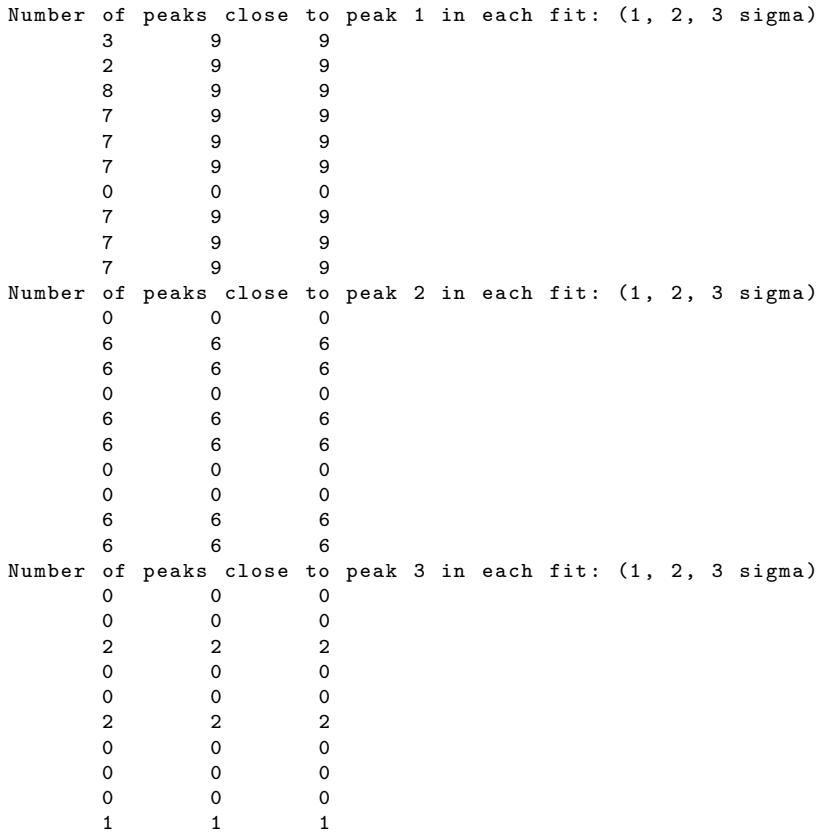

## *D.2. GRB070129bestpeak.txt*

An example of the output file created by *fitcurves*, with the fit parameters of the peak with the highest SN ratio.

```
*************************************************************
* This file contains all the most interesting informations , *
* for the peak with the highest S/N ratio,
* possibly revealing if there is a halo or not.
*************************************************************
*******************************************************************
(S/N) max = 16.0784 +/- 1.07995
Peak distance: 307.182 +/- 1.99891 pc
Peak height: 313.918 +/- 21.0852 cnt/log(bin)
Peak width: 35.0677 +/- 2.93145 pc
Peak 0 of fit 9
d= 307.182 +/- 1.99891 pc
h= 313.918 +/ - 21.0852 cnt / log
w= 35.0677 +/ - 2.93145 pc
Area<sup>~</sup> 46.3981 cnts of 249- 88.002233=
w= 30.000.000.000.000<br>
Area<sup>~</sup> 46.3981 cnts of 24<br>
160.99777 evts, bins of 21 cnts.
*******************************************************************
See below for more details .
*******************************************************************
Initial informations :
distmin = 42.0000, distmax = 20000.0
```

```
625.000, theta2max=<br>16200.0, binmag =
                                          250000.
the <math>\tan 2\pi i n =0.200000
timeintv =hncntmin =
                \overline{q}Other informations:
This observation contained the TRIGTIME keyword: y
This many counts per bin: 21
88.002233 have been removed by background,
binned with 21 counts per bin.<br>This is peak 0 of fit num
This is peak
                      0 of fit number
                                                     \mathsf{a}Power law plus three lorentz peaks,
Peak distance: 307.182 +/-<br>
Peak distance: 307.182 +/- 1.99891 pc<br>
Peak height: 313.918 +/- 21.0852 cnt/log(bin)<br>
Peak width: 35.0677 +/- 2.93145 pc
```
## D.3 GRB070129 meandata txt

An example of the output file created by *meantheta2*, with all the information of the mean, median, variance, skew of  $\theta$ . Some lines have been wrapped round in order for the file to fit on the page.

```
* In order to maximise used events, I will use
17.0000 bins.
                  13.0000 counts per bin.
* This gives
* This gives a total of 221.000 of 233.000 counts used (
94.8498\%) *
*****<br>Max<br>Kurtosis<br>6253.
                    Median
            Variance
Mean
            828.21920
                                               6253.0762<br>-1.4942883
Time bin
                             13004.26618512716.<br>
18512716.<br>
700.89916 11905-11906.<br>
Counter-
                18512716.
                               0.048073869
8891.9341 18512716. 0.048073869<br>
Binwidth 62.682780 3727.3639<br>
700.89916 1192555.5 2.1202975<br>
Countsps 0.0034877196 0.20739348<br>
0.049318670 0.0021586376 2.2494108<br>
Median Y 60.021866 280.57449
                                                 333.472542.7928174
                                   0.038983720<br>2.2494108 5.0794
                                                     5.0794027
                                                 136.44550
                               0.55190902<br>249.13016
                                                 -0.18994077135.23030
                3482.8258
xxx.6258<br>
rean Y<br>
142.31601<br>
1875.9293<br>
Variance<br>
2695.5876<br>
8809.8169<br>
17303500<br>
88xxx
                                                 131 77258
                1875.9293
                               245.15010 151.17200<br>0.65172656 -0.085276845
                                                8567.9570
                             16523.729<br>0.094395844
                                                  -1.18483381.0970054
Skewness
             -0.939913630.44029117
               0.28296758
                                                -0.0134822920.39505726
                                 -0.66194839-1.7899548-0.16073418Kurtosis
                                                 -1.01676730.25135697
-0.96134750-0.047922356-1 4437331
*** For linear fit to median: ***
                52.775788, Gradient:
                                                0.011656206
Y-intercept:
1 sigma uncertainty for parameters:
                                              9.9973123  0.0014436847
Reduced chi-squared (goodness of fit):
                                                 2.1332181
                      0.0064416365
Probability of fit:
                   99.946253 -0.012089357
Covariance:
    -0.012089357 2.0842255e-06
*** For linear fit to mean: ***
```

```
Y - intercept : 82.853059 , Gradient : 0.0075728155
1 sigma uncertainty for parameters : 9.9973123 0.0014436847
Extractive control of parameters: 2.0360951<br>Reduced chi-squared (goodness of fit): 2.0360951<br>Probability of fit: 0.010112151
Probability of fit:<br>Covariance: 9
Covariance : 99.946253 -0.012089357
    -0.012089357 2.0842255 e -06
*** For the Median fit ***
                17.0000 points lie within 3 sigma, that is a fraction of
0.882353
          13 of 17.0000 points lie within 2 sigma , that is a fraction of
0.764706
          13 of 17.0000 points lie within 1 sigma, that is a fraction of
0.764706
*** For the Mean fit ***
                    17.0000 points lie within 3 sigma, that is a fraction of
0.823529
          11 of 17.0000 points lie within 2 sigma , that is a fraction of
0.647059
          8 of 17.0000 points lie within 1 sigma, that is a fraction of
0.470588
***********************************************************************************
```
# Appendix E: Information about the data downloaded from the Swift archive

<span id="page-155-0"></span>Table E.1. The information supplied by the Swift archive, of the objects selected for download. The second part of the table is in Tab. [E.2.](#page-156-0)

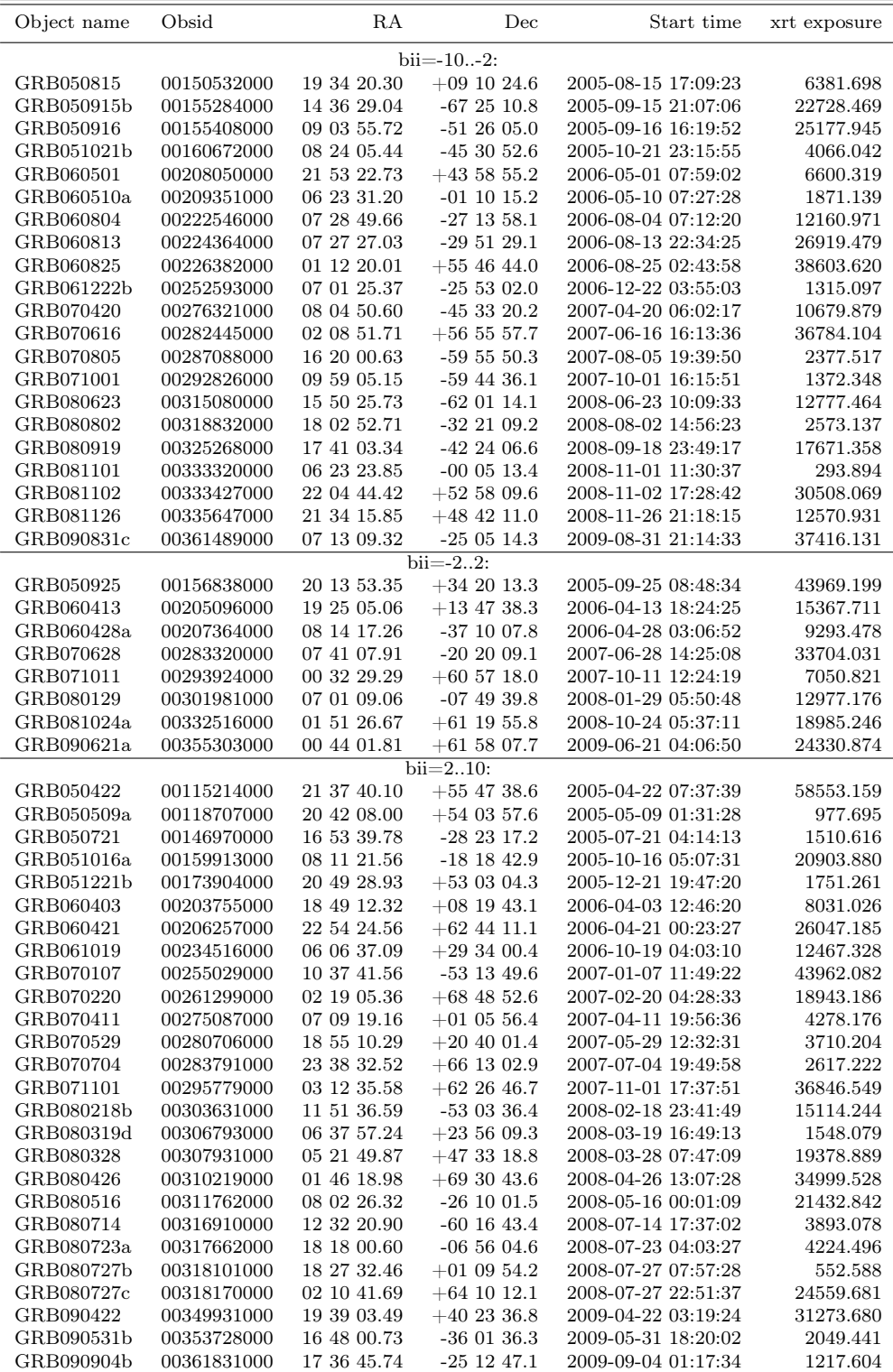

<span id="page-156-0"></span>Table E.2. Second part of Tab. [E.1.](#page-155-0)

| Object name                             | Obsid       | RA          | Dec             | Start time          | xrt exposure |
|-----------------------------------------|-------------|-------------|-----------------|---------------------|--------------|
| bii= $-2.2$ (non BAT):                  |             |             |                 |                     |              |
| GRB050701                               | 00143708001 | 15 09 00.79 | $-592531.3$     | 2005-07-01 13:17:11 | 58882.165    |
| GRB060912b                              | 00020040001 | 18 04 56.71 | $-195319.7$     | 2006-09-12 21:16:00 | 3778.880     |
| GRB080723b                              | 00020079001 | 11 47 41.45 | $-60$ 14 06.7   | 2008-07-23 17:03:01 | 561.628      |
| GRB080922                               | 00020083001 | 18 03 12.35 | $-22$ 30 45.8   | 2008-09-22 14:41:47 | 5976.265     |
| GRB081001                               | 00020084001 | 18 26 20.24 | $-08$ 45 23.0   | 2008-10-02 01:16:50 | 3989.816     |
| GRBs with already known haloes:         |             |             |                 |                     |              |
| GRB050713a                              | 00145675000 | 21 22 04.13 | $+770239.2$     | 2005-07-13 04:14:02 | 4862.144     |
| GRB050724                               | 00147478000 | 16 24 52.82 | $-273049.7$     | 2005-07-24 12:19:08 | 36319.709    |
| GRB061019                               | 00234516000 | 06 06 37.09 | $+293400.4$     | 2006-10-19 04:03:10 | 12467.328    |
| GRB070129                               | 00258408000 | 02 28 06.06 | $+11$ 41 15.0   | 2007-01-29 23:19:14 | 23844.239    |
| $date=2009-07-01$<br>$.2009 - 10 - 01:$ |             |             |                 |                     |              |
| GRB090709a                              | 00356890000 | 19 19 42.04 | $+60$ 45 11.5   | 2009-07-09 07:22:40 | 9418.961     |
| GRB090715b                              | 00357512000 | 16 45 17.89 | $+44\;50\;25.4$ | 2009-07-15 20:47:22 | 32017.383    |
| GRB090726                               | 00358422000 | 16 35 17.39 | $+725204.1$     | 2009-07-26 22:26:35 | 30926.107    |
| GRB090728                               | 00358574000 | 01 58 26.95 | $+41$ 39 14.4   | 2009-07-28 14:29:52 | 8463.632     |
| GRB090807a                              | 00359378000 | 18 15 01.26 | $+10$ 16 25.2   | 2009-08-07 14:44:32 | 52135.945    |
| GRB090809a                              | 00359530000 | 21 54 32.77 | $-000459.6$     | 2009-08-09 17:15:22 | 6404.822     |
| GRB090812                               | 00359711000 | 23 32 42.78 | $-103601.9$     | 2009-08-12 05:46:13 | 1087.866     |
| GRB090813                               | 00359884000 | 15 02 46.57 | $+88$ 36 20.6   | 2009-08-13 03:54:50 | 27058.185    |
| GRB090814a                              | 00359951000 | 15 58 20.35 | $+253635.5$     | 2009-08-14 00:36:23 | 5041.307     |
| GRB090831c                              | 00361489000 | 07 13 09.32 | $-250514.3$     | 2009-08-31 21:14:33 | 37416.131    |
| GRB090904a                              | 00361830000 | 06 43 35.88 | $+50$ 12 05.5   | 2009-09-04 00:45:11 | 969.264      |
| GRB090904b                              | 00361831000 | 17 36 45.74 | $-25$ 12 47.1   | 2009-09-04 01:17:34 | 1217.604     |
| $bii = 60.90$ :                         |             |             |                 |                     |              |
| GRB050215b                              | 00106107000 | 11 37 44.35 | $+40$ 46 11.9   | 2005-02-15 02:29:08 | 17000.49300  |
| GRB050416a                              | 00114753000 | 12 33 59.00 | $+21$ 02 51.6   | 2005-04-16 10:49:43 | 59020.23800  |
| GRB050509b                              | 00118749000 | 12 36 16.81 | $+285930.1$     | 2005-05-09 03:45:18 | 34788.73100  |
| GRB050802                               | 00148646000 | 14 37 12.68 | $+27$ 47 42.4   | 2005-08-02 09:53:01 | 44698.34900  |
| GRB051008                               | 00158855000 | 13 31 25.98 | $+42$ 04 39.9   | 2005-10-08 16:17:23 | 59433.07600  |
| GRB060512                               | 00209755000 | 13 03 11.58 | $+41$ 12 32.1   | 2006-05-12 22:57:24 | 59943.41400  |
| GRB060712                               | 00218582000 | 12 16 14.88 | $+353519.0$     | 2006-07-12 20:51:43 | 30697.10400  |
| GRB060814                               | 00224552000 | 14 45 25.02 | $+203359.8$     | 2006-08-14 22:46:22 | 34481.12200  |
| GRB080607                               | 00313417000 | 12 59 50.14 | $+155438.8$     | 2008-06-07 05:51:32 | 20712.07400  |
| GRB081011                               | 00331332000 | 14 41 25.68 | $+33$ 39 19.7   | 2008-10-11 00:12:53 | 34433.85800  |
| GRB090530                               | 00353567000 | 11 57 28.34 | $+263514.9$     | 2009-05-30 03:02:22 | 11164.49900  |
| Other:                                  |             |             |                 |                     |              |
| GRB080319b                              | 00306757000 | 14 31 39.99 | $+36$ 18 13.1   | 2008-03-19 06:05:05 | 8455.830     |
| GRB080916c                              | 00020082001 | 07 59 49.54 | $-56$ 31 23.2   | 2008-09-16 17:07:14 | 3739.203     |
| GRB090423                               | 00350184000 | 09 55 30.06 | $+18$ 10 12.4   | 2009-04-23 07:39:23 | 8666.707     |
| Gal.Center                              | 00035650034 | 17 45 46.57 | $-285923.6$     | 2008-03-12 01:06:01 | 14131.800    |
| M31 1                                   | 00035336001 | 00 42 48.56 | $+41$ 15 29.6   | 2007-06-01 16:37:00 | 19455.100    |
| calpoint5                               | 00070205020 | 16 39 51.50 | $-550227.1$     | 2007-09-08 00:09:00 | 19436.997    |
| 113HDeepField(UVW2)                     | 00037657001 | 13 34 32.84 | $+37$ 46 28.9   | 2008-08-10 00:46:01 | 19308.414    |
| VelaPulsar                              | 00053570003 | 08 35 16.80 | $-45$ 11 31.0   | 2005-01-21 01:02:01 | 16430.332    |
| Mkn421                                  | 00030352011 | 11 04 33.10 | $+38$ 11 47.5   | 2006-06-18 00:52:00 | 33288.851    |
| Mkn501                                  | 00035023004 | 16 53 54.29 | $+394600.6$     | 2007-10-21 09:09:54 | 17205.900    |
|                                         |             |             |                 |                     |              |

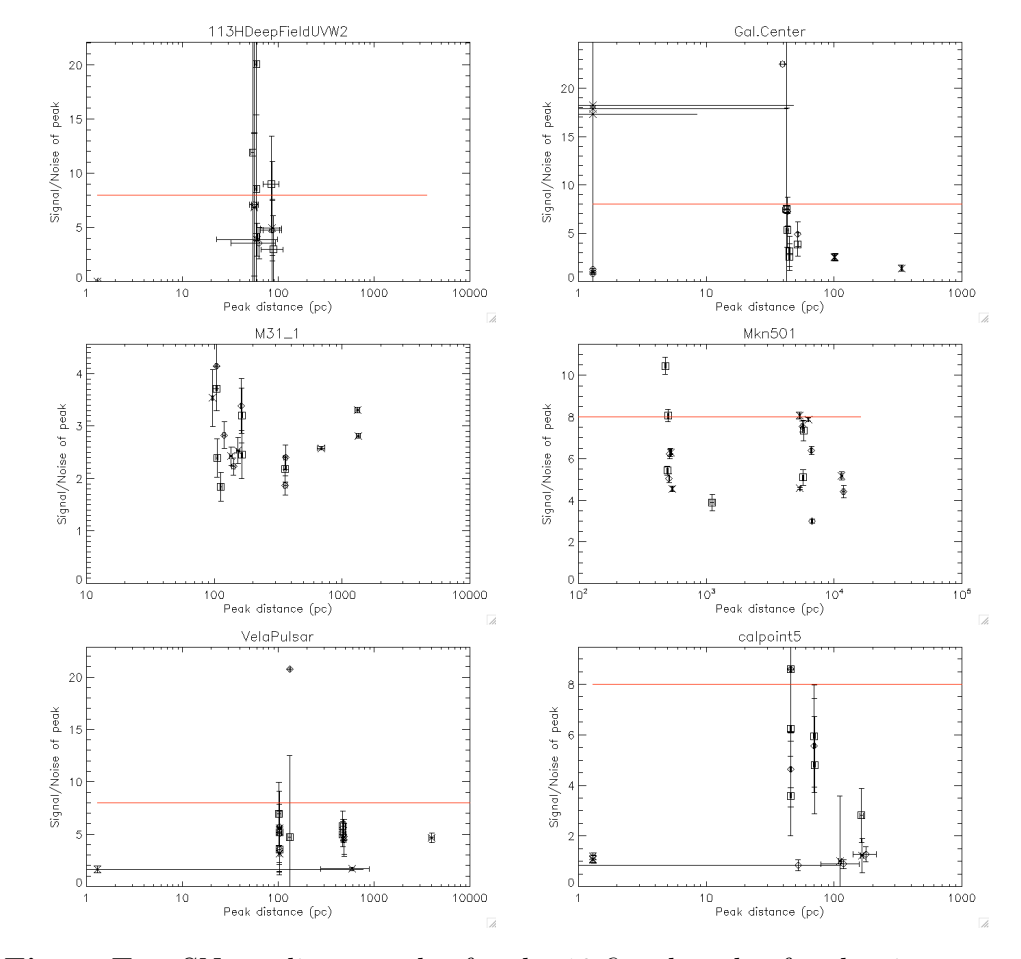

## Appendix F: Results: SN vs. distance plots

Figure F.1. SN vs. distance plot for the 18 fitted peaks, for the six non-GRB objects with enough events to be analysed.

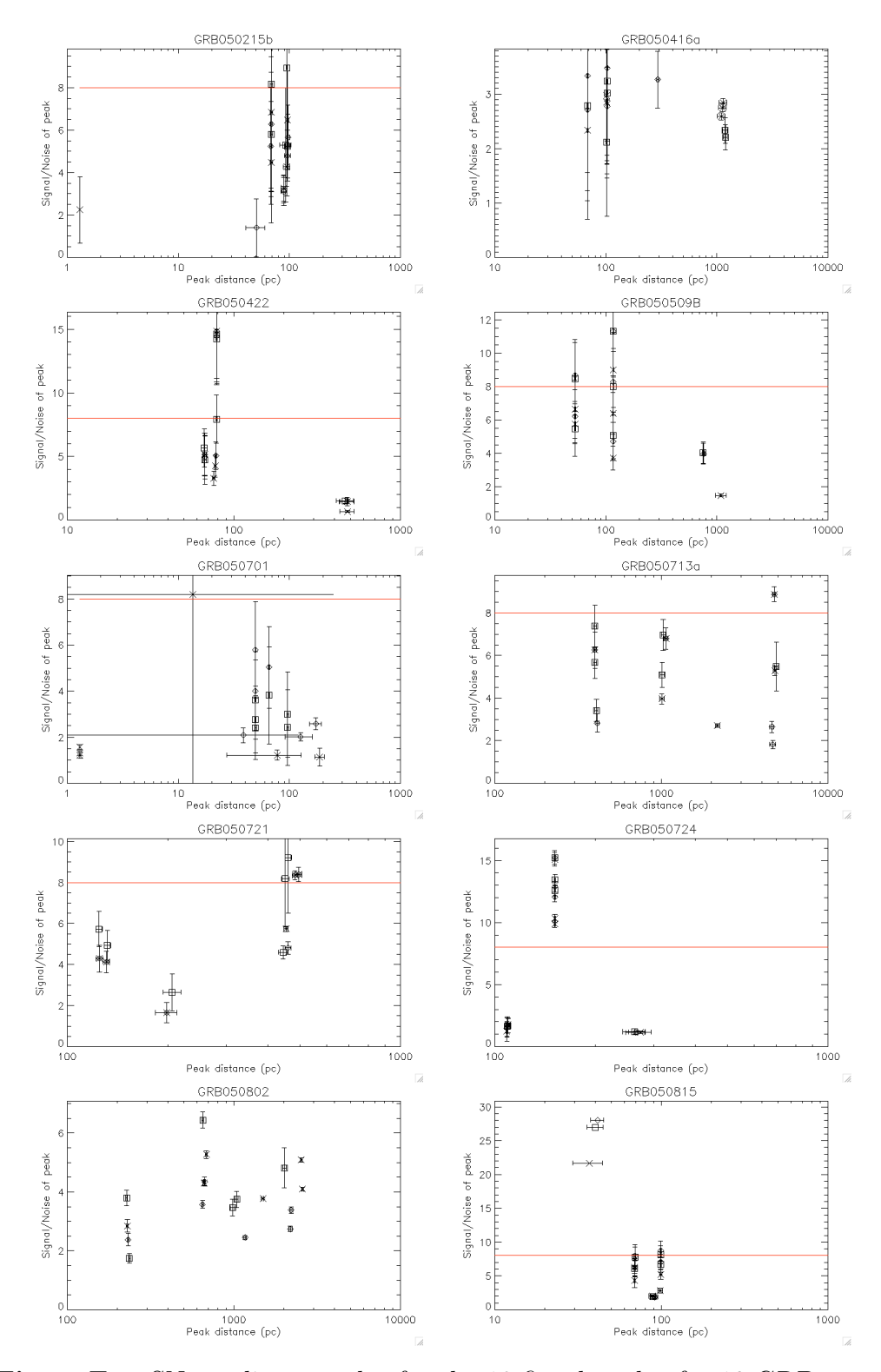

Figure F.2. SN vs. distance plot for the 18 fitted peaks, for 10 GRBs.

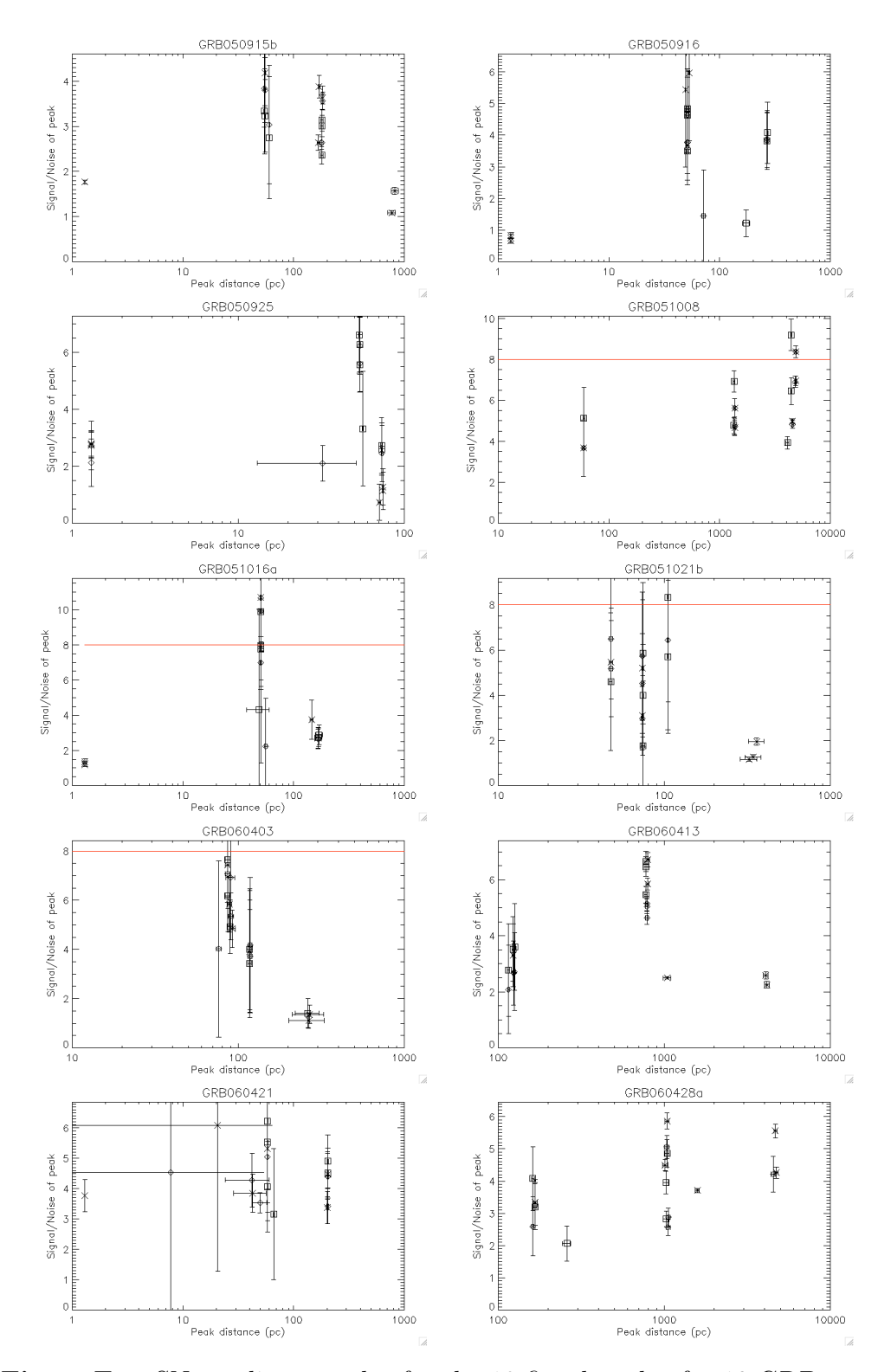

Figure F.3. SN vs. distance plot for the 18 fitted peaks, for 10 GRBs.

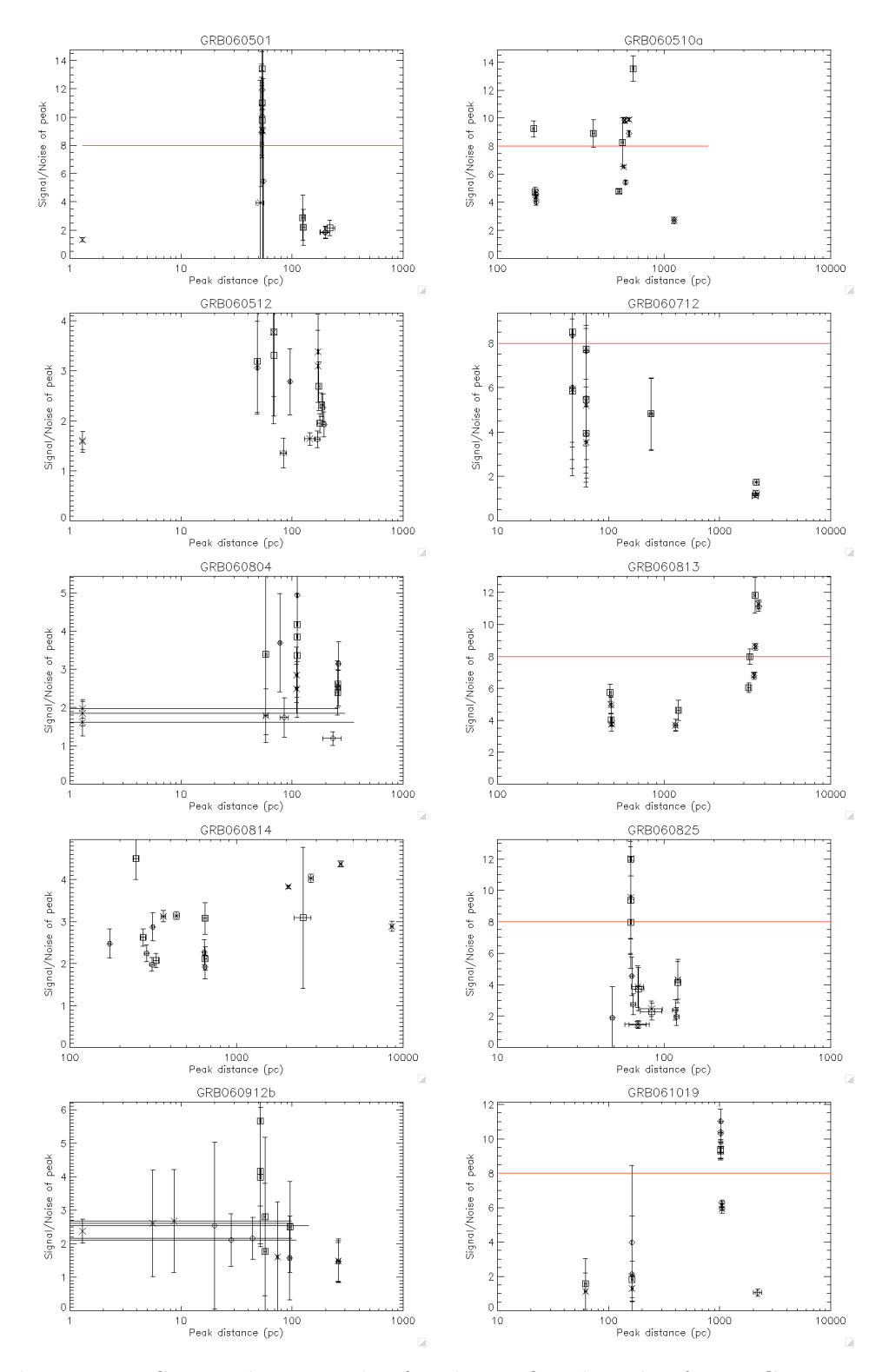

Figure F.4. SN vs. distance plot for the 18 fitted peaks, for 10 GRBs.

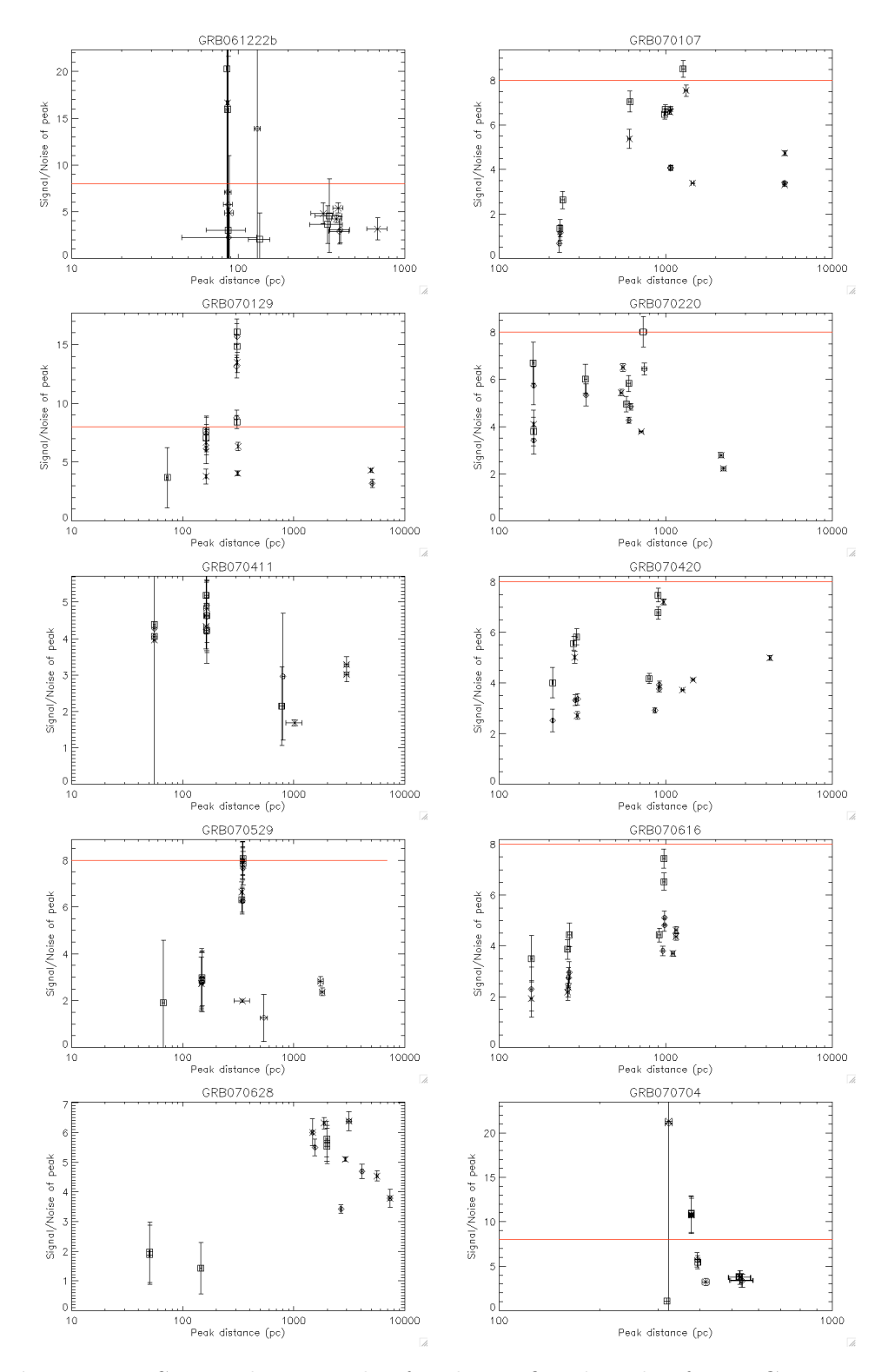

Figure F.5. SN vs. distance plot for the 18 fitted peaks, for 10 GRBs.

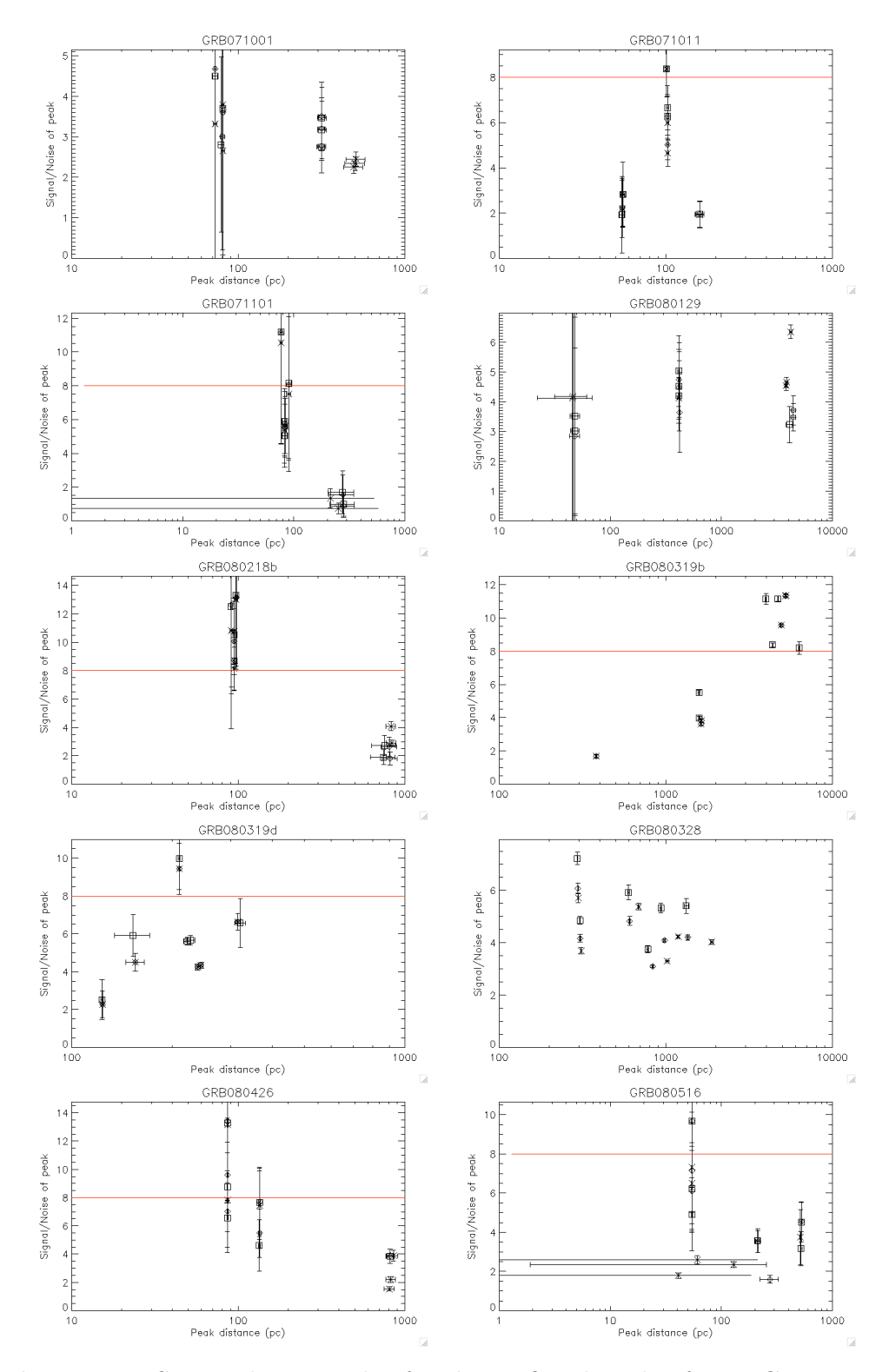

Figure F.6. SN vs. distance plot for the 18 fitted peaks, for 10 GRBs.

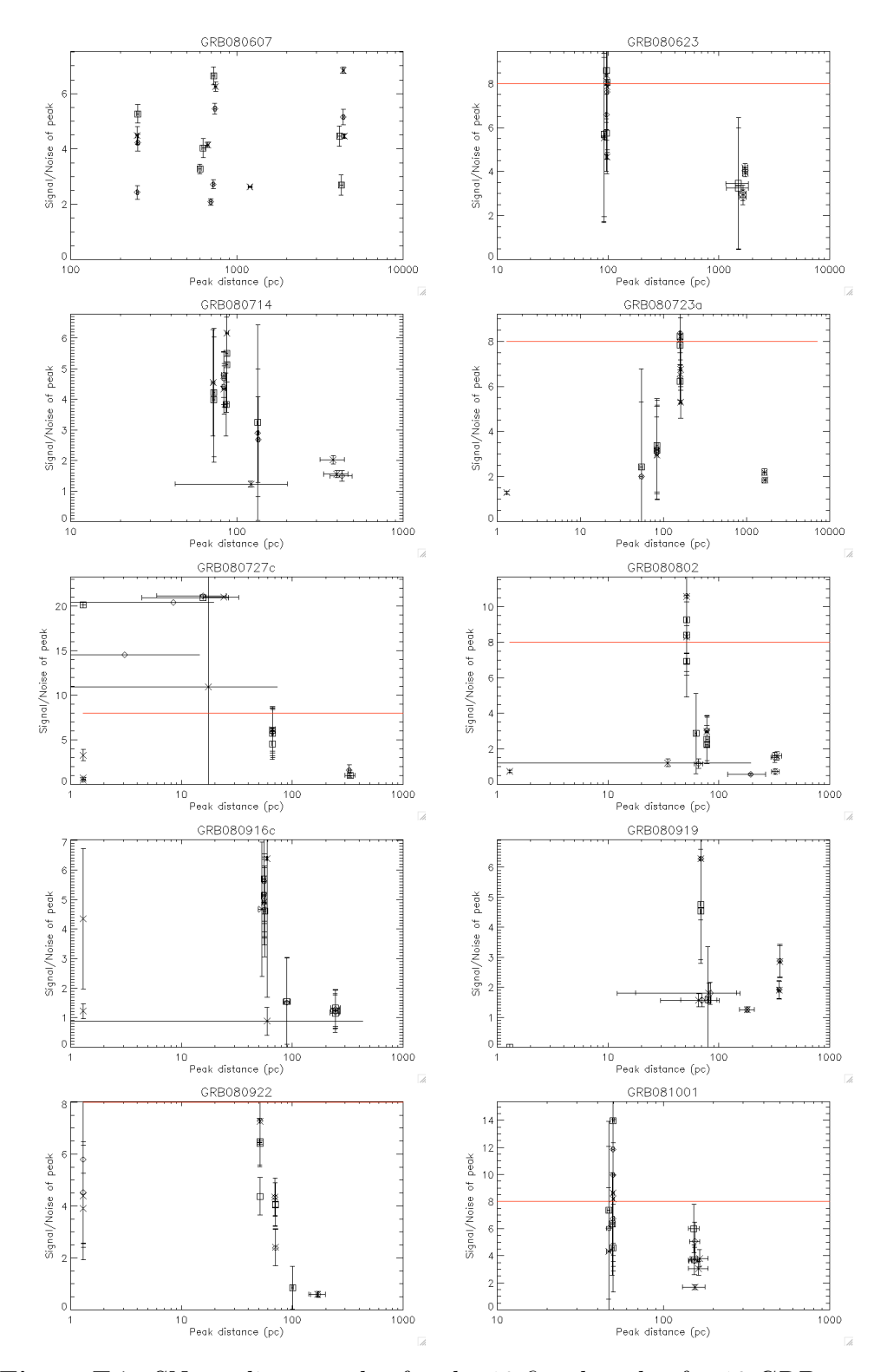

Figure F.7. SN vs. distance plot for the 18 fitted peaks, for 10 GRBs.

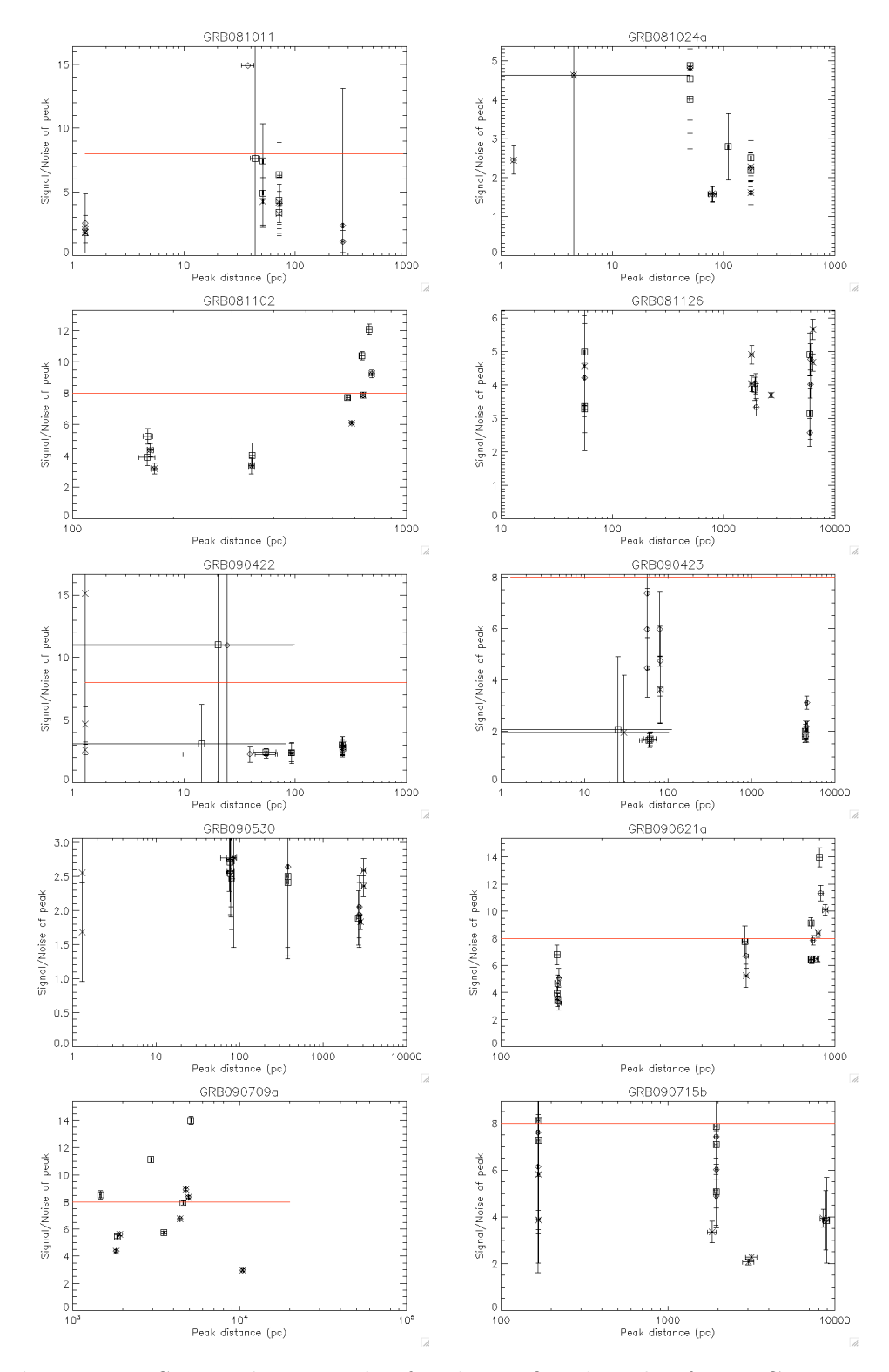

Figure F.8. SN vs. distance plot for the 18 fitted peaks, for 10 GRBs.

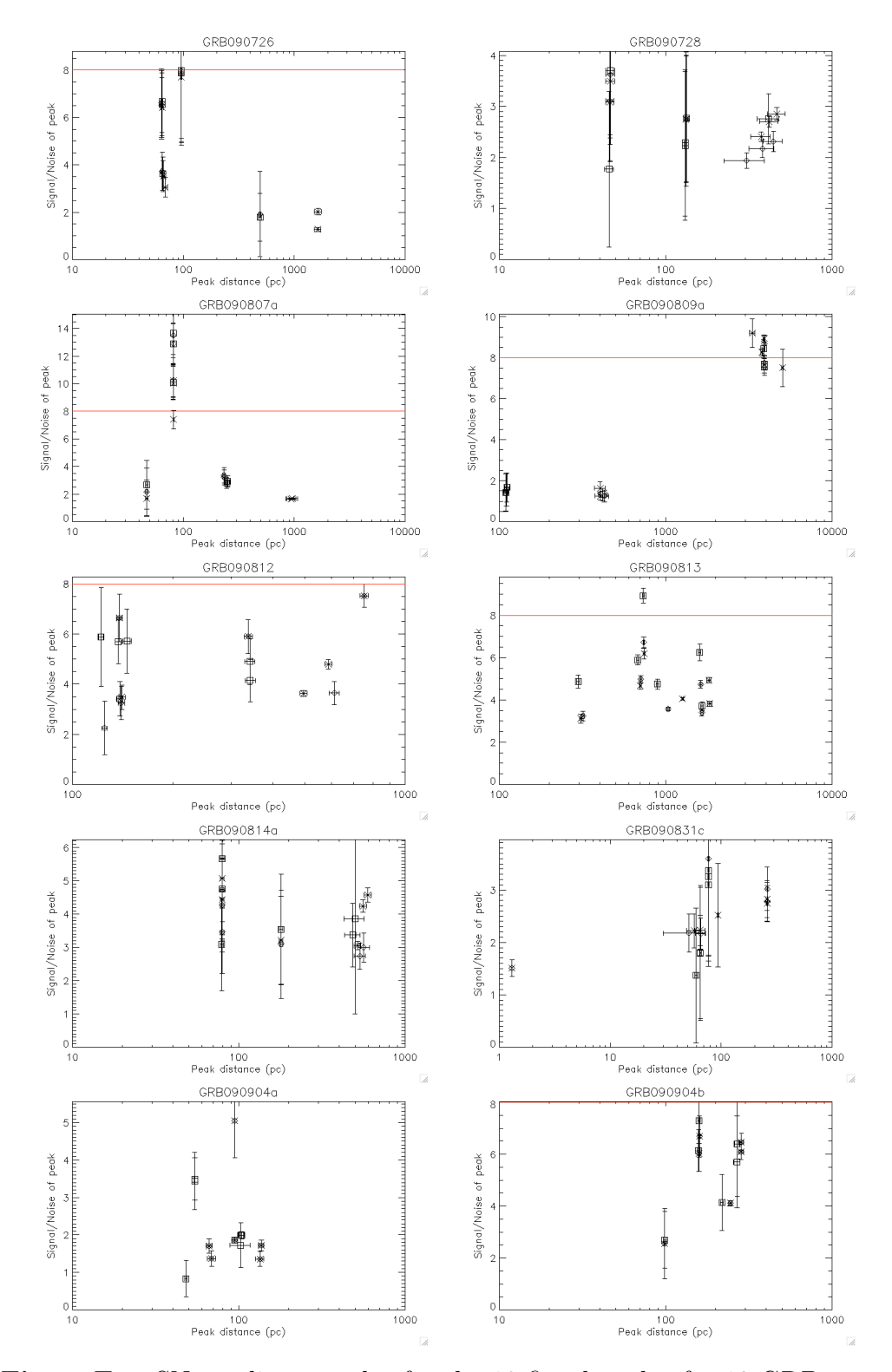

Figure F.9. SN vs. distance plot for the 18 fitted peaks, for 10 GRBs.

## Appendix G: My IDL code

The many IDL procedures and functions created during this thesis work. The code is partly annotated, but most notes were for my own benefit during development.

#### $G.1. meta$

PRO meta, GRBlist ; This is the meta program, that loops over the main program, ; thereby running the program for a list of GRB's. ;M. Alexandersen, 2009 September 21st ; Please only feed Swift XRT data into this program. Only parts of it works with XMM data so far.  $\text{PRINT}$ , '\*\*\*\*\*\*\*\*\*\*\*\*\*\*\*\*\*\*\*\*\*\*\*\* PRINT, '\* Start of meta.pro \*' PRINT, '\*\*\*\*\*\*\*\*\*\*\*\*\*\*\*\*\*\*\*\*\*\*\*\*\*  $start=0$  $stopat = 4260$  $yn = \frac{1}{2}$ CLOSE, / ALL SPAWN, 'heainit' ; This apparently does not work (does nothing) PRINT, '\*\*\* PLEASE remember to start HEASOFT (use heainit), \*\*\*' PRINT, '\*\*\* before entering IDL, in order for this to work. \*\*\*' READ, 'Have you activated HEASOFT?  $(Y/n)$  ', yn IF yn EQ 'n' THEN EXIT  $;***$ ; Reads the list of GRB filenames and object names IF N\_ELEMENTS (GRB1ist) EQ O THEN BEGIN  $;***$ SPAWN, 'ls sw\*evt\* > GRBlist.txt' ; \*\*\* GRBlist='GRBlist.txt'  $;***$ ENDIF  $;***$ READCOL, GRBlist, filename, FORMAT='(A)'  $;***$ ;\*\*\*  $nGRB = N_ELEMENTS (filename)$ GRBname=STRARR(nGRB)  $;***$ ;  $***$  $stopat = MIN([nGRB - 1, stopat])$  $;***$ JOURNAL, GRBlist+'journal.txt' ; starts journaling FOR i=startat, stopat DO BEGIN  $;***$ object, filename(i), GRBi  $;***$  $;***$  $GRBname(i) = GRBi$ ENDFOR  $:***$ ; ftoolsreduceA starts the reduction, ;\*\*\*  $;***$ ; and involves all of the human interaction  $yn = 'y'$  $;***$ FOR i=startat, stopat DO BEGIN  $;***$ SPAWN,  $'fcopy$  '+filename(i)+' \!'+GRBname(i)+'.fits'  $;***$ ftoolsreduceA, GRBname(i), yn ;  $***$  $;***$ **FNDFOR** ;\*\*\* ; No human interaction needed beyond this point,

```
: unless there is an error.
                                                 :***JOURNAL ; Stops journaling (will start individually for each GRB)
; This should be fully automatic, unless erros occur. ;***
; This part should be about 4-6 minutes per GRB,
                                           :***;***
; depending on number og counts.
FOR i=startat, stopat DO BEGIN
                                           ;***main, GRBname(i), yn
                                           ;***;***; runs all the programmes for the GRB,
      ; and saves lots of plots and a few files
                                           ;***ENDFOR
                                           :***\text{PRINT}, '*********************
PRINT, '* End of meta.pro *'<br>PRINT. '*********************
```
168

**END** 

PRO object, filename, obj

```
G.2. object
```

```
; This procedure finds the OBJECT keyword, reads the object name,
; and returns it to be used throughout my programming for naming files.
; This version is automated, and takes no user input.
: This version was created on 2009 September 24th by Mike Alexandersen.
; PRINT, '* Start of object.pro *'
; ***IF SIZE(filename,/TYPE) NE 7 OR FILE TEST(filename) NE 1 THEN BEGIN
       ;***PRINT, '* ERROR: That file does not exist! *'
                                                                             ;***;***PRINT,
ENDIF ELSE BEGIN
                                                                             ;***;***
       SPAWN, 'fkeyprint '+filename+'+1 OBJECT', objkey
       IF SIZE(objkey, /d) EQ 6 THEN BEGIN
                                                                             ;***; ***;***; makes a small perl program, to get the object name out of the ; ***
              ; objkey string, as IDL's reads cannot be made to stop at the ' ;***
                                                                            ;***& OPENW, 4, 'perlgrbname.pro'
                                                                      ;***;***CLOSE, 4
              PRINTF, 4, '#!/usr/local/bin/perl'
                                                                     ;***;***PRINTF, 4, '# Program to does what IDL apparently cannot'
                                                                     ;***:***PRINTF, 4, '$info = "'+objkey(5)+'";<br>PRINTF, 4, '$info = "'+objkey(5)+'";<br>PRINTF, 4, '@fooa = split(/\)/, $info);'
                                                                             ;***;***;***;***PRINTF, 4, '$bara="@fooa":
                                                                      ;***;***PRINTF, 4, 'Cfoob = split(/\setminus(/, $bara);'
                                                                             ;***:***PRINTF, 4, '$barb="@foob";'
                                                                      ;***;***PRINTF, 4, "Cfooc = split\left(\frac{\ }{\ }^{\prime}\right)", $barb);"
                                                                             ;***
                                                                      ;***PRINTF, 4, '@food = split (/ /, $fooc[1]);'
                                                                      ;***;***PRINTF, 4, 'print @food;'
                                                                      ;***;***;***
                                                                      ;***CLOSE = 4;***,<br>SPAWN, 'chmod u+x perlgrbname.pro'<br>SPAWN, './perlgrbname.pro', obj
                                                                             ;***;***PRINT, filename+' is '+obj
                                                                            ;***
```
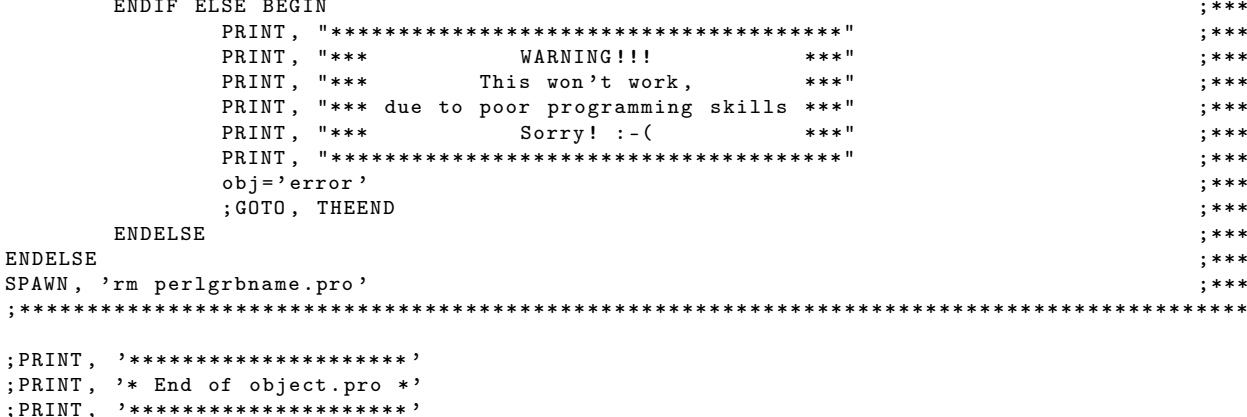

THEEND .

END

 $E$  $S$  $\cdot$  $\ddot{\cdot}$  $\ddot{\cdot}$ 

### G.3. ftoolsreducea

```
PRO ftoolsreducea, GRB, yn
```
; This procedure reads in the .fits event file, and begins reducing it. ; This is the first half of the ftoolsreduce. pro started by M. Alexandersen, 2009 April 27th. ; This split made by M. Alexandersen on 2009 September 22nd. ; everything with ; n should not be commented out in fully interactive mode.  $\text{PRINT}$ , '\*\*\*\*\*\*\*\*\*\*\*\*\*\*\*\*\*\*\*\*\*\*\*\*\*\*\*\*\*\*\*\*\* PRINT, '\* Start of ftoolsreduceA.pro \*'  $tri$ g='' ; In case it becomes neccesary to know whether the TRIGTIME was there or not CLOSE, / ALL ; Closes any open files ;\*\*\* ;\*\*\* En lille warning, som kan springes over ved at give et indput IF N\_ELEMENTS (yn) EQ 0 THEN BEGIN  $;***$ ; Defines the yes/no variable to be a string  $yn = ?$  $;***$ SPAWN, 'heainit' ; This apparently doesnt work (does nothing)  $:***$  $;***$  $;***$ PRINT, '\* before entering IDL, in order for this to work. \*'  $;***$  $;***$ READ, ' Have you activated HEASOFT? (Y/n) ', yn  $;***$ IF yn EQ 'n' then exit  $:***$  $;***$ ENDIF \*\*\*\* Here the grbname procedure is run, and the filename loaded :\*\*\* ; \*\*\* If GRB is supplied correctly, this should just supply exist ; \*\*\* grbnameauto, GRB, exist; Gets the filename from grbnameauto; n ; \*\*\* ; ngrbname, GRB, exist ; Gets the filename from grbnamei  $:***$ 

; Checks if this set has already been ftooled, and asks if you really want to repeat it? Default=Yes<br>; nIF WHERE(exist NE 1) EQ [-1] THEN READ, \$ '\*\*\* This set has already been ftooled. Are you sure you wish to repeat?  $(Y/n)$ ', yn  $:n$ 

```
; nIF yn EQ 'n' THEN GOTO, THEEND
IF WHERE (exist (0:3) NE 1) EQ [-1] THEN BEGIN \qquad \qquad \text{in}PRINT, '*** This set has already been ftooledA, so I will not repeat' ; n
        GOTO, THEEND \ldots\blacksquare . The set of the set of the set of the set of the set of the set of the set of the set of the set of the set of the set of the set of the set of the set of the set of the set of the set of the set of the set of the
TELESCOP: ; Find TELESCOP, which telescope this is.
SPAWN, 'fkeyprint '+GRB+'.fits+1 TELESCOP', telescop
PRINT , telescop
IF SIZE (telescop, /d) EQ 6 THEN BEGIN
         junk = ' \overline{\phantom{a}} \phantom{\overline{a}} telescope='' \phantom{\overline{a}} \phantom{\overline{a}} junk2 = 'READS, telescop (5), junk, telescope, junk2, FORMAT='(A11,A8,X,A0)'
        PRINT, 'This data is from the '+telescope+'telescope/mission!'
        IF (telescope NE 'SWIFT ' AND telescope NE 'XMM ') THEN BEGIN
                 PRINT , '******************************************************* '
                 PRINT, '* This is not a telescope/mission I am familiar with .*'<br>PRINT, '* I move not be able to precess it
                 PRINT , '* I may not be able to process it . *'
                        PRINT , '******************************************************* '
                 XRTXMM :
                 READ, 'Would you like me to treat it as SWIFT XRT (1) or XMM (2) data?', yn
                 IF yn EQ '1' THEN telescope='SWIFT
                 IF yn EQ '2' THEN telescope='XMM
                 IF (yn NE '1' AND yn NE '2') THEN GOTO, XRTXMM
        ENDIF
ENDIF ELSE BEGIN
        PRINT , '******************************************************************* '
        PRINT , '* I could not be determined which telescope this data comes from . *'
                PRINT , '******************************************************************* '
        READ, 'Which telescope is this? SWIFT XRT (1), XMM (2), other (3) ', yn
        IF yn EQ '1' THEN telescope=' SWIFT
        IF yn EQ '2' THEN telescope='XMM
        IF (yn \nN E '1' AND yn NE '2') THEN BEGIN
                  PRINT , '******************************************************* '
                  PRINT , '* This is not a telescope / mission I am familiar with . *'
                 PRINT , '* I may not be able to process it . *'
                        PRINT , '******************************************************* '
                 XRTXMM2 :
                 READ, 'Would you like me to treat it as SWIFT XRT (1) or XMM (2) data?', yn
                 IF yn EQ '1' THEN telescope='SWIFT
                 IF yn EQ '2' THEN telescope='XMM
                 IF (yn NE '1' AND yn NE '2') THEN GOTO, XRTXMM2
        ENDIF
ENDELSE
PRINT, 'I will analyse this data as '+telescope+' data.'
; nREAD, 'Should I continue? (Y/n) ', yn
; nIF yn EQ 'n' THEN GOTO, THEEND
CLEAN :;*********************************************************************
; Cuts off all the crappy counts of poor GRADE/PATTERN. ; ***; ***; ***; Cuts off all the crappy energy range and leaves only the good bit,
; where the halo is most easily seen.<br>IF telescope EQ 'XMM ' THEN BEGIN
IF telescope EQ 'XMM ' THEN BEGIN :<br>SPAWN, 'fselect '+GRB+'.fits \!'+GRB+'x.fits "PATTERN <=12 '$ ;***
        SPAWN, 'fselect '+GRB+'.fits \!'+GRB+'x.fits "PATTERN <=12 '$
                 + '&& PI >=800 && PI <=2200" ' ;***
;;; Evt. 1000 til 2000 kun<br>ENDIF ELSE BEGIN :***
ENDIF ELSE BEGIN
        SPAWN, 'fselect '+ GRB + '. fits \! ' + GRB + ' x. fits " GRADE <=12 '$ ;***<br>+ * * * PI > = 80 * * PI <= 220" '
                 +' & & PI >=80 & & PI <=220"'<br>re 100 til 200 ****
;;; Evt . bare 100 til 200 ;***
ENDELSE ;***
;***************************************************************************
IF telescope EQ 'XMM ' THEN SPAWN, $
         ' f2dhisto '+ GRB +' x. fits \! '+ GRB +' x2dh . fits 20 20 X Y " indef , indef " " indef , indef "' $
        ELSE SPAWN, 'fcopy '+GRB+'x.fits \!'+GRB+'x2dh.fits'
```

```
IF (FILE_TEST(GRB+'x.reg') NE 1 AND FILE_TEST('ds9.reg') EQ 1) THEN SPAWN, 'mv ds9.reg '+GRB+'x.reg' ; ***
IF (FILE_TEST(GRB+'x.reg') NE 1) THEN BEGIN
                                                                                                      :***;***;***PRINT, '* Now make a .reg file in ds9 for cutting out point sources *'
                                                                                 \ast,
        PRINT, '* Leave the GRB source in there!
                                                                                                      :***;***PRINT, '* REMEMBER to go to Region>Properties>Exclude (before starting)
                                                                                 \star,
        PRINT, '* REMEMBER Region>File Coordinate System>WCS
                                                                                                      ;****,
        PRINT, '* Save it as \overline{?}+GRB+'x.reg (remember the x)
                                                                                                      \cdot ***
       PRINT, '* SUGESTION: go to Bin and set "Block 2" & "Smooth"
                                                                                                      ;***\ddot{\phantom{0}}PRINT, '* WARNING: There must be a region in the .reg file! (So make one!) *'
                                                                                                      ;***PRINT, '* Close ds9
                                                                                 \ast,
                                                                                                      :***\begin{array}{lll} \textbf{P}\textbf{R}\textbf{I}\textbf{W} & \textbf{I} & \textbf{I} & \;***;***; READ, 'Read instructions above, then press RETURN! ', yn
       SPAWN, 'ds9 '+GRB+'x2dh.fits'
                                                                                                      \cdot***
       GOTO, REGION
                                                                                                      ;***FNDIF
                                                                                                      \cdot ***
IF (FILE_TEST(GRB+'x.reg') NE 1) THEN GOTO, REGION
                                                      ; Reduntant? ; ; ;
                                                                                                      ;***\texttt{regfil} = " " + \texttt{GRB} + " x \cdot \texttt{reg} "; Too many " and ', so had to cheat it :-P
                                                                                                      ;***SPAWN, 'fselect '+GRB+'x.fits \!'+GRB+'xx.fits "regfilter('+regfil+')"'
                                                                                                      ;***;***PRINT, 'The event file has successfully been cleaned for useless stuff!'
IF telescope EQ 'XMM
                       THEN SPAWN, $
       'f2dhisto '+GRB+'xx.fits \!'+GRB+'xx2dh.fits 20 20 X Y "indef.indef" "indef.indef"' $
       ELSE SPAWN, 'f2dhisto '+GRB+'xx.fits \!'+GRB+'xx2dh.fits 1 1 X Y "indef, indef" "indef, indef"'
:***centfileGRB+'xx2dh.cent'
IF (FILE TEST(centfil) NE 1) THEN $
                                                                                      :***-<br>SPAWN. 'xrtcentroid infile='+GRB+'xx2dh.fits outfile='+centfil $
                                                                                      ;***; ***+' outdir=./ calcpos=yes interactive=yes clobber=yes'
                                                                                      ;***CLOSE, 1 & OPENR, 1, centfil
\label{eq:primal} \begin{min} \textbf{P}\textbf{R}\textbf{I}\textbf{N}\textbf{T} \text{ , } \end{min};***PRINT, '* If an error message occurs now, and IDL subsequently closes, *'
                                                                                      ;***PRINT, '* it is because access to the CALDB server is limited.
                                                                       *,
                                                                                      ;***;***
PRINT, '* Simply delete '+GRB+'xx2dh.cent, and re-start the programme. *'
:***junk4=STRARR(18) & xycent=STRARR(8) & junk5='' & xcent=500. & ycent=500. & xyerr=3.6
                                                                                     :***;***READF, 1, junk4, xycent, FORMAT='(A30,A30)'
READF, 1, junk4, xycent, FORMAT='(A30,A30)'<br>IF (xycent(0) EQ ' ' OR xycent(2) EQ ' ' ) THEN BEGIN
                                                                                      :***PRINT, 'WARNiNG! There is something wrong here!'
                                                                                      ;***PRINT.
              'Xcent=', xcent, 'Ycent=', ycent
                                                                                      :***ENDIF ELSE BEGIN
                                                                                      :***; ***READS, xycent (0), junk5, xcent, FORMAT='(A2,X,F0)'
       READS, xycent (2), junk5, ycent, FORMAT='(A2,X,FO)'<br>READS, xycent (2), junk5, ycent, FORMAT='(A2,X,FO)'
                                                                                      :***;;; Jeg tror maske at der skal traekkes 0.5 fra de to tal...
                                                                                      :***; ***READS, xycent (6), junk5, xyerr, FORMAT='(A22,X,F0)'
        PRINT, 'Xcent=', xcent,
                                       Ycent=',ycent
                                                                                      :***;***PRINT, 'Centroid error=', xyerr, 'arcsec=', xyerr/2.36, 'pixels'
                                                                                      ;***ENDELSE
                                                                                      ;***; nSPAWN, 'ds9 '+GRB+'xx2dh.fits &'
; nREAD, 'Is the centroid coordinate acceptable? (Y/n) ', yn
                                                                                      ;***;***; nIF yn EQ 'n' THEN BEGIN
     SPAWN, 'xrtcentroid infile='+GRB+'xx2dh.fits outfile='+GRB+'xx2dh.cent '$
                                                                                      :***:n;***
       +'outdir=./ calcpos=yes interactive=yes clobber=yes'
; nGOTO, XYCENT
                                                                                      :***: n; nENDIF
                                                                                      ; ***
```
THEEND:

 $\text{PRINT}$  , '\*\*\*\*\*\*\*\*\*\*\*\*\*\*\*\*\*\*\*\*\*\*\*\*\*\*\*\*\*\*\*\*

```
PRINT, '* End of ftoolsreduceA.pro *'
PRINT , '**************************** '
```
END

#### *G.4.* blacknwhite

```
PRO blacknwhite , col
; My little programme, to plot black on white, and not vice verca.
; By M. Alexandersen , 2009 september 25.
PLOT, [1.5, 2.5, 3.5], [4, 2.5, 4], psym=7, xrange=[0, 5], yrange=[0, 5]OPLOT , [1 ,2 ,3 ,4] , [1 ,2 ,2 ,1]
; Apparently needs something plottet before , in order to work
; otherwise I get white on white .
col = getcolor (/ LOAD )
!P.COLOR=col.black<br>!P.BACKGROUND=col.white
!P . BACKGROUND = col . white
;! P. FONT =0 ; Nicer font ; Yea , but writes ytitle one letter below each other
!X.MARGIN=[12,4] ; Because y-title got pushed off some plots
DEVICE, SET_FONT='10x20' ; Almost as nice font :-)
PLOT , [1.5 ,2.5 ,3.5] ,[4 ,2.5 ,4] , psym =7 , xrange =[0 ,5] , yrange =[0 ,5]
OPLOT , [1 ,2 ,3 ,4] , [2 ,1 ,1 ,2]
END
```
## *G.5.* grbnameauto

```
PRO grbnameauto, GRB, exist
; This procedure reads in the name of the GRB , and passes it on to other procedures .
; I'm thinking this can be usefull later, in reading in a list of GRB's,
; and passing the names one at a time .
; This version is automated , and takes no user input , unless the supplied filename does not exist .
; This version was created on 2009 July 11th by Mike Alexandersen.
;;; I have just realised that the OBJECT keyword in the fits files gives the name of the object .
;;; This can be used, so that one does not have to rename the files before running the program.
PRINT , '**************************** '
PRINT, '* Start of grbnameauto.pro *'
PRINT , '**************************** '
yn = 'IF SIZE ( GRB ,/ TYPE ) EQ 7 THEN GOTO , ERRORS
GRB :
GRB = ' '; Defines the filename as a string
files=FILE_SEARCH(['*.fits','*.dat'])
PRINT, 'This directory contains these appropriate files: '
PRINT , files
READ, 'Which GRB are we working with, please? ', GRB ; Reads in the name of the GRB to be worked on.
IF GRB EQ 'exit' THEN EXIT & IF GRB EQ 'stop' THEN GOTO, THEEND
; ERRORS: ; Here in interactive mode (so you can regret).
READ, 'So, your event file is '+GRB+'.fits? (Y/n) ', yn
IF yn EQ 'n' THEN GOTO, GRB
ERRORS : ; Here in automated version , to skip annoying guestions
;***************************************************************************************************
; A bit of testing, testing which files exist already.
```

```
PRINT , '************************* ' ;***
PRINT , '* Here be warnings ! -> *' ; Aaarr ! ;***
exist = FILE_TEST ( GRB + $ ;***
      [ '. fits ', 'x. reg ', ' xx2dh . cent ' ,' xx . fits ',' xxccccx2dh1 . fits ', ' xxccccxsx . fits '$ ;***
      ,'xxccccxsx.dat','xxccccxssx.fits','xxccccxssx.dat','xxcgti.dat','cleancounts.dat']) ;***<br>(0) NE 1 THEN BEGIN ;***
IF exist (0) NE 1 THEN BEGIN ;***
      PRINT , ' Err0 : That file does not exist ! ' ; ;***
      PRINT, 'Please try again!'<br>
PRINT, '(Type exit if you wish to quit.)' ;
(bpt out clause
;***
;
***
      PRINT , '( Type exit if you wish to quit .) ' ; Opt out clause ;***
      GOTO , GRB ;***
ENDIF ;***
IF exist (1) NE 1 THEN PRINT , 'Err -2: The '+ GRB +'x. reg file is non - existent !' ;***
IF exist (2) NE 1 THEN PRINT , 'Err -1: The '+ GRB +' xx2dh . cent file is non - existent !' ;***
IF exist(3) NE 1 THEN PRINT, 'Err0: The '+GRB+'xx.fits file is non-existent!' ;***
IF exist (4) NE 1 THEN PRINT , ' Err2 : The '+ GRB + ' xxccccx2dh1 . fits file is missing !' ;***
IF exist (5) NE 1 THEN PRINT , ' Err1 : The '+ GRB + ' xxccccxsx . fits file is missing !' ;***
IF exist (6) NE 1 THEN PRINT, 'Err3: The '+ GRB+' xxccccxsx.dat file is missing!' ; ***<br>IF exist (7) NE 1 THEN PRINT. 'Err4: The '+ GRB+' xxccccxssx.fits file is missing!' ; ***
IF exist (7) NE 1 THEN PRINT , ' Err4 : The '+ GRB + ' xxccccxssx . fits file is missing !' ;***
IF exist (8) NE 1 THEN PRINT , ' Err5 : The '+ GRB + ' xxccccxssx . dat file is missing !' ;***
IF exist (9) NE 1 THEN PRINT , ' Warning : The '+ GRB +' xxcgti . dat file is non - existent !' ;***
IF exist (10) NE 1 THEN PRINT , ' Warning : The '+ GRB +' cleancounts . dat file is non - existent !' ;***
PRINT , '* <- There be warnings ! *' ;***
     PRINT , '************************* ' ;***
IF WHERE ( exist NE 1) EQ [ -1] THEN BEGIN ;***
      PRINT , '************************************************************* ' ;***
      PRINT , '* This set of data has successfully been ftooled . Continue . * ' ;***
      PRINT , '************************************************************* ' ;***
ENDIF ;***
;***************************************************************************************************
```

```
PRINT , '************************** '
PRINT , '* End of grbnameauto . pro *'
PRINT , '************************** '
```
THEEND :

END

#### *G.6.* main

PRO main, GRB, yn ; This is my main program. It ties everything together, that is all my other procedures. ;M. Alexandersen , 2009 May 7 th ; This probably prefers Swift XRT data , although some XMM compatibility has been worked in , ; at least to and including ftoolsreduce . PRINT , '\*\*\*\*\*\*\*\*\*\*\*\*\*\*\*\*\*\*\*\*\* ' PRINT , '\* Start of main . pro \*' PRINT , '\*\*\*\*\*\*\*\*\*\*\*\*\*\*\*\*\*\*\*\*\* ' ; yn='' ' ; Defines the yes/no variable to be a string<br>trigyn='' '; Defines the keyword whether the trigtime wa trigyn =' ' ; Defines the keyword whether the trigtime was defined dead='n' ;Hopefully the code should not die CLOSE ,/ ALL ; Closes any open files IF N\_ELEMENTS ( yn ) EQ 0 THEN BEGIN  $vn =$ '' SPAWN, 'heainit' ; This apparently does not work (does nothing) PRINT, '\*\*\*\*\*\*\*\*\*\*\*\*\*\*\*\*\*\*\*\*\*\*\*\* WARNING!!! \*\*\*\*\*\*\*\*\*\*\*\*\*\*\*\*\*\*\*\*\*\*\*\* PRINT, '\*\*\* PLEASE remember to start HEASOFT (use heainit), \*\*\*'

```
PRINT, '*** before entering IDL, in order for this to work. ***'
       READ, 'Have you activated HEASOFT? (Y/n) ', yn
       IF yn EQ 'n' THEN EXIT
ENDIF
; *** Here the grbname procedure is run, and the filename loaded
                                                                                  :***IF SIZE(GRB,/TYPE) NE 7 THEN GRB=' '; Defines GRB as string undefined, if not already a string
                                                                                 ;***
grbnameauto, GRB, exist : n
                                                                                  \cdot ***
                                                                                  ; ***; ngrbname, GRB, exist
JOURNAL, GRB+'journal.txt'
                                 starts journaling;
PRINT,
      PRINT, '* This is '+GRB+' *'
\text{PRINT}, '*************************
;***; This sets the boundary and binning conditions that will be used later
                                                                                               ;***
; distmin=20. & distmax=20000. & theta2min=625. & theta2max=300000. & timeintv=20000. & binmag=0.2 & bncntmin=9
;distmin=20. & distmax=20000. & theta2min=625. & theta2max=300000. & timeintv=15000. & binmag=0.2 & bncntmin=9
                                                                                               ;***; distmin=20. & distmax=20000. & theta2min=625. & theta2max=600000. & timeintv=15000. & binmag=0.2 & bncntmin=9
                                                                                               :***;***; distmin=50. & distmax=10000. & theta2min=625. & theta2max=300000. & timeintv=15000. & binmag=0.2 & bncntmin=9
; distmin=20. & distmax=20000. & theta2min=400. & theta2max=300000. & timeintv=15000. & binmag=0.2 & bncntmin=9
                                                                                               ;***;***
: distmin=20. & distmax=20000. & theta2min=625. & theta2max=300000. & timeinty=16200. & binmag=0.2 & bncntmin=9
; distmin=20. & distmax=20000. & theta2min=1000. & theta2max=250000. & timeintv=16200. & binmag=0.2 & bncntmin=9 ;***
; distmin=20. & distmax=20000. & theta2min=1000. & theta2max=250000. & timeintv=16200. & binmag=0.3 & bncntmin=5 ;***
;distmin=20. & distmax=20000. & theta2min=625. & theta2max=300000. & timeintv=16200. & binmag=0.2 & bncntmin=5 ;***
                                                                                               ;***
; distmin=20. & distmax=20000. & theta2min=625. & theta2max=300000. & timeintv=16200. & binmag=0.1 & bncntmin=5
;distmin=42. & distmax=20000. & theta2min=1000. & theta2max=250000. & timeintv=16200. & binmag=0.2 & bncntmin=5 ;***
;distmin=42. & distmax=20000. & theta2min=625. & theta2max=250000. & timeintv=16200. & binmag=0.2 & bncntmin=5 ;***
; distmin=42. & distmax=20000. & theta2min=1000. & theta2max=300000. & timeintv=16200. & binmag=0.2 & bncntmin=5 ;***
;distmin=42. & distmax=20000. & theta2min=1000. & theta2max=250000. & timeintv=10800. & binmag=0.2 & bncntmin=5 ;***
                                                                                                ;***; distmin=42. & distmax=20000. & theta2min=625. & theta2max=250000. & timeintv=16200. & binmag=0.1 & bncntmin=5
;distmin=42. & distmax=20000. & theta2min=625. & theta2max=250000. & timeintv=16200. & binmag=0.15 & bncntmin=5 ;***
; distmin=1.3 & distmax=20000. & theta2min=625. & theta2max=250000. & timeintv=16200. & binmag=0.2 & bncntmin=5
                                                                                               ;***;***; distmin=827*timesbmax/theta2max ; This apparently was not so good.
; distmin=60. & distmax=20000. & theta2min=625. & theta2max=250000. & timeintv=16200. & binmag=0.2 & bncntmin=9
                                                                                               :***;***; distmin=60. & distmax=20000. & theta2min=625. & theta2max=250000. & timeintv=16200. & binmag=0.2 & bncntmin=9
;distmin=60. & distmax=20000. & theta2min=625. & theta2max=250000. & timeintv=16200. & binmag=0.2 & bncntmin=11 ;***
;distmin=60. & distmax=20000. & theta2min=625. & theta2max=250000. & timeintv=16200. & binmag=0.2 & bncntmin=15 ;***
; distmin=42. & distmax=20000. & theta2min=625. & theta2max=250000. & timeintv=16200. & binmag=0.2 & bncntmin=9 ;***
;distmin=42. & distmax=20000. & theta2min=625. & theta2max=250000. & timeintv=16200. & binmag=0.2 & bncntmin=15 ;***
distmin=42. & distmax=20000. & theta2min=625. & theta2max=250000. & timeintv=16200. & binmag=0.2 & bncntmin=9
                                                                                               ; ***; The above was found to be the best combination.
                                                                                                ;***:***; THESE are the values that can be changed to alter the final outcome.
                                                                                                ;***; (That is, these are the values that are difficult to optimise for everything)
; (16200 is 3 swift orbit periods)
                                                                                                ;***distmax=',distmax
PRINT, 'distmin=', distmin,'
                                                                                                ;***PRINT, 'theta2min=', theta2min,'
                             theta2max=',theta2max
                                                                                                ;***;***PRINT, 'bncntmin=', bncntmin
npng=0 ;Start numbering saved png plots with this number
                                                                                                ;***;* Checks if this set has already been ftooled.
                                                                    ;***;***;* Asks if you really want to repeat it? Default=Yes
IF WHERE (exist(0:3) NE 1) EQ [-1] THEN BEGIN
                                                                    :***;***PRINT, '* This set is ready for ftoolreduceB *'
                                                                    ;***:***PRINT
ENDIF ELSE BEGIN
                                                                    :***ftoolsreduceA, GRB, yn
                                                                    ;***
```
174

```
ENDELSE
                                                      :***:***yn = 'v':***IF WHERE (exist NE 1) EQ [-1] THEN BEGIN
                                                      :***PRINT, '* This set has apparently already been ftooled to completion. *';***
     PRINT, '**************************
                            READ, 'Do you wish to repeat? (Y/n) ', yn
                                                    ;***:nENDIF
                                                     ;***;***:* If yes, or if not ftooled before, ftool reduces the GRB data
;* Here the fits event file is ftool reduced, and dumped to .dat file
                                                     :***IF yn NE 'n' THEN ftoolsreduceB, GRB $
                                                     ;***, theta2min, theta2max, distmin, distmax, timeintv $
                                                     :***;***yn, trigyn
;* Also produces *ccccx2dh.fits, the Dynamical Image og the GRB.
                                                     :***;***;* Bins the distpc into bins w equal nr. of counts
                                                     ;***;* Plots on log axes, with counts on y axis
;* This should be kindof like Fig. 3 in Tiengo & Mereghetti 2006
                                                     ;***;***loglogmere, GRB, distmin, distmax, theta2min, theta2max, timeintv, binmag $
    , bncntmin, nevt, npng, trigyn, dead
                                                     :***;* NU!!! :-) Min(e) geniale find spor paa ring procedure(s)!
                                                     :***
;* First, check that it will work
                                     :***IF dead NE 'n' THEN BEGIN
                                     ;***;***\verb|PRINT|, \quad \text{"***}{***}{***}{***}{***}{***}{**}{**}{**}{**}{**}{**}{**}********PRINT, '* ERROR!!!<br>PRINT, '* Too few data points. *'<br>PRINT, '...
                                     ;***;***;***
     PRINT, '* Cannot keep going like this! *'
     PRINT, '* Goodbye cruel world! *'
                                     ;***;***
                                     ;***
     GOTO, SAVEANDREMOVE
ENDIF
                                     \cdot***
;* Fits combinations of powerlaws, constants and lorentz functions
                                                     :***:***:* to the cleaned data.
                                                     ;***fitcurves, GRB, distmin, distmax, theta2min, theta2max, timeintv, binmag $
                                                     :***, bncntmin, nevt, npng, trigyn
:* and shows some info, from which hopefully it is possible to determine,
                                                     :***;***;* whether there is a halo or not
:* Bins the timesb into bins w equal nr. of counts.
                                                     ;***;***;* Calculates mean and median of THETA2 in each bin (amongst other things)
;* Plots timesb on x, mean & median on y.
                                                     :***;* The resulting curves should grow in time if there is a halo.
                                                     :***; theta2
                                                     ;***meantheta2, GRB, npng, '2'
meantheta2, GRB, npng, '1'
                          ; theta
                                                      :***PRINT, 'Number of plots saved to png file=',npng;***
SPAWN, 'rm '+GRB+'xxcgti.dat '+GRB+'xx.fits' ;***
SPAWN, 'mkdir '+GRB+'reduced'
                                ;***SPAWN, 'mv '+GRB+'* ./'+GRB+'reduced/'
                               ;***
```

```
JOURNAL
THEEND:
\text{PRINT}, '*********************
PRINT, '* End of main.pro *'
\overline{PRINT}, '**********************
```
176

**FND** 

## G.7. ftoolsreduceb

PRO ftoolsreduceb, GRB, theta2min, theta2max, distmin, distmax, timeintv, yn, trig

; This procedure finishes the ftools reduction started by ftoolsreduceA.pro ; This is the second half of the ftoolsreduce.pro started by M. Alexandersen, 2009 April 27th. ; This split made by M. Alexandersen on 2009 September 22nd. ; everything with ; n should not be commented out in fully interactive mode.

```
\text{PRINT}, '*********************************
PRINT, '* Start of ftoolsreduceB.pro *'
PRINT, '**********************************
trig = 2,
            ; In case it becomes neccesary to know whether the TRIGTIME was there or not
CLOSE, / ALL
             ; Closes any open files
;***
;*** En lille warning, som kan springes over ved at give et indput
                                                               ;***IF N_ELEMENTS (yn) EQ 0 THEN BEGIN
       yn = 2;***yn =, p =, p =, p =, p =, p =, p =, p =, p =, p =, p =, p =, p =, p =, p =, p =, p =, p =, p =, p =, p =, p =, p =, p =, p =, p =, p =, p =, p =, p =, p =, p =, p =, p =, p =, p =, p =,
                                                               :***:***;***PRINT, '* PLEASE remember to start HEASOFT (use heainit), *'
       PRINT, '* before entering IDL, in order for this to work. *'
                                                               :***· * * *
       READ, 'Have you activated HEASOFT? (Y/n) ', yn
                                                               :***IF yn EQ 'n' then exit
                                                               ;***ENDIF
                                                               ;***; *** Here the grbname procedure is run, and the filename loaded ; ***
; *** If GRB is supplied correctly, this should just supply exist ; ***
grbnameauto, GRB, exist ; Gets the filename from grbnameauto; n
                                                         ;***;***ingrbname, GRB, exist ; Gets the filename from grbnamei
; Checks if this set has already been ftooled, and asks if you really want to repeat it? Default=Yes
; nIF WHERE (exist NE 1) EQ [-1] THEN READ, $
       '*** This set has already been ftooled. Are you sure you wish to repeat? (Y/n)', yn
;n:nIF vn EQ 'n' THEN GOTO, THEEND
IF WHERE (exist NE 1) EQ [-1] THEN PRINT $
                                                                       : n, '*** This set has already been ftooled, but I will repeat anyway.'
                                                                      : nIF WHERE (exist (0:2) NE 1) NE [-1] THEN GOTO, THEEND
; This ensures that ftoolsreduceB is not run without ftoolsreduceA, which would crash the programme flow.
TELESCOP:
             ; Find TELESCOP, which telescope this is.
SPAWN, 'fkeyprint '+GRB+'.fits+1 TELESCOP', telescop
PRINT
     telescop
IF SIZE (telescop, /d) EQ 6 THEN BEGIN
       junk=", \& telescope=", \& junk2=",
```

```
READS, telescop(5), junk, telescope, junk2, FORMAT='(A11, A8, X, A0)'
           PRINT, 'This data is from the '+telescope+'telescope/mission!
           IF (telescope NE 'SWIFT ' AND telescope NE 'XMM
                                                                               \rightarrow THEN REGIN
                      \label{eq:primal} \textbf{PRINT}\;,\quad\texttt{''} \texttt{**} \texttt{**} \texttt{PRINT, '* This is not a telescope/mission I am familiar with. *'
                     PRINT, '* I may not be able to process it.
                     PRINT, *****YRTYMM ·
                     READ, 'Would you like me to treat it as SWIFT XRT (1) or XMM (2) data?', yn
                     IF vn EQ '1' THEN telescope='SWIFT
                     IF yn EQ '2' THEN telescope='XMM
                      IF (yn NE '1' AND yn NE '2') THEN GOTO, XRTXMM
          ENDIF
ENDIF ELSE BEGIN
           PRINT,
                    PRINT, '* I could not be determined which telescope this data comes from. *'
           PRINT,
                    READ, 'Which telescope is this? SWIFT XRT (1), XMM (2), other (3) ', vn
           IF yn EQ '1' THEN telescope='SWIFT '
           IF yn EQ '2' THEN telescope='XMM
                                                            \overline{\phantom{a}}IF (yn NE '1' AND yn NE '2') THEN BEGIN
                     \label{eq:primal} \textbf{PRINT} \text{,} \quad \text{ } \quad \text{ } \quad \quad \text{ } \quad \quad \text{ } \quad \quad \text{ } \quad \quad \text{ } \quad \quad \quad \text{ } \quad \quad \quad \text{ } \quad \quad \quad \text{ } \quad \quad \quad \text{ } \quad \quad \quad \text{ } \quad \quad \quad \quad \text{ } \quad \quad \quad \text{ } \quad \quad \quad \text{ } \quad \quad \quad \text{ } \quad \quad \quad \text{ } \quad \quad \quad \quad \text{ } \quad \quad \quad \quad \text{ } \quad \quad \quad \quad \quad \text{ } \quad \quad \quad \quad \text{ } \quad \quadPRINT, '* This is not a telescope/mission I am familiar with. *'
                     PRINT, '* I may not be able to process it.
                                                                                                        \rightarrowPRINT,
                              XRTXMM2:
                     READ, 'Would you like me to treat it as SWIFT XRT (1) or XMM (2) data?', yn
                     IF yn EQ '1' THEN telescope='SWIFT
                     IF yn EQ '2' THEN telescope='XMM
                     IF (yn NE '1' AND yn NE '2') THEN GOTO, XRTXMM2
          ENDIF
ENDELSE
PRINT, 'I will analyse this data as '+telescope+' data.'
; nREAD, 'Should I continue? (Y/n) ', yn
; nIF yn EQ 'n' THEN GOTO, THEEND
; PRINT, 'You will need to press q+return below at PLT input'
; SPAWN, 'fplot '+GRB+'xx.fits+1 X Y - /XW "MA 1 ON"' ; add & or comment out if uninteresting
PRINT, '>fstatistic '+GRB+'xx.fits+1 TIME -'
SPAWN, 'fstatistic '+GRB+'xx.fits+1 TIME -'
; nREAD, 'Just press return, I guess', yn
                                                                : Return.
                     ; Find TRIGTIME, if exists, otherwise find min(time).
TRIGTIME:
SPAWN, 'fkeyprint '+GRB+'xx.fits+1 TRIGTIME', trigkey
PRINT, trigkey
IF SIZE(trigkey, /d) EQ 6 THEN BEGIN<br>
junk='' & junk2='' & trigtime=0.d<br>
READS, trigkey(5), junk, trigtime, junk2, FORMAT='(A9, X, DO, X, AO)'
          PRINT, 'Trigtime = ', trigtime
           \texttt{trig} = \texttt{y}SPAWN, 'fcalc '+GRB+'xx.fits+1 \!'+GRB+'xxc.fits TIMESB "TIME-TRIGTIME"'
           IF telescope NE 'XMM
                                          THEN BEGIN
                     SPAWN, 'fcalc "'+GRB+'xxc.fits[GTI]" \!'+GRB+'xxt.fits START "START-TRIGTIME"'<br>SPAWN, 'fcalc "'+GRB+'xxt.fits[GTI]" \!'+GRB+'xxc.fits STOP "STOP-TRIGTIME"'
          FNDIF
ENDIF ELSE BEGIN
           SPAWN, 'fstatistic '+GRB+'xx.fits+1 TIME -', timestats
           iunk3 =, & timemin=0.d & PRINT, timestats (3)
           READS, timestats (3), junk3, timemin, FORMAT='(A40, X, DO)'
           tminstring=STRING (timemin, FORMAT='(e14.8)')
           PRINT, 'Warning! This is not the TRIGTIME'
           PRINT, 'Time_min = ', timemin
           trig='n'
           ; nPRINT, 'Do you know the trigtime? (y/N) '
           ;nREAD, 'Otherwise I will use 240 s before time_min. ', yn
```

```
; nIF yn EQ 'y' THEN READ, 'TRIGTIME= ', starttime ELSE starttime=timemin-240.
        starttime = timemin -240.
        PRINT, '* TRIGTIME keywork missing. *' ;n
        PRINT, '* Will use min(time)-240. *' ;n
        ;240 is relatively typical difference for those with trigtimes .
        ; However , some have much larger , for GRB031203 XMM it is 22081
        ;240 is based on the median of a sample of 13 GRBs ([1982 ,534 ,239 ,344 ,2800 ,794 ,144 ,4950 ,80 ,159 ,135 ,102 ,117])
        PRINT, "'TRIGTIME' = ", starttime
        {\tt SPAWN}\ ,\quad {\tt 'fcalc}\quad \texttt{'+GRB+'}xx \ . \ \texttt{fits} +1\ \ \backslash !\ \texttt{'+GRB+'}xxc \ . \ \texttt{fits}\ \ \texttt{TIMESB}\ \ \texttt{"TIME -'}+ \texttt{STRING} ( \texttt{starttime}) +\texttt{''''}IF telescope NE 'XMM ' THEN BEGIN
                SPAWN, 'fcalc "'+GRB+'xxc.fits[GTI]" \!'+GRB+'xxt.fits START "START-'+STRING(starttime)+'"'
                SPAWN, 'fcalc "'+GRB+Yxxt.fits [GTI]" \!'+GRB+Yxxc.fits STOP "STOP-'+STRING (starttime)+'"'
        ENDIF
ENDELSE
SPAWN, 'fdump "'+GRB+'xxc.fits[GTI]" \!'+GRB+'xxcgti.dat - - ' $
        +' prhead = no showunit = no showrow =no '
; nREAD, 'Should I continue? (Y/n) ', yn
:nIF yn EO 'n' THEN GOTO, THEEND
PRINT, '>fstatistic '+GRB+'xxc.fits+1 TIMESB -'
SPAWN, 'fstatistic '+GRB+'xxc.fits+1 TIMESB -'
; nREAD, 'Just press return, I guess', yn . . . . . . Return . Return!
XYCENT : ; Find XYcentroid and read into IDL ;************************************************
; Part of this still needs to be here ; ***<br>centfil=GRB+'xx2dh.cent' ; ***
centfil=GRB+'xx2dh.cent'<br>CLOSE,1 & OPENR, 1, centfil
CLOSE,1 & OPENR, 1, centfil<br>iunk4=STRARR(18) & xycent=STRARR(8) & junk5='' & xcent=500. & ycent=500. & xyerr=3.        ;***
junk4=STRARR (18) & xycent=STRARR (8) & junk5='' & xcent=500. & ycent=500. & xyerr=3. ;***<br>READF, 1, junk4, xycent, FORMAT='(A30,A30)' ;***
READF, 1, junk4, xycent, FORMAT='(A30,A30)' ;*** ;*** ;*** ;*** ;*** ;*** ;*** ;
IF ( xycent (0) EQ ' ' OR xycent (2) EQ ' ') THEN BEGIN ;***
       PRINT, 'WARNiNG! There is something wrong here!'<br>PRINT, 'Xcent=',xcent, ' Ycent=',ycent
        PRINT, 'Xcent=',xcent, ' Ycent=',ycent<br>SE BEGIN ;*** ;*** ;*** ;*** ;*** ;*** ;***
ENDIF ELSE BEGIN<br>READS, xycent(0), junk5, xcent, FORMAT='(A2,X,F0)'<br>;***
        READS, xycent (0), junk5, xcent, FORMAT='(A2,X,F0)'
        READS, xycent (2), junk5, ycent, FORMAT='(A2,X,F0)'<br>;;; Jeg tror maske at der skal traekkes 0.5 fra de to tal...<br>;***
        ;;; Jeg tror maske at der skal traekkes 0.5 fra de to tal...<br>READS, xycent(6), junk5, xyerr, FORMAT='(A22,X,FO)'
        READS, xycent (6), junk5, xyerr, FORMAT='(A22, X, FO)' ;***<br>PRINT, 'Xcent=', xcent, ' Ycent=', ycent :*** :***
        PRINT, 'Xcent=',xcent, '<br>
PRINT. 'Centroid error='.xverr.'arcsec='.xverr/2.36.'pixels' ;***<br>
:***
        PRINT, 'Centroid error=', xyerr, 'arcsec=', xyerr/2.36, 'pixels ' ;***<br>;***
ENDELSE ;***
; nSPAWN, 'ds9 '+GRB+'xx2dh.fits &'<br>
; nREAD. 'Is the centroid coordinate acceptable? (Y/n) ', yn<br>
;***
; nREAD, 'Is the centroid coordinate acceptable? (Y/n) ', yn<br>; nIF yn EQ 'n' THEN BEGIN
; nIF yn EQ 'n ' THEN BEGIN ;***
               *xrtcentroid infile="+GRB+'xx2dh.fits outfile="+GRB+'xx2dh.cent '$ ;***<br>ir=./calcpos=yes interactive=yes clobber=yes' ;***
;n +'outdir=./ calcpos=yes interactive=yes clobber=yes' ;*** ;n GOTO, XYCENT ;***
;n GOTO , XYCENT ;***
; nENDIF ;***;*******************************************************************************************
xcents = STRING ( xcent ) & ycents = STRING ( ycent )
SPAWN, 'fcalc '+GRB+'xxc.fits+1 \!'+GRB+'xxcc.fits THETAPX "sqrt((X-'+xcents+')^2+(Y-'+ycents+')^2)"'
IF telescope EQ 'SWIFT ' THEN $
        SPAWN, 'fcalc '+GRB+'xxcc.fits+1 \!'+GRB+'xxccc.fits THETA2 '$
        +'"((X-'+xcents+')*2.36)^2+((Y-'+ycents+')*2.36)^2"'
IF telescope EQ 'XMM ' THEN $
        SPAWN, 'fcalc '+GRB+'xxcc.fits+1 \!'+GRB+'xxccc.fits THETA2 '$
        +'"((X-'+xcents+')*0.05)^2+((Y-'+ycents+')*0.05)^2"'
; SPAWN, 'fplot '+GRB+' xxccc.fits +1 TIMESB THETAPX - /XW "MA 1 ON"'
IF telescope EQ ' SWIFT ' THEN rad2pix =! PI *2.36/(60.*60.*180.) ; Scalefactor from pixel to radians for XRT
IF telescope EQ ' XMM ' THEN rad2pix =! PI *0.05/(60.*60.*180.) ; Scalefactor from pixel to radians for XMM
\csc = 9.71560349E - 9 ; Speed of light in pc/s
SPAWN, 'fcalc '+GRB+'xxccc.fits+1 \!'+GRB+'xxcccc.fits DISTPC '$
        + '" TIMESB * '+ STRING ( cpcs )+ '* cos ( THETAPX * '+ STRING ( rad2pix )+ ')/(1 - cos ( THETAPX * '+ STRING ( rad2pix )+ '))" '
```

```
SPAWN, 'fcalc '+GRB+'xxcccc.fits+1 \!'+GRB+'xxcccc2.fits DISTPC2 "TIMESB*826.70401/THETA2"'
; This last line and file is purely to test if my calculated equation , and the one in Tiengo 2006 match .
HISTO2D :
;***********************************************************************************************************
SPAWN, 'f2dhisto '+GRB+' xxcccc.fits+1 \!'+GRB $+' xxcccc2dh1.fits 1000 4000 TIMESB THETA2 "0, INDEF" "0, '+STRING (theta2max)+'"'
SPAWN, 'f2dhisto '+GRB+' xxcccc.fits+1 \!'+GRB $+' xxcccc2dh2 . fits 2000 2000 TIMESB THETA2 "0 , INDEF " "0 , '+ STRING ( theta2max )+ '" '
SPAWN, 'f2dhisto '+GRB+' xxcccc.fits+1 \!'+GRB $
         +' xxcccc2dh3 . fits 4000 1000 TIMESB THETA2 "0 , INDEF " "0 , '+ STRING ( theta2max )+ '" '
; nSPAWN, 'ds9 '+GRB+' xxcccc2dh*fits &'
;;; Brug en theta2 bin som passer med storelsen (ca. 50 bins)
;;; Brug spawn, 'fstatistic GRB timesb -' og find maske noget bedre tidsbin (ca. 20-30 bins)
PRINT .
; nREAD, 'Is 2D histograms okay? (Y)', yn
;***********************************************************************************************************
;***********************************************************************************************************
; makes a histogram plot of distspc, ala fig3, but not binned right<br>SPAWN, 'cp ~/Speciale/Programmes/myplot*pco .' ;;;makes sure that the myplot files are available :***
SPAWN , 'cp ~/ Speciale / Programmes / myplot * pco .' ;;; makes sure that the myplot files are available ;***
SPAWN , 'cp ~/ Speciale / Programmes / colnames * lst .' ; and colnames file ;***
SPAWN, 'fhisto '+GRB+'xxcccc.fits+1 \!'+GRB+'xxcccch.fits DISTPC rows=- '$ ;***<br>+ 'outcolx=DISTPCBIN outcoly=COUNTPPC highval=6000 binsz=100' ;***
        +' outcolx = DISTPCBIN outcoly = COUNTPPC highval =6000 binsz =100 ' ;***
; nSPAWN, 'fplot '+GRB+' xxcccch.fits +1 DISTPCBIN COUNTPPC - /XW @myplot2' ;***
;***********************************************************************************************************
;***************************************************************************************************
Finds the highest and lowest timesb value,<br>; and cuts away events later than timeintv seconds after the beginning of the observation. \cdot; and cuts away events later than timeintv seconds after the beginning of the observation.<br>SPAWN . 'fstatistic '+GRB+'xxcccc fits+1 TIMESB -', timestats
SPAWN, 'fstatistic '+GRB+'xxcccc.fits+1 TIMESB -', timestats j***;<br>
junk6 = '' & timesbmin=0.d & timesbmax=0.d & PRINT, timestats(3) & PRINT, timestats(4) :***
         junk6='' & timesbmin=0.d & timesbmax=0.d & PRINT, timestats (3) & PRINT, timestats (4) ;***<br>READS, timestats (3), junk6, timesbmin, FORMAT='(A40, X, D0)' ;***
         READS, timestats (3), junk6, timesbmin, FORMAT='(A40, X, DO)' ; ***<br>READS, timestats (4), junk6, timesbmax, FORMAT='(A40, X, DO)' ;;; why? ; ***
         READS, timestats (4), junk6, timesbmax, FORMAT='(A40, X, D0)' ;;; why? ;***<br>'fselect '+GRB+'xxcccc.fits \!'+GRB+'xxccccx.fits '$ '***
SPAWN, 'fselect '+GRB+Yxxcccc.fits \!'+GRB+Yxxccccx.fits '$ ;***<br>+'"TIMESB <= '+STRING(timesbmin+timeintv)+'"'
         +'" TIMESB \leq '+STRING (timesbmin+timeintv)+'"'
; The early part is where the halo will be best seen. timeintv secs is enough to detect it best. ; ***<br>SPAWN, 'fstatistic '+GRB+'xxcccc.fits+1 TIMESB -', timestats :***
SPAWN, 'fstatistic '+GRB+'xxcccc.fits+1 TIMESB -', timestats<br>
iunk6='' & timesbmin=0.d & timesbmax=0.d & PRINT, timestats (3) & PRINT, timestats (4) :***
         junk6='' & timesbmin=0.d & timesbmax=0.d & PRINT, timestats (3) & PRINT, timestats (4) ;***<br>READS timestats (3) junk6 timesbmin FORMAT='(A40 X DO)' :***
         READS, timestats (3), junk6, timesbmin, FORMAT='(A40,X,DO)'
         READS, timestats (4), junk6, timesbmax, FORMAT='(A40, X, D0)' ; for distmin ; ***
;***************************************************************************************************
SPAWN, 'fselect '+GRB+Yxxccccc.fits \!'+GRB+Yxxcccc.fits '$ ;***<br>+'"TIMESB <= '+STRING(timesbmin+timeintv) $
         +'"TIMESB <= '+STRING(timesbmin+timeintv) $<br>+' && THETA2 >= '+STRING(theta2min)+' && THETA2 <= '+STRING(theta2max)+'"' '***
         +' && THETA2 >= '+STRING(theta2min)+' && THETA2 <= '+STRING(theta2max)+'"'
;***********************************************************************************************************
SPAWN. 'f2dhisto '+GRB+'xxccccx2.fits+1 \!'+GRB $
         +' xxccccx2dh1 . fits 250 1000 TIMESB THETA2 "0 , INDEF " "0 ,100000" '
SPAWN, 'f2dhisto '+GRB+' xxccccx2.fits+1 \!'+GRB $
         +' xxccccx2dh2 . fits 500 500 TIMESB THETA2 "0 , INDEF " "0 ,100000" '
SPAWN, 'f2dhisto '+GRB+'xxccccx2.fits+1 \!'+GRB $
         +' xxccccx2dh3 . fits 1000 250 TIMESB THETA2 "0 , INDEF " "0 ,100000" '
; nSPAWN , ' ds9 '+ GRB +' xxccccx2dh * fits & '
;;; Brug en theta2 bin som passer med storelsen (ca. 50 bins)
;;; Brug spawn, 'fstatistic GRB timesb -' og find maske noget bedre tidsbin (ca. 20-30 bins)
PRINT.
; nREAD, 'Is 2D histogram okay? (Y)', yn
;***********************************************************************************************************
;***********************************************************************************************************
; makes a histogram plot of distspc , ala fig3 , but not binned right ;***
SPAWN, 'fhisto '+GRB+' xxccccx.fits +1 \!'+ GRB + ' xxccccxh.fits DISTPC rows = - '$ ;***<br>+ ' outcolx = DISTPCBIN outcoly = COUNTPPC highval = 6000 binsz = 100' ;***
         +'outcolx=DISTPCBIN outcoly=COUNTPPC highval=6000 binsz=100'<br>, 'fplot '+GRB+'xxccccxh.fits+1 DISTPCBIN COUNTPPC - /XW @myplot2' ;*** ;***
; nSPAWN, 'fplot '+GRB+' xxccccxh.fits +1 DISTPCBIN COUNTPPC - /XW @myplot2'
```

```
;***********************************************************************************************************
FSORT :
SPAWN, 'fcopy '+GRB+'xxccccx.fits \!'+GRB+'xxccccxs.fits'
SPAWN, 'fsort '+GRB+'xxccccxs.fits+1 "DISTPC" heap'
PRINT, 'The data has been sorted by DISTPC.'
SPAWN, 'fcopy '+GRB+'xxccccx.fits \!'+GRB+'xxccccxss.fits'
SPAWN, 'fsort '+GRB+' xxccccxss . fits +1 TIMESB heap'
PRINT, 'The data has been sorted by TIMESB.'
; nREAD, 'Just press return, I guess', yn <a>>
;<a>
;</a>
;</a>
;</a>
;</a>
;</a>
;</a>
;</a>
;</a>
;</a>
;</a>
;</a>
;</a>
;</a>
;</a>
;</a>
;</a>
;</a>
;</a>
;</a>
;</a>
;</a>
;</a>
;</a>
;</a>
;</a>
;</a>
;</a>
;</a>
;<
; PRINT , ' Default cuts are distpc <= 1.3 ( nearest star ) and distpc >=30000 ( Milky Ways diameter )'
CUTS :
; distmax =33000. & distmin =1.3 & theta2max =300000. & theta2min =1000.
; distmin =827.* timesbmax / theta2max ; this sets a min dist ,
; that cuts away those distances that reach the edge before time runs out ,
; thereby making them unfairly underrepresented . ; This is not good when timesbmax is too large .
SPAWN, 'fselect '+ GRB + ' xxccccxs . fits \! ' + GRB + ' xxccccxsx . fits '$
         +'"DISTPC >= '+STRING(distmin)+' && DISTPC <= '+STRING(distmax) $
         +' && THETA2 >= '+STRING(theta2min)+' && THETA2 <= '+STRING(theta2max)+'"'
PRINT, 'Succesfully selected data in range distpc'+STRING(distmin)+'to'+STRING(distmax)+'pc'
; The above is cut both in distpc and theta2 , for use with loglogmere , etc .
; Below is only cut in theta2 , to be used with meantheta2 , etc .
SPAWN, 'fstatistic '+GRB+' xxccccxss.fits+1 TIMESB -', timestats ; Finds the highest and lowest timesb value
         junk6 ='' & timesbmin =0. d & timesbmax =0. d & PRINT , timestats (3) & PRINT , timestats (4)
         READS, timestats (3), junk6, timesbmin, FORMAT='(A40,X,DO)'
         READS, timestats (4), junk6, timesbmax, FORMAT='(A40,X,DO)'
SPAWN, 'fselect '+ GRB + ' xxccccxss . fits \! ' + GRB + ' xxccccxssx . fits ' \$+ '" THETA2 <= '+ STRING (8.* timesbmax )+ ' && THETA2 >= '+ STRING (0.027* timesbmin )$
         +'&& THETA2 <= '+STRING(theta2max)+' && THETA2 >= '+STRING(theta2min)+'"'
; This cuts off all the high and low values of THETA2 .
; Where theta2 \le 1000, Theta \le=31.6, is the source.
; Where theta2 >= 300000 , Theta >=550" => cirka 235 pixel . Source is typically about 240 pixel from edge .
; Where dtheta2/dt>8, distpc larger than 100pc included over whole timerange.
; Where dtheta2/dt>4, distpc larger than 200pc included.
; Chosen, as compromise, to reduce high theta2 events (kills mean), can maybe be dropped;;;
; Where dtheta2 /dt <0.027 distpc is always larger than galaxy diameter ( no dust out there )
SPAWN, 'fdump '+ GRB + ' xxccccxsx.fits +1 \! ' + GRB + ' xxccccxsx.dat ' $
         +'@colnames.lst - prhead=no showunit=no pagewidth=180 showrow=no'
SPAWN, 'fdump '+GRB+'xxccccxssx.fits+1 \!'+GRB+'xxccccxssx.dat '$
        +' @colnames . lst - prhead = no showunit = no pagewidth =180 showrow =no '
PRINT, 'Files '+GRB+' xxccccxsx.dat and '+GRB+' xxccccxssx.dat has probably been writen now...'
PRINT, 'Unless there is an error message above this?'
yn='y' ;n;;;
; nREAD , ' Remove useless files ? (y /N) ', yn
IF yn eq 'y' THEN BEGIN
         SPAWN, 'rm '+ GRB + ' x. fits '+ GRB + ' x2dh. fits '+ GRB + ' xxt. fits ' + GRB + ' xx2dh. fits '
         SPAWN , 'rm '+ GRB + ' xxc . fits '+ GRB +' xxcc . fits '+ GRB +' xxccc . fits '+ GRB + ' xxcccc2 . fits '
         SPAWN, 'rm '+ GRB + ' xxccccxs.fits '+ GRB + ' xxccccxss.fits '+ GRB + ' xxccccx2.fits'
         SPAWN , 'rm '+ GRB + ' xxcccch . fits '+ GRB +' xxccccxh . fits '
         SPAWN , 'rm myplot * pco colnames * lst '
ENDIF
PRINT , '************************************************************************* '
PRINT, '* You have successfully gone through the ftools reduction for '+GRB+'.*'<br>PRINT, '* Thank you for choosing this product :-)
             Thank you for choosing this product :-)
PRINT , '************************************************************************* '
THEEND :
PRINT , '**************************** '
PRINT, '* End of ftoolsreduceB.pro *'
```
M. Alexandersen : Master thesis

 $\text{PRINT}$ , '\*\*\*\*\*\*\*\*\*\*\*\*\*\*\*\*\*\*\*\*\*\*\*\*\*\*\*\*\*\*\*

END

# G.8. loglogmere

PRO loglogmere, GRB, distmin, distmax, theta2min, theta2max \$ , timeintv, binmag, bncntmin, nevt, npng, trigyn, dead ; This procedure reads in the .dat file, fdumped from the ftools reduced event file, ; bins the distance in bins of equal number of counts, and plots on a log-log graph. ; M. Alexandersen, 2009 May 6th. ; This will probably prefer Swift XRT data... ; This version, the automated one (no user input) was created on July 11th 2009.  $\text{PRINT}$ , '\*\*\*\*\*\*\*\*\*\*\*\*\*\*\*\*\*\*\*\*\*\*\*\*\*\*\*\*\*\* PRINT, '\* Start of loglogmere.pro \*'<br>PRINT, '\*\*\*\*\*\*\*\*\*\*\*\*\*\*\*\*\*\*\*\*\*\*\*\*\*\*\*\*  $yn = 2 \rightarrow$  $:$  vn CLOSE, /ALL :\* Here the colour table is loaded,  $:***$ ; \*\*\* ;\* and !P.background=col.black, and !P.color=col.white, ;\* so I get black on white plots. The printer will love me :-) ; \*\*\*  $:***$ blacknwhite, col IF N\_ELEMENTS (trigyn) EQ 0 THEN trigyn='n' IF trigyn NE 'y' THEN BEGIN PRINT, '\* This file did not have a TRIGTIME (Trigger Time = Time of burst) keyword! \*'  $_{*}$ ,  $\,$ PRINT, '\* The TIMESB (Time Since Burst) is therefore not calculated correctly, PRINT, '\* and may be several thousand seconds off.  $\ast$  : PRINT, '\* Since the DISTPC (Distance to scatterer in parsec) column is calculated  $\ast$ , PRINT, '\* from the TIMESB, it does not really make sense plotting it,  $\ast$ , PRINT, '\* or, at least, it may be wrong and not give a constuctive result.  $\ast$ , PRINT. READ, 'Do you want to do this anyways? (Y,n)', yn ; Only ask in interactive mode  $:n$  $; n$ IF yn EQ 'n' THEN GOTO, THEEND ENDIF \*\*\*\* Here the grbnameauto procedure is run, and the filename loaded. \*\*\*\* ;\*\*\* ;\*\*\* If GRB is supplied correctly, this should just supply exist. grbnameauto, GRB, exist ; Gets the filename from grbnameauto.  $:***$ ;\* Checks if this set has been ftooled, particularly if the neccessary .dat file exists? \*\*\* ;\* This interaction should really not happen,  $:***$ :\* so I've left it in the automated version.  $;***$ IF exist (6) NE 1 THEN BEGIN  $;***$  $;***$ PRINT, '\* Err3: The '+GRB+'xxccccxsx.dat file is missing! \*'  $;***$ PRINT, '\* You cannot continue without the .dat file! \*'  $;***$ \*\*\*\*\*\*\*\*\*\*\*\*\*\*\*\*\*\*<sup>,</sup>  $;***$ READ, 'Do you wish to ftoolreduce it now?  $(Y/n)$ ', yn  $;***$ IF yn EQ 'n' THEN BEGIN  $;***$  $;***$ 

```
PRINT, '* Could not complete loglog.pro!
                                                                                                    :***PRINT, '* This will probably be a problem later ;-) *'
                                                                                                    :***:***:***RETURN
         ENDIF ELSE BEGIN
                                                                                                    .<br>;***
                                                                                                    ;***
                  ftoolsreduce, GRB, theta2min, theta2max, distmin, distmax, timeintv $
                                                                                                    ;***, yn, trigyn
                  PRINT, "That's better :- D"
                                                                                                    ;***ENDELSE
                                                                                                    ;***;***FNDIF
datfil=GRB+'xxccccxsx.dat'
READCOL, datfil, $
                                                               ; time, timesb,
 time, timesb, thetapx, theta2, distpc, $
                                                                ; thetapx, theta2, distpc
 FORMAT='d,d,d,d,d'PRINT, 'Data read succesfully'
n=N ELEMENTS (time)
                                                               : Numer of events
; Check whether it is even possible to complete the programme.
distind=WHERE (distpc LE 5000. AND distpc GE 100., distcount)
IF (distcount LE bncntmin OR n LT bncntmin+1) THEN BEGIN
         \text{PRINT}, '***************************
         PRINT, '* ERROR!!!
                                            \cdotPRINT, '* Too few data points *'
         PRINT, '* for this opperation. *'
         PRINT, '* Sorry.
                                            \ddot{\phantom{0}}PRINT, '***************************
         dead = 'y'GOTO, THEEND
ENDIF
         ; I'm not sure this is the greatest way to bin them into bins with equal counts, but it's a way
RTN:
         ;;; This method requires that the table is already sorted in distance...
nbincnt = 2.*CELL (distcount * (binmag / 2.)/ALOG10 (5000./100.)) + 1.PRINT, 'nbincnt= ', nbincnt
; Above: My way to find how many counts per bin, so that one bin covers roughly 0.2 orders of magnitude.
;0.2 orders of magnitude is, for example, from 100. to 158.489. This number may need to be adjusted.
(0.05 and 0.1 magnitudes was too small :-(: nbincnt=2*CEIL(10<sup>\circ</sup>((AL0G10(n)-AL0G10(489.))*1.0+1.))+1
                                                                         \mathbf{1}; nbincnt=2*CEIL(10\hat{ }((ALOG10(n)-ALOG10(489.))*0.73588943+1.))+1
; Denne ligninig har jeg fundet imperisk fra hvad virkede godt med GRB031203 og GRB050724, etc.
IF nbincnt LT bncntmin THEN BEGIN
         ; This gives a little warning, and prevents that there are less than 7 counts per bin.
         PRINT, '* This data is truly useless data!
         PRINT, '* There will be only ', bncntmin,' counts per bin. *'
         nbincnt=bncntmin
ENDIF
\begin{array}{c} \texttt{PRINT} \end{array} \xrightarrow{\hspace*{1.5cm}} \xrightarrow{\hspace*{1.5cm}} \xrightarrow{\hspacePRINT, '* I will use', nbincnt,' counts per bins in this work. *'
; nREAD, 'Do you wish to use a different number of counts per bin? (y/N), yn
RINAGAIN .
; nIF yn EQ 'y' THEN READ, 'How many counts per bin do you want to use?', nbincnt
; nnbincnt = FL00R(nbincnt/2.)*2.+1.; Lets define some arrays:
distbin = DBLARR(n - nbincont + 1); will contain the bins locations
countsppc=DBLARR(n-nbincnt+1) ; will contain the bins counts per pc<br>countsplog=DBLARR(n-nbincnt+1) ; will contain the bins counts per magnitude of distance
                                           will contain uncertainty
signacountsppc = DBLARR(n-nbincnt + 1)sigmacountsplog=DBLARR(n-nbincnt+1)
                                            ; will contain uncertainty
binstart=DBLARR(n-nbincnt+1) ; will contain the start positions of each bin<br>binstop=DBLARR(n-nbincnt+1) ; will contain the end position of each bin
```
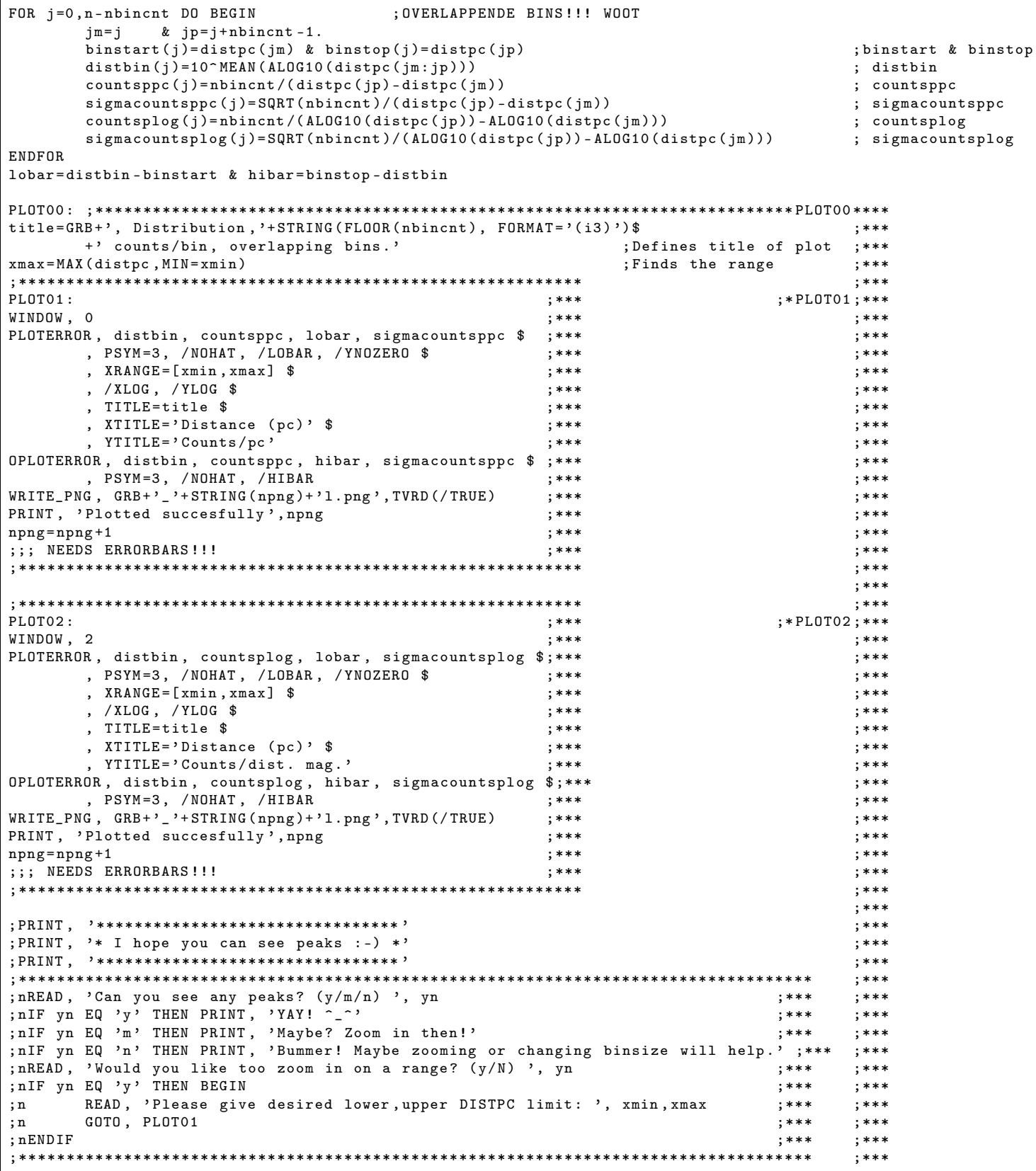

```
IF yn EQ 'y' THEN \frac{1}{2} ; n;;;
       READ, 'Would you like to try again with a different number of counts in bins? (y/N) ', yn
IF yn EQ 'y' THEN GOTO, BINAGAIN
;;;PRINT TO PGN FILE, somehow.
newt = nloglogmerebaggrund, GRB, binstart, binstop, distbin, countsppc, countsplog $
        , nbincnt, distmin, distmax, theta2min, theta2max, npng
        ; calls the background programme
dead = 'n';GOTO, THEEND
; Something useless here
; PRINT, kukuk
THEEND:
\text{PRINT}, '***************************
PRINT, '* End of loglogmere.pro *'<br>PRINT, '***************************
END
```
## $G.9.$ loglogmerebaggrund

```
PRO loglogmerebaggrund, GRB, binstart, binstop, distbin, countsppc, countsplog, nbincnt $
     , distmin, distmax, theta2min, theta2max, npng
; This procedure reads in the .dat file, fdumped from the ftools reduced event file,
; figures out where the source is relative to the border of the CCD,
; and calculates a background to be subtracted ind loglog.pro
; M. Alexandersen, 2009 June 20th.
PRINT, '* Start of loglogmerebaggrund.pro *'
yn =, ,
                                       ; yn
CLOSE, /ALL
;***;* Here the colour table is loaded,
;* and !P.background=col.black, and !P.color=col.white,
                                             ;***;* so I get black on white plots. The printer will love me :-) ;***
                                             ;***blacknwhite, col
:*** Here the grbnameauto procedure is run, and the filename loaded.
                                                 ;***
; *** If GRB is supplied correctly, this should just supply exist.
                                                   ;***; ***grbnameauto, GRB, exist ; Gets the filename from grbnameauto.
;* Checks if this set has been ftooled, particularly if the neccessary .dat file exists? ***
                                                              ;***;* loglogmerebaggrund should never be run without loglogmere, so just fail
;* if file has not been ftooled.
                                                              .<br>;***
```

```
;***
IF exist (6) NE 1 THEN BEGIN
      ;***; ***;***\label{eq:primal} \frac{\hspace{0.35cm}}{\hspace{0.35cm}} \text{PRT} \cdot \int\limits_{\hspace{0.5cm} \hspace{0.5cm} } \hspace{0.5cm} \text{ } \hspace{0.5cm} \hspace{0.5cm} \text{ } \hspace{0.5cm} \text{PRT} \cdot \int\limits_{\hspace{0.5cm} \hspace{0.5cm} } \hspace{0.5cm} \text{ } \hspace{0.5cm} \hspace{0.5cm} \text{ } \hspace{0.5cm} \text{ } \hspace{0.5cm} \text{ } \hspace{0.5cm} \text{ } \hspace{0.5cm;***
                                                                            ;***
       _{*},
       PRINT, '* Could not complete loglogbaggrund.pro!
                                                                            :***PRINT, '* This will probably be a problem later ;-) *'
                                                                            ;***PRINT.
            ;***;***RETHRM
                                                                            ;***ENDIF
:***READCOL, datfil, $
                                  ; time, timesb,
                                                              ;***
time, timesb, thetapx, theta2, distpc, $; thetapx, theta2, distpc
                                                             ;***FORMAT='f.f.d.d.d'\cdot * * *
PRINT, 'Data read succesfully'
                                                              ;***n=N ELEMENTS (time)
                                 ; Number of events
                                                              :***;sigmatheta2=2*mupx^2*sqrt((x-xcent)^2*(sigmax^2+sigmaxcent^2)+(y-ycent)^2*(sigmay^2+sigmaycent^2))
; The actual ophobningslov for sigmatheta2. This could be calculated during ftoolsreduce.
;;; However, it can be approximated as:
sigmatheta2=SQRT(theta2)
; We need error probagation throughout the programmes, so that the final uncertainty
; on fittet curves are reliable.
; Aquires the coordinates for the centre of the GRB, as determined during ftoolsreduce ;***
centfil = GRB+' xx2dh.cent'
                                                                            ;***IF (FILE_TEST(centfil) NE 1) THEN BEGIN
                                                                            ;***;***PRINT, 'You have apparently deleted the .cent file, dibstick!'
       GOTO, THEEND
                                                                            ;***; ***ENDIF
CLOSE, 1 & OPENR, 1, centfil
                                                                            ;***junk2=STRARR(18) & xycent=STRARR(8) & junk='' & xcent=500. & ycent=500. & xyerr=3.
                                                                            ;***
READF, 1, junk2, xycent, FORMAT='(A30, A30)' & CLOSE, 1
                                                                            ;***IF (xycent(0) Eq, \overline{u}, 0R xycent(2) Eq, \overline{u}, \overline{u}) THEN BEGIN
                                                                           ;***
       ;***PRINT, '* WARNiNG! There is something wrong here! *'
                                                                            :***;***
            'Will assume this centroid: '
       PRINT.
                                                                            :***;***ENDIF ELSE BEGIN
       READS, xycent (0), junk, xcent, FORMAT=(2, x, F0),<br>READS, xycent (2), junk, ycent, FORMAT=(2, x, F0),
                                                                           ; ***:***;;; Jeg tror maske at der skal traekkes 0.5 fra de to tal...
                                                                            ;***
                                                                            ; ***READS, xycent (6), junk, xyerr, FORMAT='(A22,X,FO)'
ENDELSE
                                                                            :***;***;;;FIND sigmaxcent og sigmaycent
signaxcent = xyerr/2.36 & signaycent = xyerr/2.36; rework to pixels
                                                                            ;***PRINT, 'Xcent=', xcent,' +/-', sigmaxcent
                                                                            ;***PRINT, 'Ycent=', ycent,' +/-', sigmaycent
                                                                            ;***; Finds the angle that the telescope (and hence CCD) is rotated
                                                                    ;***
                                                                     ;***; This angle is needen to calculate the sides of the CCD
SPAWN, 'fkeyprint '+GRB+'.fits+1 PA_PNT', papntkey
                                                                     :***;***IF SIZE (papntkey, /d) EQ 6 THEN BEGIN
                                                                    ;***
       junk='' \& papnt=0.d
       READS, papntkey(5), junk, papnt, junk, FORMAT='(A10,X,DO,X,AO)'
                                                                     :***PRINT, 'PA_PNT Position angle (roll)='', papnt
                                                                     ;***
       papnt=(papnt-FLOOR(papnt/90.)*90.)*(!PI/180.)
                                                                    ;***
```

```
signapapnt = 0.00000000005d * (!PI/180.):***: First shift to first quadrant, then change to radians.
                                                                                       :***ENDIF ELSE BEGIN
                                                                                       ; ***\label{eq:prin} \begin{minipage}[b]{ \begin{minipage}[b]{0.90\textwidth} \centering \begin{minipage}[b]{0.90\textwidth} \centering \centering \end{minipage} \begin{minipage}[b]{0.90\textwidth} \centering \centering \end{minipage} \begin{minipage}[b]{0.90\textwidth} \centering \centering \end{minipage} \begin{minipage}[b]{0.90\textwidth} \centering \end{minipage} \begin{minipage}[b]{0.90\textwidth} \centering \end{minipage} \begin{minipage}[b]{0.90\textwidth} \centering \end{minipage} \begin{minipage}[b]{0.9:***:***;***PRINT, "*** due to poor programming skills ***"
                                                                                      :***PRINT, "*** Sorry! :-( ***"
                                                                                       :***;***GOTO, THEEND
                                                                                       \cdot * * *
                                                                                       ;***ENDELSE
; NREAD, 'Should I continue? (Y/n) ', yn
                                                                                       ;***; nIF yn EQ 'n' THEN GOTO, THEEND
                                                                                       :***; Finds min and max of RawX and RawY
                                                            ;***: and calculates the range (the width of the CCD)
                                                            ;***;***SPAWN, 'fstatistic '+GRB+'.fits+1 RAWX -', rawxstat
SPAWN, 'fstatistic '+GRB+'.fits+1 RAWY -', rawxstat
                                                            ;***
junk=", \& rawxmin=0.d \& rawxmax=0.d
                                                             ;***;***
rawymin=0.d & rawymax=0.d
READS, rawxstat(3), junk, rawxmin, FORMAT='(A40,X,DO)' ;***
READS, rawxstat(4), junk, rawxmax, FORMAT='(A40, X, DO)'<br>READS, rawxstat(3), junk, rawymin, FORMAT='(A40, X, DO)'
                                                            ;***:***READS, rawxstat (4), junk, rawymax, FORMAT='(A40,X,D0)'
                                                            :***; ***signaraw = 0.5; The CCD is B wide and D deep.
                                                             :***B = rawxmax - rawxmin;***;***D = rawymax - rawyminsignaB = SQRT(2) * signaraw & signaD = signaB:***\texttt{PRIMT}, Width: ', B, ' +/- . sigmaB<br>\texttt{PRINT}, Width: ', B, ' +/-', sigmaB
                                                            ;***
                                                             ;***
PRINT, 'Depth: ', D, ' +/-', sigmaD
; Finds the corners of the CCD
                                                             ;***;***
; This is (unfortunately), not exact, but it is close
SPAWN, 'fstatistic '+GRB+'.fits+1 X -', xstat
                                                                     :***SPAWN, 'fstatistic '+GRB+'.fits+1 Y - ', ystat
                                                                    ;***
junk="" \& xmin=0.d \& xmax=0.d \& ymin=0.d \& ymax=0.d
                                                                     :***READS, xstat(3), junk, xmin, FORMAT='(A40,X,D0)'
                                                                     :***READS, xstat(4), junk, xmax, FORMAT=(A40,X,DO));***READS, ystat(3), junk, ymin, FORMAT='(A40,X,DO)'<br>READS, ystat(4), junk, ymax, FORMAT='(A40,X,DO)'
                                                                     :***:***; ***sigmaxyminmax=10.0d
                                                   ; estimate
sigmaxmin=sigmaxyminmax & sigmaxmax=sigmaxmin
                                                                     :***:***sigmaymin=sigmaxyminmax & sigmaymax=sigmaymin
                                                                     ;***; But these are only one of the two ordinates for each corner.
The others need to be calculated, from the PA_PNT.
                                                                     :***;***; There is two ways of finding the other ordinates.
                                                                     ;***; I use the average of the two.
                                                                     ; ***
xymin=0.d & xymax=0.d & yxmin=0.d & yxmax=0.d
                                                                     ;***
yzmin = ((ymax - B * SIN(papnt)) + (ymin + D * COS(papnt))) / 2.;***yxmax = ((ymax - D * COS(papnt)) + (ymin+B * SIN(papnt))) / 2.xymin = ((xmax - B * COS(papnt)) + (xmin + D * SIN(papnt))) / 2.:***xymax = ((xmax - D*SIM(papnt)) + (ymin + B*COS(papnt)))/2.
                                                                     ;***; sigmayxmin=1./2.*SQRT($
                                                                     :***;***(sigma x)^2. + (-SIN(papnt)*sigmaB)^2 $
        + (sigmaymin) -2. + (COS(papnt) * sigmaD) -2 $
                                                                     :***+ ((-B*COS(papnt) - D*SIN(papnt))*sigmapapt)^2).
                                                                     ;***
                                                                     ;***
; Unneccessary underestimation of uncertainty above.
: Instead I'll use half of the distance between the two points. ;***
...<br>;;; Is this good enough, though?
                                                                     ;***
signayxmin = ((ymax - B*SIN(papnt)) - (ymin + D*COS(papnt))) / 2.;***
```

```
signayxmax = ((ymax -D * COS(papnt)) - (ymin +B * SIN(papnt)))/2. ; ***<br>sigmaxymin = ((xmax -B * COS(papnt)) - (xmin +D * SIN(papnt)))/2. ; ***
signaxymin = ((xmax -B*COS(papnt)) - (xmin +D*SIN(papnt)))/2.<br>signaxymax = ((xmax -D*SIN(papnt)) - (ymin +B*COS(papnt)))/2.<br>****sigmaxymax = ((xmax -D* SIN (papnt)) - (ymin +B* COS (papnt)))/2. <br>PRINT, "The coordinates of the corners are: " ;***
PRINT, "The coordinates of the corners are: "<br>PRINT, xmin, ' +/- ', sigmaxyminmax, yxmin, ' +/-', sigmayxmin :***
PRINT, xmin, ' +/-, sigmaxyminmax, yxmin, ' +/-, sigmayxmin ;***<br>PRINT, xymax, ' +/-, sigmaxymax, ymax, ' +/-, sigmaxyminmax :***
PRINT, xymax, ' +/-', sigmaxymax, ymax, ' +/- ', sigmaxyminmax
PRINT, xmax, ' +/-', sigmaxyminmax, yxmax, ' +/-', sigmayxmax ;***
PRINT, xymin, ' +/-', sigmaxymin, ymin, ' +/-', sigmaxyminmax ;***
; SPAWN, 'ds9 '+GRB+'2dh .fits &'<br>; nREAD, 'Are the corner coordinates reasonable? (Y/n) '. vn :***
; nREAD, 'Are the corner coordinates reasonable? (Y/n) ', yn ; ***<br>; nIF yn EQ 'n' THEN BEGIN
; nIF yn EQ 'n' THEN BEGIN<br>; n PRINT, "Well, you
      ;n PRINT , " Well , you try coding something better then ! >(" ;***
;n GOTO , THEEND ;***
 ; n \in \mathbb{N} ; n \in \mathbb{N} ; n \in \mathbb{N} ; n \in \mathbb{N} ; n \in \mathbb{N} ; n \in \mathbb{N} ; n \in \mathbb{N} ; n \in \mathbb{N} ; n \in \mathbb{N} ; n \in \mathbb{N} ; n \in \mathbb{N} ; n \in \mathbb{N} ; n \in \mathbb{N} ; n \in \mathbb{N} ; n \in \mathbb{N} ; n \in \mathbb{NPRINT, 'RAW area ', B*D, $<br>'+/-'.SQRT((B*sigmaD)<sup>-</sup>2+(D*sigmaB)<sup>-</sup>2)<br>****
           * +/-',SQRT((B*sigmaD)^2+(D*sigmaB)^2) ;***<br>'Reduced area',$ ;***
PRINT, 'Reduced area', \frac{1}{2}<br>(xmax-xmin)*(ymax-ymin)/(1+2*SIN(papnt)*COS(papnt)). $ :***
           (xmax-xmin)*(max-vmin)/(1+2*SIN( papnt )*(OSS( papnt )), $
           ' +/ - ' , sigmaxyminmax /(1+2* SIN ( papnt )* COS ( papnt ))* SQRT ($ ;***
           2.*(ymax-ymin)^22.*2.*(xmax-xmin)^2.) ;***<br>
zerm is ignored, as it is ugly, and sigmapapnt is tiny :***
; papnt term is ignored, as it is ugly, and sigmapapnt is tiny ; ***<br>; nREAD, 'Is this reasonably? (Y/n) '. vn<br>***
; nREAD, 'Is this reasonably? (Y/n) ', yn<br>
: nIF vn E0 'n' THEN BEGIN
; nIF yn EQ 'n' THEN BEGIN
;n PRINT, "Well, you try coding something better then! >(" ;***<br>
;n GOTO, THEEND ::***
;n GOTO , THEEND ;***
 ; n \in \mathbb{N} ; n \in \mathbb{N} ; n \in \mathbb{N} ; n \in \mathbb{N} ; n \in \mathbb{N} ; n \in \mathbb{N} ; n \in \mathbb{N} ; n \in \mathbb{N} ; n \in \mathbb{N} ; n \in \mathbb{N} ; n \in \mathbb{N} ; n \in \mathbb{N} ; n \in \mathbb{N} ; n \in \mathbb{N} ; n \in \mathbb{N} ; n \in \mathbb{N;*******************************************************************
READGTI :;*******************************************************************
; Reads in the Good Time Invervals used by the science data \begin{array}{c} ; * \ast * \ast * \ast * \ast : \\ \text{right} \rightarrow \ast * \ast * \end{array}gtifil=GRB+'xxcgti.dat' ;***<br>READCOL, gtifil, gtistartf,gtistopf, FORMAT='d,d'; gtistart, gtistob ;***
READCOL, gtifil, gtistartf, gtistopf, FORMAT='d,d'; gtistart, gtistob ;***<br>PRINT, 'GTI read succesfully' ;***
PRINT, 'GTI read succesfully'<br>
timesbmax=MAX(timesb.MIN=timesbmin)<br>
:***
timesbmax=MAX(timesb, MIN=timesbmin)
gtistart = gtistartf ( WHERE ( gtistartf LT timesbmax )) ;***
gtistop=gtistopf (WHERE (gtistartf LT timesbmax)) ;***<br>ngti=N_ELEMENTS (gtistart) ; Number of GTI's ;***
ngti = N_ELEMENTS (gtistart);***************************************************************************
;***********************************************************
; Simply to show that the GTI ;***<br>; bounds the observations :***
; bounds the observations ;***<br>gti=FLTARR(2, ngti) & foo=FLTARR(2, ngti) :***
gti=FLTARR (2, \text{ngti}) & foo=FLTARR (2, \text{ngti}) ;***<br>gti (0, *)=gtistart & foo(0, *)=0. ***gti (0,*) = gtistart & foo (0,*) = 0.<br>gti (1,*) = gtistop & foo (1,*) = 42000.<br>***gti (1,*)= gtistop & foo (1,*)=42000.<br>PLOT, timesb, theta2, PSYM=7 $<br>****
PLOT, timesb, theta2, PSYM=7 $<br>
, TITLE=GRB+', GTI & Events' $ ;***<br>
;***
            , TITLE=GRB+', GTI & Events' $ ;***
            , XTITLE='Time since burst (s)' $ ;***
           , YTITLE=TeXtoIDL('\theta^2 (arcsec^2)') ;***<br>tti foo COL=255.
OPLOT, gti, foo, COL = 255.
OPLOT, timesb, theta2, PSYM=7<br>WRITE_PNG, GRB+'_'+STRING(npng)+'b.png',TVRD(/TRUE) ;***
\texttt{WRITE\_PNG}, \texttt{GRB+'}\_ '+ \texttt{STRING}(\texttt{npg}) + 'b.\texttt{png}', \texttt{TVRD} \texttt{(\textit{/TRUE})} ;***<br>PRINT, 'Plottet successfully', npng :***
PRINT, 'Plottet successfully', npng ;***<br>npng=npng+1 ;***
 \mathtt{npng=npng+1} ; ***
 ;***********************************************************
;***********************************************************
; To show that the events are evently distributed over ; ***<br>time and distance :***
; time and distance ;***
PLOT, timesb, distpc, PSYM=7, /YLOG $ ;***<br>, TITLE=GRB $ ;***
           , TITLE = GRB $ ;***
          , XTITLE='Time since burst (s)' $ ;***<br>, YTITLE='Distance (pc)' ;***
           , YTITLE='Distance (pc)' ;***<br>gti, foo/50., COL=255. ;*** ;***
OPLOT, gti, foo/50., COL=255.<br>
OPLOT, timesb, distpc, PSYM=7 ;*** ;***
OPLOT, timesb, distpc, PSYM=7
```
 $;***$ 

```
PRINT, 'Plottet successfully', npng
                                                     :***;***npng=npng+1
; Calculates the sum of the GTI, so the total exposure time
                                                                          :***Ta' en bajer<br>;Ta' en bajer
                                                                            ;***t \circ t \circ T = 0FOR i=0, ngti-1 DO totGT=totGT+(gtistop(i)-gtistart(i)) ; knap den op
                                                                           ;***
                                                     og drik dig ned;
                                                                           ;***PRINT, totGT
; Calculates a time array, evenly distributed among the GTI,
                                                                                   ;***; to be used to calculate the synthetic background.
                                                                                   :***tarrays=FLOOR(MIN(gtistart))+FINDGEN(MAX(gtistop)-MIN(gtistart)+2.)
                                                                                   :***; above: an array of times, one every second throughout the interval
                                                                                   ;***index=BYTARR(N ELEMENTS(tarrays))
                                                                                   \cdot ***
FOR i=0, ngti-1 DO BEGIN
                                                                                   ;***index=index+(tarrays GE gtistart(i) AND tarrays LE gtistop(i))
                                                                                   ;***ENDFOR
                                                                                   ;***;***
tarrays2=tarrays(WHERE(index))
                                                                                   :***; above: cleaned array of times, every one second, only within the GTIs
; scale=0.5 ; 0.5=testin, 1=unscaled, 2=binning 2 by 2 pixels, etc.;***scale=1.0; 0.5=testin, 1=unscaled, 2=binning 2 by 2 pixels, etc.
                                                                                   ;***\begin{array}{ccc}\n\text{t jump} = & 500 \cdot / \text{scale} \\
\text{tump size} \\
\text{tup} = & \text{tth}\n\end{array}:***dim2 = totGT/tjump;***; the dimension of the final time array
PRINT, 'dim2=', dim2,'tjump',tjump
                                                                                   :***IF dim2 LT 25.*scale THEN tjump=totGT/(25.*scale) ; Can't be too small (inaccurate);***<br>IF dim2 GT 75.*scale THEN tjump=totGT/(75.*scale) ; Can't be too large (slow) ;***
                                                                                   ;***; the dimension of the final time array
dim2 = totGT/tiump:***PRINT, 'dim2=', dim2,'tjump',tjump
                                                                                   :***tarray=tarrays2(0:N_ELEMENTS(tarrays2)-1.:tjump)
                                                                                   ;***; above: final time array, times within GTI, seperated by tjump
                                                                                   :***dim2=N_ELEMENTS(tarray) ; the dimension of the final time array
                                                                                   ;***PRINT, 'Dim2=',dim2,' Tjump=',tjump
                                                                                   ;***; nREAD, 'Should I continue? (Y/n) ', yn
                                                    ; useless question to stop flow ; ***
; scale=4.;;;DELETE!! Testing purpoise
xarray=70.+FINDGEN(860/scale)*scale ; array covering all possible x values<br>yarray=70.+FINDGEN(860/scale)*scale ; array covering all possible y values
dim=N ELEMENTS (xarray)
; This calculates the four lines, that make up the borders of the CCD ; ***
ya = FLTARR(dim) & yb=ya & yc=yb & yd=yc
                                                                    :***ya = (xarray - xmin) * (ymax - yxmin) / (xymax - xmin) + yxmin:***yb = (xarray - xymax) * (yxmax - ymax) / (xmax - xymax) + ymax;***yc = (xarray - xmax) * (ymin - yxmax) / (xymin - xmax) + yxmax;***yd=(xarray-xymin)*(yxmin-ymin)/(xmin-xymin)+ymin
                                                                    ;***;***; Some uncertainty calculations, but I think it's crap
                                                                    ;***; sigmaya=SQRT($
                                                                    :***;***
      (-xymax*(ymax-yxmin)/(xymax-xmin)^2*sinymaxmin)^2+ ((xarray-xmin)/(xymax-xmin)*sigmax)^2 $
                                                                    :***+ (sigmayxmin) ~2 $
                                                                    ;***+ (-(xarray-xmin)*(ymax-yxmin)/(xymax-xmin)^2*sigmaxymax)^2 $
                                                                    :***\cdot;***\lambda; sigmayb=SQRT($:***(-xmax*(yxmax-ymax)/(xmax-xymax)^2*sinymaxymax)^2\cdot ***
\mathbf{r};***+ ((xarray - xymax) / (xmax - xymax) * sigmayxmax) 2 $
       + (sigmaymax)\degree2 $
                                                                    :***\cdot+ (-(xarray-xymax)*(yxmax-ymax)/(xmax-xymax)^2*sigmaxmax)^2 $
                                                                    :***\cdot\lambda:***
```
188

WRITE\_PNG, GRB+'\_'+STRING(npng)+'b.png',TVRD(/TRUE)

```
; sigmayc=SQRT($:***(-xvmin * (\text{vmin - vmax})/(xvmin - xmax)^2* sigmaxmax)^2$
                                                                  :***\mathbf{R}+ ((xarray - xmax) / (xysin - xmax) * signaymin) ^2 $
                                                                  :***;***+ (sigmayxmax)^2 $
\cdot+ (-(\bar{x} \arctan x) * (\bar{y} \arctan y \arctan x) / (\bar{x} \arctan x) 2 * \bar{x} \arctan y 1) 2 * \bar{x}:***\lambda;***; sigmayd=SQRT($
                                                                  :***;***
       (-xmin*(yxmin-ymin)/(xmin-xymin)^2*sigmaxymin)^2$
\ddot{\cdot}+ ((xarray - xymin) / (xmin - xymin) * sigmayxmin) ^2 $
                                                                  ;***+ (sigmaymin) -2 $
                                                                  \cdot ***
                                                                  ;***
       + (-(xarray-xymin)*(yxmin-ymin)/(xmin-xymin)<sup>-2*</sup>sigmaxmin)<sup>-2</sup>$
       \lambda;***; PRINT, sigmaya+sigmayb-sigmayc-sigmayd
                                                                  :***; Creates an array with 1's where the pixel is on the CCD, and 0's where it is outside ; ***
ccd = INTARR(dim.dim)\cdot ***
FOR i=0, dim-1. DO BEGIN
                                                                                 ;***;***; i i = i * scale + 70.;***ii = varrav(i);***ccd(*,i)=(ii LE ya AND ii LE yb AND ii GE yc AND ii GE yd)
FNDFOR
                                                                                :***WINDOW, 2
                                                                                 ;***CONTOUR, ccd, xarray, yarray, /FILL, LEVELS=[0.5]
                                                                                 ;***CONTOUR, ccd, xarray, yarray, /FILL, LEVELS=[0.5], COL=col.red, /OVERPLOT
                                                                                 ;***;***; Contour plots rule! (this one kind of boring)
; Calculates the theta<sup>-2</sup> of all pixels on the CCD (so where ccd=1).
                                                                                :***; All pixels outside the CCD gets NaN value.
                                                                                 :***theta2bg=DBLARR(dim,dim)
                                                                                ;***sigmatheta2bg=DBLARR(dim,dim)
                                                                                 ;***;2.36 arcsec per pixel (Swift) convertion factor
mupx = 2.36;***FOR i=0, dim-1. DO BEGIN
                                                                                 ;***FOR j=0, dim-1 DO BEGIN
                                                                                 ;***;***IF ccd(i,j) EQ 1 $
                                                                                 ; ***THEN BEGIN
                      theta2bg(i,j)=((xarray(i)-xcent)^2+(yarray(j)-ycent)^2)*mupx^2. ;***
                      sigmatheta2bg(i,j)=2.*SQRT((xarray(i)-xcent)^2.*sigmaxcent^2. $ ;***
                             + (yarray(j)-ycent)^2.*sigmaycent^2.)*mupx^2.
                                                                                 :***;;;;WTF? Why is sigmatheta2 a function that grows with theta?
                                                                                 ;***;;;Why should sigmatheta2 be 0 at theta2=0?.
                                                                                 :***; We don't know where cent is, so cant know theta2=0 accurately ;***
                                                                                 ;***
               ENDIF ELSE BEGIN
                      theta2bg(i, j) = ! VALUES. F_NaN
                                                                                 :***signatheta2bg(i,j)=! VALUES . f_NaN
                                                                                 :***ENDELSE
                                                                                 ;***; ***ENDFOR
       · PRINT i
                                                                                 ;***IF i-FLOOR(i/20.)*20 eq 0. THEN PRINT, i
                                                                                 ;***;***ENDFOR
; CONTOUR, SQRT (theta2bg), xarray, yarray, NLEVELS=42
                                                                 ; WooT! Contour plots rule!
; CONTOUR, SQRT (theta2bg), xarray, yarray, NLEVELS=14, /CELL_FILL
; OPLOT, xarray, ya & OPLOT, xarray, yb & OPLOT, xarray, yc & OPLOT, xarray, yd
; nREAD, 'Should I continue? (Y/n) ', yn
                                                                         :***whereclean=WHERE(ccd AND theta2bg LE theta2max AND theta2bg GE theta2min)
cleanccd=INTARR(dim,dim) & cleanccd(whereclean)=ccd(whereclean)
WINDOW, 2, YSIZE=700, XSIZE=700
CONTOUR, ccd, xarray, yarray, /FILL, LEVELS=[0.5] $
       , TITLE=GRB+', CCD usage', XTITLE='X', YTITLE='Y', YMARGIN=!X.MARGIN/2
```

```
CONTOUR, ccd, xarray, yarray, /FILL, LEVELS=[0.5], COL=col.red, /OVERPLOT
CONTOUR, cleanccd, xarray, yarray, /FILL, LEVELS=[0.5], COL=col.green, /OVERPLOT
OPLOT , xarray , ya & OPLOT , xarray , yb & OPLOT , xarray , yc & OPLOT , xarray , yd
WRITE_PNG, GRB+'_'+STRING(npng)+'b.png',TVRD(/TRUE)<br>PRINT, 'Plottet successfully',npng ;***
PRINT, 'Plottet successfully', npng<br>npng=npng+1 ;***<br>;***
npng = npng + 1theta2bgclean = theta2bg ( whereclean )
; This should make theta2 a one dimensional array , with only relevant values
sigmatheta2bgclean = sigmatheta2bg ( whereclean )
nbgclean=N_ELEMENTS (theta2bgclean)
; This number is smaller than dim*dim, so process should be slightly faster
;***********************************************************************************
; Calculates the background distance for all of the pixels ;***<br>: bø=FLTARR(dim2.dim.dim) : old method (slightly slower) :***
; bg = FLTARR (dim2, dim, dim) ; old method (slightly slower)
bg=DBLARR(dim2, nbgclean) ; The array to contain distances, at dim2 different times
sigmabg=DBLARR (dim2, nbgclean)<br>FOR k=0 dim2-1 DO BEGIN
FOR k = 0, dim2 -1 DO BEGIN
        ; bg (k, *, *)=827.* \text{tarray}(k) / \text{theta2b}(*, *) ; old method ;***<br>bg (k, *)=827.* \text{tarray}(k) / \text{theta2b}clean (*) ;***
        bg (k, *) = 827. * tarray (k) / theta2bgclean (*) ; ***<br>sigmabg (k, *) = 827. * tarray (k) * sigmatheta2bgclean (*) $ ; ***
; sigmabg (k , * ) = 827. * tarray (k ) * sigmatheta2bgclean (*) $ ;***<br>; \qquad / (theta2bgclean (*) ~ 2.) \qquad :***
                ; /( theta2bgclean (*)^2.) ;***
;;; Hvorfor ikke bruge den jeg selv har regnet ud, med tcvos (th)/(1-cos (th))? ;***<br>PRINT, k ;***
        PRINT, k, *^{**}\blacksquare . The set of the set of the set of the set of the set of the set of the set of the set of the set of the set of the set of the set of the set of the set of the set of the set of the set of the set of the set of the
sigmabg=bg*sigmatheta2bgclean/theta2bgclean<br>wherebg2=WHERE(FINITE(bg) AND bg LE distmax AND bg GE distmin) :***
wherebg2=WHERE (FINITE (bg) AND bg LE distmax AND bg GE distmin) ;***<br>bg2=bg (wherebg2) ; only usefull counts ;***
                                only usefull counts; ***;<br>:***
signabg2 = signabg (wherebg2);***********************************************************************************
; Redundant, slower (I think), method
; FOR k =0 , dim2 -1 DO BEGIN
; FOR i =0 , dim -1. DO BEGIN
                FOR j=0, dim -1. DO BEGIN
                        IF (ccd(i,j)) EQ 1 AND NOT (xarray (j) EQ xcent AND yarray (i) EQ ycent)) $
                                 THEN bg (*, i, j) = 827.*\text{tarray} (*) / ((\text{xarray} (j) - \text{xcent})^2 + (\text{yarray} (i) - \text{ycent})^2) $
                                 ELSE bg (*, i, j) = ! VALUES. F_NaN
                ; ENDFOR
                ; PRINT , i
; ENDFOR
; PRINT , k
; ENDFOR
HISTPLOT :;******************************************************************************************
xmin = MIN ( binstart (*)) & xmax = MAX ( binstop (*)) ;***
histbg2=HISTOGRAM (bg2, LOCATIONS=histbin)<br>WINDOW. 2 :***
WINDOW , 2 ;***
PLOT , histbin , histbg2 , / XLOG , / YLOG , XRANGE =[ xmin , xmax ] , YRANGE =[0.9 , MAX ( histbg2 )] , PSYM =3 $ ;***
        , TITLE = GRB +' , Simple histogram of background ' $ ;***
         , XTITLE='Distance (pc)', YTITLE='Counts'<br>;, GRB+'_'+STRING(npng)+'b.png',TVRD(/TRUE) ;***                 ;***           ;***
WRITE_PNG , GRB +'_ '+ STRING ( npng )+ ' b. png ', TVRD (/ TRUE ) ;*** ;***
PRINT , ' Plottet successfully ' , npng ;***
{\tt npng=npng+1} ; ***
;***************************************************************************************************
BIN: ; I'm not sure this is the greatest way to bin them into bins with equal counts, but it's a way
HELP , binstart , binstop , distbin , countsppc , countsplog ; Some info on the arrays taken from loglog . pro
nbins = N_ELEMENTS (binstart)
BGCOUNTS :;**********************************************************************************
; Finds the bgcounts in each bin , counts them , and calculates density ;***
bgcountsppc = DBLARR ( nbins ) ; Number of counts per parsec ;***
```
sigmabgcountsppc = DBLARR ( nbins ) ;\*\*\*

```
bgcountsplog=DBLARR (nbins) ; Number of counts per order of magnitude distance ; ***<br>sigmabgcountsplog=DBLARR (nbins) : ***
sigmabgcountsplog = DBLARR ( nbins ) ;***
index=BYTARR (N_ELEMENTS ( bg2 ) ) ; ***<br>FOR i=0, nbins -1 DO BEGIN ; ***
FOR i=0, nbins -1 DO BEGIN<br>index=WHERE(bg2 GE binstart(i) AND bg2 LE binstop(i), bgcount) ;***<br>****
         index=WHERE (bg2 GE binstart (i) AND bg2 LE binstop (i), bgcount) ;***<br>bgcountsppc (i)=bgcount/(binstop (i)-binstart (i)) ;***
         bgcountsppc (i)=bgcount /(binstop (i)-binstart (i)) ;***<br>sigmabgcountsppc (i)=SQRT (bgcount) / (binstop [i]-binstart [i]) ;***sigma = \frac{sigma}{\frac{1}{1 - \frac{1}{1 - \fracbgcountsplog (i)=bgcount/(ALOG10 (binstop (i)) - ALOG10 (binstart (i))) ; ***<br>sigmabgcountsplog (i)=SQRT (bgcount)/(ALOG10 (binstop (i)) - ALOG10 (binstart (i))) ; ***
         sigmabgcountsplog(i)=SQRT(bgcount)/(ALOG10(binstop(i))-ALOG10(binstart(i))) ;***<br>:PRINT. i ;***
          ; PRINT , i ;***
         IF i-FLOOR(i/20.)*20 eq 0. THEN PRINT, i<br>The below uncertainty calculation stinks, but it's a start if one wants ;***
; The below uncertainty calculation stinks, but it's a start if one wants
; uncertainties on the count density that depends on the distance uncertainty ;***
; indexps=WHERE(bg2+sigmabg2 GE binstart(i) AND bg2-sigmabg2 LE binstop(i), bgpscount);***
; indexms=WHERE(bg2-sigmabg2 GE binstart(i) AND bg2+sigmabg2 LE binstop(i), bgmscount);***
; sigmabgcount=(bgpscount-bgmscount)/2.<br>compared by monte carlo or something, ;****
         ;;; THis uncertainty really should be found by monte carlo or something, ;***<br>;;;as the above is not super.
         ;;; as the above is not super.<br>sigmabgcountsppc(i)=sigmabgcount/(binstop(i)-binstart(i)) ****; sigmabgcountsppc (i )= sigmabgcount /( binstop (i) - binstart (i )) ;***
; sigmabgcountsplog (i )= sigmabgcount /( ALOG10 ( binstop (i )) - ALOG10 ( binstart (i ))) ;***
 ENDFOR ;***
 ;*******************************************************************************************
bgscale = MAX ( bgcountsppc / countsppc , bgscaleindex ) ; The required background scaling
bglogscale = MAX ( bgcountsplog / countsplog , bglogscaleindex ) ; The required background scaling
PRINT, "Scaling of the background= ", bgscale
PRINT , " Scaling of the logbinned background = ", bglogscale
bgcountsppcred=bgcountsppc/bgscale ; The scaled background<br>bgcountsplogred=bgcountsplog/bglogscale ; The scaled background
bgcountsplogred=bgcountsplog/bglogscale
sigmacountsppc=countsppc/SQRT(nbincnt) ;;; Can be calculated better?
sigmacountsplog=countsplog/SQRT(nbincnt) ;;;
sigmabgscale=SQRT(sigmabgcountsppc^2.+bgscale^2.*sigmacountsppc^2.)/countsppc
sigmabgscale=sigmabgscale [bgscaleindex] ; Pick the relevant one
sigmabglogscale = SQRT ( sigmabgcountsplog ^2.+ bglogscale ^2.* sigmacountsplog ^2.)/ countsplog
sigmabglogscale = sigmabglogscale [ bglogscaleindex ] ; Pick the relevant one
sigmabgcountsppcred = SQRT ( sigmabgcountsppc ^2.+ bgcountsppcred ^2.* sigmabgscale ^2.)/ bgscale
sigmabgcountsplogred = SQRT ( sigmabgcountsplog ^2.+ bgcountsplogred ^2.* sigmabglogscale ^2.)/ bglogscale
; Det her er sku for ondsvagt .... skide error probagation ...
bgtotppc = TOTAL ( bgcountsppcred *( binstop - binstart ))/ nbincnt
bgtotplog = TOTAL ( bgcountsplogred * ALOG10 ( binstop / binstart ))/ nbincnt
PRINT, 'The per parsec background eliminates "', bgtotppc,' counts.'
PRINT, 'The per log background eliminates "', bgtotplog,' counts.'
PLOT00 : ;************************************************************************* PLOT00 ;***
title='Normalised synthetic DDD background for '+ GRB+'.' ; Defines title of plot ;***<br>xmin=MIN(binstart(*)) & xmax=MAX(binstop(*)) :***
xmin = MIN ( binstart (*)) & xmax = MAX ( binstop (*)) ;***
lobar = distbin - binary k hibar = binstop - distbin
                                                                                            ***;<br>***1.0T01;
PLOT01 :;******************************************************************** ;* PLOT01 ;***
WINDOW , 0 ;*** ;***
ymax = MAX ([ countsppc , bgcountsppcred ], MIN = ymin ) ;*** ;***
; PLOT , distbin , bgcountsppcred , PSYM =3 , / YNOZERO $ ;*** ;***
PLOT, distbin, bgcountsppcred $ ;*** ; , XRANGE=[xmin, xmax], /XSTYLE, YRANGE=[vmin, vmax] $ ;***
          , XRANGE=[xmin,xmax], /XSTYLE, YRANGE=[ymin,ymax] $ ;*** ;*** ;*** ;*** ;*** ;***
          , /XLOG, /YLOG, PSYM=7 $<br>, TITLE=title, XTITLE='Distance (pc)', YTITLE='Counts/pc' ;*** ;*** ;***
           TITLE=title, XTITLE='Distance (pc)', YTITLE='Counts/pc' ;*** ;*** ;***<br>R, distbin, bgcountsppcred, lobar, sigmabgcountsppcred $ ;*** ;*** ;***
OPLOTERROR, distbin, bgcountsppcred, lobar, sigmabgcountsppcred $ ;*** ;*** ;***<br>PSYM=7, /NOHAT, /LOBAR, COL=col.firebrick, ERRCOL=col.red ;*** ;*** ;***
          , PSYM=7, /NOHAT, /LOBAR, COL=col.firebrick, ERRCOL=col.red ;*** ;*** ;***<br>OR, distbin, bgcountsppcred, hibar, sigmabgcountsppcred $ :*** :***
OPLOTERROR, distbin, bgcountsppcred, hibar, sigmabgcountsppcred $ ;*** ;*** ;***<br>
, PSYM=7, /NOHAT, /HIBAR, COL=col.firebrick, ERRCOL=col.red ;*** ;*** ;***<br>
OPLOT, distbin, bgcountsppcred, PSYM=7, COL=col.firebrick ;*** ;
          , PSYM=7, /NOHAT, /HIBAR, COL=col.firebrick, ERRCOL=col.red ;***<br>istbin, bgcountsppcred, PSYM=7, COL=col.firebrick ;***
OPLOT , distbin , bgcountsppcred , PSYM =7 , COL = col . firebrick ;*** ;***
OPLOTERROR, distbin, countsppc, lobar, sigmacountsppc $ ;*** ;*** ;*** ;*** ;***<br>PSYM=7, /NOHAT, /LOBAR, COL=col.navv, ERRCOL=col.blue ;*** ;*** ;***
          , PSYM =7 , / NOHAT , / LOBAR , COL = col . navy , ERRCOL = col . blue ;*** ;***
OPLOTERROR, distbin, countsppc, hibar, sigmacountsppc $ ;*** ;*** ;*** ;*** ;*** ;<br>PSYM=7, /NOHAT, /HIBAR, COL=col.navy, ERRCOL=col.blue ;*** ;*** ;***
          , PSYM=7, /NOHAT, /HIBAR, COL=col.navy, ERRCOL=col.blue
```
 $:***$ 

:\*\*\*

```
WRITE_PNG, GRB+''-'+STRING(npng)+'b.png',TVRD(/TRUE)
                                                                :***:***;***
PRINT, 'Plottet successfully', npng
                                                                :***:***npng = npng + 1:***.<br>;***
                                                                              ;***:***;***WINDOW<sub>2</sub>
                                                                              ;***ymax=MAX([countsplog,bgcountsplogred], MIN=ymin)
                                                                ;***;***PLOT, distbin, becountsplogred $
                                                                \cdot ***
                                                                ;***
                                                                             ;***
       , XRANGE=[xmin, xmax], /XSTYLE, YRANGE=[ymin, ymax] $
                                                                             ;<br>;***<br>;***
       , /XLOG, /YLOG, PSYM=7 $
                                                                ;***, TITLE=title, XTITLE='Distance (pc)', YTITLE='Counts/dist. mag.';***
                                                                             ;***
0PLOTERROR, distbin, bgcountsplogred, lobar, sigmabgcountsplogred $ ;***<br>PSYM=7, /NOHAT, /LOBAR, COL=col.firebrick, ERRCOL=col.red ;***
                                                               ;***
                                                                             ;***OPLOTERROR, distbin, bgcountsplogred, hibar, sigmabgcountsplogred $
                                                               ;***
                                                                              ;***
       , PSYM=7, /NOHAT, /HIBAR, COL=col.firebrick, ERRCOL=col.red
                                                              ; ***
                                                                             ; ***;***OPLOT, distbin, bgcountsplogred, PSYM=7, COL=col.firebrick<br>OPLOTERROR, distbin, countsplog, lobar, sigmacountsplog $
                                                               :***; ***;***, PSYM=7, /NOHAT, /LOBAR, COL=col.navy, ERRCOL=col.blue
                                                               ; ***;***; ***; ***OPLOTERROR, distbin, countsplog, hibar, sigmacountsplog $
                                                              ; ***<br>; ***
                                                                              ;***, PSYM=7, /NOHAT, /HIBAR, COL=col.navy, ERRCOL=col.blue
                                                                             ,<br>;***
OPLOT, distbin, countsplog, PSYM=7, COL=col.navy
WRITE_PNG, GRB+'_'+STRING(npng)+'b.png',TVRD(/TRUE)
                                                               ; ***;***
PRINT, 'Plottet successfully', npng
                                                               ; ***;***:<br>:***
                                                                              ;***
n \texttt{one}=n \texttt{one}+1; ***:***; nREAD, 'Press return!', yn ; RETURN!!!
cleancountsppc=countsppc-bgcountsppcred; *1.2 ; 0bservations with background subtracted
cleancountsplog=countsplog-bgcountsplogred;*1.2; Observations with background subtracted
; clean counsppc [WHERE (clean countsppc) LE 0. ]=0. ; Sometimes it gets something like -1D-15 instead of 0
; clean counsplog [WHERE (clean countsplog) LE 0.]=0. ; which really sucks, especially when logging
sigmacleancountsppc=SQRT(sigmacountsppc -2.+sigmabgcountsppcred -2.)
sigmacleancountsplog=SQRT(sigmacountsplog<sup>-2</sup>.+sigmabgcountsplogred<sup>-2</sup>.)
title='Background subtracted DDD for '+GRB+'.'
                                              ;Defines title of plot ;***
xmin=MIN(binstart (*)) & xmax=MAX(binstop (*)):***;***
;*PLOT11;***
                                                                       ;***WINDOW, 0
                                                               :***
                                                                              ;***;***ymax=MAX([countsppc, cleancountsppc(WHERE(cleancountsppc GT 1D-5))], $
                                                               :***:***MTN = vmin).<br>;***
PLOT, distbin, cleancountsppc $
                                                               :***, XRANGE=[xmin, xmax], /XSTYLE, YRANGE=[ymin, ymax] $
                                                               ; ***;***
                                                               ;<br>;***<br>;***
       , /XLOG, /YLOG, PSYM=7 $
                                                                             ;***, TITLE=title, XTITLE='Distance (pc)', YTITLE='Counts/pc'
                                                                              ;***;***OPLOTERROR, distbin, countsppc, lobar, sigmacountsppc $
                                                                             ;***
                                                               ;***;***
       , PSYM=7, /NOHAT, /LOBAR, COL=col.navy, ERRCOL=col.blue
                                                                              ; ***OPLOTERROR, distbin, countsppc, hibar, sigmacountsppc $
                                                               ; ***,<br>:***
                                                                             -<br>:***
       , PSYM=7, /NOHAT, /HIBAR, COL=col.navy, ERRCOL=col.blue
                                                              ;***
                                                                             ;***
OPLOT, distbin, countsppc, PSYM=7, COL=col.navy
OPLOTERROR, distbin, cleancountsppc, lobar, sigmacleancountsppc $
                                                               ;***;***,<br>;***
       , PSYM=7, /NOHAT, /LOBAR, COL=col.olive, ERRCOL=col.green
                                                               ;***
                                                               ; ***;***
OPLOTERROR, distbin, cleancountsppc, hibar, sigmacleancountsppc $
                                                               ;***,<br>;***<br>;***
       , PSYM=7, /NOHAT, /HIBAR, COL=col.olive, ERRCOL=col.green
OPLOT, distbin, cleancountsppc, PSYM=7, COL=col.olive
                                                               ;***; ***;***
WRITE_PNG, GRB+{}'<sub>-</sub>'+STRING(npng)+'b.png',TVRD(/TRUE)
                                                               7 *<br>; ***
                                                                              :***PRINT, 'Plottet successfully', npng
                                                                             .<br>;***
                                                                :***npng = npng + 1;***
```
192

OPLOT, distbin, countsppc, PSYM=7, COL=col.navy

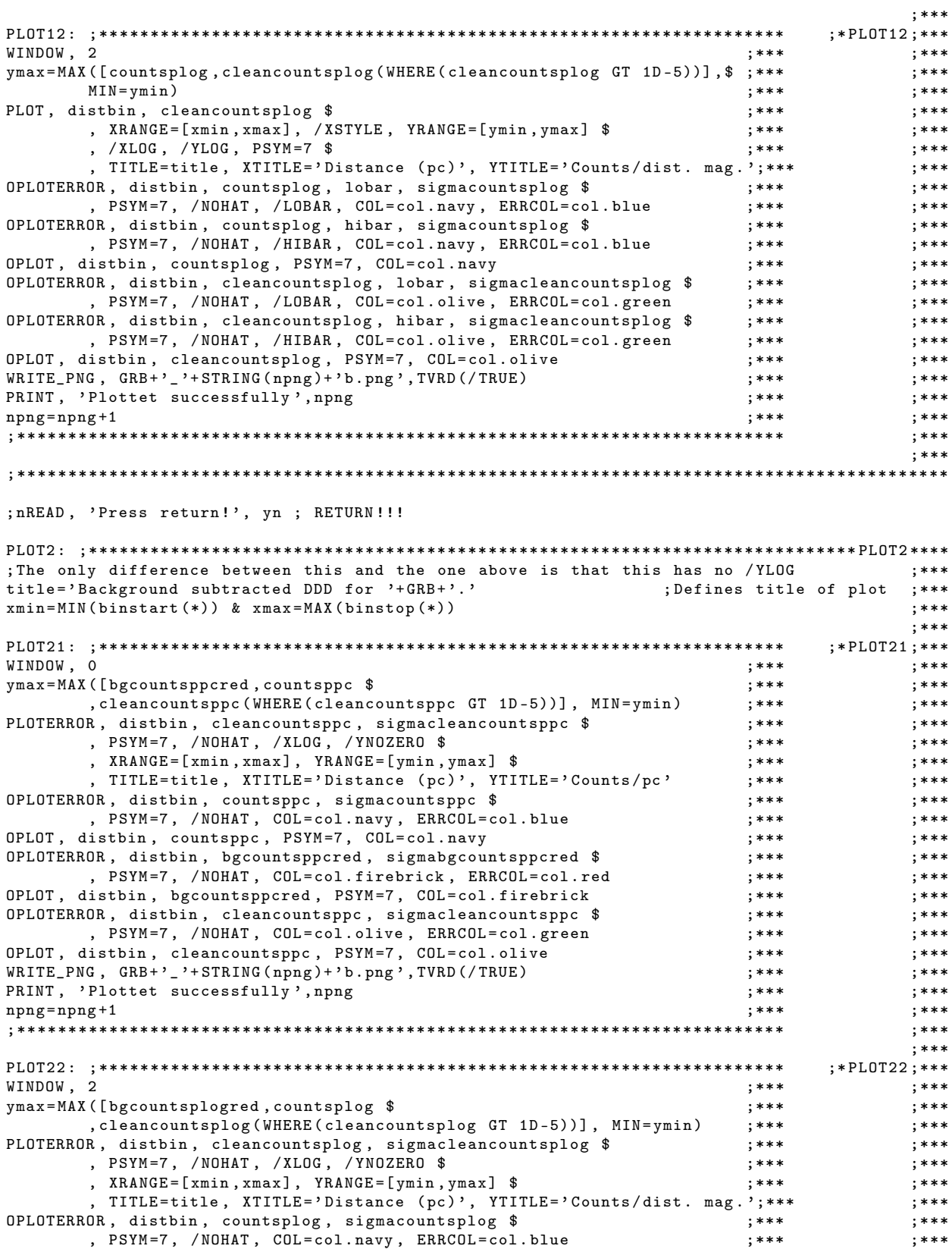

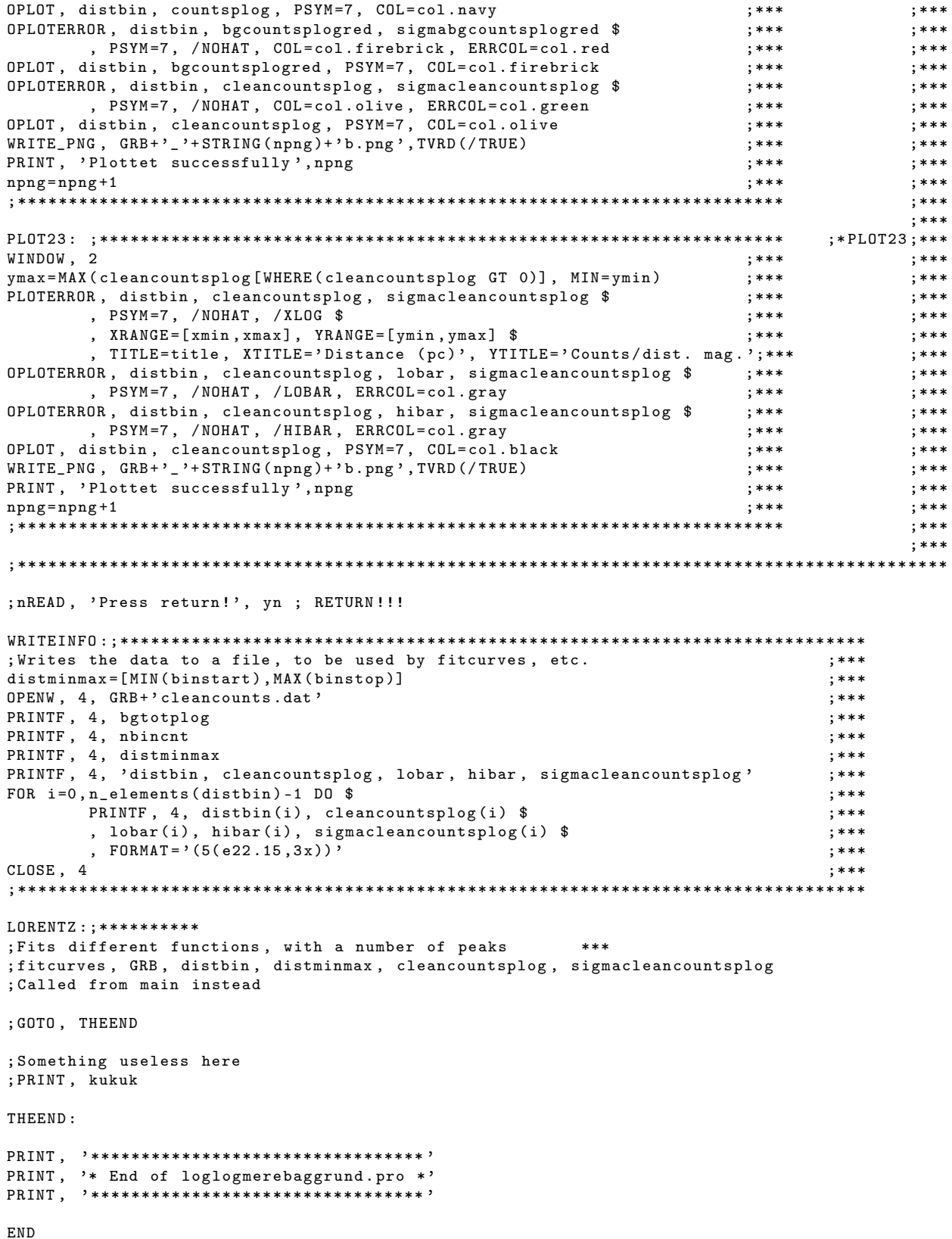

 $194\,$ 

## G.10. fitcurves

PRO fitcurves, GRB, distmin, distmax, theta2min, theta2max, timeintv, binmag, bncntmin, nevt, npng, trigyn ; PRO fitcurves, GRB, distbin, distminmax, cleancountsplog, sigmacleancountsplog \$ , distmin, distmax, theta2min, theta2max, timeintv, binmag, trigyn ; When called straight from loglogmerebaggrund.pro ; This procedure takes the background subtracted, overlapping binned data calculated in loglogmerebaggrund, ; and fit several functions, containing lorentz peaks, to the data, ; to try and find signs of a halo. ;M. Alexandersen, 2009 June 20th.  $\text{PRINT}$ , '\*\*\*\*\*\*\*\*\*\*\*\*\*\*\*\*\*\*\*\*\*\*\*\*\*\*\*\* PRINT, '\* Start of fitcurves.pro \*'<br>PRINT, '\*\*\*\*\*\*\*\*\*\*\*\*\*\*\*\*\*\*\*\*\*\*\*\*\*\*\*\*\*  $yn =$ , , ; yn CLOSE, /ALL  $\verb"COL";$ ;\*\*\* ;\* Here the colour table is loaded,  $;***$ ;\* and !P.background=col.black, and !P.color=col.white, ;\* so I get black on white plots. The printer will love me :-) ;\*\*\* blacknwhite, col  $;***$  $;***$ ; \*\*\* If GRB is supplied correctly, this should just supply exist.  $:***$ grbnameauto, GRB, exist ; Gets the filename from grbnameauto. cleandatfil=GRB+'cleancounts.dat' ;\* Checks if this set has been ftooled, particularly if the neccessary .dat file exists? \*\*\*  $;***$ IF exist (10) NE 1 THEN BEGIN  $;***$  $\label{eq:prin} \textbf{PRINT}\;,\quad\texttt{''} \texttt{**} \texttt{**} \texttt{$  $;***$ PRINT, '\* Err6: The '+cleandatfil+' file is missing! \*'  $*$ , PRINT, '\* You cannot continue without the .dat file!  $;***$  $;***$  $;***$ READ, 'Do you wish to clean the data now?  $(Y/n)$ ', yn IF yn EQ 'n' THEN BEGIN  $;***$ ;\*\*\*  $\label{eq:primal} \textbf{PRINT}\;,\quad\texttt{''} \texttt{**} \texttt{**} \texttt{$ PRINT, '\* Could not complete fitcurves.pro! \*'  $;***$ PRINT, '\* This will probably be a problem later ;-) \*'<br>PRINT, '\* This will probably be a problem later ;-) \*' ;  $***$  $:***$ **RETURN**  $:***$ ENDIF ELSE BEGIN  $;***$ loglogmere, GRB, distmin, distmax, theta2min, theta2max \$  $;***$ , timeintv, binmag, nevt, trigyn  $;***$  $;***$ PRINT, "That's better :- D" **ENDELSE**  $;***$ ENDIF **\*\*\*\***  $;***$ READCOL, cleandatfil, \$ distbin, cleancountsplog, lobar, hibar, sigmacleancountsplog, \$ ;\*\*\*  $FORMAT='d,d,d,d,d'$  $:***$ PRINT, 'Data read succesfully'  $;***$  $n=N$  ELEMENTS (distbin) ; Number of bins ;\*\*\* distminmax=DBLARR(2) & bgtotplog=0.d & nbincnt=0  $;***$ OPENR, 4, cleandatfil ;\*\*\*

```
READF, 4, bgtotplog
                                                                 :***READF, 4, nbincnt
                                                                 :***READF, 4, distminmax
                                                                 ;***CLOSE, 4
                                                                 :***ndata=N_ELEMENTS(distbin)
; Check if it is even possible to run the program without crashing:
; fit09 crashes if there is less than 22 points to fit to.
IF ndata LE 21 THEN BEGIN
       PRINT, '*
                            ERROR!!!
       PRINT, '* Sorry, this data is simply too poor for this *'
       PRINT, '* Cannot fit to '+ndata+' points
                                                               د ب
             PRINT.
       GOTO, THEEND
ENDIF
; nREAD, 'Press return!', yn ; RETURN!!!
;***; This will fit some different functions, containing lorentz peaks, to the data.
                                                                                              :***;***fittedfun=STRARR(10)
chisqfun = FLTARR(10.);***doffun = FLTARR(10.):***& SN(*,*)=!VALUES.F_NaN
SN = FLTARR(3., 10.);***& signaSN(*,*)=! VALUES. F\_NaN;***signaSN = FLTARR(3, .10.)& sigmann (*,*)=!VALUES.F_NaN<br>& guessparam(*,*)=!VALUES.F_NaN
guessparam=FLTARR(12., 10.);***;***fitparam=guessparam
sigmafitparam=fitparam
                                                                                              :***:***X = distbin;***Y = cleancountsplog
                                                                                              ;***; cuts=WHERE(Y GE 0. AND X GE 10. AND X LE 19000.) ; If you want to cut the x range further
                                                                                              ;***; I however found it usefull with some tails in the side.; ***
cuts = WHERE(Y GE 0.);***Y = Y (cuts)
                                           ; So that I can easily change what I am fitting to
                                                                                              ;***X = X (cuts)
                                           ; and for simplicity
                                                                                              :***signay = signacleancount splog(cuts)xmin = distminmax(0) & xmax = distminmax(1)\cdot ***
ymax=MAX(Y[WHERE(Y GE 0)], MIN=ymin)
                                                                                              ;***n \text{bins} = N ELEMENTS (X):***;***X2 = DBLARR(nbins*2, -1); Simply to get better resolution when plotting fittet curve
FOR i=0, n \text{bins} * 2. -2. DO X2[i] = (X[CEIL(i/2. -0.6)] + X[FL0OR(i/2. +0.6)])/2.
                                                                                              ;***MAXITER = 250 & XTOL = 1D - 10; Maximum iterrations and relative tolerance for all fittings
                                                                                              ;***;***
quiet=1; Tells the fitting function to be quiet.
xtitle='Distance (pc)' & ytitle='Counts/dist. mag.' ;plot axes
                                                                                              :***; Which function:
                                                                                      ;***;***fittedfun(00)='A single lorentz peak,';$
                                                                                      ;***+ ' A [1] * A [2] ^2. / ((X-A [0]) ^2. +A [2] ^2.) '
                                                                                       ;***; Make a guess of the parameters.
                                                                                       ;***guessheight00=ymax
guesswhere00=X[WHERE(Y EQ guessheight00)]
                                                                                       :***guesswidth00=SQRT(guesswhere00)
                                                                                       .<br>;∗∗∗
                                                                                       ;***guessparam00=[guesswhere00,guessheight00,guesswidth00]
; lorentzian position, lorentzian intensity, lorentzian width
                                                                                       :***;***guesscurve00=lorentz1(X2,guessparam00)
                                      Generate curve from guess parameters;
parinfo00 = REPLICATE({value: 0.D, fixed: 0, limited: [1,1], limits: [0.D,0.]}, 3):Define limits
                                                                                      :***;***parinfo00[0]. limits [*] = [1.3, MAX(X)] & parinfo00[1]. limits [*] = [0.1, MAX(Y+3*sigmay)];***parinfo00 [2]. limits [*] = [1., MAX(X)/4.]
                                                                                      :***fitparam00=MPFITFUN('lorentz1', X, Y $
                                         ; Fit the function in '' to X, Y data
                                                                                      ;***, sigmay, guessparam00 $
                                         ; Measured Y error and start guess parameters
                                                                                      ;***
```

```
, PARINFO = parinfo00 $ ; Gives the limits for the parameters ;***
         , WEIGHTS =1./ sigmay ^2. $ ; Weights to use ;***
         , BESTNORM=notchisq00 $ ; \text{Chi } \text{?} 2 * \text{dof} ; ***
         , PERROR = sigmafitparam00 $ ; Errors on fittet parameters ;***
         , MAXITER=MAXITER, XTOL=XTOL $<br>, QUIET=quiet $ ;*** ; Quiet or not? ; ;*** ; ;*** ;***
        , QUIET = quiet $ ; Quiet or not ? ;***
, DOF=dof00)<br>fitcurve00=lorentz1(X2,fitparam00) (and in equation of freedom state curvers from fittet parameters ;***; Generate curve from fittet parameters<br>; Calculate real Chi^2
chisq00=notchisq00/dof00<br>chisqfun(00)=chisq00 & doffun(00)=dof00 ;Save Chi ^2 and DOF for easy comparison ;***
                                                     Save Chi<sup>2</sup> and DOF for easy comparison ;***;<br>***
fity00 = lorentz1 (X , fitparam00 ) ;***
sigmanoise00 = STDDEV (y - fity00 ) ; The stddev of the observation minus the fit ( so the noise ) ;***
SN(0,00)=fitparam00(1)/sigmanoise00 ;The Signal/Noise ratio of fittet peak A ;***<br>sigmaSN(0,00)=sigmafitparam00(1)/sigmanoise00 ;The Signal/Noise uncertaintv :***
sigmaSN(0,00)= sigmafitparam00(1)/sigmanoise00 ; The Signal/Noise uncertainty ; ***<br>guessparam(0:2,00)= guessparam00
guessparam (0:2,00)= guessparam00 ;***<br>fitparam (0:2.00)= fitparam00 ;***
fitparam (0:2 ,00)= fitparam00 ;***
signaffitparam(0:2,00)= signaffitparam00;***
PRINT, fittedfun (00)<br>PRINT, 'Guess parameters: ', guessparam00
PRINT, 'Guess parameters: ', guessparam00<br>PRINT, 'Fittet parameters: ', fitparam00
PRINT, 'Fittet parameters: ', fitparam00<br>
PRINT, 'Uncertainities: ', sigmafitparam00
PRINT, 'Uncertainities: ', sigmafitparam00
;***************************************************************************************************
FIT01 :;*********************************************************************************************
; Which function: ; ***<br>fittedfun(01)='Two lorentz peaks,' ; $
fittedfun (01)= ' Two lorentz peaks ,' ;$ ;***
; + ' {A [1]* A [2]^2./(( X -A [0])^2.+ A [2]^2.)} +' $ ; Peak one ;***
        + ' \{A [4] * A [5] ^2 / ((X - A [3]) ^2 + A [5] ^2 .)\} ; Peak two ; ***<br>guess of the parameters.
%; Make a guess of the parameters.<br>index=WHERE(ABS(X-fitparam00[0]) GE 2.5*fitparam00[2].counter) ****index=WHERE(ABS(X-fitparam00[0]) GE 2.5*fitparam00[2], counter) ;***<br>IF counter LT nbins/2. THEN index=WHERE(ABS(X-fitparam00[0]) GE 1.5*fitparam00[2], counter) :***
IF counter LT nbins /2. THEN index=WHERE (ABS (X-fitparam00 [0]) GE 1.5*fitparam00 [2], counter ) ;***<br>IF counter LT nbins /2. THEN index=WHERE (ABS (X-fitparam00 [0]) GE 1.0*fitparam00 [2], counter ) ;***
IF counter LT nbins/2. THEN index=WHERE(ABS(X-fitparam00[0]) GE 1.0*fitparam00[2], counter) ;***<br>IF counter LT nbins/2. THEN index=WHERE(ABS(X-fitparam00[0]) GE 0.5*fitparam00[2], counter) ;***
IF counter LT nbins /2. THEN index=WHERE (ABS (X-fitparam00 [0]) GE 0.5*fitparam00 [2], counter ) ;***<br>IF counter LT nbins /2. THEN index=WHERE (ABS (X-fitparam00 [0]) GT 0.0*fitparam00 [2]. counter ) :***
IF counter LT nbins /2. THEN index=WHERE (ABS (X-fitparam00 [0]) GT 0.0*fitparam00 [2], counter) ;***<br>guessheight01=MAX(Y[index]-fitcurve00 [index*2]) ;***
guessheight01=MAX(Y[index]-fitcurve00[index*2])<br>guesswhere01=X[index[WHERE(Y[index]-fitcurve00[index*2] EQ guessheight01)]]
guesswhere01=X[index [WHERE (Y[index]-fitcurve00 [index*2] EQ guessheight01)]]<br>guesswidth01=SQRT (guesswhere01) :***
guesswidth01=SQRT(guesswhere01)<br>guessparam01=[fitparam00.guesswhere01.guessheight01.guesswidth01]
guessparam01 = [fitparam00,guesswhere01,guessheight01,guesswidth01]<br>:guessparam01 = [guessparam00.guesswhere01.guessheight01.guesswidth01]
; guessparam01=[guessparam00, guesswhere01, guessheight01, guesswidth01]<br>(lorentzian position, lorentzian intensity, lorentzian width) *2;<br>***
;(lorentzian position, lorentzian intensity, lorentzian width) *2<br>guesscurve01=lorentz2(X2,guessparam01) :***
guesscurve01 = lorentz2 ( X2 , guessparam01 ) ;***
parinfo01=REPLICATE({value:0.D,fixed:0,limited:[1,1],limits:[0.D,0.]},6) ; Define limits ;***
        parinfo01 [[0,3]]. limits [*]=[1.3, MAX (X)] & parinfo01 [[1,4]]. limits [*]=[0.1, MAX (Y+3* sigmay )]; ***<br>parinfo01 [[2,5]]. limits [*]=[1., MAX (X)/4.]
        parinfo01 [[2,5]]. limits [*] = [1., MAX(X)/4.];***
fitparam01 = MPFITFUN ( ' lorentz2 ', X , Y $ ; function , X , Y ;***
         , sigmay , guessparam01 $ ; Measured Y error and start guess parameters ;***
         , PARINFO = parinfo01 $ ; Gives the limits for the parameters ;***
        , WEIGHTS=1./sigmay^2. $<br>
, BESTNORM=notchisq01 $<br>
, PERROR = igmatity areas in the second intervalse is the second of the second intervalse is the second intervalse is the second intervalse is the second intervalse in the
         , BESTNORM=notchisq01 $ ; Chi^2*dof ; ***
         , PERROR = sigmafitparam01 $ ; Errors on fittet parameters ;***
         , MAXITER=MAXITER, XTOL=XTOL $ ; Maximum iterrations and relative tolerance ; ***<br>QUIET=quiet $ : Quiet or not?
        , QUIET = quiet $ ; Quiet or not ? ;***
                                                 , Degrees of freedom ; ***<br>; ***
fitcurve01=lorentz2(X2,fitparam01)<br>
chisq01=notchisq01/dof01 ;***<br>
;***
\begin{array}{lll} \texttt{chisq01=notchisq01/dof01} & & & \texttt{;***} \\ \texttt{chisqfun(01)=chisq01} & & & \texttt{doffun(01)=dof01} & & & \texttt{;***} \end{array}\begin{array}{ll}\n \text{chisqfun (01)=chisq01} & \& \text{doffun (01)=dof01} \\
 \text{fity01=lorentz2(X, fitparam01)} & & \text{...} \\
 \end{array}fity01 = lorentz2 (X , fitparam01 ) ;***
sigmanoise01 = STDDEV (y - fity01 ) ; The stddev of the observation minus the fit ( so the noise ) ;***
SN (0 ,01)= fitparam01 (1)/ sigmanoise01 ; The Signal / Noise ratio of fittet peak A ;***
SN (1 ,01)= fitparam01 (4)/ sigmanoise01 ; The Signal / Noise ratio of fittet peak B ;***
sigmaSN (0 ,01)= sigmafitparam01 (1)/ sigmanoise01 ; The Signal / Noise uncertainty ;***
sigmaSN (1 ,01)= sigmafitparam01 (4)/ sigmanoise01 ; The Signal / Noise uncertainty ;***
guessparam (0:5,01) = guessparam01 ;***
```

```
fitparam (0:5 ,01)= fitparam01 ;***
sigmafitparam(0:5.01)= sigmafitparam01
                                                                                                    ;***
PRINT, fittedfun (01)<br>
PRINT, 'Guess parameters: ', guessparam01
PRINT , ' Guess parameters : ', guessparam01 ;***
PRINT, 'Fittet parameters: ', fitparam01<br>
PRINT. 'Uncertainities: ', sigmafitparam01
PRINT, 'Uncertainities: ', sigmafitparam01
;***************************************************************************************************
FIT02 :;*********************************************************************************************
; Which function : ; ***<br>fittedfun(02)='Three lorentz peaks,' ; $
fittedfun (02)='Three lorentz peaks,' ;$<br>
: \rightarrow \{A [1] * A [2] \cdot 2, / ((X - A [0]) \cdot 2, + A [2] \cdot 2, )\} + '\$ : Peak one : ***
; + ' \{A [1] * A [2] ^2. / ((X - A [0]) ^2. + A [2] ^2.)\} + ' $ ; Peak one ;***<br>; + ' \{A [4] * A [5] ^2. / ((X - A [3]) ^2. + A [5] ^2.)\} + ' $ ; Peak two :***
; + ' {A [4]* A [5]^2./(( X -A [3])^2.+ A [5]^2.)} +' $ ; Peak two ;***
; + ' {A [7]* A [8]^2./(( X -A [6])^2.+ A [8]^2.)} ' ; Peak three ;***
; Make a guess of the parameters.<br>index=WHERE((ABS(X-fitparam01[0]) GE 2.5*fitparam01[2]) $
index=WHERE ((ABS(X-fitparam01[0]) GE 2.5*fitparam01[2]) $ ;***<br>AND (ABS(X-fitparam01[3]) GE 2.5*fitparam01[5]), counter) :***
       AND (ABS(X-fitparam01 [3]) GE 2.5*fitparam01 [5]), counter)
IF counter LT nbins /2. THEN index=WHERE ((ABS (X-fitparam01 [0]) GE 1.5*fitparam01 [2]) $ ;***<br>AND (ABS (X-fitparam01 [3]) GE 1.5*fitparam01 [5]), counter) ;***
                                     AND (ABS (X-fitparam01 [3]) GE 1.5* fitparam01 [5]), counter) ;***<br>HERE ((ABS (X-fitparam01 [0]) GE 1.0* fitparam01 [2]) $ ;***
IF counter LT nbins /2. THEN index=WHERE ((ABS (X-fitparam01 [0]) GE 1.0*fitparam01 [2]) $ ;***<br>AND (ABS (X-fitparam01 [3]) GE 1.0*fitparam01 [51).counter) :***
                                     AND (ABS(X-fitparam01[3]) GE 1.0*fitparam01[5]), counter) ;***<br>HERE((ABS(X-fitparam01[0]) GE 0.5*fitparam01[2]) $ ;***
IF counter LT nbins /2. THEN index=WHERE ((ABS (X-fitparam01 [0]) GE 0.5*fitparam01 [2]) $ ;***<br>AND (ABS (X-fitparam01 [3]) GE 0.5*fitparam01 [5]).counter) :***
                                     AND (ABS (X-fitparam01 [3]) GE 0.5*fitparam01 [5]), counter) ;***<br>HERE ((ABS (X-fitparam01 [0]) GE 0.0*fitparam01 [2]) $ ;***
IF counter LT nbins /2. THEN index=WHERE ((ABS (X-fitparam01 [0]) GE 0.0*fitparam01 [2]) $ ;***<br>AND (ABS (X-fitparam01 [3]) GE 0.0*fitparam01 [5]), counter > ;***
                                    AND (ABS(X-fitparam01[3]) GE 0.0* fitparam01[5]), counter ) ;***<br>01[index*2]) :***
guessheight02=MAX(Y[index]-fitcurve01[index*2])<br>guesswhere02=X[index[WHERE(Y[index]-fitcurve01[index*2] EQ guessheight02)]]
guesswhere02=X[index[WHERE(Y[index]-fitcurve01[index*2] EQ guessheight02)]]<br>guesswidth02=SQRT(guesswhere02) ;***
guesswidth02 = SQRT ( guesswhere02 ) ;***
guessparam02=[fitparam01,guesswhere02,guessheight02,guesswidth02]<br>:guessparam02=[guessparam01.guesswhere02.guessheight02.guesswidth02]
; guessparam02 =[ guessparam01 , guesswhere02 , guessheight02 , guesswidth02 ] ;***
;(lorentzian position, lorentzian intensity, lorentzian width) *3 ;***<br>guesscurve02=lorentz3(X2,guessparam02) ;***
guesscurve02 = lorentz3 ( X2 , guessparam02 ) ;***
parinfo02 = REPLICATE ({ value :0. D , fixed :0 , limited :[1 ,1] , limits :[0. D ,0.]} ,9) ; Define limits ;***
        parinfo02 [[0,3,6]]. limits [*]=[1.3, MAX (X)] & parinfo02 [[1,4,7]]. limits [*]=[0.1, MAX (Y+3* sigmay )];***<br>parinfo02 [[2,5,8]]. limits [*]=[1., MAX (X)/4.]
        \frac{1}{2} parinfo02 [[2,5,8]]. limits [*] = [1., MAX(X)/4.]
                                                                                                    ;***
fitparam02 = MPFITFUN ( ' lorentz3 ', X , Y $ ; function , X , Y ;***
        , sigmay , guessparam02 $ ; Measured Y error and start guess parameters ;***
                                                , PARINFO = parinfo02 $ ; Gives the limits for the parameters ;***
         , WEIGHTS =1./ sigmay ^2. $ ; Weights to use ;***
         , BESTNORM=notchisq02 $ ; Chi^2*dof ; ***
        , PERROR=sigmafitparam02 $<br>, MAXITER=MAXITER, XTOL=XTOL $, Shaximum iterrations and relative tolerance ;***<br>***
         , MAXITER = MAXITER , XTOL = XTOL $ ; Maximum iterrations and relative tolerance ;***
         , QUIET = quiet $ ; Quiet or not ? ;***
         , DOF = dof02 ) ; Degrees of freedom ;***
fitcurve02=lorentz3(X2,fitparam02)<br>chisq02=notchisq02/dof02<br>;***
\begin{array}{lll} \texttt{chisq02=notchisq02/dof02} \end{array};***<br>
\begin{array}{lll} \texttt{chisq01/dof02} \end{array};***<br>
\begin{array}{lll} \texttt{chisq02} & \texttt{doffun(02)=dof02} \end{array}chisqfun (02)=chisq02 & doffun (02)=dof02<br>fity02=lorentz3(X,fitparam02) ;***<br>;***
fity02 = lorentz3 (X , fitparam02 ) ;***
sigmanoise02 = STDDEV (y - fity02 ) ; The stddev of the observation minus the fit ( so the noise ) ;***
SN (0,02)=fitparam02 (1)/sigmanoise02 ; The Signal/Noise ratio of fittet peak A ;***<br>SN (1,02)=fitparam02 (4)/sigmanoise02 ; The Signal/Noise ratio of fittet peak B ;***
SN (1 ,02)= fitparam02 (4)/ sigmanoise02 ; The Signal / Noise ratio of fittet peak B ;***
SN (2 ,02)= fitparam02 (7)/ sigmanoise02 ; The Signal / Noise ratio of fittet peak C ;***
sigmaSN (0,02)= sigmafitparam02 (1)/sigmanoise02 ;The Signal/Noise uncertainty ;***<br>sigmaSN (1,02)= sigmafitparam02 (4)/sigmanoise02 ;The Signal/Noise uncertainty ;***
sigmaSN (1 ,02)= sigmafitparam02 (4)/ sigmanoise02 ; The Signal / Noise uncertainty ;***
sigmaSN (2 ,02)= sigmafitparam02 (7)/ sigmanoise02 ; The Signal / Noise uncertainty ;***
guessparam (0:8,02)= guessparam02 ;***<br>fitparam (0:8,02)= fitparam02 ;***<br>fitparam (0:8,02)= fitparam02 ;***
fitparam (0:8 ,02)= fitparam02 ;***
signaffitparam(0:8,02)= signaffitparam02;***<br>;***
PRINT, fittedfun (02)<br>PRINT, 'Guess parameters: ', guessparam02
PRINT , ' Guess parameters : ', guessparam02 ;***
PRINT , ' Fittet parameters : ', fitparam02 ;***
PRINT, 'Uncertainities: ', sigmafitparam02
```

```
: Which function:
                                                                                            :***fittedfun(03)='A constant plus a single lorentz peak' ; \:***+', A[1] *A[2] ^2./((X - A [0]) ^2.+A[2] ^2.) + A[3]'
                                                                                            ;***;***; Make a guess of the parameters.
                                                                                            ;***\verb|guessheight03=ymax|guesswhere03=X(WHERE(Y EQ guessheight03))
                                                                                            ;***:***guesswidth03=SQRT(guesswhere03)
guessconst03=MEDIAN(Y)
                                                                                            ;***guessparam03=[guesswhere03,guessheight03,guesswidth03,guessconst03]
                                                                                            ;***; lorentzian position, lorentzian intensity, lorentzian width, constant
                                                                                            :***;***guesscurve03=constantlorentz1(X2, guessparam03)
parinfo03=REPLICATE({value:0.D,fixed:0,limited:[1,1],limits:[0.D,0.]},4) ;Define limits
                                                                                            :***parinf003 [0]. limits [*] = [1.3, MAX(X)] & parinf003 [1]. limits [*] = [0.1, MAX(Y+3*sigmay)];***parinfo03[2].limits [*] = [1., MAX(X)/4.] & parinfo03[3].limits [*] = [0, ymax];***;***;***fitparam03=MPFITFUN('constantlorentz1', X, Y $ ;function, X, Y
       , sigmaY, guessparam03 $
                                                                                            ;***; Measured Y error and start guess parameters
        , PARINFO=\overline{p}arinfo03 $
                                              ; Gives the limits for the parameters
                                                                                            ;***WEIGHTS=1./sigmaY^2. $<br>, BESTNORM=notchisq03 $<br>, PERROR=sigmafitparam03 $
                                                                                            ;***; Weights to use
                                             ;chi<sup>2*</sup>dof
                                                                                            :***;***; errors on fittet parameters
        , MAXITER=MAXITER, XTOL=XTOL $
                                             ; Maximum iterrations and relative tolerance
                                                                                            ;***, QUIET=quiet $
                                                                                            ;***:Quiet or not?
                                                                                            ;***;Degrees of freedom
        , DOF=dof03)
fitcurve03=constantlorentz1(X2,fitparam03)
                                                                                            :***chisa03 = notchisa03/dof03;***;***chisqfun(03)=chisq03 &
                             doffun(03)=dof03fity03 = constantlorentz1(X, fitparam03):***sigmanoise03=STDDEV(y-fity03) ; The stddev of the observation minus the fit (so the noise)
                                                                                            ;***SN(0,03)=fitparam03(1)/sigmanoise03 ;The Signal/Noise ratio of fittet peak A
                                                                                            ;***sigmaSN(0,03)=sigmafitparam03(1)/sigmanoise03 ;The Signal/Noise ratio uncertainty
                                                                                            ;***guessparam ([INDGEN(3), 9], 03) = guessparam03
                                                                                            ;***;***fitparam([INDGEN(3),9],03)=fitparam03
sigmafitparam([INDGEN(3),9],03)=sigmafitparam03
                                                                                            ;***;***PRINT, fittedfun(03)
                                                                                            :***PRINT, 'Guess parameters: ', guessparam03<br>PRINT, 'Fittet parameters: ', fitparam03
                                                                                            .<br>;∗∗∗
                                                                                            ;***PRINT, 'Uncertainities: ', sigmafitparam03
                                                                                            :***;***; Which function:
fittedfun(04)='A constant plus two lorentz peaks,' ; $
                                                                                            :***+ {A[1]*A[2] ^2}./( (X-A[0]) ^2.+A[2] ^2).} + * ; Peak one
                                                                                            :***\mathbf{r}+ ' {A[4]*A[5] ^2}./((X-A[3]) ^2.+A[5] ^2.)} +'$ ; Peak two
                                                                                            ;***+ ' A[6]'
                                                     ; Constant
                                                                                            :***;***; Make a guess of the parameters.
index=WHERE(ABS(X-fitparam03[0]) GE 2.5*fitparam03[2], counter)
                                                                                            ;***IF counter LT nbins/2. THEN index=WHERE(ABS(X-fitparam03[0]) GE 1.5*fitparam03[2], counter)<br>IF counter LT nbins/2. THEN index=WHERE(ABS(X-fitparam03[0]) GE 1.0*fitparam03[2], counter)
                                                                                            ;***;***IF counter LT nbins/2. THEN index=WHERE(ABS(X-fitparam03[0]) GE 0.5*fitparam03[2], counter)
                                                                                            :***IF counter LT nbins/2. THEN index=WHERE(ABS(X-fitparam03[0]) GT 0.0*fitparam03[2], counter)
                                                                                            :***;***guessheight04=MAX(Y[index]-fitcurve03[index*2])
guesswhere04=X[index[WHERE(Y[index]-fitcurve03[index*2] EQ guessheight04)]]
                                                                                            :***:***guesswidth04=SQRT(guesswhere04)
guessparam04=[fitparam03[0:2], guesswhere04, guessheight04, guesswidth04, fitparam03[3]]
                                                                                            ;***; guessparam04=[guessparam03[0:2], guesswhere04, guessheight04, guesswidth04, fitparam03[3]]
                                                                                            ;***;***; (lorentzian position, lorentzian intensity, lorentzian width)*2, constant
guesscurve04=constantlorentz2(X2, guessparam04)
                                                                                            :***parinfo04=REPLICATE({value:0.D,fixed:0,limited:[1,1],limits:[0.D,0.]},7)
                                                                         ;Define limits ;***
       parinfo04[[0,3]].limits[*]=[1.3, MAX(X)] & parinfo04[[1,4]].limits[*]=[0.1, MAX(Y+3*sigmay)];***
```

```
parinfo04 [[2 ,5]]. limits [*]=[1. , MAX (X )/4.] & parinfo04 [6]. limits [*]=[0 , ymax ] ;***
                                                                                                                ;***
fitparam04 = MPFITFUN ( ' constantlorentz2 ', X , Y $ ; function , X , Y ;***
                                                       , Measured Y error and start guess parameters ; ***<br>(Gives the limits for the parameters ; ***
                                                       , Gives the limits for the parameters ;*** ;***<br>Weights to use ;*** ;***
         , PARINFO=parinfo04 $<br>
, WEIGHTS=1./sigmaY^2. $<br>
, BESTNORM=notchisq04 $<br>
; chi^2*dof<br>
; chi^2*dof<br>
; shi^2*dof<br>
; ***
         , BESTNORM=notchisq04 $<br>
, PERROR=sigmafitparam04 $ ; errors on fittet parameters ; ***<br>
; ***
         , PERROR=sigmafitparam04 $ ;errors on fittet parameters ; ;***<br>***, MAXITER=MAXITER, XTOL=XTOL $ ;Maximum iterrations and relative tolerance ;***
                                                       %, Maximum iterrations and relative tolerance ;***<br>Duiet or not? ;***
         , QUIET = quiet $ ; Quiet or not ? ;***
                                                       , DOF = dof04 ) ; Degrees of freedom ;***
fitcurve04 = constantlorentz2 (X2, fitparam04) ;***<br>chisq04 = notchisq04/dof04 ;***
                               doffun (04) =dof04 ;***chisqfun (04)= chisq04 & doffun (04)= dof04 ;****<br>fity04= constantlorentz2(X.fitparam04) ;****fity04=constantlorentz2(X,fitparam04)<br>sigmanoise04=STDDEV(v-fity04) :The stddev of the observation minus the fit (so the noise) :***
sigmanoise04=STDDEV(y-fity04) ; The stddev of the observation minus the fit (so the noise) ; ***<br>SN(0,04)=fitparam04(1)/sigmanoise04 ; The Signal/Noise ratio of fittet peak A ; ***
SN (0 ,04)= fitparam04 (1)/ sigmanoise04 ; The Signal / Noise ratio of fittet peak A ;***
SN (1 ,04)= fitparam04 (4)/ sigmanoise04 ; The Signal / Noise ratio of fittet peak B ;***
sigmaSN (0 ,04)= sigmafitparam04 (1)/ sigmanoise04 ; The Signal / Noise ratio uncertainty ;***
sigmaSN (1 ,04)= sigmafitparam04 (4)/ sigmanoise04 ; The Signal / Noise ratio uncertainty ;***
guessparam ([ INDGEN (6) ,9] ,04)= guessparam04 ;***
fitparam ([INDGEN (6),9], 04)=fitparam04<br>sigmafitparam ([INDGEN (6).9].04)=sigmafitparam04 ;***
sigmafitparam ([INDGEN(6), 9], 04) = sigmafitparam04
                                                                                                                ;***<br>;***
PRINT, fittedfun (04)<br>
PRINT. 'Guess parameters: ', guessparam 04<br>
:***
PRINT, 'Guess parameters: ', guessparam04<br>PRINT, 'Fittet parameters: ', fitparam04
PRINT, 'Fittet parameters: ', fitparam04<br>
PRINT. 'Uncertainities: ', sigmafitparam04
PRINT, 'Uncertainities: ', sigmafitparam04
;***************************************************************************************************
FIT05 :;*********************************************************************************************
; which function: ;***fittedfun (05) = 'A constant plus three lorentz peaks,' ; $<br>; \qquad + ' \{A [1]*A [2] ^2. / ((X-A [0]) ^2. +A [2] ^2. )\} + '$ ; Peak one ; ***
; + ' {A [1]* A [2]^2./(( X -A [0])^2.+ A [2]^2.)} +' $ ; Peak one ;***
; + ' {A [4]* A [5]^2./(( X -A [3])^2.+ A [5]^2.)} +' $ ; Peak two ;***
; + ' {A [7] *A [8]^2./(( X - A [6])^2.+ A [8]^2.)} +' $ ; Peak three ; ***<br>; + ' A [9]' ; Constant ; ***
; + ' A [9] ' ; Constant ;***
; Make a guess of the parameters . ;***
index = \text{WHERE } ((\text{ABS } (X - \text{fiparam04 [0]) \text{ GE } 2.5 * \text{fiparam04 [2]}) \text{ $}; *** \text{ } (ANS (X - \text{fiparam04 [3]}) \text{ GE } 2.5 * \text{fiparam04 [5]})AND (ABS (X-fitparam04 [3]) GE 2.5*fitparam04 [5]), counter)<br>er LT nbins /2. THEN index=WHERE ((ABS (X-fitparam04 [0]) GE 1.5*fitparam04 [2]) $ ;***
IF counter LT nbins /2. THEN index=WHERE ((ABS (X-fitparam04 [0]) GE 1.5*fitparam04 [2]) $ ;***<br>AND (ABS (X-fitparam04 [3]) GE 1.5*fitparam04 [5]).counter > :***
                                         AND (ABS (X-fitparam04 [3]) GE 1.5* fitparam04 [5]), counter) ; ***<br>HERE ((ABS (X-fitparam04 [0]) GE 1.0* fitparam04 [21) $ :***
IF counter LT nbins / 2. THEN index=WHERE ((ABS (X-fitparam04 [0]) GE 1.0*fitparam04 [2]) $ ;***<br>AND (ABS (X-fitparam04 [3]) GE 1.0*fitparam04 [5]) .counter :***
                                         AND (ABS(X-fitparam04 [3]) GE 1.0*fitparam04 [5]), counter) ;***<br>HERE((ABS(X-fitparam04 [0]) GE 0.5*fitparam04 [2]) $ ;***
IF counter LT nbins /2. THEN index=WHERE ((ABS (X-fitparam04 [0]) GE 0.5*fitparam04 [2]) $ ;***<br>AND (ABS (X-fitparam04 [3]) GE 0.5*fitparam04 [5]).counter) :***
                                         AND (ABS (X-fitparam04 [3]) GE 0.5* fitparam04 [5]), counter ) ; ***<br>HERE ((ABS (X-fitparam04 [0]) GE 0.0* fitparam04 [2]) $ ; ***
IF counter LT nbins / 2. THEN index=WHERE ((ABS (X-fitparam04 [0]) GE 0.0*fitparam04 [2]) $ ;***<br>AND (ABS (X-fitparam04 [3]) GE 0.0*fitparam04 [5]) .counter) :***
                                         AND (ABS(X-fitparam04[3]) GE 0.0*fitparam04[5]), counter ) ;***<br>04[index*2]) ;
guessheight05=MAX(Y[index]-fitcurve04[index*2])<br>guesswhere05=X[index[WHERE(Y[index]-fitcurve04[index*2] EQ guessheight05)]] ;***
guesswhere05=X[index[WHERE(Y[index]-fitcurve04[index*2] EQ guessheight05)]] ;***<br>guesswidth05=SQRT(guesswhere05) :***
guesswidth05=SQRT(guesswhere05)<br>guessparam05=[fitparam04[0:5],guesswhere05,guessheight05,guesswidth05,fitparam04[6]]                   ;***
guessparam05=[fitparam04[0:5],guesswhere05,guessheight05,guesswidth05,fitparam04[6]]                 ;***<br>:guessparam05=[guessparam04[0:5],guesswhere05,guessheight05,guesswidth05,fitparam04[6]]           ;***
; guessparam05 =[ guessparam04 [0:5] , guesswhere05 , guessheight05 , guesswidth05 , fitparam04 [6]] ;***
;( lorentzian position, lorentzian intensity, lorentzian width >*3, constant ;***<br>guesscurve05=constantlorentz3(X2, guessparam05)
guesscurve05=constantlorentz3(X2,guessparam05)<br>parinfo05=REPLICATE({value:0.D,fixed:0,limited:[1,1],limits:[0.D,0.]},10) ;Define limits ;***
parinf o05 = REPLICATE ({value:0.D,fixed:0,limited:[1,1],limits:[0.D,0.]},10)
         parinfo05 [[0,3,6]]. limits [*]=[1.3, MAX (X)] & parinfo05 [[1,4,7]]. limits [*]=[0.1, MAX (Y+3* sigmay )];***<br>parinfo05 [[2,5,8]]. limits [*]=[1., MAX (X)/4.] & parinfo05 [9]. limits [*]=[0, ymax] :***
         p^2 parinfo05 [[2,5,8]]. limits [*]=[1., MAX (X)/4.] \& parinfo05 [9]. limits [*]=[0, ymax]
                                                                                                                ;***
fitparam05=MPFITFUN('constantlorentz3', X, Y $ ;function, X, Y<br>5 ;Measured Y error and start guess parameters ;***<br>5 ;Measured Y error and start guess parameters;****
                                                        %, Measured Y error and start guess parameters ;***<br>Gives the limits for the parameters ;***
                                                       , Gives the limits for the parameters ;*** ;<br>Weights to use ;***
          , WEIGHTS=1./sigmaY^2. $ ; Weights to use ; ***
          , BESTNORM=notchisq05 $ ; chi^2*dof ; ***
          , PERROR = sigmafitparam05 $ ; errors on fittet parameters ;***
```

```
, MAXITER = MAXITER , XTOL = XTOL $ ; Maximum iterrations and relative tolerance ;***
       , QUIET = quiet *<br>
. DOF = dof(0.5*), DOF = dof05 ) ; Degrees of freedom ;***
fitcurve05=constantlorentz3(X2,fitparam05)<br>chisq05=notchisq05/dof05<br>;***
                           \text{doffun}(05) = \text{dof05} ; ***
chisqfun (05)= chisq05 & doffun (05)= dof05 \star**<br>fity05=constantlorentz3(X,fitparam05) ;***
fity05=constantlorentz3(X,fitparam05)<br>sigmanoise05=STDDEV(v-fity05) ;The stddev of the observation minus the fit (so the noise) :***
sigmanoise05=STDDEV(y-fity05) ; The stddev of the observation minus the fit (so the noise) ; ***<br>SN(0,05)=fitparam05(1)/sigmanoise05 ; The Signal/Noise ratio of fittet peak A ; ***
SN (0 ,05)= fitparam05 (1)/ sigmanoise05 ; The Signal / Noise ratio of fittet peak A ;***
SN (1 ,05)= fitparam05 (4)/ sigmanoise05 ; The Signal / Noise ratio of fittet peak B ;***
SN (2 ,05)= fitparam05 (7)/ sigmanoise05 ; The Signal / Noise ratio of fittet peak C ;***
sigmaSN (0 ,05)= sigmafitparam05 (1)/ sigmanoise05 ; The Signal / Noise ratio uncertainty ;***
sigmaSN (1 ,05)= sigmafitparam05 (4)/ sigmanoise05 ; The Signal / Noise ratio uncertainty ;***
sigmaSN (2,05)= sigmafitparam05 (7)/ sigmanoise05 ; The Signal/Noise ratio uncertainty ; ***<br>guessparam ([INDGEN (9),9],05)= guessparam05
guessparam ([INDGEN (9),9],05)= guessparam05<br>fitparam ([INDGEN (9).9].05)= fitparam05 ;***
fitparam ([INDGEN (9),9],05)=fitparam05<br>sigmafitparam ([INDGEN (9),9],05)=sigmafitparam05 ;***<br>;***
sigmafitparam ([INDGEN(9), 9], 05) = sigmafitparam05
                                                                                         ;***
PRINT, fittedfun (05)<br>PRINT, 'Guess parameters: ', guessparam05
PRINT , ' Guess parameters : ', guessparam05 ;***
PRINT , ' Fittet parameters : ', fitparam05 ;***
PRINT, 'Uncertainities: ', sigmafitparam05 ;***
;***************************************************************************************************
FIT06 :;*********************************************************************************************
; Which function: ; ***<br>fittedfun(06)='Single power law,'; $
fittedfun (06)= ' Single power law , ' ; $ ;***
      \uparrow \uparrow 
; Make a guess of the parameters.<br>index=WHERE(Y GT 0, counter) : ***
index=WHERE(Y GT 0, counter)<br>guesspowergrad06=(ALOG10(Y[index[0]])-ALOG10(Y[index[counter-1]]))$                ;***
guesspowergrad06 = (ALOG10 (Y [index [0]]) - ALOG10 (Y [index [ counter -1]])) $<br>((ALOG10 (X [index [011] - ALOG10 (X [index [ counter -111 ) )
              /( ALOG10 ( X[ index [0]]) - ALOG10 (X [ index [ counter -1]])) ;***
guessparam06 =[ Y[ index [0]] , guesspowergrad06 ] ;***
; Powerlaw scale, powerlaw index
% = guesscurve06=power(X2,guessparam06)<br>parinfo06=REPLICATE({value:0.D,fixed:0,limited:[0,0],limits:[0.D,0.]},2) ;Define limits ;***
parinfo06=REPLICATE ({value:0.D,fixed:0,limited:[0,0],limits:[0.D,0.]},2) ; Define lim<br>fitparam06=MPFITFUN ('power', X, Y $<br>cincum
                                                                                         ;***
fitparam06 = MPFITFUN ( ' power ', X , Y $ ; function , X , Y ;***
       , sigmay, guessparam06 $ ; Measured Y error and start guess parameters ; ***<br>, PARINFO=parinfo06 $; (ives the limits for the parameters ; ***
                                           , PARINFO = parinfo06 $ ; Gives the limits for the parameters ;***
       %, WEIGHTS=1./sigmay^2. $<br>
, BESTNORM=notchisq06 $<br>
, PERROR=sigmafitparam06 $<br>
, MAYITER=MAYITER YTOLOWING THE SERVICE STATES<br>
MAYITER=MAYITER YTOLOWING THE SERVICE STATES<br>
, ***
        , BESTNORM=notchisq06 $ ; chi^2*dof ; ***
        , PERROR = sigmafitparam06 $ ; errors on fittet parameters ;***
       , MAXITER = MAXITER , XTOL = XTOL $ ; Maximum iterrations and relative tolerance ;***
       , QUIET = quiet $ ; Quiet or not ? ;***
        , DOF = dof06 ) ; Degrees of freedom ;***
fitcurve06=power(X2,fitparam06)<br>
chisq06=notchisq06/dof06<br>
:***
chisq06=notchisq06/dof06<br>
chisqfun(06)=chisq06 & doffun(06)=dof06 ;***chisqfun (06)= chisq06 & doffun (06)= dof06 \star***<br>fity06= power (X,fitparam06) ;***
fity06 = power (X , fitparam06 ) ;***
sigmanoise06 = STDDEV (y - fity06 ) ; The stddev of the observation minus the fit ( so the noise ) ;***
guessparam (10:11,06)= guessparam06 ;***<br>fitparam (10:11,06)= fitparam06 ;***
fitparam (10:11 ,06)= fitparam06 ;***
sigmafitparam(10:11,06)= sigmafitparam06
                                                                                         ;***<br>;***
PRINT, fittedfun (06)<br>PRINT, 'Guess parameters: ', guessparam06
PRINT, 'Guess parameters: ', guessparam06<br>PRINT . 'Fittet parameters: ', fitparam06 ;***
PRINT , ' Fittet parameters : ', fitparam06 ;***
PRINT, 'Uncertainities: ', sigmafitparam06
;***************************************************************************************************
FIT07 :;*********************************************************************************************
; which function: ;***fittedfun (07)= ' Power law plus single lorentz peak , ' ;$ ;***
; + ' {A [1]* A [2] ^2}./((X - A [0])^2.+A [2] ^2.)} +'$ ; Peak one ;***
```

```
; + ' A [3]* X^ A [4] ' ; Power law ;***
: Make a guess of the parameters.
index = WHERE ( X GE 0) ;***
guessheight07=MAX(Y[index]-fitcurve06[index*2])<br>guesswhere07=X[index[WHERE(Y[index]-fitcurve06[index*2] EQ guessheight07)]]
guesswhere07=X[index[WHERE(Y[index]-fitcurve06[index*2] EQ guessheight07)]] ; ***<br>guesswidth07=SQRT(guesswhere07) ; ***
guesswidth07=SQRT(guesswhere07)<br>guessparam07=[guesswhere07,guessheight07,guesswidth07,fitparam06]
guessparam07=[guesswhere07,guessheight07,guesswidth07,fitparam06]                                 ;***<br>Dorentzian position, lorentzian intensity, lorentzian width, powerlaw scale. powerlaw index     :***;
; lorentzian position, lorentzian intensity, lorentzian width, powerlaw scale, powerlaw index ; ***<br>guesscurve07=powerlorentz1(X2,guessparam07)
guesscurve07=powerlorentz1(X2,guessparam07)<br>parinfo07=REPLICATE({value:0.D,fixed:0,limited:[1,1],limits:[0.D,0.]},5) ;Define limits ;***
parinfo07=REPLICATE ({value :0. D, fixed :0, limited :[1, 1], limits :[0. D, 0. ]}, 5) ; Define limits ;***<br>parinfo07 [0]. limits [*]=[1.3, MAX(X)] & parinfo07 [1]. limits [*]=[0. 1, MAX(Y+3*sigmav)] :***
          parinfo07 [0]. limits [*] = [1.3, MAX(X)] & parinfo07 [1]. limits [*] = [0.1, MAX(Y+3*sigmay)] ;***<br>parinfo07 [2]. limits [*] = [1, MAX(X)/4.] & parinfo07 [3:4]. limited [*] = [0, 0] ;***
          parinfo07 [2]. limits [*] = [1., \text{MAX}(X)/4.] & parinfo07 [3:4]. limited [*] = [0,0];***
fitparam07=MPFITFUN('powerlorentz1', X, Y $<br>
5. Heasured Y error and start guess parameters; ***<br>
5. Measured Y error and start guess parameters; ***, sigmay, guessparam07 $ ; Measured Y error and start guess parameters ; ***<br>, PARINFO=parinfo07 $ ; Gives the limits for the parameters : ***
                                                            , Gives the limits for the parameters ;*** ;<br>Weights to use ;***
          , WEIGHTS =1./ sigmay ^2. $ ; Weights to use ;***
          , BESTNORM=notchisq07 $<br>, PERROR=sigmafitparam07 $
          , PERROR = sigmafitparam07 $ ; errors on fittet parameters ;***
                                                           %, Maximum iterrations and relative tolerance ;***<br>
, Quiet or not? ;***
          , QUIET = quiet $ ; Quiet or not ? ;***
           , DOF = dof07 ) ; Degrees of freedom ;***
fitcurve07=powerlorentz1 (X2, fitparam07)<br>
chiso07=notchiso07/dof07<br>
***
\begin{array}{lll} \texttt{chisq07=notchisq07/dof07} \end{array} ;***<br>
\begin{array}{lll} \texttt{chisq07} & \texttt{dof07} \end{array} ;***<br>
\begin{array}{lll} \texttt{chisq07} & \texttt{\&} \end{array} ;***
chisqfun (07)= chisq07 & doffun (07)= dof07 <br>fity07= powerlorentz1 (X, fitparam07) ;***
fity07=powerlorentz1(X,fitparam07)<br>sigmanoise07=STDDEV(y-fity07) ;The stddev of the observation minus the fit (so the noise) :***
sigmanoise07=STDDEV(y-fity07) ; The stddev of the observation minus the fit (so the noise) ; ***<br>SN(0.07)=fitparam07(1)/sigmanoise07 : The Signal/Noise ratio of fittet peak A :***
\overline{SN(0,07)}=fitparam07(1)/sigmanoise07 ; The Signal/Noise ratio of fittet peak A ;***<br>sigmaSN(0,07)=sigmafitparam07(1)/sigmanoise07 ; The Signal/Noise ratio uncertainty :***
sigmaSN (0,07)= sigmafitparam07 (1)/ sigmanoise07 ; The Signal/Noise ratio uncertainty
guessparam ([INDGEN (3), 10, 11], 07) = guessparam07<br>fit param ([INDGEN (3), 10, 11], 07) = fit param07 ; ***
fitparam ([INDGEN (3), 10, 11], 07)=fitparam07<br>sigmafitparam ([INDGEN (3), 10, 11], 07)= sigmafitparam07 ;*** ;*** ;*** ;*** ;***
signaffitparam([INDGEN(3), 10, 11], 07)= sigmafitparam07
                                                                                                                        ;***
PRINT, fittedfun (07)<br>PRINT, 'Guess parameters: ', guessparam07
PRINT , ' Guess parameters : ', guessparam07 ;***
PRINT, 'Fittet parameters: ', fitparam07<br>PRINT. 'Uncertainities: ', sigmafitparam07
PRINT, 'Uncertainities: ', sigmafitparam07
;***************************************************************************************************
FIT08 :;*********************************************************************************************
; Which function : ;***
fittedfun (08) = 'Power law plus two lorentz peaks,' ; $<br>
; \qquad + ' \{A[1]*A[2]^{-2}./((X-A[0])^{-2}.+A[2]^{-2}.)\} +'$ ; Peak one ; ***
         + ' {A [1] *A [2]^2./((X-A [0])^2.+A [2]^2.)} +'$ ; Peak one ; ***<br>+ ' {A [4] *A [5]^2./((X-A [3])^2.+A [5]^2.)} +'$ ; Peak two ; *** ; ; ***
          + ' {A [4] *A [5]^2./(( X - A [3])^2.+ A [5]^2.)} +' $ ; Peak two ; ***<br>+ ' A [6] * X ^ A [7] ' ; Power law ; *** ; : ***
         ; + ' A [6]* X^ A [7] ' ; Power law ;***
%; Make a guess of the parameters.<br>index=WHERE(ABS(X-fitparam07[0]) GE 2.5*fitparam07[2].counter) :***index=WHERE (ABS (X-fitparam07 [0]) GE 2.5*fitparam07 [2], counter )<br>IF counter LT nbins /2. THEN index=WHERE (ABS (X-fitparam07 [0]) GE 1.5*fitparam07 [2]. counter ) :***
IF counter LT nbins /2. THEN index=WHERE (ABS (X-fitparam07 [0]) GE 1.5* fitparam07 [2], counter ) ;***<br>IF counter LT nbins /2. THEN index=WHERE (ABS (X-fitparam07 [0]) GE 1.0* fitparam07 [2]. counter ) :***
IF counter LT nbins/2. THEN index=WHERE(ABS(X-fitparam07[0]) GE 1.0*fitparam07[2], counter) ;***<br>IF counter LT nbins/2. THEN index=WHERE(ABS(X-fitparam07[0]) GE 0.5*fitparam07[2], counter) ;***
IF counter LT nbins /2. THEN index=WHERE (ABS (X-fitparam07 [0]) GE 0.5*fitparam07 [2], counter ) ;***<br>IF counter LT nbins /2. THEN index=WHERE (ABS (X-fitparam07 [0]) GT 0.0*fitparam07 [2]. counter ) :***
IF counter IT nbins /2. THEN index=WHERE (ABS (X-fitparam07[0]) GT 0.0*fitparam07[2], counter ) ;***<br>guessheight08=MAX(Y[index]-fitcurve07[index*2])
guessheight08=MAX(Y[index]-fitcurve07[index*2])<br>guesswhere08=X[index[WHERE(Y[index]-fitcurve07[index*2] EQ guessheight08)]]
guesswhere08=X[index[WHERE(Y[index]-fitcurve07[index*2] EQ guessheight08)]]<br>guesswidth08=SQRT(guesswhere08) ****
guesswidth08=SQRT(guesswhere08)<br>guessparam08=[fitparam07[0:2].guesswhere08.guessheight08.guesswidth08.fitparam07[3:4]]                       ;***
guessparam08 =[ fitparam07 [0:2] , guesswhere08 , guessheight08 , guesswidth08 , fitparam07 [3:4]] ;***
; guessparam08 =[ guessparam07 [0:2] , guesswhere08 , guessheight08 , guesswidth08 ,Y [0] , guesspowergrad08 ] ;***
;( lorentzian position, lorentzian intensity, lorentzian width )*2, powerlaw scale, powerlaw index ;***<br>guesscurve08=powerlorentz2(X2, guessparam08)
guesscurve08=powerlorentz2(X2,guessparam08)<br>parinfo08=REPLICATE({value:0.D,fixed:0,limited:[1,1],limits:[0.D,0.]},8) ;Define limits ;***
parinfo08 = \texttt{REPLICATE}({value:0.D, fixed:0, limited:[1,1], limits:[0.D,0.]]}, 8)parinfo08 [[0,3]]. limits [*]=[1.3, MAX (X)] & parinfo08 [[1,4]]. limits [*]=[0.1, MAX (Y+3* sigmay )]; ***<br>parinfo08 [[2,5]]. limits [*]=[1., MAX (X)/4.1 & parinfo08 [6:7]. limited [*]=[0.0] :***
          parinfo08 [[2,5]]. limits [*]=[1., MAX(X)/4.] & parinfo08 [6:7]. limited [*]=[0,0]
                                                                                                                        ;***
fitparam08=MPFITFUN('powerlorentz2', X, Y $; ; ; ; ; sigmay, guessparam08 $<br>***; Heasured Y error and start guess parameters, ; sigmay, guessparam08 $
          , sigmay , guessparam08 $ ; Measured Y error and start guess parameters ;***
                                                          , Gives the limits for the parameters
```

```
, WEIGHTS =1./ sigmay ^2. $ ; Weights to use ;***
         , BESTNORM=notchisq08 $, PERROR = sigmafitparam08 $ ; errors on fittet parameters ;***
                                                    %, Maximum iterrations and relative tolerance ;***<br>
, Quiet or not? ;***
         , QUIET = quiet $ ; Quiet or not ? ;***
                                                    , Degrees of freedom ; ***<br>; ***
fitcurve08 = powerlorentz2 ( X2 , fitparam08 ) ;***
chisq08=notchisq08/dof08<br>
chisqfun(08)=chisq08 & doffun(08)=dof08<br>
;***
                             chisqfun (08)= chisq08 & doffun (08)= dof08 ;***
fity08=powerlorentz2(X,fitparam08)<br>sigmanoise08=STDDEV(y-fity08) ;The stddev of the observation minus the fit (so the noise) :***
sigmanoise08=STDDEV(y-fity08) ; The stddev of the observation minus the fit (so the noise) ; ***<br>SN(0,08)=fitparam08(1)/sigmanoise08 ; The Signal/Noise ratio of fittet peak A ; ***
SN (0 ,08)= fitparam08 (1)/ sigmanoise08 ; The Signal / Noise ratio of fittet peak A ;***
SN (1 ,08)= fitparam08 (4)/ sigmanoise08 ; The Signal / Noise ratio of fittet peak B ;***
sigmaSN (0 ,08)= sigmafitparam08 (1)/ sigmanoise08 ; The Signal / Noise ratio uncertainty ;***
sigmaSN (1 ,08)= sigmafitparam08 (4)/ sigmanoise08 ; The Signal / Noise ratio uncertainty ;***
guessparam ([INDGEN (6),10,11],08)= guessparam08 ;***<br>fitparam ([INDGEN (6),10,11],08)= fitparam08 ;*** ;*** ;*** ;*** ;*** ;*** ;***
fitparam ([INDGEN (6),10,11],08)=fitparam08<br>sigmafitparam ([INDGEN (6),10,11],08)=sigmafitparam08 ;*** ;*** ;*** ;*** ;*** ;***
sigmafitparam ([IMDEN(6), 10, 11], 08) = sigmafitparam08
                                                                                                         ;***<br>;***
PRINT, fittedfun(08)<br>PRINT, 'Guess parameters: ', guessparam08
PRINT , ' Guess parameters : ', guessparam08 ;***
PRINT , ' Fittet parameters : ', fitparam08 ;***
PRINT , ' Uncertainities : ', sigmafitparam08 ;***
;***************************************************************************************************
FIT09 :;*********************************************************************************************
; Which function:<br>fittedfun(09)='Power law plus three lorentz peaks,' ; $
fittedfun (09)= ' Power law plus three lorentz peaks , ' ;$ ;***
; + ' {A [1]* A [2]^2./(( X -A [0])^2.+ A [2]^2.)} +' $ ; Peak one ;***
        ; + ' {A [4]* A [5]^2./(( X -A [3])^2.+ A [5]^2.)} +' $ ; Peak two ;***
; + ' {A [7] *A [8]^2./(( X - A [6])^2.+ A [8]^2.)} +' $ ; Peak three ; ***<br>; + ' A [9] * X ^ A [10] ' ; Power law ; ***
        ; + ' A [9]* X^ A [10] ' ; Power law ;***
; Make a guess of the parameters.<br>index=WHERE((ABS(X-fitparam08[0]) GE 2.5*fitparam08[2]) $
\frac{1}{1} index=WHERE((ABS(X-fitparam08[0]) GE 2.5*fitparam08[2]) $
        AND (ABS (X-fitparam08 [3]) GE 2.5*fitparam08 [5]), counter)<br>er LT nbins /2. THEN index=WHERE ((ABS (X-fitparam08 [0]) GE 1.5*fitparam08 [2]) $ ;***
IF counter LT nbins /2. THEN index=WHERE ((ABS (X-fitparam08 [0]) GE 1.5*fitparam08 [2]) $ ;***<br>AND (ABS (X-fitparam08 [3]) GE 1.5*fitparam08 [5]), counter) ;***
                                       AND (ABS (X-fitparam08 [3]) GE 1.5* fitparam08 [5]), counter ) ;***<br>HERE ((ABS (X-fitparam08 [0]) GE 1.0* fitparam08 [2] ) $ :***
IF counter LT nbins / 2. THEN index=WHERE ((ABS (X-fitparam08 [0]) GE 1.0*fitparam08 [2]) $ ;***<br>AND (ABS (X-fitparam08 [3]) GE 1.0*fitparam08 [5]) .counter :***
                                       AND (ABS (X-fitparam08 [3]) GE 1.0*fitparam08 [5]), counter) ;***<br>HERE ((ABS (X-fitparam08 [0]) GE 0.5*fitparam08 [2]) $ ;***
IF counter LT nbins /2. THEN index=WHERE ((ABS (X-fitparam08 [0]) GE 0.5*fitparam08 [2]) $ ;***<br>AND (ABS (X-fitparam08 [3]) GE 0.5*fitparam08 [5]), counter) ;***
                                       AND (ABS (X-fitparam08 [3]) GE 0.5* fitparam08 [5]), counter) ; ***<br>HERE ((ABS (X-fitparam08 [0]) GE 0.0* fitparam08 [2]) $ :***
IF counter LT nbins / 2. THEN index=WHERE ((ABS (X-fitparam08 [0]) GE 0.0*fitparam08 [2]) $ ;***<br>AND (ABS (X-fitparam08 [3]) GE 0.0*fitparam08 [5]) .counter :***
                                      AND (ABS(X-fitparam08[3]) GE 0.0*fitparam08[5]), counter) ;***<br>08 [index*2]) :***
guessheight09=MAX(Y[index]-fitcurve08[index*2])<br>guesswhere09=X[index[WHERE(Y[index]-fitcurve08[index*2] EQ guessheight09)]] ;***
guesswhere09=X[index[WHERE(Y[index]-fitcurve08[index*2] EQ guessheight09)]]<br>guesswidth09=SQRT(guesswhere09)<br>:***
guesswidth09=SQRT(guesswhere09)<br>guessparam09=[fitparam08[0:5].guesswhere09.guessheight09.guesswidth09.fitparam08[6:7]]                       ;***
guessparam09 =[ fitparam08 [0:5] , guesswhere09 , guessheight09 , guesswidth09 , fitparam08 [6:7]] ;***
; guessparam09 =[ guessparam08 [0:5] , guesswhere09 , guessheight09 , guesswidth09 ,Y [0] , guesspowergrad09 ] ;***
;( lorentzian position, lorentzian intensity, lorentzian width )*2, powerlaw scale, powerlaw index; ***<br>guesscurve09=powerlorentz3(X2, guessparam09)
guesscurve09=powerlorentz3(X2,guessparam09)<br>parinfo09=REPLICATE({value:0.D,fixed:0,limited:[1,1],limits:[0.D.O.]}.11) ;Define limits :***
parinfo09 = REPLICATE ({value:0.D, fixed:0, limited: [1,1], limits: [0.D, 0.]}, 11)
        parinfo09 [[0,3,6]]. limits [*]=[1.3, MAX (X)] & parinfo09 [[1,4,7]]. limits [*]=[0.1, MAX (Y+3* sigmay )];***<br>parinfo09 [[2,5,8]]. limits [*]=[1., MAX (X)/4.1 & parinfo09 [9:10]. limited [*1=[0.0] :***
         parinfo09 [[2 ,5 ,8]]. limits [*]=[1. , MAX (X )/4.] & parinfo09 [9:10]. limited [*]=[0 ,0] ;***
                                                                                                         ;***
fitparam09=MPFITFUN('powerlorentz3', X, Y $<br>function, X, Y }<br>; Measured Y error and start guess parameters; ***
         , sigmay, guessparam09 $ ; Measured Y error and start guess parameters ; ***<br>, PARINFO=parinfo09 $ ; Gives the limits for the parameters ; ***
                                                    , Gives the limits for the parameters ;*** ;<br>Weights to use ;***
         , WEIGHTS =1./ sigmay ^2. $ ; Weights to use ;***
         , BESTNORM=notchisq09 $<br>, PERROR=sigmafitparam09 $
         , PERROR = sigmafitparam09 $ ; errors on fittet parameters ;***
         , MAXITER = MAXITER , XTOL = XTOL $ ; Maximum iterrations and relative tolerance ;***
         , QUIET = quiet $ ; Quiet or not ? ;***
                                                    , DOF = dof09 ) ; Degrees of freedom ;***
fitcurve09=powerlorentz3(X2,fitparam09)<br>chisq09=notchisq09/dof09 ;***<br>;***
chisq09 = notchisq09 / dof09
```

```
chisqfun (09)= chisq09 & doffun (09)= dof09 \star**<br>fity09= powerlorentz3(X.fitparam09) ;***
fity09=powerlorentz3(X,fitparam09)<br>sigmanoise09=STDDEV(y-fity09) ;The stddev of the observation minus the fit (so the noise) :***
sigmanoise09=STDDEV(y-fity09) ; The stddev of the observation minus the fit (so the noise) ; ***<br>SN(0.09)=fitparam09(1)/sigmanoise09 : The Signal/Noise ratio of fittet peak A :***
SN (0 ,09)= fitparam09 (1)/ sigmanoise09 ; The Signal / Noise ratio of fittet peak A ;***
SN (1 ,09)= fitparam09 (4)/ sigmanoise09 ; The Signal / Noise ratio of fittet peak B ;***
SN (2 ,09)= fitparam09 (7)/ sigmanoise09 ; The Signal / Noise ratio of fittet peak C ;***
sigmaSN (0,09)= sigmafitparam09 (1)/ sigmanoise09 ; The Signal/Noise ratio uncertainty ;***<br>sigmaSN (1,09)= sigmafitparam09 (4)/ sigmanoise09 ; The Signal/Noise ratio uncertainty ;***
sigmaSN (1,09)= sigmafitparam09 (4)/sigmanoise09 ; The Signal/Noise ratio uncertainty ; ***<br>sigmaSN (2,09)= sigmafitparam09 (7)/sigmanoise09 ; The Signal/Noise ratio uncertainty ; ***
                                                          stagmant (2 ,09) (2 ,09) (7) sigmant increment in the Signal / Noise ratio uncertainty ; \begin{array}{ccc} \n x & \rightarrow & \n x \end{array}guessparam ([INDGEN (9),10,11],09)= guessparam09 ; ***<br>fitparam ([INDGEN (9),10,11],09)= fitparam09 ; ***
fitparam ([ INDGEN (9) ,10 ,11] ,09)= fitparam09 ;***
sigmafitparam ([INDGEN(9), 10, 11], 09) = sigmafitparam09
                                                                                                                         ;***
PRINT, fittedfun (09)<br>PRINT, 'Guess parameters: ', guessparam09
PRINT, 'Guess parameters: ', guessparam09<br>PRINT. 'Fittet parameters: ', fitparam09
PRINT , ' Fittet parameters : ', fitparam09 ;***
PRINT, 'Uncertainities: ', sigmafitparam09
;***************************************************************************************************
WINDOW , 0 ;***
PLOT, X, Y, /XLOG, XRANGE=[xmin,xmax],YRANGE=[ymin,ymax], PSYM=7 $ ;***
          , TITLE=GRB+', '+fittedfun(00), XTITLE=xtitle, YTITLE=ytitle<br>2. guesscurve00. COL=255             & OPLOT. X2. fitcurve00. COL=col.green                                  ;***
OPLOT, X2, guesscurve00, COL=255 & OPLOT, X2, fitcurve00, COL=col.green ;***<br>
WRITE_PNG, GRB+'_'+STRING(npng)+'f.png',TVRD(/TRUE) & npng=npng+1 :***
\texttt{WRITE\_PMG}, \overline{\texttt{GRB+'}_2} + \texttt{STRING} (\texttt{nppg}) + \texttt{f.png}, \texttt{TVRD} (/TRUE) & \texttt{nppg=nppg+1}PLOT, X, Y, /XLOG, XRANGE=[xmin,xmax],YRANGE=[ymin,ymax], PSYM=7 $<br>
FITLE=GRB+', '+fittedfun(01), XTITLE=xtitle, YTITLE=vtitle
, TITLE=GRB+', '+fittedfun(01), XTITLE=xtitle, YTITLE=ytitle ;***<br>OPLOT, X2, guesscurve01, COL=255 & OPLOT, X2, fitcurve01, COL=col.green ;***
                                                external different particular contracts of the collection of the collection of the set of the collection of the collection of the collection of the collection of the collection of the collection of the collection of the co
WRITE_PNG, GRB + '_'+STRING(npng)+'f.png',TVRD(/TRUE) & npng=npng+1 ;***<br>PLOT, X, Y, /XLOG, XRANGE=[xmin,xmax],YRANGE=[ymin,ymax], PSYM=7 $ :***
PLOT, X, Y, /XLOG, XRANGE=[xmin,xmax], YRANGE=[ymin,ymax], PSYM=7 $<br>FITLE=GRB+', '+fittedfun(02), XTITLE=xtitle, YTITLE=ytitle ;***<br>;***
          , TITLE = GRB +' , '+ fittedfun (02) , XTITLE = xtitle , YTITLE = ytitle ;***
OPLOT , X2 , guesscurve02 , COL =255 & OPLOT , X2 , fitcurve02 , COL = col . green ;***
WRITE_PNG , GRB +'_ '+ STRING ( npng )+ ' f. png ', TVRD (/ TRUE ) & npng = npng +1 ;***
PLOT , X , Y , / XLOG , XRANGE =[ xmin , xmax ], YRANGE =[ ymin , ymax ] , PSYM =7 $ ;***
          , TITLE = GRB +' , '+ fittedfun (03) , XTITLE = xtitle , YTITLE = ytitle ;***
OPLOT , X2 , guesscurve03 , COL =255 & OPLOT , X2 , fitcurve03 , COL = col . green ;***
WRITE_PNG , GRB +'_ '+ STRING ( npng )+ ' f. png ', TVRD (/ TRUE ) & npng = npng +1 ;***
PLOT, X, Y, /XLOG, XRANGE=[xmin,xmax], YRANGE=[ymin,ymax], PSYM=7 $<br>
, TITLE=GRB+', '+fittedfun(04), XTITLE=xtitle, YTITLE=vtitle :***
, TITLE=GRB+', '+fittedfun(04), XTITLE=xtitle, YTITLE=ytitle ;***<br>OPLOT, X2, guesscurve04, COL=255 & OPLOT, X2, fitcurve04, COL=col.green ;***
                                                OPLOT , X2 , guesscurve04 , COL =255 & OPLOT , X2 , fitcurve04 , COL = col . green ;***
WRITE_PNG, GRB+'_'+STRING(npng)+'f.png',TVRD(/TRUE) & npng=npng+1 ;***<br>PLOT, X, Y, /XLOG, XRANGE=[xmin,xmax],YRANGE=[ymin,ymax], PSYM=7 $ ;***
PLOT , X , Y , / XLOG , XRANGE =[ xmin , xmax ], YRANGE =[ ymin , ymax ] , PSYM =7 $ ;***
          , TITLE = GRB +' , '+ fittedfun (05) , XTITLE = xtitle , YTITLE = ytitle ;***
OPLOT , X2 , guesscurve05 , COL =255 & OPLOT , X2 , fitcurve05 , COL = col . green ;***
WRITE_PNG , GRB +'_ '+ STRING ( npng )+ ' f. png ', TVRD (/ TRUE ) & npng = npng +1 ;***
PLOT, X, Y, /XLOG, XRANGE=[xmin,xmax],YRANGE=[ymin,ymax], PSYM=7 $<br>
FITLE=GRB+', '+fittedfun(06), XTITLE=xtitle, YTITLE=ytitle, \,
           , TITLE = GRB +' , '+ fittedfun (06) , XTITLE = xtitle , YTITLE = ytitle ;***
OPLOT , X2 , guesscurve06 , COL =255 & OPLOT , X2 , fitcurve06 , COL = col . green ;***
WRITE_PNG , GRB +'_ '+ STRING ( npng )+ ' f. png ', TVRD (/ TRUE ) & npng = npng +1 ;***
PLOT, X, Y, /XLOG, XRANGE=[xmin,xmax],YRANGE=[ymin,ymax], PSYM=7 $<br>FITLE=GRB+', '+fittedfun(07), XTITLE=xtitle, YTITLE=ytitle
, TITLE=GRB+', '+fittedfun (07), XTITLE=xtitle, YTITLE=ytitle . TITLE=ytitle . TITLE=ytitle . The set of . COL = 255 . The set of . The set . The set . The set . The set . The set . The set . The set . The set . The set . 
                                                % OPLOT, X2, fitcurve07, COL=col.green ;***<br>
,TVRD(/TRUE) % npng=npng+1 ;***<br>
;***
\begin{array}{lllllll} \texttt{WRITE\_PRG} & \texttt{GRB+'}\_ '+ \texttt{STRING} \texttt{(nppg) + 'f.png'}, \texttt{TVRD} \texttt{ // TRUE)} & \texttt{& nppg = npng +1} & & \texttt{; ***} \\ \texttt{PLOT} & \texttt{X} & \texttt{Y} & \texttt{ /XLOG} & \texttt{XRAMGE = [xmin, xmax], YRANGE = [ymin, ymax],} & \texttt{PSYM = 7 \$} & & \texttt{?} & \texttt{?} & \texttt{?} & \texttt{?} & \texttt{?} & \texttt{?} & \texttt{?} & \textttPLOT, X, Y, /XLOG, XRANGE=[xmin,xmax],YRANGE=[ymin,ymax], PSYM=7 $<br>FITLE=GRB+', '+fittedfun(08), XTITLE=xtitle, YTITLE=vtitle
, TITLE=GRB+', '+fittedfun(08), XTITLE=xtitle, YTITLE=ytitle<br>OPLOT, X2, guesscurve08, COL=255 & OPLOT, X2, fitcurve08, COL=col.green ;***
                                                OPLOT , X2 , guesscurve08 , COL =255 & OPLOT , X2 , fitcurve08 , COL = col . green ;***
WRITE_PNG, GRB +'_'+STRING(npng)+'f.png',TVRD(/TRUE) & npng=npng+1 ;***<br>PLOT, X, Y, /XLOG, XRANGE=[xmin,xmax],YRANGE=[ymin,ymax], PSYM=7 $ ;***
PLOT, X, Y, /XLOG, XRANGE=[xmin,xmax], YRANGE=[ymin,ymax], PSYM=7 $ ;***<br>FITLE=GRB+', '+fittedfun(09), XTITLE=xtitle, YTITLE=vtitle, \text{ }
          , TITLE=GRB+', '+fittedfun(09), XTITLE=xtitle, YTITLE=ytitle<br>2, guesscurve09, COL=255                & OPLOT, X2, fitcurve09, COL=col.green                                :***
OPLOT , X2 , guesscurve09 , COL =255 & OPLOT , X2 , fitcurve09 , COL = col . green ;***
WRITE_PNG , GRB +'_ '+ STRING ( npng )+ ' f. png ', TVRD (/ TRUE ) & npng = npng +1 ;***
PLOT, X, Y, /XLOG, XRANGE=[xmin,xmax], YRANGE=[ymin,ymax], PSYM=7 $<br>
, TITLE=GRB, XTITLE=xtitle, YTITLE=ytitle
           , TITLE = GRB , XTITLE = xtitle , YTITLE = ytitle ;***
OPLOTERROR, X, Y, lobar, sigmaY, PSYM=7, /NOHAT, /LOBAR, ERRCOL=col.gray ;***<br>OPLOTERROR, X, Y, hibar, sigmaY, PSYM=7, /NOHAT, /HIBAR, ERRCOL=col.gray ;*** ;***
OPLOTERROR, X, Y, hibar, sigmaY, PSYM=7, /NOHAT, /HIBAR, ERRCOL=col.gray<br>OPLOT, X, Y, PSYM=7, COL=col.black<br>;***
OPLOT, X, Y, PSYM=7, COL=col.black
```

```
OPLOT, X2, fitcurve00, COL=255<br>
OPLOT, X2, fitcurve01, COL=255
OPLOT, X2, fitcurveO1, COL=255 ; ***\texttt{OPLOT}, X2, fitcurve\texttt{O2}, COL=255 ; and \texttt{OPLOT} , \texttt{X2} , \texttt{S2} , \texttt{S2} , \texttt{S3}OPLOT , X2 , fitcurve03 , COL =255 ;***
\texttt{OPLOT}, X2, fitcurve\texttt{O4}, COL=255 ; and the control of the control of the control of the control of the control of the control of the control of the control of the control of the control of the control of the cont
\texttt{OPLOT}, X2, fitcurve\texttt{OB}, COL=255 ; and \texttt{OPLOT}, \texttt{X2}, fitcurve\texttt{OB}, \texttt{COIL}OPLOT, X2, fitcurve06, COL=255<br>
OPLOT, X2, fitcurve07, COL=255
\texttt{OPLOT}, X2, fitcurve\texttt{O7}, COL=255 ; and the contract of the contract of the contract of the contract of the contract of the contract of the contract of the contract of the contract of the contract of the contract 
\texttt{OPLOT}, X2, fitcurve\texttt{08}, COL=255 ; and the control of the control of the control of the control of the control of the control of the control of the control of the control of the control of the control of the cont
OPLOT, X2, fitcurve09, COL=255<br>WRITE_PNG, GRB+'_'+STRING(npng)+'f.png',TVRD(/TRUE)
WRITE_PNG, GRB+'_'+STRING(npng)+'f.png',TVRD(/TRUE)<br>PRINT, 'Plottet successfully',npng
PRINT, 'Plottet successfully', npng<br>npng=npng+1 :***
npng = npng + 1 ;***<br>PLOT, X, Y, XRANGE = [xmin, MAX(X)], YRANGE = [ymin, ymax], PSYM = 7 $ ;*** ;*** ;***
PLOT, X, Y, XRANGE=[xmin, MAX(X)], YRANGE=[ymin, ymax], PSYM=7 $<br>, TITLE=GRB, XTITLE=xtitle, YTITLE=ytitle
         , TITLE=GRB, XTITLE=xtitle, YTITLE=ytitle<br>OR, X, Y, lobar, sigmaY, PSYM=7, /NOHAT, /LOBAR, ERRCOL=col.grav                                 :***
OPLOTERROR , X , Y , lobar , sigmaY , PSYM =7 , / NOHAT , / LOBAR , ERRCOL = col . gray ;***
OPLOTERROR, X, Y, hibar, sigmaY, PSYM=7, /NOHAT, /HIBAR, ERRCOL=col.gray<br>OPLOT. X. Y. PSYM=7. COL=col.black
OPLOT, X, Y, PSYM=7, COL=col.black ; ***\texttt{OPLOT}, X2, fitcurve\texttt{OO}, COL=255 ; and the control of the control of the control of the control of the control of the control of the control of the control of the control of the control of the control of the contr
OPLOT, X2, fitcurve01, COL=255<br>
OPLOT, X2, fitcurve02, COL=255 ;***<br>
;***
\texttt{OPLOT}, X2, fitcurve\texttt{O2}, COL=255 ; and \texttt{OPLOT} , \texttt{X2} , \texttt{S2} , \texttt{S2} , \texttt{S3}\texttt{OPLOT}, X2, fitcurve\texttt{03}, COL=255 ; and the control of the control of the control of the control of the control of the control of the control of the control of the control of the control of the control of the cont
OPLOT, X2, fitcurveO4, COL = 255<br>OPLOT x2, fitcurveO5, COL = 255\texttt{OPLOT}, X2, fitcurve\texttt{05}, COL=255 ; and the contract of the contract of the contract of the contract of the contract of the contract of the contract of the contract of the contract of the contract of the contract 
\texttt{OPLOT}, X2, fitcurve\texttt{OO6}, COL=255 ; and the contract of the contract of the contract of the contract of the contract of the contract of the contract of the contract of the contract of the contract of the contract 
OPLOT, X2, fitcurve07, COL=255<br>
OPLOT, X2, fitcurve08, COL=255
OPLOT , X2 , fitcurve08 , COL =255 ;***
OPLOT, X2, fitcurve09, COL=255<br>
WRITE_PNG, GRB+'_'+STRING(npng)+'f.png',TVRD(/TRUE)
WRITE_PNG, GRB+'_'+STRING(npng)+'f.png',TVRD(/TRUE)<br>PRINT, 'Plottet successfully',npng
PRINT, 'Plottet successfully', npng<br>
npng=npng+1 ;***<br>
;***
{\tt npng=npng+1} \hspace{2.5cm} ; **PRINT , chisqfun
;***************************************************************************************************
;* This estimates how many counts each peak covers:<br>peakcounts2=FLTARR(3,10) ;***
peakcounts2 = FLTARR (3 ,10) ;***
FOR i = 0, 2 DO BEGIN ; ***<br>i = i * 3 ; ***
        j=i *3 ;***
         hppc = fitparam [ j +1 ,*]* binmag /(2* fitparam [j +0 ,*]* SINH ( binmag /2.* ALOG (10.))) ;***
        ; Above converts the peak hight from per log to per pc. (se udregning pa papir) ; ***<br>peakcounts2[i,*]=hppc*fitparam[j+2,*] $
        \texttt{peakcounts2[i, *] = \texttt{hppc * fitparam[j+2, *]} \ \texttt{#} \*( ATAN (( fitparam [j +0 ,*] - xmin )/ fitparam [j +2 ,*]) $ ;***
                 - ATAN ((fitparam [j+0,*] - xmax)/fitparam [j+2,*]))
PRINT, hppc,'x', fitparam [j+2, *],'x', fitparam [j+0, *],'x', xmin,'x', xmax
ENDFOR ;***
PRINT, 'The primary, secondary and tertiary peaks of each fit covers roughly this many counts:' ;***<br>PRINT. peakcounts2 :***
PRINT, peakcounts2<br>PRINT, 'out of a total of', nevt, 'events.'<br>
PRINT, 'out of a total of', nevt, 'events.'
;;; This probably should be the integral of a Lorentz , not just a triangle w same width & height ;***
;***************************************************************************************************
; nREAD, 'Press return2!', yn ; RETURN!!!
HALO :;?*********************************
; So, now that it has fittet 10 functions, what does this tell us. Is there a halo?
; Answer: NO! (generally :-P)
PRINT, 'Signal to noise of the fits:'
PRINT , SN
PRINT, 'Max S/N:', MAX(SN)peakwhere = fitparam([0, 3, 6], *)sigmapeakwhere=sigmafitparam([0, 3, 6], *)countclose = INTARR (3 ,10 ,3)
```

```
sigmanoise=[sigmanoise00.sigmanoise01.sigmanoise02.sigmanoise03.sigmanoise04 $
         , sigmanoise05, sigmanoise06, sigmanoise07, sigmanoise08, sigmanoise09]
SNforhalo=8.SNsortind=REVERSE(SORT(SN))
SNsort=SN(REVERSE(SORT(SN)))
nhighSNpeak = 0.SNsortindreal=SNsortind(WHERE(SN(SNsortind) GE 0))
pimax = \text{ROUND}((\text{(SNsortindreal}(0)/3.) - \text{FLOOR}(\text{SNsortindreal}(0)/3.))*3.)fimax = FLOOR(SNsortindreal(0)/3.)PRINT, 'ppimax=',pimax,'fimax=',fimax
FOR i=0, 29. DO BEGIN
        peaking = ROUND (((SNsortind(i)/3.)-FLOOR(SNsortind(i)/3.))*3.)fitind = FL00R(SNsortind(i)/3.)IF SNsort(i) GE SNforhalo THEN BEGIN
                 nhighSNpeak=nhighSNpeak+1.
                 ", chisqfun (fitind)
                 PRINT, "Std.dev. of noise=", sigmanoise (fitind)
                 PRINT, fittedfun (fitind)
                 PRINT, 'Guess parameters: ', guessparam(*, fitind)
\cdotPRINT, 'Fittet parameters:', fitparam(*, fitind)
\cdotPRINT, 'Uncertainities: ', sigmafitparam(*, fitind)<br>PRINT, 'Peak distance: ', fitparam(0+peakind*3, fitind), $
\cdot' +/-', sigmafitparam(0+peakind*3,fitind), 'pc'
                 PRINT, 'Peak height:
                                            ', fitparam(1+peakind*3, fitind), *3\prime +/-\prime, sigmafitparam (1+peakind*3, fitind),\prime cnt/pc
                 PRINT, 'Peak width:
                                            \frac{1}{2}, fitparam(2+peakind*3, fitind), $
                          ' +/-', sigmafitparam(2+peakind*3, fitind),' pc'
        ENDIF
         dumind1=WHERE(ABS(peakwhere-peakwhere(peakind,fitind)) $
                 LE 1*(sigmapeakwhere+sigmapeakwhere(peakind,fitind)), count1)
         dumind2=WHERE(ABS(peakwhere-peakwhere(peakind, fitind)) $
                 LE 2*(sigmapeakwhere+sigmapeakwhere(peakind,fitind)), count2)
         dumind3=WHERE(ABS(peakwhere-peakwhere(peakind,fitind)) $
                 LE 3*(sigmapeakwhere+sigmapeakwhere(peakind,fitind)), count3)
         countclose (*, fitind, peakind) = [count1, count2, count3]
ENDFOR
DONEL.OP1:PRINT, ""
PRINT, "Number of peaks with high (>8) S/N: ", nhighSNpeak
PRINT, "Highest S/N: ", MAX(SN)<br>PRINT, "Number of peaks close to peak 1 in each fit: "
PRINT, countclose (*,*,0)PRINT, "Number of peaks close to peak 2 in each fit: "
PRINT, countclose (*,*,1)<br>PRINT, "Number of peaks close to peak 3 in each fit: "
PRINT, countclose (*,*,2)
; *******
:Test how likely this is halo. Write to file
;;;Do it here.
;********
SNreal=WHERE(SN GE 0.)fitindex=[1.1, 2.1, 2.2, 3.1, 3.2, 3.3]WINDOW, 2
PLOT, fitindex, SN[SNreal[0:5]] $
```

```
, PSYM=7, YRANGE=[0, MAX(SN)*1.1], /YSTYLE $
         , XTITLE="Peak number", TITLE=GRB $
         .<br>, YTITLE="Signal/Noise of peak";+"(cross=lorentz, diamont=constlorentz, square=powerlorentz"
OPLOTERROR, fitindex, SN[SNreal[0:5]], sigmaSN[SNreal[0:5]], PSYM=7
OPLOTERROR, fitindex, SN[SNreal[6:11]], sigmaSN[SNreal[6:11]], PSYM=4
OPLOTERROR, fitindex, SN[SNreal[12:17]], sigmaSN[SNreal[12:17]], PSYM=6
OPLOT, [1.,3.5], [SNforhalo, SNforhalo], COL=255
WRITE_PNG, GRB+'_'+STRING(npng)+'f.png',TVRD(/TRUE)
                                                                                                          :***PRINT, 'Plottet successfully', npng
                                                                                                          ;***;***nnn\sigma = nnn\sigma + 1maxy3s = MAX(Y+3*sigmaY);* Plots the parameter space of the fitted peaks
                                                                                                                   ;***;***d = fitparam([0,3,6], *) & sigmad=sigmafitparam([0,3,6],*)
                                                                                                                   ;***maxd=MIN([MAX(d+sigmad),xmax])                        & mind=MAX([MIN(d-sigmad),1.3])
h = fitparam([1, 4, 7], *) & sigmah=sigmafitparam ([1,4,7],*)
                                                                                                                   ;***maxh = MIN(IMAX(h+signal), maxv3s]) & min = MAX(IMIN(h-sigmoid), 0.1])\cdot ***
w = \text{fitparam}([2,5,8],*) & sigmaw=sigmafitparam([2,5,8],*);***;***maxw = MIN([MAX(w + sigmax), xmax/4.])& minw=MAX([MIN(w-sigmaw), 0.1])
; uno=[0,3,7] & dos=[1,4,8] & dre=[2,5,9];***;***uno=SNreal [0:5] & dos=SNreal [6:11] & dre=SNreal [12:17]; dbin=2.*d*SINH(ALOG(10.)*binmag/2.) ; Neat version of: 10^{\circ}(\log(d) + \text{binmag}/2.) - 10^{\circ}(\log(d) - \text{binmag}/2.):***dbin=2.*((FINDGEN(101)+0.1)/100.1*xmax)*SINH(ALOG(10.)*binmag/2.) ; better
                                                                                                                   ;***; This (dbin, above), tells us how much binmag (the typical bin size), covers at the peak
                                                                                                                   ;***: (Really, at the peak, the bins will be smaler than binmag, because the counts are close at peaks).
                                                                                                                   :***;***; ***PLOT, d[SNreal[0:5]], SN[SNreal[0:5]] $
         , PSYM=7, YRANGE=[0, MAX(SN)*1.1], /YSTYLE, XRANGE=[mind, maxd], /XLOG $
                                                                                                                   ;***;***, XTITLE="Peak distance (pc)", TITLE=GRB $
          "YTITLE="Signal/Noise of peak";+"(cross=lorentz, diamont=constlorentz, square=powerlorentz
                                                                                                                   :***OPLOTERROR, d[SNreal[0:5]], SN[SNreal[0:5]], sigmad[SNreal[0:5]], sigmaSN[SNreal[0:5]] $
                                                                                                                   :***PSYM=7, COL=col.navy, ERRCOL=col.blue
                                                                                                                   ;***OPLOTERROR, d[SNreal[6:11]], SN[SNreal[6:11]], sigmad[SNreal[6:11]], sigmaSN[SNreal[6:11]] $
                                                                                                                   ;***, PSYM=4, COL=col.firebrick, ERRCOL=col.red
                                                                                                                   ;***OPLOTERROR, d[SNreal[12:17]], SN[SNreal[12:17]], sigmad[SNreal[12:17]], sigmaSN[SNreal[12:17]] $
                                                                                                                   ;***, PSYM=6, COL=col.olive, ERRCOL=col.green
                                                                                                                   ;***OPLOT, [1.3, xmax], [SNforhalo, SNforhalo], COL=255
                                                                                                                   :***WRITE_PNG, GRB+' + STRING(npng) + 'f.png', TVRD(/TRUE)
                                                                                                                   :***PRINT, 'Plottet successfully', npng
                                                                                                                   .<br>;∗∗∗
                                                                                                                   ;***n \text{on } g = n \text{on } g + 1:<br>:***
; PLOTERROR, d, h, sigmad, sigmah, PSYM=7, /XLOG, /YLOG, TITLE=GRB+', parameter space'$
                                                                                                                   ;***PLOT, d, h, PSYM=7, /XLOG, /YLOG, TITLE=GRB+', parameter space'$
                                                                                                                   ;***, XTITLE="Peak distance (pc)", YTITLE="Peak height (counts/dist. mag.)"$
                                                                                                                   :***;***, XRANGE=[mind,maxd], YRANGE=[minh,maxh]
0PL0T, [1.3,1.3, xmax, xmax, 1.3], [0.1, maxy3s, maxy3s, 0.1, 0.1], THICK=3
                                                                                                                   :***; OPLOTERROR, d[*, uno], h[*, uno], sigmad[*, uno], sigmah[*, uno], PSYM=7, COL=col.navy, ERRCOL=col.blue
                                                                                                                   :***; OPLOTERROR, d[*,dos], h[*,dos], sigmad[*,dos], sigmah[*,dos], PSYM=7, COL=col.firebrick, ERRCOL=col.red;***<br>; OPLOTERROR, d[*,dre], h[*,dre], sigmad[*,dre], sigmah[*,dre], PSYM=7, COL=col.olive, ERRCOL=col.green ;***
OPLOTERROR, d[uno], h[uno], sigmad[uno], sigmah[uno], PSYM=7, COL=col.navy, ERRCOL=col.blue
                                                                                                                   ;***OPLOTERROR, d[dos], h[dos], sigmad[dos], sigmah[dos], PSYM=7, COL=col.firebrick, ERRCOL=col.red<br>OPLOTERROR, d[dre], h[dre], sigmad[dre], sigmah[dre], PSYM=7, COL=col.olive, ERRCOL=col.green
                                                                                                                   ;***;***WRITE_PNG, GRB+'_'+STRING(npng)+'f.png',TVRD(/TRUE)
                                                                                                                   :***PRINT, 'Plottet successfully', npng
                                                                                                                   :***:<br>***
        npng = npng + 1;***PLOTERROR, d, w, sigmad, sigmaw, PSYM=7, /XLOG, /YLOG, TITLE=GRB+', parameter space'$
                                                                                                                   :<br>:***
         , XTITLE="Peak distance (pc)", YTITLE="Peak width (pc)"$
                                                                                                                   ;***XRANGE=[mind, maxd], YRANGE=[minw, maxw]
                                                                                                                   ;***0PL0T, [1.3,1.3, xmax, xmax, 1.3], [0.1, xmax/4., xmax/4., 0.1, 0.1], THICK=3
                                                                                                                   \cdot ***
; OPLOTERROR, d[*,uno], w[*,uno], sigmad[*,uno], sigmaw[*,uno], PSYM=7, COL=col.navy, ERRCOL=col.blue ;***<br>; OPLOTERROR, d[*,dos], w[*,dos], sigmad[*,dos], sigmaw[*,dos], PSYM=7, COL=col.firebrick, ERRCOL=col.red;***<br>; OPL
OPLOTERROR, d[uno], w[uno], sigmad[uno], sigmaw[uno], PSYM=7, COL=col.navy, ERRCOL=col.blue
                                                                                                                  ;***
```

```
OPLOTERROR , d[ dos ], w[ dos ], sigmad [ dos ] , sigmaw [ dos ], PSYM =7 , COL = col . firebrick , ERRCOL = col . red ;***
OPLOTERROR , d[ dre ], w[ dre ], sigmad [ dre ] , sigmaw [ dre ], PSYM =7 , COL = col . olive , ERRCOL = col . green ;***
OPLOT, (FINDGEN (101)+0.1/100.1*xmax), dbin, COL=col.goldenrod<br>
WRITE PNG, GRB+' '+STRING(npng)+'f.png',TVRD(/TRUE) ;***<br>
;***
         WRITE_PNG, GRB+'_'+STRING(npng)+'f.png',TVRD(/TRUE)<br>PRINT, 'Plottet successfully',npng
        PRINT , ' Plottet successfully ' , npng ;***
         {\tt npng=npng+1} ; ***
                                                                                                                ;***
PLOTERROR, h, w, sigmah, sigmaw, PSYM=7, /XLOG, /YLOG, TITLE=GRB+', parameter space' $ ;***<br>p xTITLE="Peak height (counts/dist. mag.)", YTITLE="Peak width (pc)"$ ;***
        , XTITLE =" Peak height ( counts / dist . mag .)" , YTITLE =" Peak width ( pc )" $ ;***
         , XRANGE=[minh ,maxh] , YRANGE=[minw ,maxw]<br>0.1 ,0.1 ,maxy3s ,maxy3s ,0.1] , [0.1 ,xmax/4 . ,xmax/4 . ,0.1 ,0.1] , THICK=3                                 :***
OPLOT, [0.1,0.1,maxy3s,maxy3s,0.1], [0.1,xmax/4.,xmax/4.,0.1,0.1], THICK=3 ;***<br>OPLOTERROR, h[*,uno], w[*,uno], sigmah[*,uno], sigmaw[*,uno], PSYM=7, COL=col.navy, ERRCOL=col.blue ;***;
; OPLOTERROR, h [*,uno], w [*,uno], sigmah [*,uno], sigmaw [*,uno], PSYM=7, COL=col.navy, ERRCOL=col.blue
; OPLOTERROR, h [*, dos], w [*, dos], sigmah [*, dos], sigmaw [*, dos], PSYM=7, COL=col.firebrick, ERRCOL=col.red;***
; OPLOTERROR , h [* , dre ], w [* , dre ], sigmah [* , dre ] , sigmaw [* , dre ] , PSYM =7 , COL = col . olive , ERRCOL = col . green ;***
OPLOTERROR , h[ uno ], w[ uno ], sigmah [ uno ] , sigmaw [ uno ], PSYM =7 , COL = col . navy , ERRCOL = col . blue ;***
OPLOTERROR, h[dos], w[dos], sigmah [dos], sigmaw [dos], PSYM=7, COL=col.firebrick, ERRCOL=col.red ;***<br>OPLOTERROR, h[dre], w[dre], sigmah [dre], sigmaw [dre], PSYM=7, COL=col.olive, ERRCOL=col.green ;***
OPLOTERROR, h[dre], w[dre], sigmah [dre], sigmaw [dre], PSYM=7, COL=col.olive, ERRCOL=col.green ;***<br>WRITE PNC CRR+' '+STRING(npng)+'f png' TVRD(/TRUE)
        WRITE_PNG, GRB + '_' + STRING ( npng ) + ' f. png ', TVRD (/ TRUE )<br>PRINT, 'Plottet successfully'. npng ', for a strip in the strip of the strip in the strip of the strip in the strip of the strip of the strip of the strip
        PRINT , ' Plottet successfully ' , npng ;***
        npng = npng +1 ;***
;***********************************************************************************************************
; nbincnt = nevt - nbins +1 ; The number of counts in each bin . ; Can ( somehow ?: - S) be wrong .
PRINTTOFILE :;***********************************************************************************************
; This will print all the usefull data to a file, so the user can return to look at them.<br>OPENW. 3. GRB+'fitparams.txt'. WIDTH=210
OPENW , 3, GRB +' fitparams . txt ' , WIDTH =210 ;***
PRINTF , 3, '******************************************************************* ' ;***
PRINTF, 3, '* This file contains all the informations for the different fits, *' \qquad \qquad ;***<br>PRINTF, 3, '* hopefully revealing if there is a halo or not. *' *' *'
PRINTF , 3, '* hopefully revealing if there is a halo or not . *' ;***
PRINTF , 3, '******************************************************************* ' ;***
PRINTF, 3, '' ;***PRINTF , 3, '******************************************************************* ' ;***
PRINTF, 3, 'Initial informations: '<br>PRINTF, 3, 'distmin =',distmin,',distmax =',distmax
PRINTF, 3, 'distmin =',distmin,', distmax =',distmax
PRINTF, 3, 'theta2min=',theta2min,',theta2max=',theta2max<br>PRINTF, 3, 'timeintv =',timeintv,', binmag =',binmag ;***<br>;***
PRINTF, 3, 'timeintv =',timeintv,', binmag =',binmag ;***<br>PRINTF, 3, 'bncntmin =',bncntmin
PRINTF , 3, ' bncntmin =', bncntmin ;***
PRINTF , 3, '******************************************************************* ' ;***
),<br>PRINTF , 3, 'Other informations: '<br>PRINTF , 3, 'This observation contained the TRICTIME keyword: ' trigyn
PRINTF , 3, ' This observation contained the TRIGTIME keyword : ', trigyn ;***
PRINTF , 3, ' This many counts per bin : ', nbincnt ;***
PRINTF , 3, '******************************************************************* ' ;***
PRINTF, 3, '' ;***PRINTF, 3, 'Degrees of freedom ' & PRINTF, 3, doffun & PRINTF, 3, '' '' show show that it is the second that \ast \ast \astPRINTF, 3, 'Chi^2 value of fits ' & PRINTF, 3, chisqfun & PRINTF, 3, '' ;*** ;***
PRINTF, 3, 'Std. dev. of noise  '       & PRINTF, 3, sigmanoise & PRINTF, 3, ''                   ;***
PRINTF, 3, 'Signal/Noise ratio ' & PRINTF, 3, SN     & PRINTF, 3, ''                 ;***
PRINTF, 3, 'Signal/Noise uncertainty ' & PRINTF, 3, sigmaSN & PRINTF, 3, '' '' '' '' '' '' '' '' '' '' '' '' '<br>PRINTF, 3, 'S/N for halo '' '' & PRINTF, 3, SNforhalo & PRINTF, 3, '' '' '' '' '' ''
                                        & PRINTF, 3, SNforhalo & PRINTF, 3, '' \ast \ast \ast', \ast \ast \ast', \ast \ast \ast', \ast \ast \ast', \ast \ast \ast', \ast \ast \ast', \ast \ast \ast', \ast \ast \ast', \ast \ast \ast', \ast \ast \ast', \ast \ast \ast', \ast \ast \ast \ast', \ast \ast \ast \ast', \ast \ast \ast \ast', \ast \ast \ast \ast'PRINTF, 3, "Number of peaks with high (>5) S/N: ", nhighSNpeak
PRINTF, 3, "Highest S/N: ", MAX(SN), ' +-', sigmaSN(WHERE(SN EQ MAX(SN)))<br>PRINTF, 3, 'Here are fittet parameters. First peak position, then peak height, then peak width,' ; ***
PRINTF, 3, 'Here are fittet parameters. First peak position, then peak height, then peak width,' ; ***<br>PRINTF, 3, 'repeated a number of times. Last comes nothing, constant or powerlaw parameters.' ; ***
PRINTF, 3, 'repeated a number of times. Last comes nothing, constant or powerlaw parameters.'<br>FOR i=00,09 DO BEGIN
FOR i=00,09 DO BEGIN ;***<br>PRINTF, 3, '' & PRINTF, 3, fittedfun[i] & PRINTF, 3, 'Guess parameters ', guessparam(*,i) ;***
                                                  % PRINTF, 3, 'Guess parameters ', guessparam(*,i) ;***<br>& PRINTF , 3, 'Param uncertainty', sigmafitparam(*,i) ;***
PRINTF, 3, 'Fitted parameters', fitparam(*,i) & PRINTF, 3, 'Param uncertainty', sigmafitparam(*,i) ;***<br>ENDFOR :***
ENDFOR ;***
PRINTF, 3, \cdot ; \cdot ; \cdot ; \cdot ; \cdot ; \cdot ; \cdot ; \cdot ; \cdot ; \cdot ; \cdot ; \cdot ; \cdot ; \cdot ; \cdot ; \cdot ; \cdot ; \cdot ; \cdot ; \cdot ; \cdot ; \cdot ; \cdot ; \cdot ; \cdot ; \cdot ; \cdot ; \cdot ; \cdot ; \cdot ; 
PRINTF , 3, ' The primary , secondary and tertiary peaks of each fit covers roughly this many counts :' ;***
PRINTF, 3, peakcounts2 ; ***PRINTF, 3, 'out of a total of', nevt, 'events, of which', bgtotplog,' have been removed by background.' ;***<br>PRINTF, 3, ''
PRINTF, 3, "
PRINTF, 3, "Number of peaks close to peak 1 in each fit: (1, 2, 3 sigma) " & PRINTF, 3, countclose (*,*,0); ***
PRINTF, 3, "Number of peaks close to peak 2 in each fit: (1, 2, 3 \text{ sigma}) " & PRINTF, 3, countclose (*,*,1); ***
PRINTF, 3, "Number of peaks close to peak 3 in each fit: (1, 2, 3 sigma) " & PRINTF, 3, countclose (*,*,2);***
```

```
CLOSE, 3
                                                                                            :***; This will print all the usefull data to a file, so the user can return to look at them.
                                                                                            :***;***OPENW, 3, GRB+'bestpeak.txt', WIDTH=210
                                                                                            ;***PRINTF, 3, '******************
                                PRINTF, 3, '* This file contains all the most interesting informations, *'
                                                                                            ;***\ast ,
PRINTF, 3, '* for the peak with the highest S/N ratio,
                                                                                            ;***PRINTF, 3, '* possibly revealing if there is a halo or not.
                                                                \ddot{\phantom{0}}\cdot ***
;***PRINTF, 3, "
                                                                                            ;***\begin{array}{c} \texttt{PRINTER} \hspace*{0.3cm} 3 \, , \hspace*{0.3cm} \hspace*{0.3cm} \hspace*{0.3cm} \hspace*{0.3cm} \hspace*{0.3cm} \texttt{PRINTF} \, , \hspace*{0.3cm} 3 \, , \hspace*{0.3cm} \hspace*{0.3cm} \hspace*{0.3cm} \hspace*{0.3cm} \hspace*{0.3cm} \hspace*{0.3cm} \hspace*{0.3cm} \end{array}:***PRINTF, 3, '(S/N) _max=', SN(pimax, fimax), ' +/-', sigmaSN(pimax, fimax)
                                                                                            ;***PRINTF, 3, 'Peak distance:', fitparam(0+pimax*3,fimax), '+/-', sigmafitparam(0+pimax*3,fimax),' pc'
                                                                                            :***PRINTF, 3, 'Peak height: ',fitparam(1+pimax*3,fimax), ' +/-',sigmafitparam(1+pimax*3,fimax),' cnt/log(bin)';***
PRINTF, 3, 'Peak width:
                      ',fitparam(2+pimax*3,fimax), ' +/-',sigmafitparam(2+pimax*3,fimax),' pc'
                                                                                           :***PRINTF, 3, 'Peak', pimax, ' of fit', fimax
                                                                                            \cdot ***
PRINTF, 3, 'd=', fitparam(0+pimax*3,fimax),' +/-', sigmafitparam(0+pimax*3,fimax),' pc'
                                                                                            ;***PRINTF, 3, 'h=', fitparam(1+pimax*3,fimax),' +/-', sigmafitparam(1+pimax*3,fimax),' cnt/log';***PRINTF, 3, 'w=',fitparam(2+pimax*3,fimax),' +/-',sigmafitparam(2+pimax*3,fimax),' pc'
                                                                                            ;***PRINTF, 3, 'Area<sup>"</sup>', peakcounts2(pimax,fimax), ' cnts of', nevt, '-', bgtotplog, '=', nevt-bgtotplog $
                                                                                            ;***. 'evts, bins of', nbincnt, ' cnts. '
                                                                                            :***\begin{array}{lll} \texttt{PRINTER} & \texttt{3,} & \texttt{****}{\texttt{****}} \end{array}\cdot ***
PRINTF, 3, 'See below for more details. '
                                                                                            ;***PRINTF, 3, "
                                                                                            :***;***;***PRINTF, 3, 'Initial informations: '
PRINTF, 3, 'distmin =',distmin,', distmax =',distmax
                                                                                            ;***PRINTF, 3, 'theta2min=',theta2min,', theta2max=',theta2max
                                                                                            ;***PRINTF, 3, 'timeintv =', timeintv,', binmag =', binmag
                                                                                            :***PRINTF, 3, 'bncntmin =', bncntmin
                                                                                            :***;***PRINTF, 3, 'Other informations: '
                                                                                            ;***PRINTF, 3, 'This observation contained the TRIGTIME keyword: ', trigyn
                                                                                            ;***PRINTF, 3, 'This many counts per bin: ', nbincnt
                                                                                            ;***;***;***PRINTF, 3, "Highest S/N: ", SN(pimax, fimax), ' +-', sigmaSN(pimax, fimax)
                                                                                            ;***PRINTF, 3, 'This peak covers roughly', peakcounts2(pimax, fimax),' counts,'
PRINTF, 3, 'out of a total of', nevt, 'events, of which', bgtotplog,' have been removed by background,' ;***
                                                                                            ;***PRINTF, 3, 'binned with', nbincnt, ' counts per bin. '
PRINTF, 3, 'This is peak', pimax, ' of fit number ', fimax
                                                                                            :***;***PRINTF, 3, fittedfun(fimax)
PRINTF, 3, 'Peak distance:',fitparam(0+pimax*3,fimax), ' +/-',sigmafitparam(0+pimax*3,fimax),' pc'
                                                                                            :***PRINTF, 3, 'Peak height: ',fitparam(1+pimax*3,fimax), ' +/-',sigmafitparam(1+pimax*3,fimax),' cnt/log(bin)';***
PRINTF, 3, 'Peak width: ',fitparam(2+pimax*3,fimax), ' +/-',sigmafitparam(2+pimax*3,fimax),'pc'
                                                                                         ;***CLOSE = 3:***: GOTO, THEEND
; Something useless here
; PRINT, kukuk
THFFND.
```
 $\text{PRINT}$  . '\*\*\*\*\*\*\*\*\*\*\*\*\*\*\*\*\*\*\*\*\*\*\*\*\*\*\* PRINT, '\* End of fitcurves.pro \*' 

END

G.10.1. lorentz1

FUNCTION lorentz1, X, A ; This function was created by Mike Alexandersen on June 9th 2009. ; Modified my M. Alexandersen 2009/07/14. ; This programme is simply to define the function which is to be fittet somewhere else . ; Syntax : ? ; This function includes a single physics type lorentz functions ( three parameters ). ; By physics type is meant that the intensity and width are both parameters , able to vary independently , ; wheres in the mathematical type lorentz, Intensity=1/(Pi\*width) ; The function :  $F = (A [1]*A [2] ^2./( (X - A [0]) ^2.+ A [2] ^2.))$ ; The partial derivatives ( needer for curvefit ): ; IF N\_PARAMS () GE 4 THEN PDER =[ \$  $[X^A [1]]$  \$ ; , [A [0]\* X^A [1]\* ALOG ( X )] \$  $\int$ ,  $[A[4]^{-2}$ ./(( $X-A[2]$ )<sup>-</sup>2+ $A[4]^{-2}$ )] \$ ;  $\{A [3] * ((2*A [4]/((X - A [2]) ^2 + A [4]^2)) - (2*A [4]^3/((X - A [2]) ^2 + A [4]^2))^2)\}$  \$ ;  $[A[3]*A[4]<sup>2</sup>*2*((X-A[2])/((X-A[2])<sup>2</sup>+A[4]<sup>2</sup>)<sup>2</sup>)$  \$

```
; ]
RETURN F
```

```
END
```
G.10.2. lorentz2

FUNCTION lorentz2, X, A ; This function was created by Mike Alexandersen on June 9th 2009. ; Modified my M. Alexandersen 2009/07/14. ; This programme is simply to define the function which is to be fittet somewhere else . ; Syntax : ? ; This function includes two physics type lorentz functions ( three parameters each ). ; By physics type is meant that the intensity and width are both parameters , able to vary independently , ; wheres in the mathematical type lorentz, Intensity=1/(Pi\*width)

; The function :  $F = [ A [1]* A [2] ^2. / ((X - A [0]) ^2. + A [2] ^2.)]$  \$ +  $[A [4] * A [5] ^2. / ((X - A [3]) ^2. + A [5] ^2.)$ 

RETURN , F

END

### G.10.3. lorentz $2$

FUNCTION lorentz3, X, A ; This function was created by Mike Alexandersen on June 9th 2009. ; Modified my M. Alexandersen 2009/07/14.

; This programme is simply to define the function which is to be fittet somewhere else . ; Syntax : ?

```
; This function includes tree physics type lorentz functions ( three parameters each ).
; By physics type is meant that the intensity and width are both parameters , able to vary independently ,
; wheres in the mathematical type lorentz, Intensity=1/(Pi*width)
; The function :
F = [ A [1]* A [2] ^2. / ((X - A [0]) ^2. + A [2] ^2.)] $
         + [A [4]*A [5] ^2. / ((X - A [3]) ^2. + A [5] ^2.)] $
         + [A [7]*A [8]^2./( (X - A [6])^2.+ A [8]^2.)
```
RETURN , F

END

#### G.10.4. constantlorentz1

FUNCTION constantlorentz1, X, A ; This function was created by Mike Alexandersen on June 9th 2009. ; Modified my M. Alexandersen 2009/07/14.

; This programme is simply to define the function which is to be fittet somewhere else . ; Syntax : ?

; This function includes a single physics type lorentz functions ( three parameters ), and an additive constant . ; By physics type is meant that the intensity and width are both parameters , able to vary independently , ; wheres in the mathematical type lorentz, Intensity=1/(Pi\*width)

; The function :  $F = A [1]*A [2] ^2./( ( X - A [0]) ^2.+ A [2] ^2.)+ A [3]$ 

RETURN , F

END

#### G.10.5. constantlorentz2

FUNCTION constantlorentz2, X, A ; This function was created by Mike Alexandersen on June 9th 2009. ; Modified my M. Alexandersen 2009/07/14. ; This programme is simply to define the function which is to be fittet somewhere else . ; Syntax : ? ; This function includes two physics type lorentz functions ( three parameters each ), and an additive constant . ; By physics type is meant that the intensity and width are both parameters , able to vary independently , ; wheres in the mathematical type lorentz, Intensity=1/(Pi\*width) ; The function :  $F = A [1]*A [2] ^2./( ( X - A [0]) ^2.+ A [2] ^2.)$  \$ +  $(A [4]*A [5] ^2./( ( X - A [3]) ^2.+ A [5] ^2.))$  \$ + A [6] RETURN , F

END

G.10.6. constantlorentz3

```
FUNCTION constantlorentz3, X, A
; This function was created by Mike Alexandersen on June 9 th 2009.
; Modified my M. Alexandersen 2009/07/14.
; This programme is simply to define the function which is to be fittet somewhere else .
; Syntax : ?
; This function includes three physics type lorentz functions (three parameters each), and an additive constant.
; By physics type is meant that the intensity and width are both parameters , able to vary independently ,
; wheres in the mathematical type lorentz , Intensity =1/( Pi * width )
; The function :
F=A [1]* A [2] ^2./( ( X - A [0]) ^2.+ A [2] ^2.) $
        + (A [4]*A [5]^2./( (X-A [3])^2.+ A [5]^2.)) $
        + (A [7]*A [8]^2./( ( X - A [6])^2.+ A [8]^2). ) $
        + A [9]
```
RETURN , F

```
END
```
#### G.10.7. power

```
FUNCTION power, X, A
; This function was created by Mike Alexandersen on June 9th 2009.
: Modified my M. Alexandersen 2009/07/14.
; This programme is simply to define the function which is to be fittet somewhere else .
; Syntax : ?
; This function includes a powerlaw only .
```
; The function :  $F = (A [0] * X^A [1])$ 

RETURN , F

END

#### G.10.8. powerlorentz1

FUNCTION powerlorentz1, X, A ; This function was created by Mike Alexandersen on June 9th 2009. ; Modified my M. Alexandersen 2009/07/14. ; This programme is simply to define the function which is to be fittet somewhere else . ; Syntax : ? ; This function includes a powerlaw (first two parameters) and one physics type lorentz functions. ; By physics type is meant that the intensity and width are both parameters , able to vary independently , ; wheres in the mathematical type lorentz, Intensity=1/(Pi\*width) ; The function :  $F = ( A [1]* A [2] ^2./( ( X - A [0]) ^2.+ A [2] ^2.)) + ( A [3]* X ^ A [4])$ RETURN F

END

### G.10.9. powerlorentz2

FUNCTION powerlorentz2, X, A ; This function was created by Mike Alexandersen on June 9th 2009. .<br>Nodified my M. Alexandersen 2009/07/14. ; This programme is simply to define the function which is to be fittet somewhere else . ; Syntax : ? ; This function includes a powerlaw (last two parameters) and two physics type lorentz functions. ; By physics type is meant that the intensity and width are both parameters , able to vary independently , ; wheres in the mathematical type lorentz, Intensity= $1/(Pi * width)$ ; The function :  $F = ( A [1]* A [2] ^2. / ((X - A [0]) ^2. + A [2] ^2.))$  \$ +  $(A [4]*A [5] ^2./( ( X - A [3]) ^2.+ A [5] ^2.))$  \$ +  $(A [6] * X^A [7])$ RETURN F END

#### G.10.10. powerlorentz3

FUNCTION powerlorentz3, X, A ; This function was created by Mike Alexandersen on June 9th 2009. ; Modified my M. Alexandersen 2009/07/14.

; This programme is simply to define the function which is to be fittet somewhere else . ; Syntax : ?

; This function includes a powerlaw (last two parameters) and three physics type lorentz functions. ; By physics type is meant that the intensity and width are both parameters , able to vary independently , ; wheres in the mathematical type lorentz, Intensity=1/(Pi\*width)

; The function :  $F = (A [1]* A [2] ^2./( ( X - A [0]) ^2.+ A [2] ^2.))$  \$  $+$  (A [4] \* A [5] ^2./(( X - A [3]) ^2. + A [5] ^2.)) \$ +  $(A [7]*A [8]^2./( (X - A [6])^2.+ A [8]^2). )$  \$  $+$  (A[9] \* X  $^{\circ}$  A [10])

```
RETURN , F
```

```
END
```
### *G.11.* meantheta2

PRO meantheta2, GRB, npng, nmean

; This procedure reads in the . dat file , fdumped from the ftools reduced event file , ; bins it in time , and finds the mean and median of theta ^2 and theta in the bins . ;;; maybe the data should just be passed on from earlier . ;;; After all, loglog already read it once, and it takes a (little) while ;;; Maaske man skulle bruge bins af lige mange counts frem for lige brede , ligesom i loglog . ;;; Dog vil det selvfolgelig goere en langt mindre forskel , saa skal de bare tids sortes :( ;;;( men ville vaere bedre , isaer hvor der ellers vil vaere faa counts i en bin ( hullet exp tid ))

; M. Alexandersen, 2009 May 6th.

```
\verb|PRINT|, \quad \verb|!***+***+***+***+***+***+***+PRINT, '* Start of meantheta2.pro *'<br>PRINT, '*****************************
yn =, ,
             ;Defines the yes/no variable to be a string
trigyn =''
              ; Defines the keyword whether the trigtime was defined
             ;Closes any open files
CLOSE, / ALL
;***:* Here the colour table is loaded.
                                                           ;***;* and !P.background=col.black, and !P.color=col.white,
;* so I get black on white plots. The printer will love me :-) ;***
                                                           :***blacknwhite, col
; *** Here the grbname procedure is run, and the filename loaded ; ***
; *** If GRB is supplied correctly, this should just supply exist ; ***
                                                            :***grbnameauto, GRB, exist ; Gets the filename from grbname
;* Checks if this set has been ftooled, particularly if the neccessary .dat file exists? ***
                                                                                ;***
IF exist (8) NE 1 THEN BEGIN
       \label{eq:primal} \textbf{PRINT}\;,\quad\texttt{''*}:***PRINT, '* Err3: The '+GRB+'xxccccxssx.dat file is missing! *'
                                                                                 :***PRINT, '* You cannot continue without the .dat file! *'
                                                                                  ; ***PRINT.
                                                                                  :***READ, 'Do you wish to ftoolreduce it now? (Y/n)', yn
                                                                                  ;***\cdot n
                                                                                 ;***
       IF yn EQ 'n' THEN BEGIN
; n\label{eq:primal} \begin{array}{ll} \texttt{PRINT} & \xrightarrow{\quad \  \  \, *} \xleftarrow{\quad \  \  \, *} \xleftarrow{\quad \  \  \, *} \xleftarrow{\quad \  \  \, *} \xleftarrow{\quad \  \  \, *} \xleftarrow{\quad \  \  \, *} \xleftarrow{\quad \  \  \, *} \xleftarrow{\quad \  \  \, *} \xleftarrow{\quad \  \  \, *} \xleftarrow{\quad \  \  \, *} \xleftarrow{\quad \  \  \, *} \xleftarrow{\quad \  \  \, *} \xleftarrow{\quad \  \  \, *} \xleftarrow{\quad \  \  \, *} \xleftarrow{\quad \  \  \, *} \x:***\ast ,
               PRINT, '* Could not complete meantheta2.pro!
                                                                                  ;***PRINT, '* Now you will never know if this GRB has a halo ;-)
                                                                          * )
                                                                                 ;***PRINT,
                     :***GOTO, THEEND
                                                                                  ;***ENDIF ELSE BEGIN
                                                                                  ;***;nftoolsreduce, GRB, yn, trigyn
                                                                                  ;***: n;***: nPRINT, "That's better :- D"
       FNDFISE
                                                                                  :***:nENDIF
                                                                                  \cdot ***
; Reads the .dat file.
                                                                  :***;;; This should maybe be in an independent procedure, so that loglog,
                                                                   ;***;;; this and maybe other procedures can access it.
                                                                   :***;;;It takes a little time to read all the data,
                                                                   :***;;;So a check to see if it has already been read would be good.
                                                                  :***;***datfil=GRB+'xxccccxssx.dat'
READCOL, datfil, time, timesb, thetapx, theta2, distpc, FORMAT='d, d, d, d, d'
                                                                  ;***PRINT, 'Data read succesfully'
                                                                   ;***n=N ELEMENTS (timesb)
                                                                   :***; Check if it is even possible to run the program without crashing:
IF n LE 10 THEN BEGIN
       \texttt{PRINT}, '***************************
       PRINT, '* ERROR!!!
       PRINT, '* Too few data points *'
       PRINT, '* for this opperation. *'
       PRINT, '* Sorry.
                                    \overline{\phantom{a}}PRINT, '****<br>GOTO, THEEND
             ENDIF
```

```
IF N_ELEMENTS ( nmean ) EQ 0 THEN nmean = '2 '
; nREAD, 'What would you like to analyse? Theta (1), theta<sup>-2</sup> (2) or distpc (3)? ', nmean y=theta2 ; Analyse theta2 unless told otherwise! :::
                 ; Analyse theta2 unless told otherwise! ;;;
IF nmean EQ \prime1' THEN y = \text{SQRT}(\text{theta2}); nIF yn EQ \cdot 3' THEN y = distpcIF nmean NE '1' AND nmean NE '2' THEN nmean='2'
theta2max=MAX(theta2, MIN=theta2min)
IF nmean EQ '2' THEN BEGIN
         ytitle=TeXtoIDL('\theta^2 (arcsec^2)')
         meanyexp = (theta2min + theta2max) / 2.
         medianyexp = meanyexp
ENDIF
IF nmean EQ '1' THEN BEGIN
         ytitle = TeXtoIDL ( '\ theta ( arcsec ) ')
         meanyexp = MEAN ( SQRT ( theta2min +( FINDGEN (1001)/1000.*( theta2max - theta2min ))))
         medianyexp = SQRT (( theta2min + theta2max )/2.)
ENDIF
; nIF nmean EQ '3' THEN ytitle = TeXtoIDL (' distance ( pc ) ')
BIN:;***; I'm not sure this is the greatest way to bin them into bins with equal counts, but it's a way
;;; This method requires that the table is already sorted in time ...
nbins =20.
; Some loose suggestions for number of counts per bin
PRINT , '******************************************************* '
PRINT, ' * I suggest a number in the range 5 to 200.
PRINT, '* I suggest a number in the (smaller) range 20 to 50. *'
PRINT , '******************************************************* '
;n READ, 'How many bins would you like, please? (See suggestions above) ', nbins
nbins = CEIL (( MAX ( timesb , MIN = mintimesb )- mintimesb )/1000.)
PRINT, 'nbins=',nbins
; read in the number of bins to put in each bin .
IF (nbins GE n/5.) THEN nbins= rL00R(n/5.) ; nGOTO, BIN
IF (nbins LE 5) THEN nbins= 5. ; nGOTO, BIN
nbincnt=FLOOR(n/nbins)*1. & nbins=FLOOR(n/nbincnt)*1.
nbincnt = FLOOR ( n/ nbins )*1. & nbins = FLOOR (n / nbincnt )*1. ; Yes , should be there twice ( maximisation )
PRINT , '*********************************************************************************** '
PRINT, '* In order to maximise used events, I will use', nbins,' bins.
PRINT, '* This gives', nbincnt,' counts per bin.
PRINT, '* This gives a total of ', nbincnt *nbins,' of ', n*1.,' counts used (', nbincnt *nbins/n*100..'%) *'
PRINT , '*********************************************************************************** '
tbin = DBLARR ( nbins )
tjump = DBLARR ( nbins )
yinbin = fltarr ( nbins , nbincnt )
countsps = DBLARR ( nbins )
mediany = DBLARR ( nbins )
momenty = DBLARR (4 , nbins )
meany = DBLARR (nbins)
stddevy = DBLARR ( nbins )
FOR j=0, nbins -1 DO BEGIN
         jj=j*nbincnt
         \text{thin (j)} = \text{TOTAL}(\text{timesb} (0+jj: \text{nbincnt -1}+jj)) / \text{nbincnt} ;;;<br>
\text{thin (j)} = (\text{timesb} (0+jj)+\text{timesb} (\text{nbincnt -1}+jj))/2. ;;; I wonder which is better?
         \text{thin (i)} = (\text{timesb (0+jj)} + \text{timesb (nbincnt -1+jj)})/2.t_jump(j)=(timesb(nbincnt -1+jj)-timesb(0+jj))yinhin (j,*)=y (0+ji:nbincnt -1+ji)\text{counts}(i) = \text{nbincnt} / \text{time}(i)mediany (j )= MEDIAN ( yinbin (j ,*))
         momenty (*, j) = MOMENT( yinbin(j, *))ENDFOR
;;; This here takes a while if nbins and n are large... Maybe can be done better?
mean(y (*) = moment(y (0, *)stddevy (*)= SQRT ( momenty (1 ,*)/ nbincnt )
NUMBERS :;***************************************************************************************************
                                                   Max
```

```
+' Mean Variance Skewness Kurtosis ' ;***
PRINT , ' Time bin ' , MIN ( tbin ) , MAX ( tbin ), MEDIAN ( tbin ), MOMENT ( tbin ) ;***
PRINT, 'Binwidth', MIN(tjump), MAX(tjump), MEDIAN(tjump), MOMENT(tjump)<br>PRINT, 'Countsps', MIN(countsps), MAX(countsps), MEDIAN(countsps), MOMENT(countsps)                           :***
PRINT , ' Countsps ' , MIN ( countsps ), MAX ( countsps ), MEDIAN ( countsps ), MOMENT ( countsps ) ;***
PRINT , ' Median Y ' , MIN ( mediany ), MAX ( mediany ), MEDIAN ( mediany ), MOMENT ( mediany ) ;***
PRINT, 'Mean Y ', MIN (momenty (0,*)), MAX (momenty (0,*)), MEDIAN (momenty (0,*)), MOMENT (momenty (0,*)) ;***<br>PRINT, 'Variance', MIN (momenty (1,*)), MAX (momenty (1,*)), MEDIAN (momenty (1,*)), MOMENT (momenty PRINT, 'Variance', MIN (momenty (1,*)), MAX (momenty (1,*)), MEDIAN (momenty (1,*)), MOMENT (momenty (1,*)) ;***<br>PRINT, 'Skewness', MIN (momenty (2,*)), MAX (momenty (2,*)), MEDIAN (momenty (2,*)), MOMENT (momenty (2.*)) :
PRINT , ' Skewness ' , MIN ( momenty (2 ,*)) , MAX ( momenty (2 ,*)) , MEDIAN ( momenty (2 ,*)) , MOMENT ( momenty (2 ,*)) ;***
PRINT , ' Kurtosis ' , MIN ( momenty (3 ,*)) , MAX ( momenty (3 ,*)) , MEDIAN ( momenty (3 ,*)) , MOMENT ( momenty (3 ,*)) ;***
;***********************************************************************************************************
PLOTSTUFF :;*****************************************************************************************
WINDOW , \, 0 \, ; 1 \, ; ^{***}PLOT, tbin, countsps, /YNOZERO, PSYM=7 $ ;Have a look at the counts in the bins ;***
         , XTITLE='Time since burst (s)', YTITLE='Counts/s', TITLE=GRB ;***
WRITE_PNG, GRB+'_'+STRING(npng)+'m'+nmean+'.png',TVRD(/TRUE) ;***<br>PRINT, 'Plotted succesfully',npng & npng=npng+1 ;*** ;*** ;*** ;***
PRINT , ' Plotted succesfully ', npng & npng = npng +1 ;*** ;***
; READ , ' Continue ? (Y) ', yn ;***
WINDOW , 2 ;***
PLOTERROR , tbin , mediany , tjump /2. , stddevy , / XSTYLE , PSYM =3 $ ;***
         , YRANGE =[ MIN ([ mediany - stddevy , meany - stddevy ]) , MAX ([ mediany + stddevy , meany + stddevy ])] $ ;***
         , XRANGE=[MIN(tbin-tjump),MAX(tbin+tjump)] $<br>, XTITLE='Time since burst (s)', TITLE=GRB $ ;*** ;*** ;***
         , XTITLE='Time since burst (s)', TITLE=GRB $<br>, YTITLE='Median (blue), Mean (green) of '+ytitle                         ;***
          , YTITLE='Median (blue), Mean (green) of '+ytitle
OPLOTERROR, tbin, mediany, tjump/2., stddevy, PSYM=3, COL=col.navy, ERRCOL=col.blue ;***<br>OPLOTERROR, tbin, meany, tjump/2., stddevy, PSYM=3, COL=col.olive, ERRCOL=col.green ;***
OPLOTERROR, tbin, meany, tjump/2., stddevy, PSYM=3, COL=col.olive, ERRCOL=col.green ;***<br>WRITE_PNG, GRB+'_'+STRING(npng)+'m'+nmean+'.png',TVRD(/TRUE) :***
WRITE_PNG, GRB+'_'+STRING(npng)+'m'+nmean+'.png',TVRD(/TRUE) ;*** \begin{array}{c} ; * * * * \end{array}<br>PRINT, 'Plotted succesfully'.npng & npng=npng+1 ;*** ;*** ;*** ;*** ;***
PRINT , ' Plotted succesfully ', npng & npng = npng +1 ;*** ;***
WINDOW , 0 ;3 ;***
PLOT, tbin, stddevy, /YNOZERO, PSYM=7, TITLE=GRB $<br>Find the standard deviation of 'tytitle state that is in the state of the standard deviation of 'tytitle
         , XTITLE='Time since burst (s)', YTITLE='Standard deviation of '+ytitle ;***<br>|G, GRB+'_'+STRING(npng)+'m'+nmean+'.png',TVRD(/TRUE) ;***<br>:***
WRITE_PNG, GRB+'_'+STRING(npng)+'m'+nmean+'.png',TVRD(/TRUE) ;*** \begin{array}{c} ; * * * \\ ; * * * \end{array} ;*** PRINT, 'Plotted succesfully',npng & npng=npng+1 ;*** ;*** ;*** ;***
PRINT , ' Plotted succesfully ', npng & npng = npng +1 ;*** ;***
; nWINDOW , 5 ; ***
PLOT, tbin, momenty (2,*), /YNOZERO, PSYM=7, TITLE=GRB $<br>
, XTITLE='Time since burst (s)', YTITLE='Skewness of '+ytitle
         , XTITLE='Time since burst (s)', YTITLE='Skewness of '+ytitle ;***<br>G, GRB+'_'+STRING(npng)+'m'+nmean+'.png',TVRD(/TRUE) ;***<br>;***
WRITE_PNG, GRB+'_'+STRING(npng)+'m'+nmean+'.png',TVRD(/TRUE) ;***<br>PRINT, 'Plotted succesfully',npng & npng=npng+1 ;*** ;*** ;*** ;***
PRINT , ' Plotted succesfully ', npng & npng = npng +1 ;*** ;***
; nWINDOW , 7 ; *^{**}PLOT, tbin, momenty (3,*), /YNOZERO, PSYM=7, TITLE=GRB $<br>
, XTITLE='Time since burst (s)', YTITLE='Kurtosis of '+ytitle
         , XTITLE='Time since burst (s)', YTITLE='Kurtosis of '+ytitle ;***<br>;, GRB+'_'+STRING(npng)+'m'+nmean+'.png',TVRD(/TRUE) ;***
WRITE_PNG, GRB+'_'+STRING(npng)+'m'+nmean+'.png',TVRD(/TRUE) ;***<br>PRINT, 'Plotted succesfully',npng & npng=npng+1 ;*** ;*** ;*** ;***
PRINT , ' Plotted succesfully ', npng & npng = npng +1 ;*** ;***
; nREAD, 'Looks good? (Y) ', yn
;***************************************************************************************************
LINE : ; linje til grafen : ***************************************************
lmedpar = LINFIT ( tbin , mediany $ ; Find linear fit of the median ;***
         , CHISQ = chimed , COVAR = covmed , MEASURE_ERRORS = stddevy $ ;***
         , PROB = probmed , SIGMA = sigmamed , YFIT = linmed ) ****<br>tbin * lmedpar (1) + lmedpar (0) ****; linmed=tbin*lmedpar (1)+ lmedpar (0)<br>PRINT, '*** For linear fit to median: ***'<br>;***
PRINT, '*** For linear fit to median: ***'<br>PRINT, 'Y-intercept: ',lmedpar(0),', Gradient: ',lmedpar(1) :***
PRINT, 'Y-intercept: ',lmedpar (0),', Gradient: ',lmedpar (1) ;***<br>PRINT, '1 sigma uncertainty for parameters: '.sigmamed ****
PRINT, '1 sigma uncertainty for parameters: ', sigmamed<br>PRINT, 'Reduced chi-squared (goodness of fit): '.chimed/(nbins-2.) ****
PRINT, 'Reduced chi-squared (goodness of fit): ', chimed/(nbins-2.) ; ***<br>PRINT. 'Probability of fit: '.probmed : ***
PRINT, 'Probability of fit: ', probmed
PRINT, 'Covariance: ', covmed ; ***<br>lmeanpar=LINFIT(thin meany $ ; : ***
lmeanpar=LINFIT (tbin , meany $ ;***<br>CHISQ=chimean , COVAR=covmean , MEASURE_ERRORS=stddevv $ ;***
        , CHISQ = chimean , COVAR = covmean , MEASURE_ERRORS = stddevy $ ;***
         , PROB = probmean , SIGMA = sigmamean , YFIT = linmean ) ;***
; linmean = tbin * lmeanpar (1)+ lmeanpar (0) ;***
PRINT, '*** For linear fit to mean: ***'<br>PRINT. 'Y-intercept: '.lmeanpar(0).'. Gradient: '.lmeanpar(1) :***
PRINT, 'Y-intercept: ', lmeanpar (0), ', Gradient: ', lmeanpar (1)
PRINT, '1 sigma uncertainty for parameters: ', sigmamean ;***<br>PRINT, 'Reduced chi-squared (goodness of fit): ', chimean/(nbins-2.) ;***
PRINT, 'Reduced chi-squared (goodness of fit): ', chimean/(nbins-2.)
```
```
PRINT, 'Probability of fit: ', probmean
                                                                   :***;***PRINT, 'Covariance: '.covmean
:nREAD, 'Looks good? (Y) ', vn
pm = TeX to IDL (\rightarrow pm \rightarrow)
WINDOW, 2
                                                                                                 ;***;***PLOTERROR, tbin, mediany, tjump/2., stddevy, /XSTYLE, PSYM=3, TITLE=GRB $
                                                                                                ;***, YRANGE=[MIN([mediany,meany])-MAX(stddevy),MAX([mediany,meany])+MAX(stddevy)] $
       , XRANGE=[MIN(tbin-tjump), MAX(tbin+tjump)] $
                                                                                                 ;***, XTITLE='Time since burst (s)', YTITLE='Median (blue), Mean (green) of '+ytitle
                                                                                                 :***;***OPLOT, [MIN(tbin-tjump),MAX(tbin+tjump)], [medianyexp,medianyexp], COL=col.navy<br>OPLOT, [MIN(tbin-tjump),MAX(tbin+tjump)], [meanyexp,meanyexp], COL=col.olive
                                                                                                 ;***OPLOTERROR, tbin, mediany, tjump/2., stddevy, COL=col.navy, ERRCOL=col.blue, PSYM=3
                                                                                                 :***OPLOTERROR, tbin, meany, tjump/2., stddevy, COL=col.olive, ERRCOL=col.green, PSYM=3
                                                                                                 ;***OPLOT, tbin, linmed, COL=col.navy<br>OPLOT, tbin, linmean, COL=col.olive
                                                                                                 \cdot ***
                                                                                                 ;***; ***XYOUTS, 0.17, 0.85 $
       , 'Grad(Median)='+STRING(lmedpar(1),FORMAT='(e10.3)')+pm+STRING(sigmamed(1),FORMAT='(e7.1)'),/NORMAL;***
XYOUTS, 0.17, 0.80 $
                                                                                                 .***, 'Grad(Mean)='+STRING(lmeanpar(1),FORMAT='(e10.3)')+pm+STRING(sigmamean(1),FORMAT='(e7.1)'),/NORMAL;***
WRITE_PNG, GRB+'_'+STRING(npng)+'m'+nmean+'.png',TVRD(/TRUE)
                                                                                                ;***
                                                                  :***;***PRINT, 'Plotted succesfully', npng & npng=npng+1
                                                                   :***WINDOW, 2
                                                                                                :***;***PLOTERROR, tbin, mediany, tjump/2., stddevy, /XSTYLE, TITLE=GRB, PSYM=3 $
       , YRANGE=[MIN([mediany, meany])-MAX(stddevy), MAX([mediany, meany])+MAX(stddevy)] $
                                                                                                 :***, XRANGE=[MIN(tbin-tjump), MAX(tbin+tjump)] $
                                                                                                 :***, XTITLE='Time since burst (s)', YTITLE='Median (blue), Mean (green) of '+ytitle
                                                                                                 ;***; Plot 1, 2 and 3 sigma uncertainty area for median and mean
                                                                                                 :***POLYFILL, [tbin, REVERSE(tbin)], $
                                                                                                 \cdot***
       [linmed+tbin*3*sigmamed(1)+3*sigmamed(0), REVERSE(linmed-tbin*3*sigmamed(1)-3*sigmamed(0))], col=200
POLYFILL, [tbin, REVERSE(tbin)], $
                                                                                                 .***[linmean+tbin*3*sigmamean(1)+3*sigmamean(0), REVERSE(linmean-tbin*3*sigmamean(1)-3*sigmamean(0))], col=200
POLYFILL, [tbin, REVERSE(tbin)], $
       [1 \text{inmed+thin}*2 * \text{sigmoid}(1)+2 * \text{sigmoid}(0), REVERSE(1 \text{inmed-thin}*2 * \text{sigmoid}(1)-2 * \text{sigmoid}(0))], col=150POLYFILL, [tbin, REVERSE(tbin)], $
       [linmean+tbin*2*sigmamean(1)+2*sigmamean(0), REVERSE(linmean-tbin*2*sigmamean(1)-2*sigmamean(0))], col=150
                                                                                                 ;***POLYFILL, [tbin, REVERSE(tbin)], $
       [linmed+tbin*sigmamed(1)+sigmamed(0), REVERSE(linmed-tbin*sigmamed(1)-sigmamed(0))], col=100
                                                                                                 :***POLYFILL, [tbin, REVERSE(tbin)], $
                                                                                                 :***[linmean+tbin*sigmamean(1)+sigmamean(0), REVERSE(linmean-tbin*sigmamean(1)-sigmamean(0))], col=100 ;*
OPLOT, [MIN(tbin-tjump), MAX(tbin+tjump)], [medianyexp, medianyexp], COL=col.navy<br>OPLOT, [MIN(tbin-tjump), MAX(tbin+tjump)], [medianyexp, medianyexp], COL=col.navy
                                                                                                :***;***OPLOTERROR, tbin, mediany, tjump/2., stddevy, COL=col.navy, ERRCOL=col.blue, PSYM=3
                                                                                                 ;***OPLOTERROR, tbin, meany, tjump/2., stddevy, COL=col.olive, ERRCOL=col.green, PSYM=3
                                                                                                 ;***OPLOT, tbin, linmed, COL=col.navy
                                                                                                 ;***OPLOT, tbin, linmean, COL=col.olive
                                                                                                 ;***WRITE_PNG, GRB+' \rightarrow + STRING(npng) + \rightarrow m \rightarrow nmean +'. png', TVRD //TRUE)
                                                                  ;***;***:***;***PRINT, 'Plotted succesfully', npng & npng=npng+1
; nREAD, 'Continue? (Y)', yn
PRINT, '*** For the Median fit ***'
                                                                                  :***;***foo=WHERE (ABS (median v-linned) LE (sigmamed(1)*thin+sigma(0))*3,bar);***
PRINT, bar, 'of', nbins, 'points lie within 3 sigma, that is a fraction of', bar/nbins
foo=WHERE(ABS(mediany-linmed) LE (sigmamed(1)*tbin+sigmamed(0))*2,bar)
                                                                                  :***PRINT, bar, 'of', nbins, 'points lie within 2 sigma, that is a fraction of', bar/nbins
                                                                                 ;***
                                                                                 ;***
foo=WHERE(ABS(mediany-linmed) LE (sigmamed(1)*tbin+sigmamed(0))*1,bar)
```

```
PRINT, bar, 'of', nbins, 'points lie within 1 sigma, that is a fraction of', bar/nbins
                                                                            :***
                                                                             ; ***PRINT, '*** For the Mean fit ***'
                                                                             ;***
foo=WHERE(ABS(meany-linmean) LE (sigmamean(1)*tbin+sigmamean(0))*3,bar)
PRINT, bar, 'of', nbins, 'points lie within 3 sigma, that is a fraction of', bar/nbins
                                                                             :***foo=WHERE(ABS(meany-linmean) LE (sigmamean(1)*tbin+sigmamean(0))*2,bar)
                                                                             ;***
                                                                             ;***
PRINT, bar, 'of', nbins, 'points lie within 2 sigma, that is a fraction of', bar/nbins
foo=WHERE(ABS(meany-linmean) LE (sigmamean(1)*tbin+sigmamean(0))*1, bar)
                                                                             :***PRINT, bar, 'of', nbins, 'points lie within 1 sigma, that is a fraction of', bar/nbins
                                                                             ;***;* Saves lots of info to a file.
                                                                                           ;***OPENW, 6, GRB+'meandata'+nmean+'.txt', WIDTH=210
                                                                                           :***\textbf{PRINTF,6, \textit{\textbf{7}}\;***;***PRINTF, 6, '* In order to maximise used events, I will use', nbins,' bins.
                                                                              *,
PRINTF, 6, '* This gives', nbincnt,' counts per bin.
                                                                                           ;****, **
PRINTF, 6, '* This gives a total of', nbincnt*nbins,' of', n*1.,' counts used (', nbincnt*nbins/n*100.,'%)
\cdot * * *
Min Max Median '$
                                                                                           ;***Variance
                                                                                           ;***+'Mean
                                Skewness
                                              Kurtosis'
PRINTF, 6, 'Time bin', MIN(tbin), MAX(tbin), MEDIAN(tbin), MOMENT(tbin)
                                                                                           ;***PRINTF, 6, 'Binwidth', MIN(tjump), MAX(tjump), MEDIAN(tjump), MOMENT(tjump)
                                                                                           :***PRINTF, 6, 'Countsps', MIN(countsps), MAX(countsps), MEDIAN(countsps), MOMENT(countsps)
                                                                                           :***PRINTF, 6, 'Median Y', MIN(mediany), MAX(mediany), MEDIAN(mediany), MOMENT(mediany)
                                                                                           ;***PRINTF, 6, 'Mean Y ', MIN(momenty(0,*)), MAX(momenty(0,*)), MEDIAN(momenty(0,*)), MOMENT(momenty(0,*))
                                                                                           ;***PRINTF, 6, 'Variance', MIN(momenty(1,*)), MAX(momenty(1,*)), MEDIAN(momenty(1,*)), MOMENT(momenty(1,*))
                                                                                           :***;***PRINTF, 6, 'Skewness', MIN(momenty(2,*)), MAX(momenty(2,*)), MEDIAN(momenty(2,*)), MOMENT(momenty(2,*))
PRINTF, 6, 'Kurtosis', MIN(momenty(3,*)), MAX(momenty(3,*)), MEDIAN(momenty(3,*)), MOMENT(momenty(3,*))
                                                                                           :***PRINTF, 6, \cdot \cdot;***PRINTF, 6, '*** For linear fit to median: ***'
                                                                                           ;***PRINTF, 6, 'Y-intercept: ', lmedpar(0),', Gradient: ', lmedpar(1)
                                                                                           :***PRINTF, 6, '1 sigma uncertainty for parameters: ', sigmamed
                                                                                           :***PRINTF, 6, 'Reduced chi-squared (goodness of fit): ', chimed/(nbins-2.)
                                                                                           ;***PRINTF, 6, 'Probability of fit: ', probmed
                                                                                           ;***PRINTF, 6, 'Covariance: ', covmed
                                                                                           ;***PRINTF , 6, \cdot,
                                                                                           ;***PRINTF, 6, '*** For linear fit to mean: ***'
                                                                                           ;***PRINTF, 6, 'Y-intercept: ', lmeanpar(0),', Gradient: ', lmeanpar(1)
                                                                                           :***PRINTF, 6, '1 sigma uncertainty for parameters: ', sigmamean
                                                                                           :***PRINTF, 6, 'Reduced chi-squared (goodness of fit): ', chimean/(nbins-2.)
                                                                                           ...***PRINTF, 6, 'Probability of fit: ', probmean
                                                                                           ;***PRINTF, 6, 'Covariance: ', covmean
                                                                                           :***PRINTF, 6,, ,:***'*** For the Median fit ***'
PRINTF.6.
                                                                                           :***;***foo=WHERE(ABS(mediany-linmed) LE (sigmamed(1)*tbin+sigmamed(0))*3,bar)
                                                                                           ;***PRINTF, 6, bar, 'of', nbins, 'points lie within 3 sigma, that is a fraction of', bar/nbins
foo=WHERE(ABS(mediany-linmed) LE (sigmamed(1)*tbin+sigmamed(0))*2,bar)
                                                                                           :***PRINTF, 6, bar, 'of', nbins, 'points lie within 2 sigma, that is a fraction of', bar/nbins
                                                                                           :***;***foo=WHERE(ABS(mediany-linmed) LE (sigmamed(1)*tbin+sigmamed(0))*1,bar)
PRINTF, 6, bar, 'of', nbins, 'points lie within 1 sigma, that is a fraction of', bar/nbins
                                                                                           :***;***PRINTF, 6,, ,PRINTF, 6, *** For the Mean fit ***'
                                                                                           ;***foo=WHERE(ABS(meany-linmean) LE (sigmamean(1)*tbin+sigmamean(0))*3,bar)
                                                                                           ;***PRINTF, 6, bar, 'of', nbins, 'points lie within 3 sigma, that is a fraction of', bar/nbins
                                                                                           :***foo=WHERE(ABS(meany-linmean) LE (sigmamean(1)*tbin+sigmamean(0))*2, bar)
                                                                                           :***PRINTF, 6, bar, 'of', nbins, 'points lie within 2 sigma, that is a fraction of', bar/nbins
                                                                                           :***foo=WHERE(ABS(meany-linmean) LE (sigmamean(1)*tbin+sigmamean(0))*1,bar)
                                                                                           ;***PRINTF, 6, bar, 'of', nbins, 'points lie within 1 sigma, that is a fraction of', bar/nbins
                                                                                           .<br>.***
;***CLOSE, 6
                                                                                           :***
```
: print. kukuk

THEEND:

PRINT , '\*\*\*\*\*\*\*\*\*\*\*\*\*\*\*\*\*\*\*\*\*\*\*\*\* ' PRINT , '\* End of meantheta2 . pro \*' PRINT , '\*\*\*\*\*\*\*\*\*\*\*\*\*\*\*\*\*\*\*\*\*\*\*\*\* ' ;;; EVT . se hvordan baade mean ( theta2 ), mean ( sqrt ( theta2 )) og mean ( theta2 ^2) opforer sig , ;;; for jeg tror nok at udviklingen i sqrt ( theta2 ) skulle vaerre tydeligere end i theta2 . END